## **Universidad de las Ciencias Informáticas**

**Facultad 10**

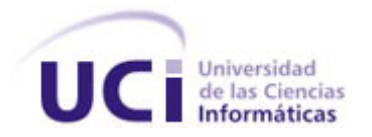

## **Título: Automatización de la gestión y reproducción de las tesis en la UCI.**

## Trabajo de Diploma para optar por el título de Ingeniero en Ciencias Informáticas

Autor

Dunel Nuñez García

**Tutores** 

Lic. Laritza Magdalena Martínez Negrín

Ing. Kenia Reyes Hernández

*Ciudad de La Habana, junio 2008*

*A las estrellas no se llega por caminos llanos.*

*José Martí*

## **Declaración de autoría**

Declaro ser autor de la presente tesis y reconozco a la Universidad de las Ciencias Informáticas los derechos patrimoniales de la misma, con carácter exclusivo.

Para que así conste firmo la presente a los \_\_ días del mes de \_\_ del 2008.

Autor

Dunel Nuñez García

\_\_\_\_\_\_\_\_\_\_\_\_\_\_\_\_\_\_\_\_\_\_\_\_\_\_

**Tutores** 

 $\frac{1}{\sqrt{2}}$  ,  $\frac{1}{\sqrt{2}}$  ,  $\frac{1}{\sqrt{2}}$  ,  $\frac{1}{\sqrt{2}}$  ,  $\frac{1}{\sqrt{2}}$  ,  $\frac{1}{\sqrt{2}}$  ,  $\frac{1}{\sqrt{2}}$  ,  $\frac{1}{\sqrt{2}}$  ,  $\frac{1}{\sqrt{2}}$  ,  $\frac{1}{\sqrt{2}}$  ,  $\frac{1}{\sqrt{2}}$  ,  $\frac{1}{\sqrt{2}}$  ,  $\frac{1}{\sqrt{2}}$  ,  $\frac{1}{\sqrt{2}}$  ,  $\frac{1}{\sqrt{2}}$ 

Lic. Laritza Magdalena Martínez Negrín **Ing. Kenia Reyes Hernández** 

## **Opinión del usuario del trabajo de diploma**

El Trabajo de Diploma, titulado Automatización de la gestión y reproducción de las tesis en la UCI, fue realizado en la Universidad de las Ciencias Informáticas. Esta entidad considera que, en correspondencia con los objetivos trazados, el trabajo realizado le satisface:

□ Totalmente

\_\_\_\_\_\_\_\_\_\_\_\_\_\_\_\_\_\_\_\_\_\_\_\_\_\_\_\_\_\_\_\_\_\_.

D Parcialmente en un %

Los resultados de este Trabajo de Diploma le reportan a esta entidad los beneficios siguientes:

\_\_\_\_\_\_\_\_\_\_\_\_\_\_\_\_\_\_\_\_\_\_\_\_\_\_\_\_\_\_\_\_\_\_\_\_\_\_\_\_\_\_\_\_\_\_\_\_\_\_\_\_\_\_\_\_\_\_\_\_\_\_\_\_\_\_\_ \_\_\_\_\_\_\_\_\_\_\_\_\_\_\_\_\_\_\_\_\_\_\_\_\_\_\_\_\_\_\_\_\_\_\_\_\_\_\_\_\_\_\_\_\_\_\_\_\_\_\_\_\_\_\_\_\_\_\_\_\_\_\_\_\_\_\_ \_\_\_\_\_\_\_\_\_\_\_\_\_\_\_\_\_\_\_\_\_\_\_\_\_\_\_\_\_\_\_\_\_\_\_\_\_\_\_\_\_\_\_\_\_\_\_\_\_\_\_\_\_\_\_\_\_\_\_\_\_\_\_\_\_\_\_ \_\_\_\_\_\_\_\_\_\_\_\_\_\_\_\_\_\_\_\_\_\_\_\_\_\_\_\_\_\_\_\_\_\_\_\_\_\_\_\_\_\_\_\_\_\_\_\_\_\_\_\_\_\_\_\_\_\_\_\_\_\_\_\_\_\_\_ \_\_\_\_\_\_\_\_\_\_\_\_\_\_\_\_\_\_\_\_\_\_\_\_\_\_\_\_\_\_\_\_\_\_\_\_\_\_\_\_\_\_\_\_\_\_\_\_\_\_\_\_\_\_\_\_\_\_\_\_\_\_\_\_\_\_\_

Como resultado de la implantación de este trabajo se reportará un efecto económico que asciende a

Y para que así conste, se firma la presente a los \_\_\_\_ días del mes de \_\_ del año 2008.

\_\_\_\_\_\_\_\_\_\_\_\_\_\_\_\_\_\_\_\_\_\_\_\_\_\_\_\_\_\_\_\_ \_\_\_\_\_\_\_\_\_\_\_\_\_

 $\frac{1}{\sqrt{2}}$  ,  $\frac{1}{\sqrt{2}}$  ,  $\frac{1}{\sqrt{2}}$  ,  $\frac{1}{\sqrt{2}}$  ,  $\frac{1}{\sqrt{2}}$  ,  $\frac{1}{\sqrt{2}}$  ,  $\frac{1}{\sqrt{2}}$  ,  $\frac{1}{\sqrt{2}}$  ,  $\frac{1}{\sqrt{2}}$  ,  $\frac{1}{\sqrt{2}}$  ,  $\frac{1}{\sqrt{2}}$  ,  $\frac{1}{\sqrt{2}}$  ,  $\frac{1}{\sqrt{2}}$  ,  $\frac{1}{\sqrt{2}}$  ,  $\frac{1}{\sqrt{2}}$ 

Representante de la entidad Cargo

Firma Cuño

## **Opinión del tutor del trabajo de diploma**

Título: Automatización de la gestión y reproducción de las tesis en la UCI

#### Autor: Dunel Nuñez García

Los tutores del presente Trabajo de Diploma consideran que durante su ejecución el estudiante mostró las cualidades que a continuación se detallan.

<Aquí el tutor debe expresar cualitativamente su opinión y medir (usando la escala: muy alta, alta, adecuada) entre otras las cualidades siguientes:

- Independencia
- Originalidad
- Creatividad
- Laboriosidad
- Responsabilidad>

<Además, debe evaluar la calidad científico-técnica del trabajo realizado (resultados y documento) y expresar su opinión sobre el valor de los resultados obtenidos (aplicación y beneficios) >

Por todo lo anteriormente expresado consideramos que el estudiante está apto para ejercer como Ingeniero Informático; y proponemos que se le otorgue al Trabajo de Diploma la calificación de <nota>. <Además, si considera que los resultados poseen valor para ser publicados, debe expresarlo también>

Lic. Laritza Magdalena Martínez Negrín Ing. Kenia Reyes Hernández

\_\_\_\_\_\_\_\_\_\_\_\_\_\_\_

Fecha

\_\_\_\_\_\_\_\_\_\_\_\_\_\_\_\_\_\_\_\_\_\_\_\_\_\_ \_\_\_\_\_\_\_\_\_\_\_\_\_\_\_\_\_\_\_\_\_\_\_\_\_

## **Agradecimientos**

*A mi mamá y a mi papá por la educación, el tiempo dedicado, su amor, la confianza y por haberme dado la vida muchas gracias los quiero mucho.*

*A mi hermana por estar siempre apoyándome y siguiendo mis pasos.*

*A Anni gracias por ayudarme y compartir todo este tiempo conmigo eres muy especial para mí.*

*A mis abuelos, mi tía Tata por todo lo que hicieron por mí.*

*A mi familia en general por todo su apoyo y cariño.*

*A mi tutora Laritza por su dedicación y comprensión en todo momento gracias por lograr este sueño.*

*A mi tutora Kenia por su interés incondicional.*

*A la Universidad y a la Revolución por darme esta posibilidad.*

*A mis "compañeros de tesis" Casimiro y Derick que me ayudaron mucho para que este trabajo tuviese la calidad requerida muchas gracias.* 

*A todos aquellos que de una forma u otra ayudaron en mi formación y en la realización de este trabajo.*

## **Dedicatoria**

*A mi mamá y a mi papá por ser siempre mi guía y mi ejemplo espero que estén tan orgullosos de mí como yo de ustedes gracias por existir y estar siempre a mi lado.* 

*A mi hermana espero que te sirva de ejemplo e inspiración estoy seguro que pronto lo lograrás.* 

*A nuestro eterno Comandante en Jefe por permitirnos lograr este sueño gracias por la guía.*

*A los que no pudieron llegar hasta aquí por haberlo intentado.*

*A los que me ayudaron y me enseñaron tantas cosas.*

## **Resumen**

Se presenta una aplicación web para la automatización de la gestión y reproducción de los trabajos de diploma de pregrado de la Universidad de las Ciencias Informáticas.

Entre las funcionalidades que presta el sistema se encuentra un banco de problemas que servirá de fuente generadora de temas para trabajos de diploma, la automatización del proceso de gestión y aprobación de los perfiles de trabajos de diploma, el proceso de revisión y reproducción del documento final.

Además se podrán registrar las notas de cada corte así como publicar la información referente a los cronogramas de discusión, la emisión de reportes estadísticos sobre la labor de gestión de las tesis, teniendo en cuenta los diferentes roles de los implicados en el sistema.

Para desarrollar la aplicación se utilizó Drupal, MySQL y PHP como Sistema de administración de Contenidos, Gestor de Base de Datos y Lenguaje de Programación respectivamente.

La documentación del software se desarrolló siguiendo la metodología RUP y el lenguaje de modelado UML.

# **Índice**

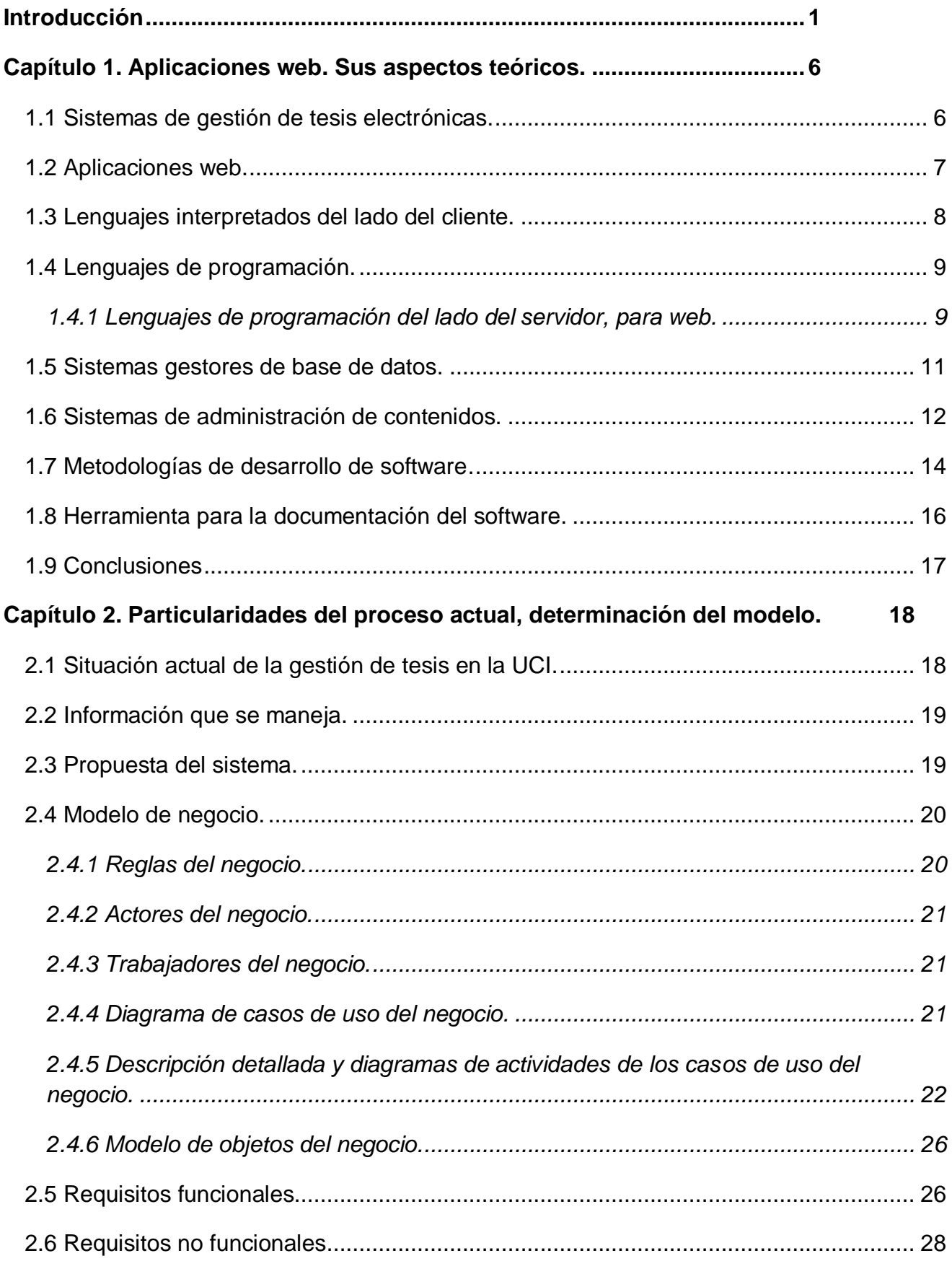

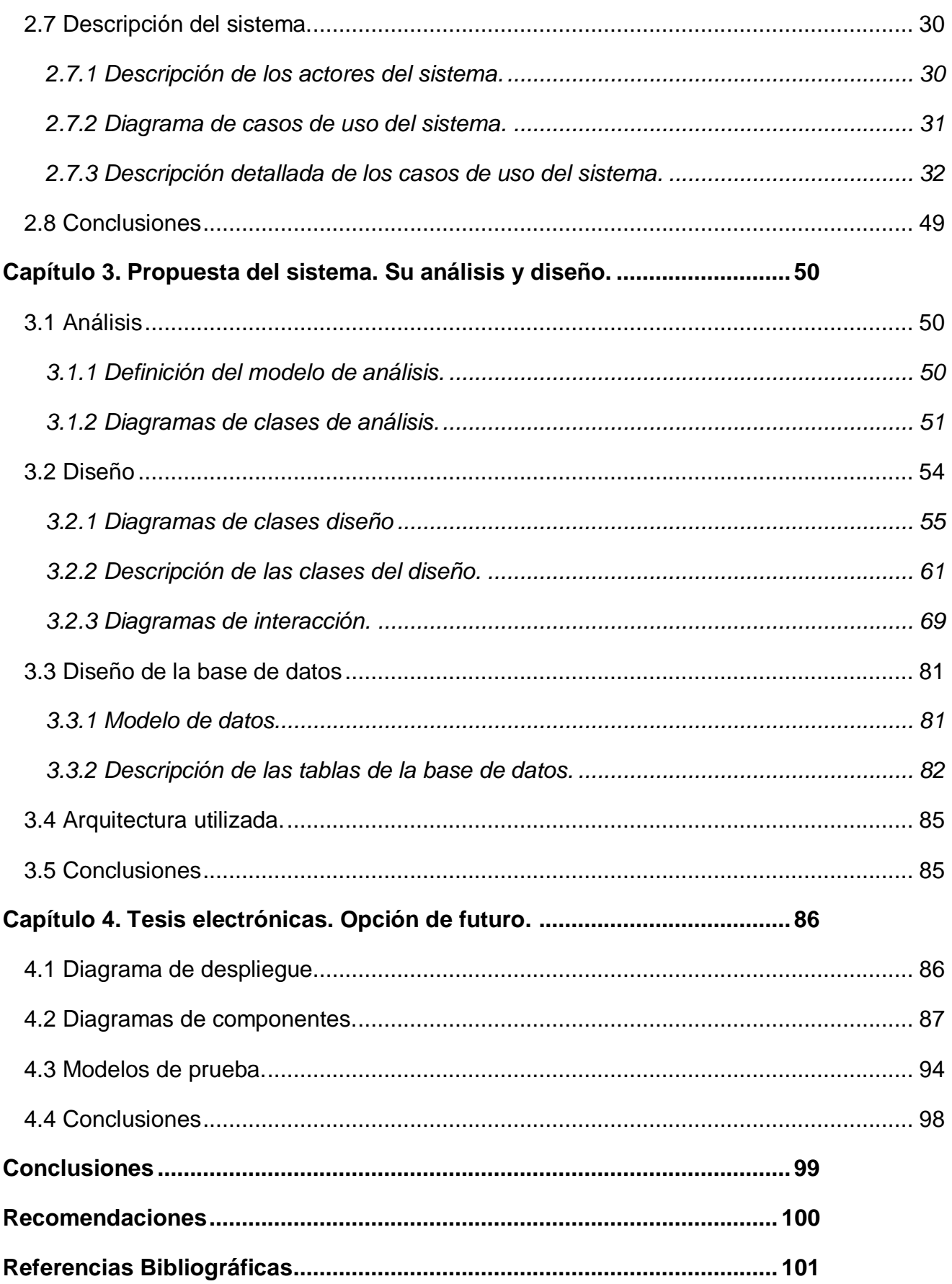

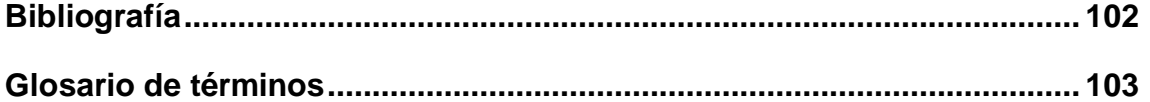

## <span id="page-11-0"></span>**Introducción**

El término tesis procede de los idiomas griego y latín indistintamente, su origen puede enmarcarse alrededor del año 1433 (Siglo XV) en que los griegos lo definían como….théma; por la idea de un tema de conversación, posteriormente hacia el Siglo XVII el latín lo toma del griego y lo define como una conclusión mantenida por razonamientos.

#### ¿Qué es una tesis?

En la antigüedad la tesis consistía en una hoja de papel grande impresa por un solo lado, comenzando por la dedicatoria al padrino, que generalmente era el Virrey, el Arzobispo, algún gran señor o el fraile superior de un convento. Después de la dedicatoria venían los puntos del texto que exigen los estatutos y las conclusiones que iba a defender, afirmar o negar el estudiante, terminando con el nombre del Decano en turno y la fecha y hora del solemne acto.(CÓRDOBA 2004)

En la actualidad el término tesis posee múltiples acepciones pero comúnmente lo encontramos relacionado con la formación académica en las universidades y demás entidades de estudios superiores y técnicos como un producto que se elabora y se somete a la evaluación de un jurado calificado.

#### Otras definiciones de tesis:

Disertación escrita presentada para obtener el título de licenciatura, de maestría o de doctorado. Generalmente este trabajo se presenta para concluir los estudios pero se puede empezar en los últimos semestres. (LÓPEZ 2001)

Tesis es un trabajo mecanografiado de una extensión media que varía entre las 100 y 400 páginas, en la cual el alumno trata un problema referente a los estudios en que quiere doctorarse. (CÓRDOBA 2004)

Es un informe escrito, organizado alrededor de una idea, tópico, tema o problema central, con materiales que lo respaldan ordenadamente, soluciones que se sugieren, analizadas e interpretadas de acuerdo a resultados empíricos comprobados según el método científico acompañados de interpretaciones teóricas. Suele estar basada en un trabajo de investigación o estudio planificado, de acuerdo a los programas de la institución, supervisado por un profesor generalmente especialista en el área de la investigación y graduado en el nivel al que aspira el estudiante. (CICE 2006)

En Cuba se trabaja el término de tesis como un informe escrito cuyo propósito es regir la investigación desarrollada por el autor. En el mismo se plasma de forma ordenada las ideas, conceptos tratados y las soluciones que se sugieren. Sirve como fuente evaluativa de los conocimientos adquiridos por el autor durante un período de enseñanza determinado.

De lo antes expuesto se infiere que es un término muy antiguo cuyo significado ha evolucionado a través del tiempo pero que en esencia no dista del concepto milenario que le dio origen.

En la actualidad por el avance tecnológico que presentan algunos centros universitarios se viene manejando un nuevo término que es el de tesis digitales, que básicamente consiste en la forma de elaborar el documento que respalda la investigación ya que éste se elabora totalmente con ayuda de las TICs.

Tesis Digitales:

Son documentos digitales que pueden contener cualquier morfología de la información expresada en uno o varios medios (multimedia) y en uno o varios textos (hipertexto) que son almacenadas lógica y físicamente en un sistema de computo electrónico digital o en otro medio de almacenamiento de manera tal que puedan ser recuperadas por uno o varios usuarios simultáneamente (GAMA 2002).

La UCI, cuya misión es formar Ingenieros en Ciencias Informáticas se diferencia del resto de las universidades del país por ser una universidad productiva, a la vez, posee elementos comunes con el resto de las universidades nacionales: establecer la tesis como ejercicio académico para la culminación de los estudios del alumnado, según el Reglamento para el Trabajo Docente y Metodológico en la educación superior. (MES 2007)

La Universidad posee otras características particulares que inciden de manera sustancial en el proceso de elaboración de tesis de sus estudiantes; entre ellas: la amplia matrícula perteneciente a una misma especialidad, el régimen interno de los mismos y la representatividad de todas las provincias y municipios del país en el estudiantado.

Como consecuencia de lo antes expuesto se ha tenido que enfrentar a un proceso de elaboración de tesis sobre una misma especialidad considerablemente alto, que se incrementará curso tras curso.

Además dispone de un elevado nivel tecnológico, que le permite desarrollar la totalidad de las tesis de manera digital, pero en la actualidad carece de un sistema para la gestión de estos documentos que garantice la calidad del mencionado proceso y lograr que el mismo termine en el tiempo requerido.

Esta situación genera problemas de comunicación entre los tesistas, tutores y revisores de la facultad, paralelamente, el departamento de reproducción de la Dirección de Información, encargado de imprimir los documentos finales, carece de un mecanismo que evite las molestias e insatisfacciones que provocan las aglomeraciones de usuarios en el local destinado para el mencionado proceso.

Como consecuencia de la problemática antes expuesta se genera una dilación en el tiempo del proceso de impresión, gasto de insumos, aumento del tráfico innecesario por la red, congestión de la misma y saturación frecuente de los buzones de correo de los usuarios del servicio implicados en la tarea.

Para garantizar que el proceso de gestión de las tesis se realice con la eficacia requerida, se ha determinado automatizar dicho proceso, teniendo en cuenta además las potencialidades tecnológicas disponibles para la comunidad universitaria.

Según la problemática planteada anteriormente se definió como **problema de la investigación**: No existe un sistema automatizado para la gestión de tesis en la Universidad de las Ciencias Informáticas.

Se determinó como **objeto de estudio** de la investigación: Gestión de tesis (trabajos de diploma, doctorados, maestrías) en la Universidad de las Ciencias Informáticas.

Del objeto de estudio propuesto se precisó el siguiente **campo de acción**: Gestión de los trabajos de diploma para pregrado en la Universidad de las Ciencias Informáticas.

En esta investigación se definió como **objetivo general** desarrollar una aplicación web para lograr, con rapidez y eficiencia, la gestión de los trabajos de diploma de la Universidad de las Ciencias Informáticas.

Se presentaron varias **preguntas científicas** en la investigación:

¿Cuál será la metodología idónea para desarrollar la documentación del software?

¿Cuál será el CMS adecuado para la implementación de la aplicación?

Para el cumplimiento del objetivo general se proponen las siguientes tareas:

Estudiar aspectos teóricos conceptuales relacionados con los sistemas de administración de contenidos.

Analizar la situación actual del proceso de gestión de tesis en la Universidad de las Ciencias Informáticas.

Estudiar y definir la metodología para elaborar la documentación del software.

Determinar los requerimientos del cliente.

Análisis y diseño de la aplicación utilizando la metodología definida.

Llevar a cabo la implementación de la aplicación.

Para dar cumplimiento a las tareas propuestas se tuvo en cuenta el estudio de varios **métodos de investigación**, dentro de los que se encuentran el **histórico-lógico** como método **teórico** que **permitió** determinar los problemas que ha enfrentado la universidad a lo largo de la historia en el proceso de gestión de las tesis. Por lo que se dedujo que la Universidad de las Ciencias Informáticas requería de un sistema automatizado que diera solución a los problemas planteados.

Como método **empírico** se utilizó **la entrevista,** que se aplicó a los clientes, para determinar los requisitos que debía cumplir el sistema.

Para un mejor desarrollo del presente documento, que rige toda la investigación científica, se decidió estructurarlo en cuatro capítulos básicos donde cada uno de ellos aporta la información necesaria para lograr los objetivos planteados:

- 1. Aplicaciones web, sus aspectos teóricos.
- 2. Particularidades del proceso actual, determinación del modelo.
- 3. Propuesta del sistema, su análisis y diseño.
- 4. Tesis electrónicas opción de futuro.

**Capítulo I:** Aplicaciones web, sus aspectos teóricos. En este capítulo se exponen los aspectos teóricos de los temas presentes en el desarrollo del trabajo.

**Capítulo II:** Particularidades del proceso actual, determinación del modelo: Plantea la información que se maneja, tales como la propuesta del sistema, los requerimientos funcionales y no funcionales del mismo, agrupándolos en casos de uso.

**Capítulo III:** Propuesta del sistema, su análisis y diseño: Se determinan las clases que se utilizarán en la implementación del sistema y la relación entre ellas. La realización de los diagramas de interacción por cada caso de uso.

**Capítulo IV:** Tesis electrónicas opción de futuro: Se implementan los casos de uso críticos del sistema, y se definen las pruebas a realizar para verificar la integridad del mismo.

## <span id="page-16-0"></span>**Capítulo 1. Aplicaciones web. Sus aspectos teóricos.**

En el presente capítulo se abordan temas relacionados con las aplicaciones web y ejemplos en el mundo que se usan para la gestión de tesis. Además se enuncian los principales lenguajes utilizados para la programación de dichas aplicaciones. Se comparan los principales gestores de base de datos que actualmente son utilizados internacionalmente para este fin. También se comenta acerca de las principales metodologías para la documentación del software y se da una caracterización breve de las mismas. Se da la definición de sistema de administración de contenidos.

## <span id="page-16-1"></span>**1.1 Sistemas de gestión de tesis electrónicas.**

El estudio de la literatura sobre el tema permitió conocer que a nivel internacional existen varios sitios y aplicaciones que proponen soluciones basadas en la gestión de información que soportan el proceso de elaboración de tesis electrónicas. Entre ellos se puede citar el sitio web The Networked Digital Library of Theses and Dissertations (NDLTD) (UNESCO 1996) el mismo se dedica a promover la elaboración de tesis electrónicas.

El flujo de trabajo de este sistema radica en que después de inscriptos los estudiantes van a un banco de problemas o temas de tesis y seleccionan sobre el cuál desean investigar, se les asigna un tutor y comienzan a elaborar su tesis de forma electrónica, la misma es revisada continuamente y cuando finaliza es evaluada por un jurado o tribunal que decide si el estudiante será graduado o no.

Entre los servicios principales que brinda el sitio se contemplan los pasos a seguir para elaborar las tesis electrónicas y brinda una base de datos en forma de catálogo para que se puedan consultar las tesis electrónicas elaboradas con anterioridad.

El proyecto de tesis electrónicas posee 3 categorías establecidas en función del reporte publicado por las Naciones Unidas sobre el derecho al desarrollo. Cada categoría posee una tasa de pago particular, nuestro país, si decidiera participar en el proyecto, se incluiría en la categoría 1 lo que implicaría, según el costo por miembros para dicha categoría que es de 300 + 150 multiplicado por la cantidad de tesistas, solamente con la matrícula de estudiantes de la UCI a graduar en el presente curso escolar, se estimaría en 210 300 dólares aproximadamente. Además se debe tener en cuenta que es un sitio publicado bajo leyes estadounidense que perfectamente puede poner objeciones por el bloqueo impuesto a nuestro país.

Otro ejemplo consultado es el trabajo titulado La Gestión Documental de las Tesis Doctorales en la Universidad de Castilla- La Mancha que consiste en una aplicación informática llamada TESIS desarrollada por los Servicios Informáticos de la Universidad de Castilla-La Mancha en el año 1998, a propuesta del Archivo General Universitario.

La aplicación permite realizar, compartida y de forma automatizada, la gestión administrativa de las tesis doctorales presentadas en la institución. Mediante TESIS se controla el trámite y la localización física de la tesis doctoral a lo largo de todo el procedimiento para su lectura, desde el trámite de presentación al archivo, incluyendo además otras posibilidades como es el análisis del contenido o la información relativa a la posterior publicación de estos trabajos de investigación.

En los estudios realizados con relación a la impresión del documento final se tomó en cuenta la experiencia de los kioscos de impresión característicos de las universidades de América Latina específicamente de la Universidad de las Américas Puebla en México y se propuso una variante de los mismos adaptada a nuestras condiciones.

El estudio en frontera demostró que el proceso se realiza de forma manual, no hay antecedentes de sistemas o aplicaciones destinadas a la elaboración de las tesis, al respecto fueron consultados directivos de la Universidad Central de las Villas y la Escuela Internacional de Deportes (MANSO 2008) y (LAMAS 2008)

Teniendo en cuenta el análisis de los sistemas identificados a través de la literatura se llega a la conclusión de que no se pueden aplicar ninguno de los ejemplos encontrados debido a que existen barreras de tipo económico, tecnológico así como imposiciones del bloqueo.

### <span id="page-17-0"></span>**1.2 Aplicaciones web.**

Con el surgimiento de internet en el mundo que cada vez se desarrollaba a mayor velocidad, se hizo imprescindible el surgimiento de un producto informático que brindara a las personas de una forma concreta, única, atractiva y rápida la información solicitada.

Es cuando surgen las páginas web a principios de la década del 90, pero éstas eran de forma estática y lo único que mostraban era texto plano y enlaces a otras páginas, por lo que se impuso la

necesidad de un producto informático que además interactuara con el usuario, de esa forma nacen las aplicaciones web que no son más que un conjunto de archivos electrónicos y páginas web referentes a un tema en particular, que generalmente incluyen una página inicial de bienvenida, con un nombre de dominio y dirección en Internet específicos.

Estas aplicaciones tienen varias funciones, principalmente: negocios, servicios, comercio electrónico en línea, imagen corporativa, entretenimiento, informativos y de gestión. Son empleadas por las instituciones públicas, privadas, organizaciones e individuos para comunicarse con el mundo entero. En el caso particular de las empresas, la información publicada tiene que ver con la oferta de sus bienes y servicios a través de Internet.

En el desarrollo de una aplicación web intervienen varias tecnologías entre las que se pueden mencionar:

### <span id="page-18-0"></span>**1.3 Lenguajes interpretados del lado del cliente.**

Los lenguajes interpretados por parte del cliente se utilizan principalmente para añadir elementos dinámicos a la interfaz del usuario. A continuación se definirán los usados en la implementación de la aplicación web. Estos lenguajes pueden ser escritos en un documento de texto, por eso se necesita un editor.

#### **Lenguaje de etiquetado de hipertexto (HTML)**

HTML es un [lenguaje de marcado](http://es.wikipedia.org/wiki/Lenguaje_de_marcado) diseñado para estructurar textos y presentarlos en forma de [hipertexto,](http://es.wikipedia.org/wiki/Hipertexto) es con el que se definen las páginas web. Básicamente se trata de un conjunto de etiquetas que sirven para definir la forma en la que presentar el texto y otros elementos de la página. El HTML se creó en un principio con objetivos divulgativos. No se pensó que la web llegara a ser un área de ocio con carácter multimedia, de modo que, el HTML se creó sin tener en cuenta el desarrollo y uso futuro.

#### **Hojas de estilos en cascada (CSS)**

Las Hojas de Estilo en Cascada son un lenguaje formal usado para definir la presentación de un documento estructurado escrito en [HTML](http://es.wikipedia.org/wiki/HTML) o [XML\(](http://es.wikipedia.org/wiki/XML)Lenguaje de Marcado Extensible) pueden ser escritas dentro del código HTML de la página web, o en un archivo aparte y enlazarlas con el mismo.

Una de las características más potentes de la programación con hojas de estilo consiste en la posibilidad para definir los mencionados estilos de todo un sitio web. Esto es posible con la creación de un archivo donde se coloquen las declaraciones de estilos de la página y se enlacen todas las páginas del sitio. De este modo, todas las páginas comparten una misma declaración de estilos y, por tanto, si se realiza alguna modificación, cambiarán todas las páginas. Las Hojas de Estilo en Cascada constituyen un estándar muy amplio, con grandes especificaciones y posibilidades.

#### **Javascript**

Javascript constituye el lenguaje de programación del lado del cliente más utilizado por presentar compatibilidad con la mayoría de los navegadores modernos.

Entre las acciones típicas que posibilita realizar Javascript existen dos vertientes. Por un lado los efectos especiales sobre páginas web, para crear contenidos dinámicos y elementos de la página como cambios de color o cualquier otro efecto. Por el otro, permite ejecutar instrucciones como respuesta a las acciones del usuario, con lo que se pueden crear páginas interactivas como calculadoras, agendas, o tablas de cálculo.

El navegador del cliente permitirá la interpretación de las instrucciones Javascript y ejecutarlas para realizar estos efectos e interactividades, de modo que el mayor recurso, y tal vez el único, con que cuenta este lenguaje es el propio navegador.

## <span id="page-19-0"></span>**1.4 Lenguajes de programación.**

Un lenguaje de programación no es más que un conjunto de símbolos y reglas. Éste es utilizado para controlar una máquina particularmente una computadora; permite expresar las instrucciones que han de ser ejecutadas por la misma.

#### <span id="page-19-1"></span>**1.4.1 Lenguajes de programación del lado del servidor, para web.**

Un lenguaje del lado del servidor es aquel que se ejecuta en el servidor web, justo antes de que se envíe la página a través de Internet al cliente. Las páginas que se ejecutan en el servidor pueden realizar accesos a bases de datos, conexiones en red, y otras tareas para crear la página final que verá el cliente. El cliente solamente recibe una página con el código HTML resultante de la

ejecución de la página del lado del servidor. Como la página resultante contiene únicamente código HTML, es compatible con todos los navegadores.

#### **PHP**

PHP es el acrónimo de procesador de hipertexto y fue creado originalmente en 1994 por Rasmus Lerdorf. Es un lenguaje de programación del lado del servidor gratuito e independiente de plataforma, rápido, con una gran librería de funciones y mucha documentación.(ALVAREZ 2006)

Está desarrollado en política de código abierto, por lo que a lo largo de su historia ha tenido muchas contribuciones de otros desarrolladores. Se escribe dentro del código HTML, lo que lo hace realmente fácil de utilizar. Existe un módulo de PHP para casi cualquier servidor web lo que provoca que cualquier sistema pueda ser compatible con el lenguaje y significa una ventaja importante, ya que permite portar el sitio desarrollado en PHP de un sistema a otro sin prácticamente ningún trabajo.

Este lenguaje de programación permite realizar muchos tipos de aplicaciones web gracias a la extensa librería de funciones que es capaz de cubrir desde cálculos matemáticos complejos hasta tratamiento de conexiones de red. Además permite la programación orientada a objetos.

Algunas de las más importantes capacidades de PHP son: compatibilidad con las [bases de datos](http://www.desarrolloweb.com/directorio/bases_de_datos/) más comunes, como: [MySQL,](http://www.desarrolloweb.com/directorio/bases_de_datos/mysql/) mSQL, [Oracle,](http://www.desarrolloweb.com/directorio/bases_de_datos/oracle/) Informix, y ODBC. Incluye funciones para el envío de correo electrónico, subida de archivos, etc.

#### **ASP**

El lenguaje ASP (Active Server Pages) es la tecnología desarrollada por Microsoft para la creación de páginas dinámicas del servidor. ASP se escribe en la misma página web, utilizando el lenguaje [Visual Basic Script](http://www.desarrolloweb.com/manuales/1/) o Jscript (Javascript de Microsoft). (ALVAREZ 2006)

Se pueden realizar muchos tipos de aplicaciones distintas. Permite acceso a bases de datos, al sistema de archivos del servidor y en general a todos los recursos que tenga el propio servidor. El tipo de servidores que emplea este lenguaje son todos aquellos que funcionan con sistema Windows NT.

#### **Perl**

Perl se trata de un lenguaje de programación muy práctico para extraer información de archivos de texto y generar informes a partir del contenido de los ficheros. Es un lenguaje libre de uso, eso quiere decir que es gratuito. Antes estaba muy asociado a la plataforma Unix, pero en la actualidad está disponible en otros sistemas operativos como Windows.

Es un lenguaje de programación interpretado, al igual que muchos otros lenguajes de internet. Esto quiere decir que el código de los scripts en Perl no se compila sino que cada vez que se quiere ejecutar se lee el código y se pone en marcha interpretando lo que hay escrito. Además es extensible a partir de otros lenguajes, ya que desde Perl podremos hacer llamadas a subprogramas escritos en otros lenguajes.

### <span id="page-21-0"></span>**1.5 Sistemas gestores de base de datos.**

Una base de datos o banco de datos es un conjunto de datos que pertenecen al mismo contexto almacenados sistemáticamente para su posterior uso. En la actualidad, y debido al desarrollo tecnológico de campos como la [informática](http://es.wikipedia.org/wiki/Inform%C3%A1tica) y la [electrónica,](http://es.wikipedia.org/wiki/Electr%C3%B3nica) la mayoría de las bases de datos tienen formato electrónico, que ofrecen un amplio rango de soluciones al problema de almacenar datos. Los [sistemas gestores de bases de datos](http://es.wikipedia.org/wiki/Sistemas_gestores_de_bases_de_datos) (SGBD) permiten almacenar y posteriormente acceder a los datos de forma rápida y estructurada.

#### **PostgreSQL**

PostgreSQL es un potente sistema gestor de base de datos, de código abierto. Tiene más de 15 años de activo desarrollo y una probada arquitectura que se ha ganado una sólida reputación de fiabilidad debido a la integridad de los datos, y la corrección. Funciona en los principales sistemas operativos, como Linux, UNIX (AIX, BSD, HP-UX, SGI IRIX, Mac OS X, Solaris, Tru64), y Windows.

Tiene un soporte completo para llaves foráneas, uniones, vistas, disparadores y procedimientos almacenados, en varios idiomas. También apoya el almacenamiento de grandes objetos binarios, incluyendo imágenes, sonidos o vídeo. Es compatible y puede ser utilizado con lenguajes de programación como: C / C + +, Java, .Net, Perl, Python, Ruby, Tcl, ODBC,. Soporta juegos de caracteres internacionales, tipos de codificación de caracteres multibyte. Puede manejar un ilimitado número de base de datos y permite una fácil gestión de los usuarios. Está licenciado bajo BSD licencia de software libre.

#### **MySQL**

MySQL es un gestor que presenta un gran rendimiento, alta fiabilidad y facilidad de uso. Es multiplataforma y de fuente abierta además de que puede utilizarse libremente es por esto que es utilizado por las empresas más grandes del mundo ya que ahorran tiempo y dinero en la alimentación de su gran volumen de sitios web por ejemplo: Yahoo!, Alcatel - Lucent, Google, Nokia, YouTube.

MySQL es considerado el gestor de código abierto más popular del mundo ya que puede ser ejecutado en más de 20 Plataformas, incluyendo Linux, Windows, OS / X, HP-UX, AIX, Netware, consume muy pocos recursos y puede ser utilizado en aplicaciones tanto sencillas como complejas. Además ofrece una extensa gama de software certificados, asistencia técnica, formación y consultoría.

#### **Oracle**

Oracle surge a finales de los 70 a partir de un estudio sobre Sistemas Gestores de Base de Datos de [George Koch.](http://es.wikipedia.org/w/index.php?title=George_Koch&action=edit) Se considera como uno de los sistemas de bases de datos más completos, destacando su soporte de [transacciones,](http://es.wikipedia.org/wiki/Transacci%C3%B3n) [estabilidad, escalabilidad](http://es.wikipedia.org/wiki/Estabilidad) y que es [multiplataforma.](http://es.wikipedia.org/wiki/Multiplataforma) Ha sido criticado por algunos especialistas, específicamente en lo relacionado con la seguridad de la plataforma, y las políticas de suministro de parches que incrementan el nivel de exposición de los usuarios. Es un gestor bajo licencia de software privativo y posee elevado costo económico.

### <span id="page-22-0"></span>**1.6 Sistemas de administración de contenidos.**

Los sistemas de gestión de contenidos (Content Management Systems o CMS) es un software que se utiliza principalmente para facilitar la gestión de páginas webs y por eso también son conocidos como gestores de contenido web (Web Content Management o WCM). Hay que tener en cuenta, sin embargo, que la aplicación de los CMS no se limita sólo a las webs. La funcionalidad de los sistemas de gestión de contenidos se pueden dividir en cuatro categorías básicas: creación de contenido, gestión de contenido, publicación y presentación. (Hispano 2008)

Un Sistema de Administración de Contenidos o en inglés Content Management System (CMS) no es más que una interfaz que controla una base de datos donde se guardan los distintos contenidos del sitio y éstos son generados dinámicamente según son pedidos por el usuario. El sistema permite manejar independientemente el diseño del contenido. Esta funcionalidad brinda la facilidad de que cuando se modifique el diseño no haya que necesariamente modificar el contenido. Además permite la fácil publicación y mantenimiento de diferentes contenidos según el rol definido.

En la actualidad debido al auge que han adquirido estos sistemas existen variadas clasificaciones generales como son: CMS para sitios web, CMS para blogs, CMS para wikis, CMS para comercio electrónico, CMS para Foros. Dentro de cada una de estas categorizaciones existen una gran cantidad de sistemas basados en la misma filosofía, pero agregando particularidades y funcionalidades aunque en lo que más se diferencian es en al arquitectura que presenta cada uno.

#### **CMS PHP-Fusion**

PHP-Fusion es un sistema de gestión de contenidos de código abierto escrito en PHP y que utiliza una base de datos MySQL para almacenar los contenidos. Se encuentra en constante desarrollo e incluye las características más habituales de otros CMSs, proporcionando una fácil instalación y un potente sistema de administración, por lo que resulta muy sencillo crear y mantener un sitio web interactivo y dinámico sin necesidad de avanzados conocimientos.

También dispone de numerosos complementos y diseños o temas, por lo que su aspecto y funcionalidad pueden ser modificados y ampliados muy fácilmente y de una forma totalmente intuitiva.

#### **CMS Drupal**

Drupal es un sistema de gestión de contenidos, licenciado bajo la licencia GPL de software libre, que permite a un usuario o a una comunidad publicar, administrar y organizar fácilmente una gran variedad de contenidos en un sitio web. Estos contenidos pueden ser artículos, imágenes, u otros archivos y servicios añadidos como foros, encuestas, votaciones, blogs, administración de usuarios y permisos. Es un CMS dinámico que guarda sus contenidos y configuraciones en una base de datos en vez de hacerlo de forma estática en ficheros en el servidor.

Drupal permite que se le agreguen una variedad de funcionalidades mediante módulos que son elaborados por la comunidad y puestos a disposición gratuitamente. Esto provoca que no sólo se pueda utilizar para desarrollar un sitio web, sino también para desarrollar: blogs personales, sitios de comercio electrónico, de enseñanza en línea, corporativos, comunidades de arte y de administración de proyectos. (Drupal 2008)

## <span id="page-24-0"></span>**1.7 Metodologías de desarrollo de software.**

Hace años que se trata de establecer una metodología estándar para el desarrollo del software. En la actualidad no se ha podido alcanzar la mencionada metodología debido a la existencia de diversos criterios y concepciones que tienen los productores de software.

Como consecuencia de lo antes expuesto en la ingeniería de software actual se pueden encontrar varias metodologías: entre las que se pueden mencionar: RUP, XP, Crystal, Scrum, Evo, FDD, ASD, LSD, AUP. A continuación se hará una descripción de algunas seleccionadas.

#### **RUP**

El Proceso Unificado Racional (RUP) es un proceso de desarrollo de software y junto con el Lenguaje Unificado de Modelado UML, constituye la metodología estándar más utilizada para el análisis, implementación y documentación de sistemas orientados a objetos.

RUP divide el proceso de desarrollo en ciclos, obteniendo una versión del software al final de cada ciclo que se divide en fases que finalizan con un hito donde se debe tomar una decisión importante:

- Inicio: Se hace un plan de fases, se identifican los principales casos de uso y se identifican los riesgos (puesta en marcha).
- Elaboración: Se hace un plan de proyecto, se completan los casos de uso y se eliminan los riesgos (definición, análisis, diseño).
- Construcción: Se concentra en la elaboración de un producto totalmente operativo y eficiente y el manual de usuario (implementación).
- Transición: Se implementa el producto y se entrena a los usuarios. Como consecuencia de esto suelen surgir nuevos requisitos a ser analizados (fin del proyecto y puesta en producción).

Además define nueve actividades a realizar en cada fase del proyecto y los flujos de trabajo:

- Modelado del negocio.
- Análisis de requisitos.
- Análisis y diseño.
- Implementación.
- Prueba.
- Distribución.
- Gestión de configuración y cambios.
- Gestión del proyecto.
- Gestión del entorno.

Incluye artefactos (que son los productos tangibles del proceso como por ejemplo, el modelo de caso de uso, el código fuente, etc.) y define una serie de roles que se distribuyen entre los miembros del proyecto y las tareas de cada uno a lo largo del proceso.

El ciclo de vida de RUP se basa en casos de uso para describir lo que se espera del software y está muy orientado a la arquitectura del sistema, es iterativo e incremental, basándose en UML (Unified Modeling Language) como herramienta principal. (MOLPECERES 2002)

#### **XP**

La programación extrema (XP) es una metodología de la [ingeniería de software](http://es.wikipedia.org/wiki/Ingenier%C3%ADa_de_software) formulada por [Kent](http://es.wikipedia.org/wiki/Kent_Beck)  [Beck.](http://es.wikipedia.org/wiki/Kent_Beck) Es la más destacada de las metodologías ágiles de desarrollo de software. La misma se diferencia de las metodologías tradicionales principalmente en que pone más énfasis en la adaptabilidad que en la previsibilidad.

Considera que los cambios de requisitos sobre la marcha son un aspecto natural, inevitable e incluso deseable del desarrollo de proyectos.

XP está diseñada para el desarrollo de aplicaciones que requieren un pequeño grupo de programadores, donde la comunicación sea más factible que en grupos de desarrollo grandes. La comunicación es un punto importante y debe realizarse entre los programadores, los jefes de proyecto y los clientes. (MOLPECERES 2002).

Sus principales características son:

- Interacción del equipo de programación con el cliente.
- [Programación en parejas.](http://es.wikipedia.org/wiki/Programaci%C3%B3n_en_pareja)
- [Pruebas unitarias](http://es.wikipedia.org/wiki/Prueba_unitaria) continuas.
- [Refactorización](http://es.wikipedia.org/wiki/Refactorizaci%C3%B3n) del código.
- Simplicidad en el código.

#### **Crystal**

Crystal es una metodología que da vital importancia a las personas que componen el equipo de un proyecto, y por tanto sus puntos de estudio son:

- Aspecto humano del equipo.
- Tamaño de un equipo (número de componentes).
- Comunicación entre los componentes.
- Distintas políticas a seguir.
- Espacio físico de trabajo.

Esta metodología plantea que el tamaño del equipo sea reducido. Debe existir una perfecta comunicación entre los miembros del equipo del proyecto por lo que es aconsejable que el proyecto se desarrolle en el mismo lugar de trabajo, además de disminuir el costo de la comunicación del equipo también es recomendable que la misma se realice cara a cara pues este es el mejor método.

## <span id="page-26-0"></span>**1.8 Herramienta para la documentación del software.**

#### **Rational Rose**

Es una herramienta software desarrollada bajo licencias privativas utilizada para el modelado visual mediante UML de sistemas software. Permite especificar, analizar, diseñar el sistema antes de codificarlo. Mantiene la consistencia de los modelos del sistema software, chequea la sintaxis UML, crea documentación automáticamente, y a partir de los modelos genera código fuente en varios lenguajes.

Propone la utilización de cuatro tipos de modelos para realizar un diseño del sistema, empleando una vista estática y otra dinámica de los modelos, lógico y físico. Permite crear y refinar estas vistas creando un modelo completo que representa el dominio del problema y el sistema de software.

#### **Visual Pradigm**

Potente herramienta Case muy fácil de utilizar y da soporte al modelado visual con UML 2.0 lo que permite el modelado de todos los diagramas y modelos requeridos para la documentación del software. Presenta un diseño centrado en casos de uso y enfocado al negocio que genera un software de mayor calidad.

Proporciona a los desarrolladores de software una interfaz simple y amigable, con muchas opciones tales como: diversidad de idiomas, generación de código para varios lenguajes de programación posee facilidad para la instalación y actualización, así como compatibilidad entre sus ediciones.

También facilita la interoperabilidad con otras herramientas Case y la mayoría de los principales IDEs. Presenta licencia gratuita cuando es usada para el sistema operativo Linux.

## <span id="page-27-0"></span>**1.9 Conclusiones**

En el presente capítulo se caracterizaron las herramientas y tecnologías utilizadas tanto para la documentación del software como para la implementación de la aplicación. Se decidió, por ser: iterativo e incremental, centrado en la arquitectura y dirigido por casos de uso, utilizar RUP como metodología de desarrollo de software y la herramienta Case se escogió, por presentar determinadas libertades cuando es usada en el sistema operativo Linux, Visual Paradigm.

Por ser un gestor libre y el más utilizado en el mundo para aplicaciones web se decide utilizar MySQL como gestor de base de datos, también se utilizará PHP como lenguaje de programación del lado del servidor al ser un lenguaje libre y en conjunto con el gestor de base de datos seleccionado, considerarse la pareja ideal para la realización de aplicaciones web.

Se escoge Drupal para desarrollar la aplicación por ser libre y considerarse en la actualidad como el CMS de mayor calidad, además de coincidir con lo estipulado por la política de informatización de la universidad.

# <span id="page-28-0"></span>**Capítulo 2. Particularidades del proceso actual, determinación del modelo.**

En el presente capítulo se abordarán las características del sistema. Se hará una descripción de cómo funciona el proceso de gestión en la UCI actualmente. Además se hará una propuesta del sistema y se presentará el modelo de casos de uso del negocio, los diagramas de actividades, la descripción de los casos de uso, el modelo de objetos. También se mencionarán los requisitos tanto funcionales como no funcionales del software.

## <span id="page-28-1"></span>**2.1 Situación actual de la gestión de tesis en la UCI.**

En la actualidad la universidad cuenta con un gran número de diplomantes, al no disponer con un sistema automatizado que gestione este gran volumen de tesis, Se están presentando grandes insatisfacciones tanto por parte de los diplomantes como de los distintos profesores que desempeñan diferentes roles en todo el proceso. Tampoco se explotan al máximo los recursos puestos a disposición por la institución. Los tutores elaboran el perfil de tesis de acuerdo con el tema que proponen, éste es enviado por correo electrónico a los comités de tesis de las facultades que se reúnen y deciden si son aprobados o no.

Esto provoca grandes pérdidas de tiempo y la imposibilidad de mantener actualizadas importantes informaciones tanto para la universidad como para la facultad dígase: cantidad de tesistas con temas, cantidad de tesis por tutores, cantidad de tesis por proyectos o polos científicos, la evaluación de los cortes de tesis que se vayan realizando. Tampoco se tienen en cuenta ni llegan a ser visibles para toda la comunidad universitaria otros tipos de información como por ejemplo los tribunales o días de discusión de las tesis, provocando que las personas interesadas no sepan los días que discuten determinados diplomantes.

En cuanto al proceso de impresión de las tesis comienza con enviar, vía correo electrónico, a los profesores designados como revisores de las facultades el documento, provocando el llenado innecesario del buzón de los mismos. Después de que son revisados, entonces en un dispositivo de almacenamiento externo son llevados al departamento de reproducción para la revisión final de tipo estructural por parte de los compañeros del mencionado departamento, en caso de existir algún error se detiene el proceso y se localiza al estudiante y/o al tutor para que arregle el documento provocando una demora incalculable en el proceso.

Si la revisión se realizó de una forma correcta entonces se procede a la impresión y encuadernación de las copias del documento para ser entregados a los estudiantes o tutores.

### <span id="page-29-0"></span>**2.2 Información que se maneja.**

Las informaciones que se manejan en la aplicación son: los perfiles de tesis, las estadísticas generadas tanto a nivel de universidad como de facultad sobre el proceso de aprobación de los perfiles de los trabajos de diploma.

Otro tipo de información es la relacionada con el proceso de impresión que generará estadísticas para los trabajadores del departamento para mantenerlos actualizados de la calidad y eficiencia del proceso.

Los usuarios podrán ver informaciones tanto del banco de problemas que se va creando como de los cronogramas de discusión de los trabajos de diploma de cualquier facultad que deseen consultar.

### <span id="page-29-1"></span>**2.3 Propuesta del sistema.**

Con la implementación de la aplicación web se automatizará el proceso de gestión de trabajos de diploma en la Universidad de las Ciencias Informáticas, de esta forma se dará cumplimiento a los requerimientos planteados por los clientes de la misma. Además, mostrará las opciones relacionadas con la creación del banco de problemas de la universidad donde cualquier trabajador podrá ingresar un problema que podrá ser consultado por toda la comunidad y el estudiante interesado por el tema podrá contactar al que lo publicó.

Además el sistema permitirá que los trabajadores de la universidad puedan proponer un perfil de tesis para su posterior análisis y aprobación por el comité de tesis de las facultades. También podrán ser registradas las notas obtenidas en los cortes de tesis que se vayan desarrollando. Y que los tesistas puedan solicitar la impresión de la tesis cuando estimen conveniente, que este documento sea revisado por las personas designadas en el departamento de impresión y en la facultad. Cualquier usuario podrá consultar el cronograma de discusión de tesis de los trabajos de diploma de la universidad. Generará reportes estadísticos del proceso que podrán ser consultados a diferentes niveles, según los roles definidos.

## <span id="page-30-0"></span>**2.4 Modelo de negocio.**

El modelo de negocio describe el negocio en términos de casos de uso del negocio que corresponde a lo que se le llama generalmente procesos. (UCI 2008).

#### <span id="page-30-1"></span>**2.4.1 Reglas del negocio.**

1-Los perfiles de tesis son enviados por los tutores vía correo electrónico.

2-El comité de tesis de cada facultad es el encargado de aprobar (hacer oficial la tesis) o rechazar los perfiles de tesis e informar al tutor en ambos casos.

3-Los tesistas son los encargados de enviar vía correo electrónico el documento de la tesis a los revisores designados en cada facultad para que este sea impreso.

4-Los documentos de tesis son revisados por los revisores designados en cada facultad.

5-Los revisores de la facultad son los encargados de informar las dificultades encontradas en los documentos a cada tesista.

6-Los revisores son los encargados de llevar el documento en un dispositivo de almacenamiento externo al departamento de impresión.

7-Los trabajadores del departamento de impresión revisan en su listado que el documento no se haya impreso anteriormente.

8-Los trabajadores del departamento de impresión revisan estructuralmente el documento y deciden si se imprime o no, además chequean cuantas copias deben imprimir del mismo.

9-Los trabajadores del departamento de impresión son los designados para imprimir el documento y actualizar el registro de documentos impresos.

10-Los revisores de cada facultad son los encargados de recoger las copias de los documentos en el departamento de impresión y localizar a los tesistas para entregarle dichas copias.

#### <span id="page-31-0"></span>**2.4.2 Actores del negocio.**

Un actor del negocio es cualquier individuo, grupo, organización, máquina o sistema de información externo que interactúa con el negocio. El término actor significa el rol que algo o alguien juega cuando interactúa con el negocio para beneficiarse de sus resultados. (UCI 2008).

**Tesista**: Es el que inicia el proceso de impresión del documento de tesis, hace la solicitud de impresión enviando vía correo electrónico el documento.

**Tutor:** Es el que inicia el proceso de aprobación de los perfiles de tesis para hacer oficial una tesis, envía por correo electrónico el perfil elaborado para someterlo a aprobación.

#### <span id="page-31-1"></span>**2.4.3 Trabajadores del negocio.**

Un trabajador define el comportamiento y las responsabilidades de un individuo que actúa en el negocio realizando una o varias actividades, interactuando con otros trabajadores del negocio y manipulando entidades del negocio.

**Comité de tesis de la facultad:** Son los encargados de revisar y decidir si es aprobado o no un perfil de tesis además de hacer oficial ese tema que se propone como tesis.

**Revisor de la facultad:** Es el que recibe los documentos de tesis en su correo electrónico, tiene que revisar cada documento para definir si están correctos y pueden ser llevados al departamento de impresión. Informa de cualquier problema al tesista en la conformación del documento. Después de ser impresos los documentos tiene que recoger las copias y entregarlas al tesista.

**Trabajador del departamento de impresión:** Revisa estructuralmente el documento de tesis antes de ser impreso para chequear que no hallan errores en la impresión. Informa al revisor en caso de encontrar errores. Entrega copias del documento impreso al revisor de la facultad.

#### <span id="page-31-2"></span>**2.4.4 Diagrama de casos de uso del negocio.**

El diagrama de casos de uso del negocio representa gráficamente los procesos del negocio y su interacción con los actores del negocio.

A continuación se muestra el diagrama donde se describe la relación entre los actores y los casos de uso del negocio identificados.

21

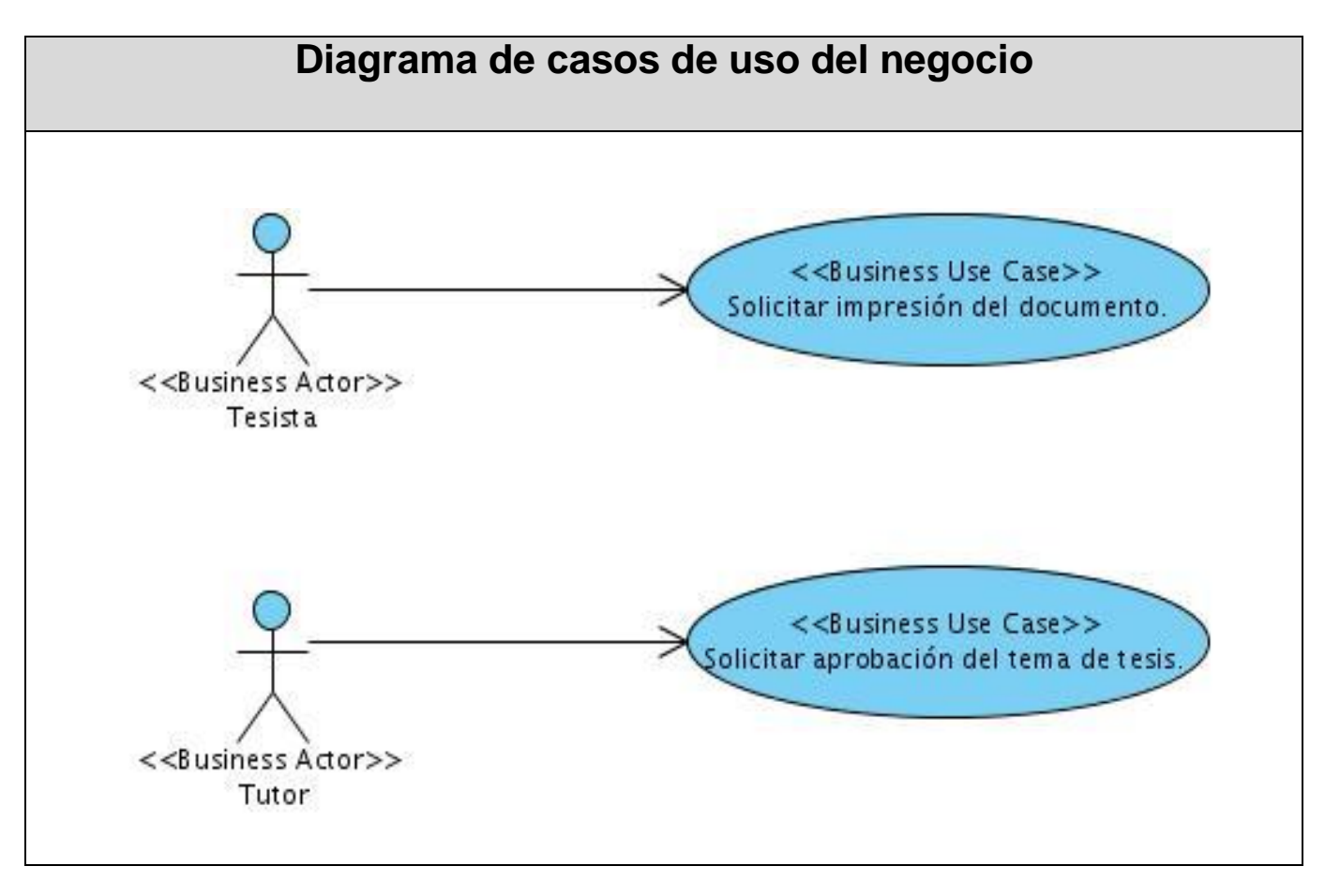

**Figura 1. Diagrama de casos de uso del negocio**

## <span id="page-32-0"></span>**2.4.5 Descripción detallada y diagramas de actividades de los casos de uso del negocio.**

Descripción del caso de uso: "Solicitar impresión del documento."

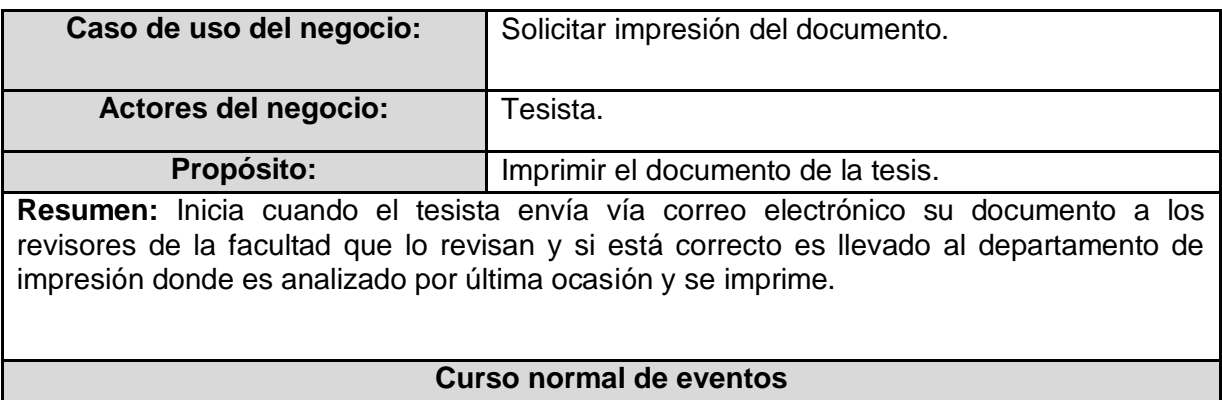

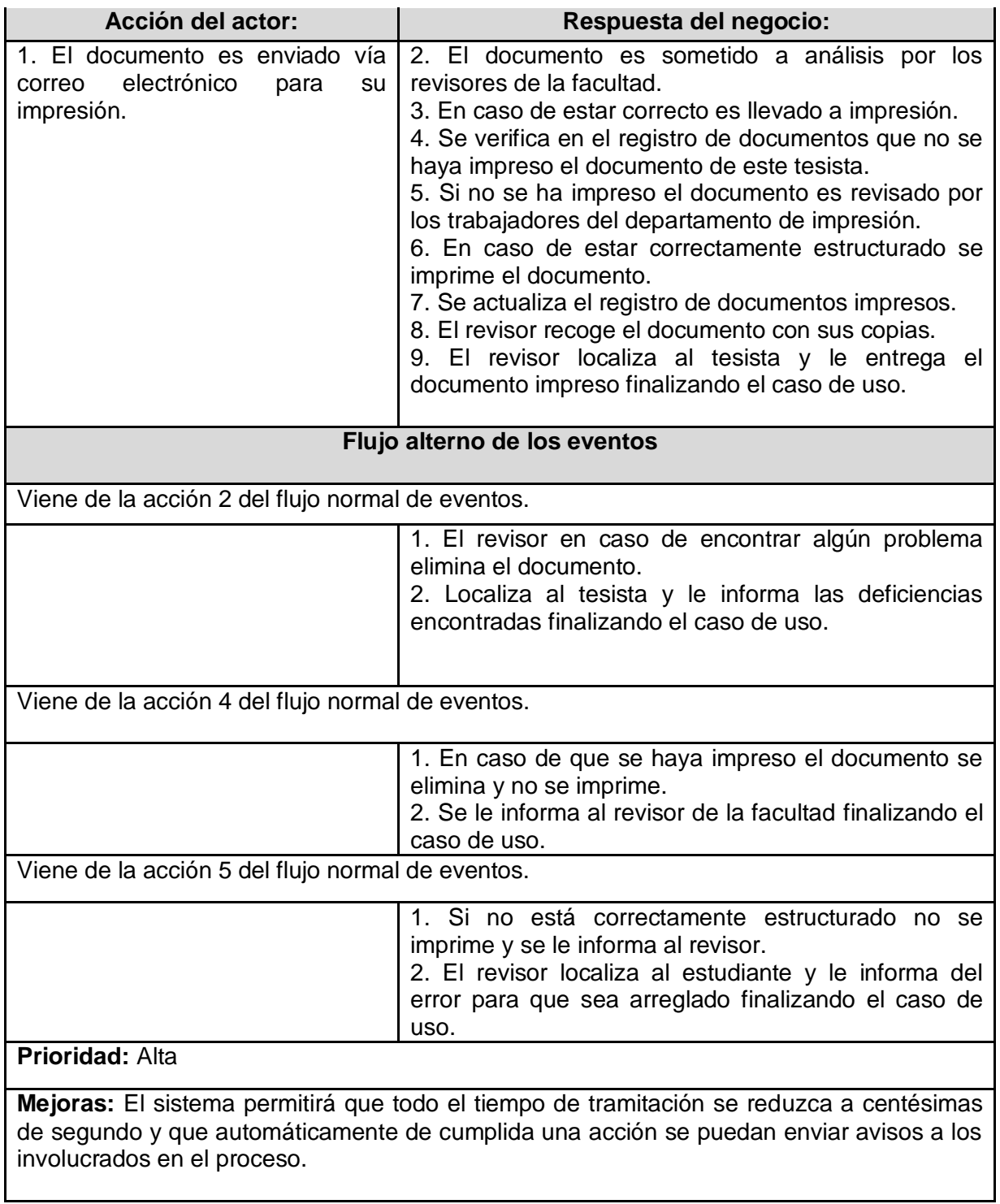

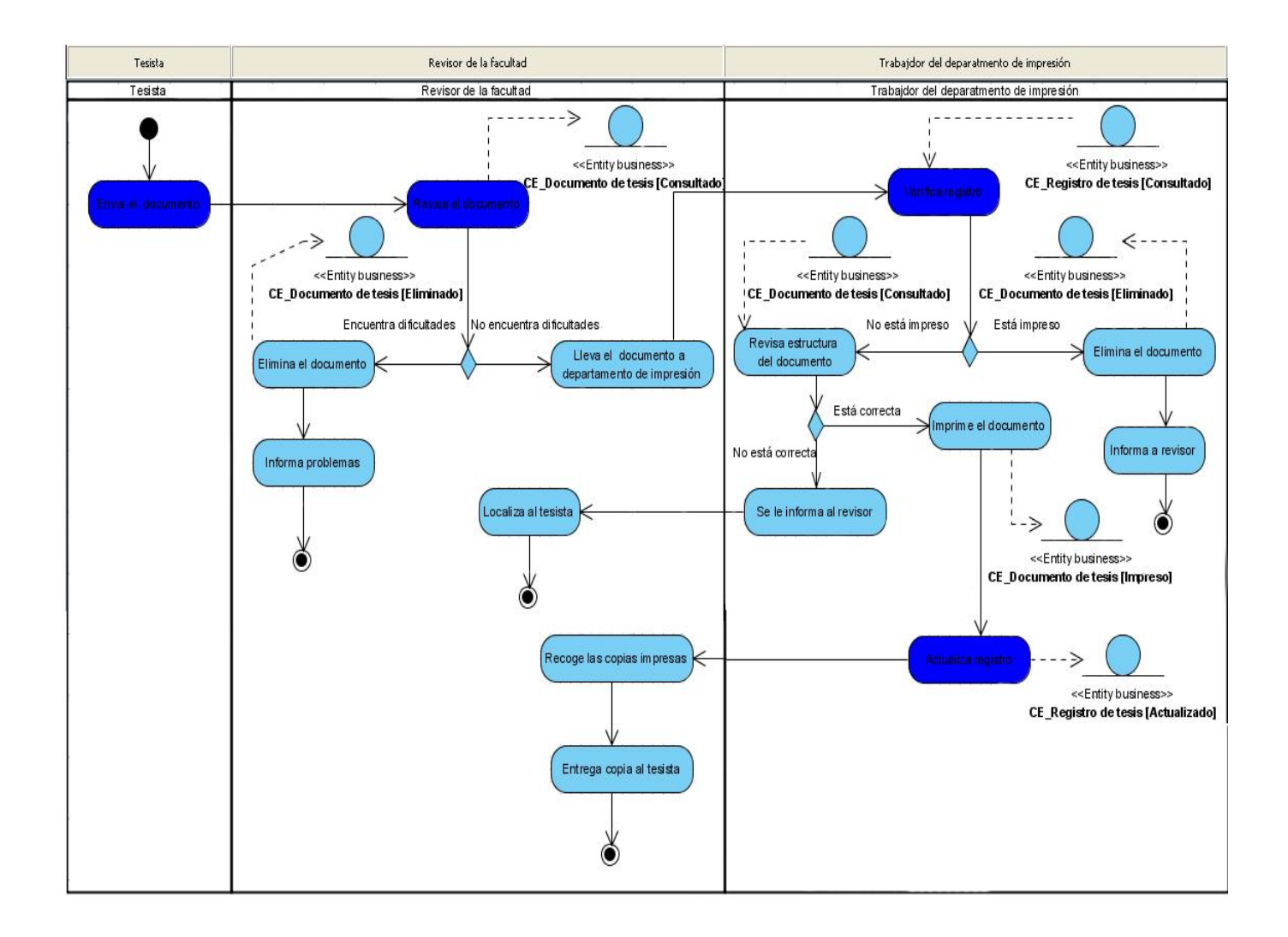

#### **Figura 2. Diagrama de actividades del caso de uso: Solicitar impresión del documento.**

Descripción detallada del caso de uso: "Solicitar aprobación del tema de tesis."

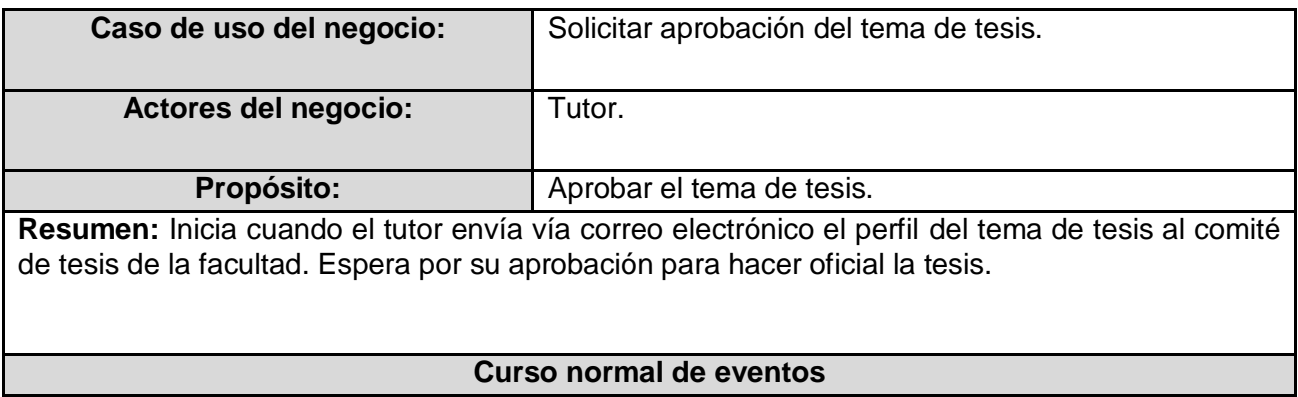

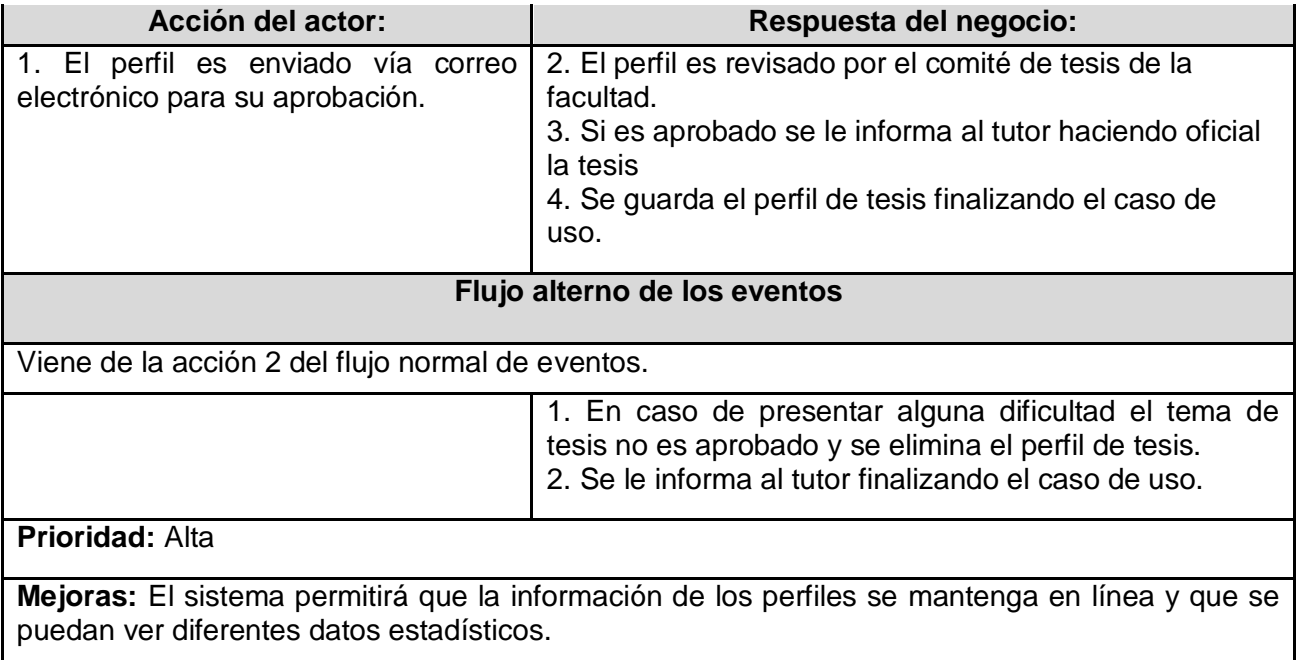

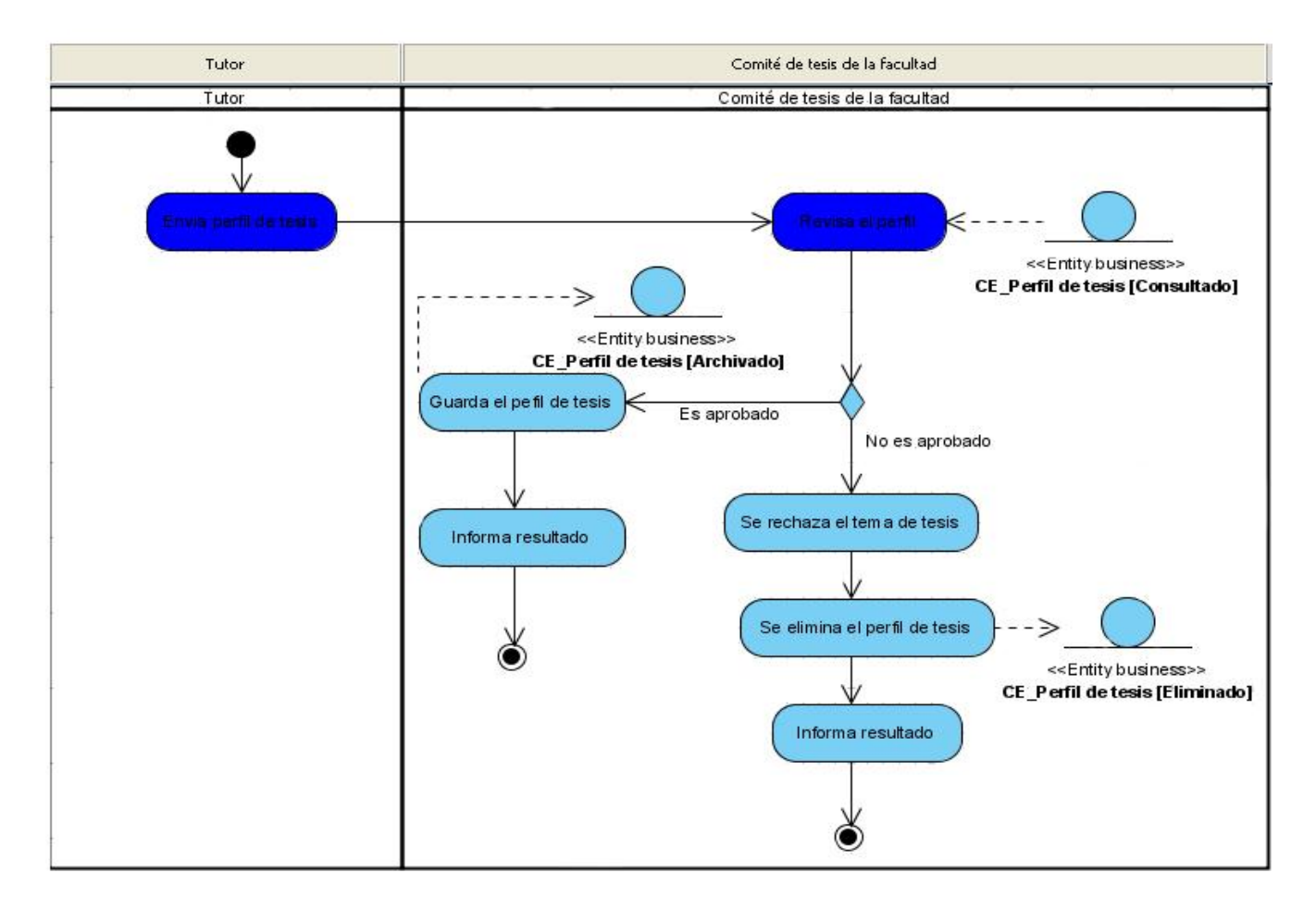

**Figura 3. Diagrama de actividades del caso de uso: Solicitar aprobación del tema de tesis.**
## **2.4.6 Modelo de objetos del negocio.**

Un modelo de objetos es donde se muestra la colaboración de los trabajadores con las entidades del negocio.

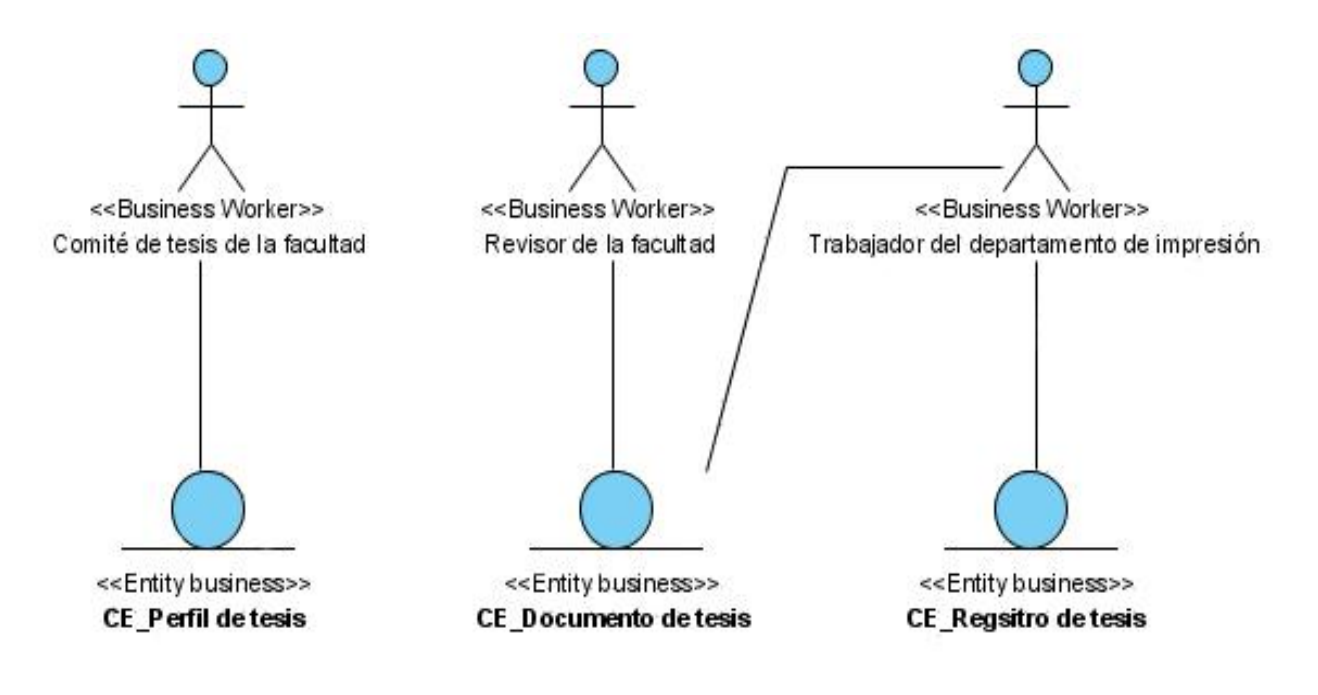

**Figura 4. Modelo de objetos.**

## **2.5 Requisitos funcionales.**

Los requisitos funcionales son capacidades o condiciones que el sistema debe cumplir.

R-1-Gestionar banco de problemas.

- R-1.1-Insertar datos referentes al problema identificado.
- R-1.2-Actualizar información respectiva a los problemas insertados.
- $\triangleright$  R-1.3-Eliminar un problema específico.

R-2-Gestionar perfil de tesis.

- $\triangleright$  R-2.1-Insertar datos de un perfil de tesis.
- $\triangleright$  R-2.2-Actualizar datos de un perfil.
- $\triangleright$  R-2.3-Eliminar perfil de tesis.
- $\triangleright$  R-2.4-Aprobar perfil de tesis.
- R-2.5-Consultar estadísticas a nivel de universidad.
- R-2.6- Consultar estadísticas a nivel de facultad.

R-3-Imprimir documento.

- R-3.1- Subir documento.
- R-3.2- Revisar documento por el departamento de impresión.
- $\triangleright$  R-3.3- Eliminar documento.
- $\triangleright$  R-3.4-Notificar problemas encontrados.
- R-3.5- Consultar estadísticas del proceso de impresión.
- $\triangleright$  R-3.6- Revisar documento por la facultad.

R-4-Gestionar notas de los cortes de tesis.

- $\triangleright$  R-4.1-Insertar notas de los cortes.
- $\triangleright$  R-4.2-Actualizar notas de los cortes.

R-5-Publicar cronograma de discusión de tesis.

- R-5.1-Insertar datos del cronograma.
- R-5.2-Actualizar cronograma.
- R-5.3-Eliminar cronograma.

R-6- Establecer acceso.

- R-6.1- Sólo el administrador del sistema puede definir los roles: jefe de comité por facultades y a nivel UCI.
- R-6.2-El jefe de comité de tesis de la facultad define que profesores conformarán el comité de tesis de su facultad.
- R-6.3- Permitir que un usuario pueda registrarse en el sistema.

### **2.6 Requisitos no funcionales.**

Los requisitos no funcionales son propiedades o cualidades que el software debe cumplir.

#### **Apariencia o interfaz externa.**

El diseño de la interfaz debe ser sencillo, amigable, de fácil navegación para el usuario y con reconocimiento visual a través de elementos visibles que identifiquen cada una de sus acciones. El producto debe ser legible con colores adecuados y agradables a la vista del usuario.

#### **Usabilidad.**

La aplicación web podrá ser navegada por cualquier usuario con conocimientos básicos de computación y sobre el ambiente web. Será flexible y de fácil aprendizaje logrando que los usuarios tengan una plena satisfacción con su uso.

#### **Rendimiento.**

La aplicación para cada solicitud del usuario debe tener una respuesta en pocos segundos para lograr que la gestión de la información sea efectiva. Las páginas solicitadas no contendrán grandes volúmenes de imágenes para evitar retrasos innecesarios. Además debe permitir simultáneas conexiones al mismo tiempo.

#### **Portabilidad.**

El sistema debe ser multiplataforma o sea podrá ser ejecutado desde cualquier sistema operativo ya sea Linux o Windows y desde cualquier navegador web ya sea Internet Explorer o Mozilla Firefox.

#### **Seguridad**

La aplicación tendrá un sistema de autenticación cifrado, y el acceso se hará por los roles definidos para mantener la integridad de los datos que se gestionan. Además hará copias de seguridad interna sobre la navegación de cada usuario sólo visibles para el administrador de la aplicación.

#### **Software**

Los clientes tendrán acceso desde cualquier computadora de la universidad que tenga red y bien configurado el navegador y que soporte CSS. Se recomienda como browser Internet Explorer (4.0 o superior) o Mozilla Firefox (1.3 o superior).

El servidor debe ser web Apache (1.3.x o superior) con posibilidad de almacenamiento mínima de dos gigas para los documentos de las tesis y capaz de aceptar varias solicitudes a la misma vez. Además con soporte para lenguaje PHP con versión (4.3.0 o superior) y gestor de base de datos MySQL en su versión (5.x o superior).

## **Disponibilidad**

La aplicación debe estar disponible las 24 horas los 7 días de la semana para evitar cualquier dilación de tiempo a la hora de la gestión por parte de la comunidad universitaria.

## **Ayuda y documentación.**

El sistema contará con presentaciones elaboradas con imágenes precisas e ilustradas que estarán siempre en línea para cada rol desempeñado por los usuarios.

# **2.7 Descripción del sistema.**

# **2.7.1 Descripción de los actores del sistema.**

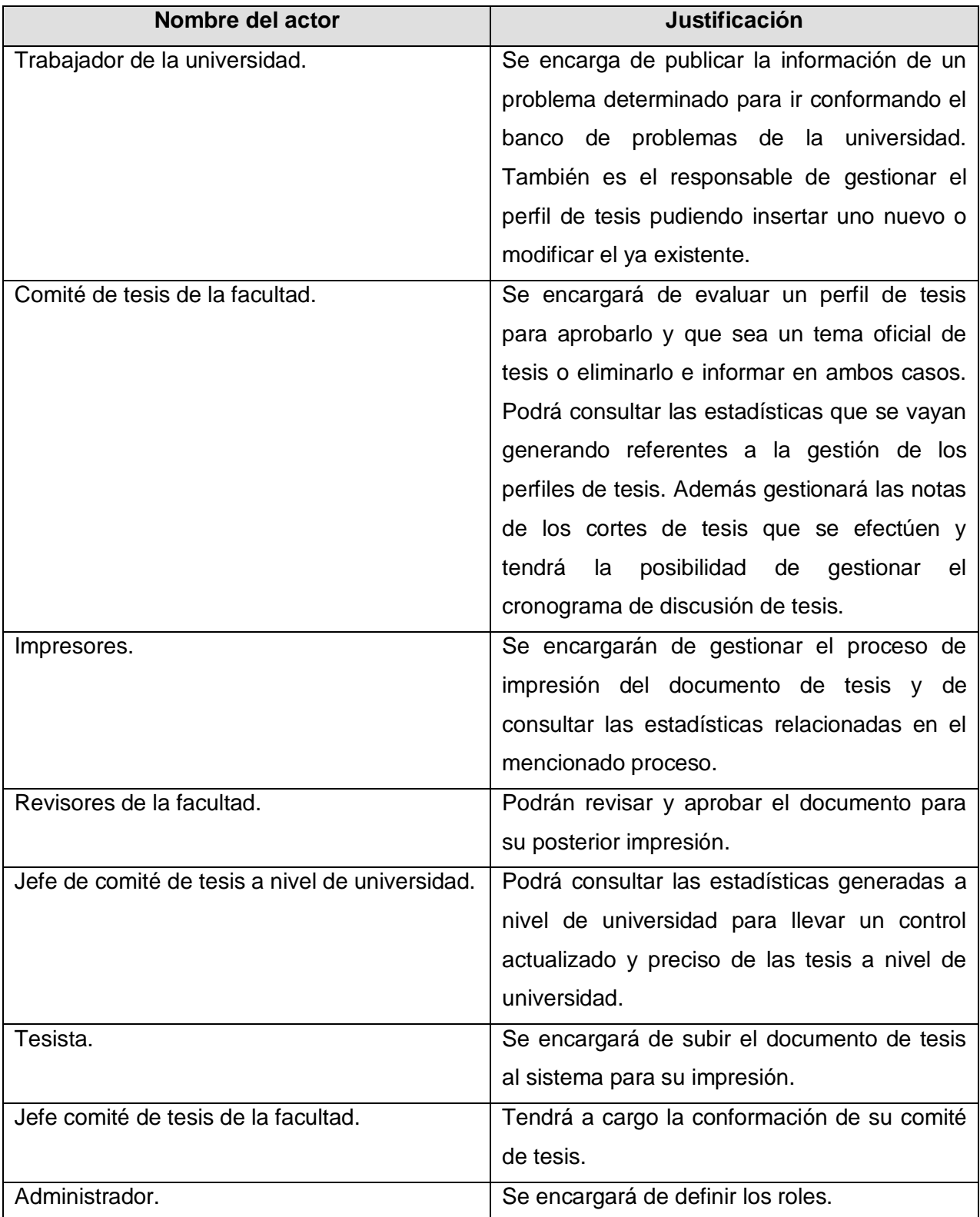

## **2.7.2 Diagrama de casos de uso del sistema.**

Se muestra como interactúan los actores con los casos de uso del sistema.

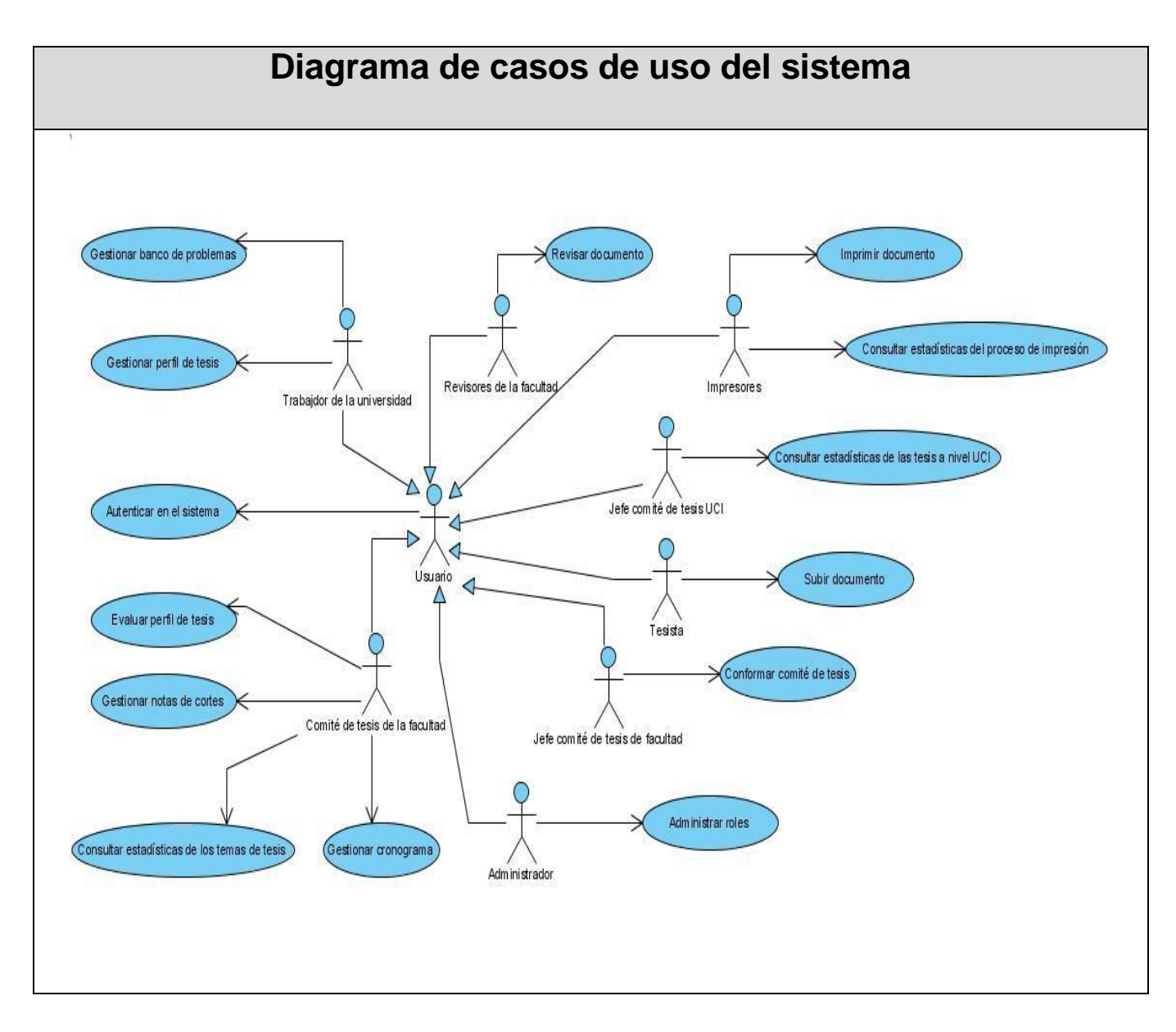

**Figura 5. Diagrama de casos de uso del sistema**

## **2.7.3 Descripción detallada de los casos de uso del sistema.**

A continuación se realizará una descripción detallada por cada caso de uso del sistema.

## **Descripción de los caso de uso del sistema.**

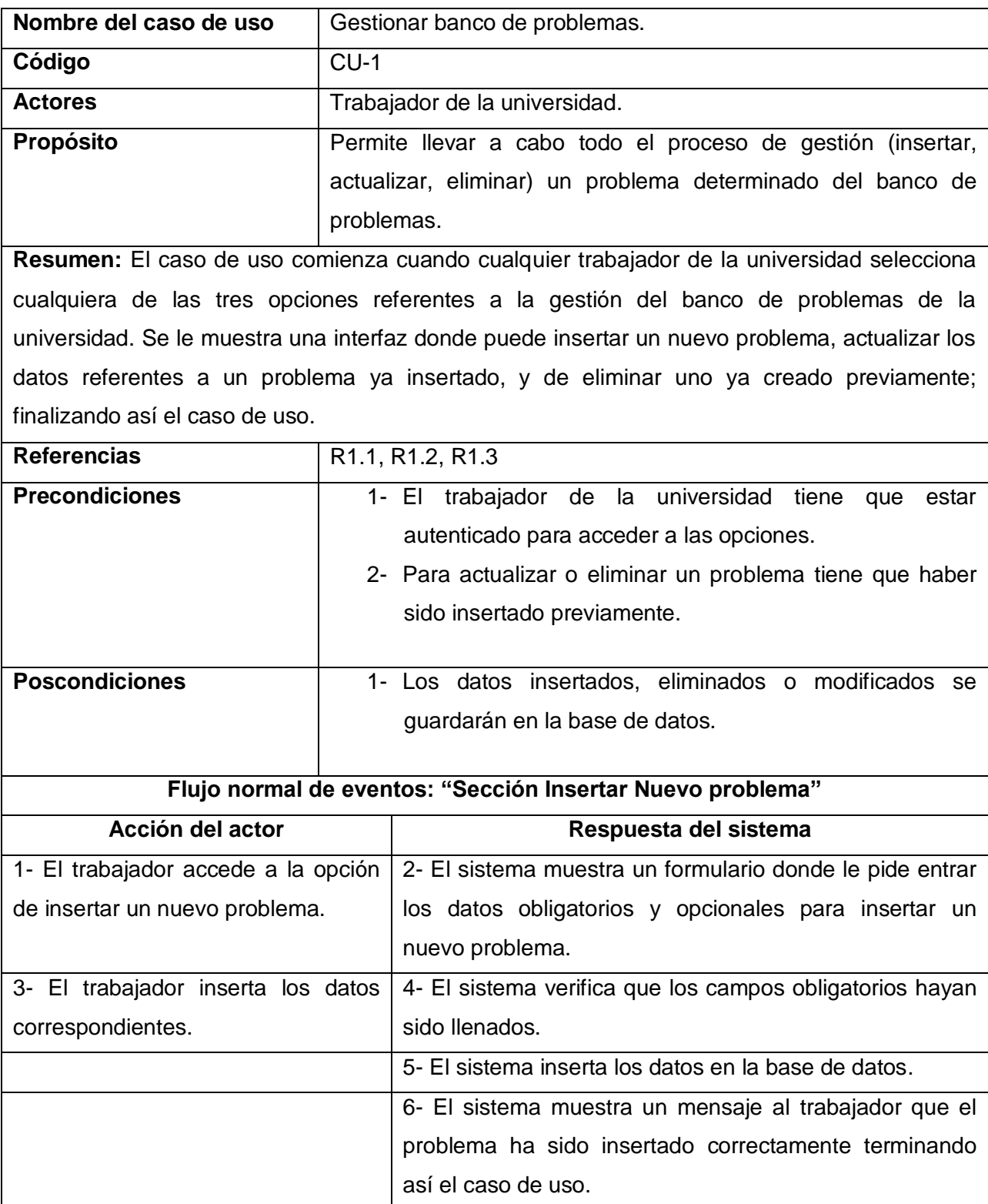

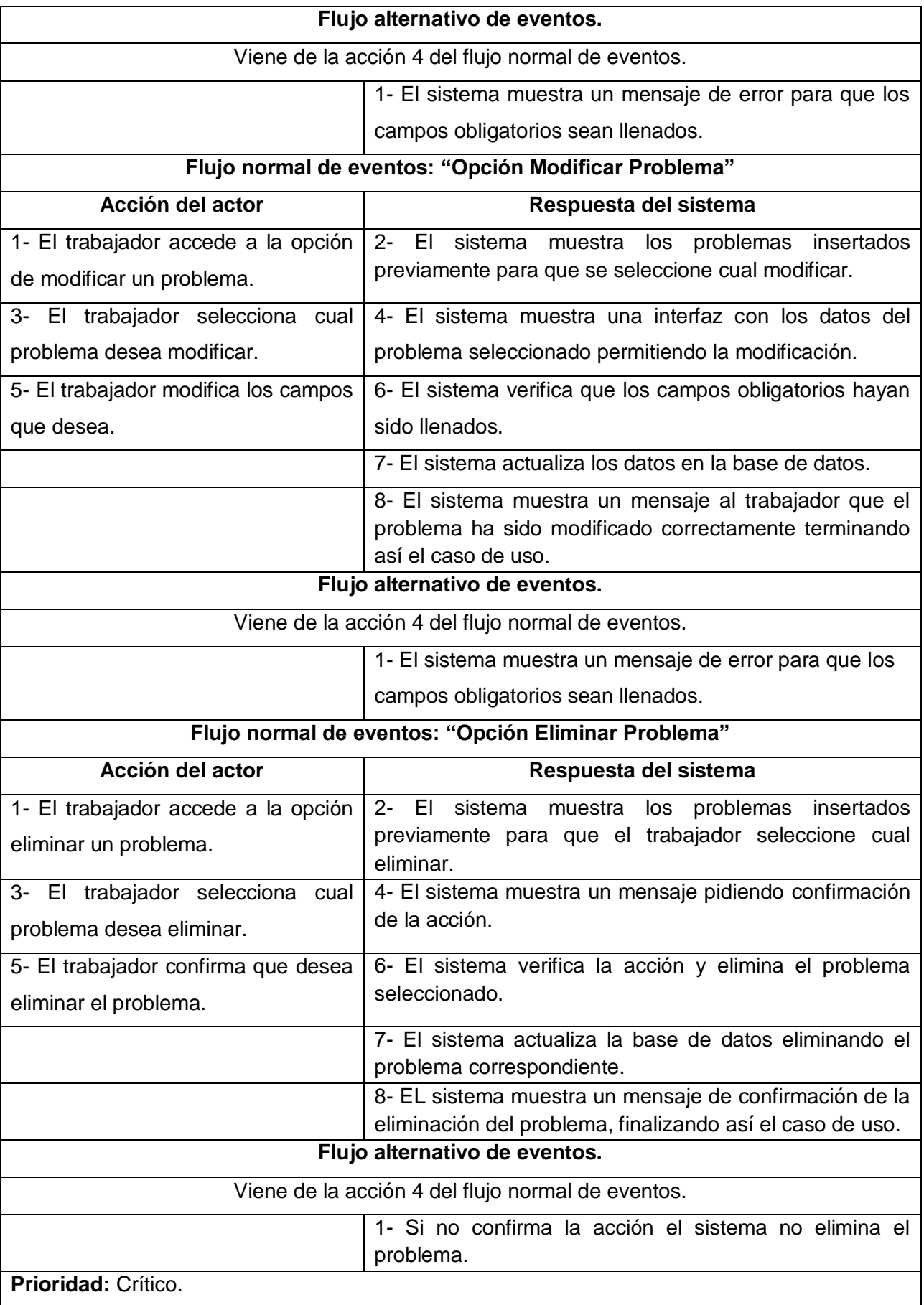

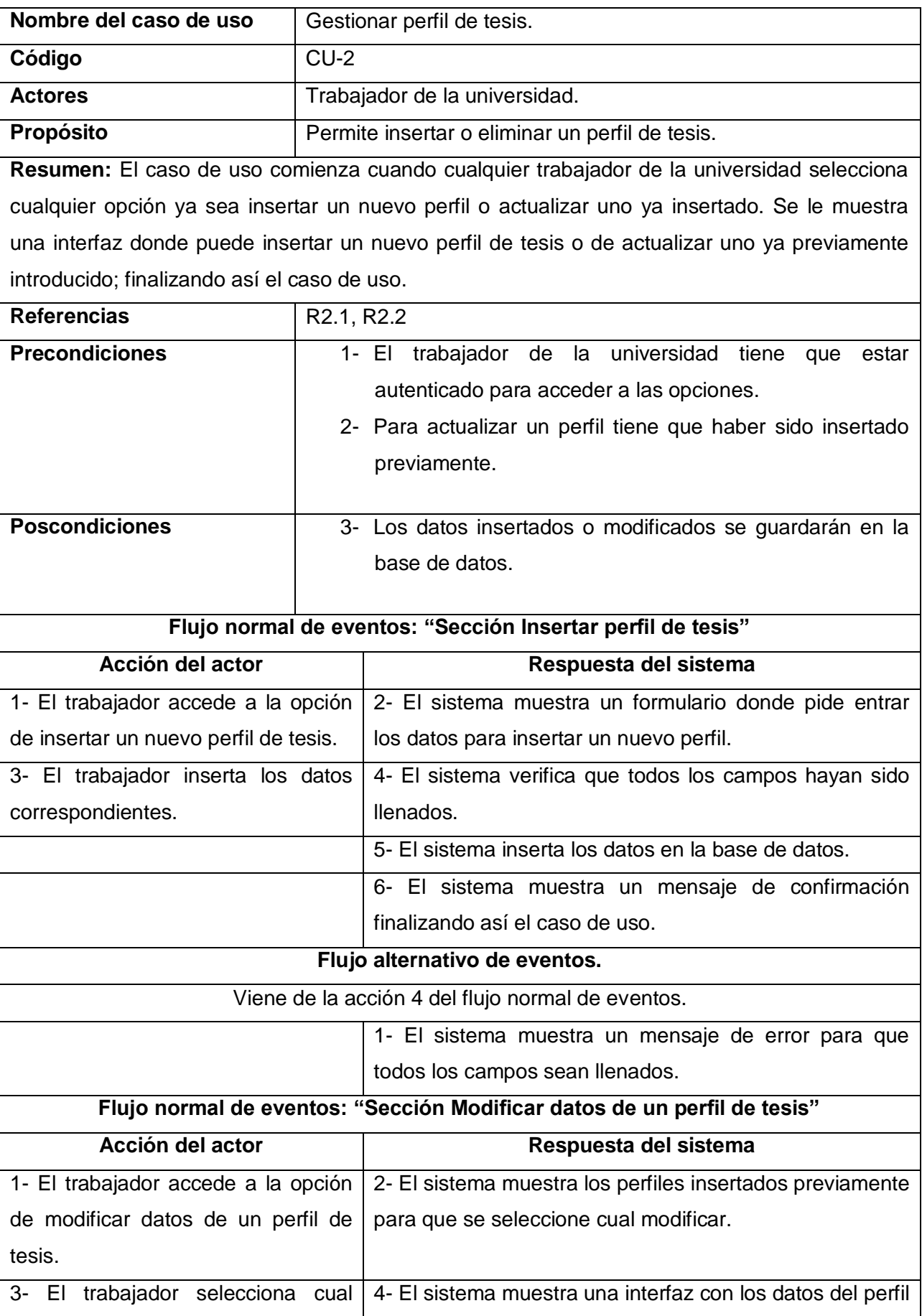

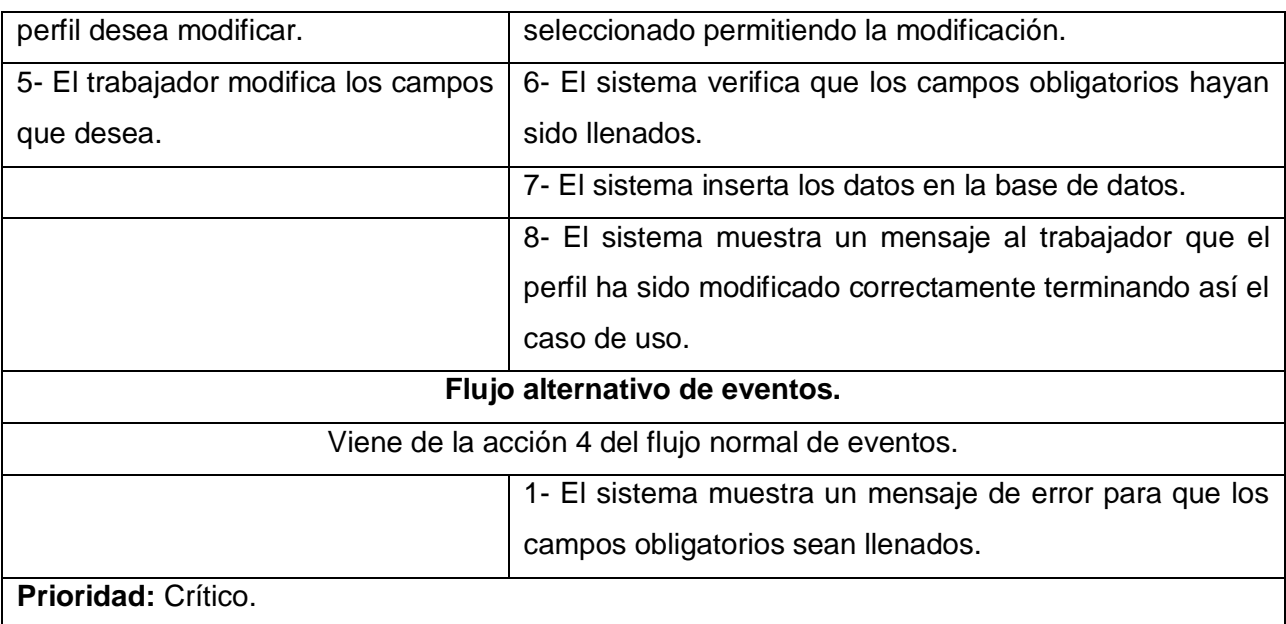

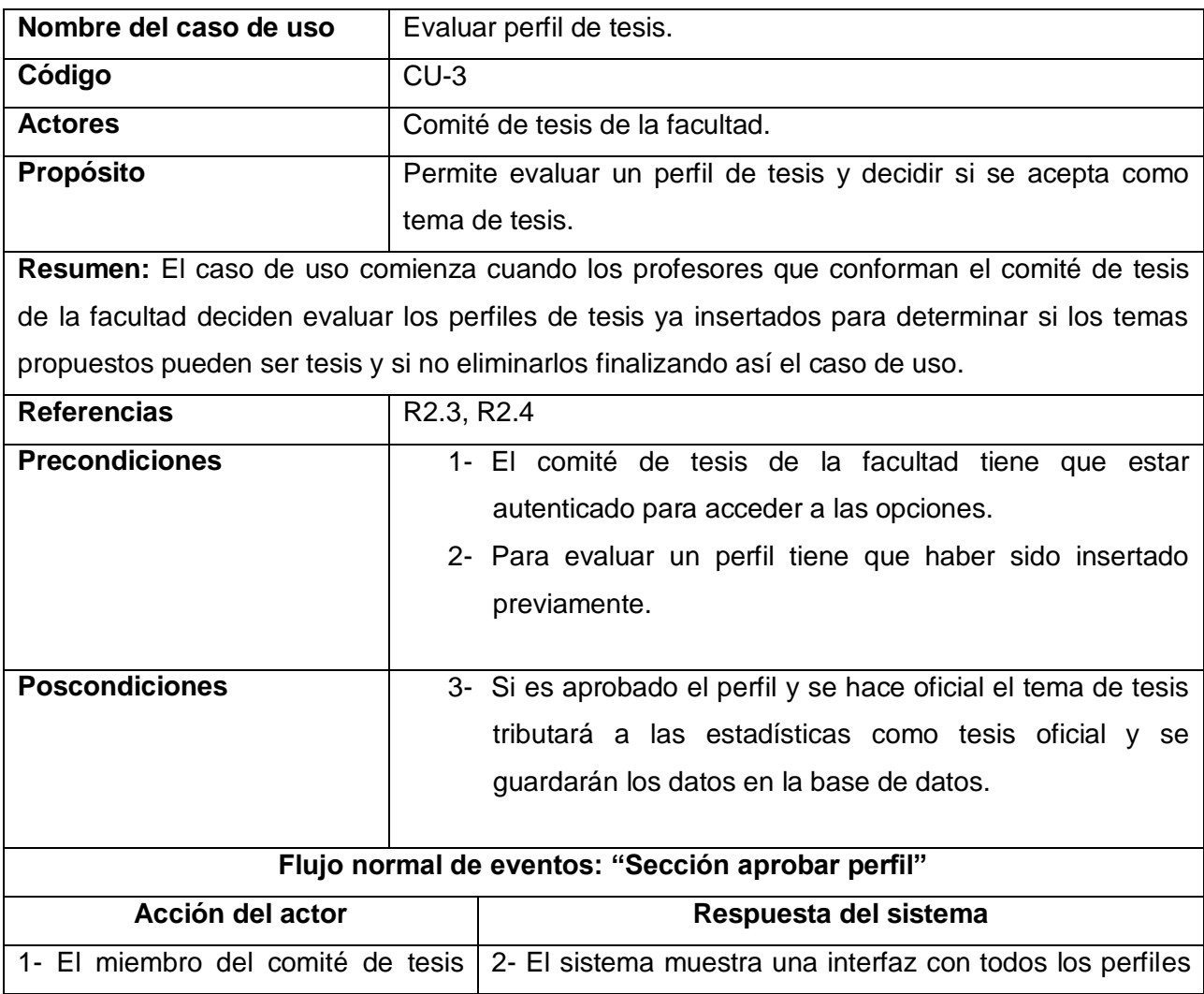

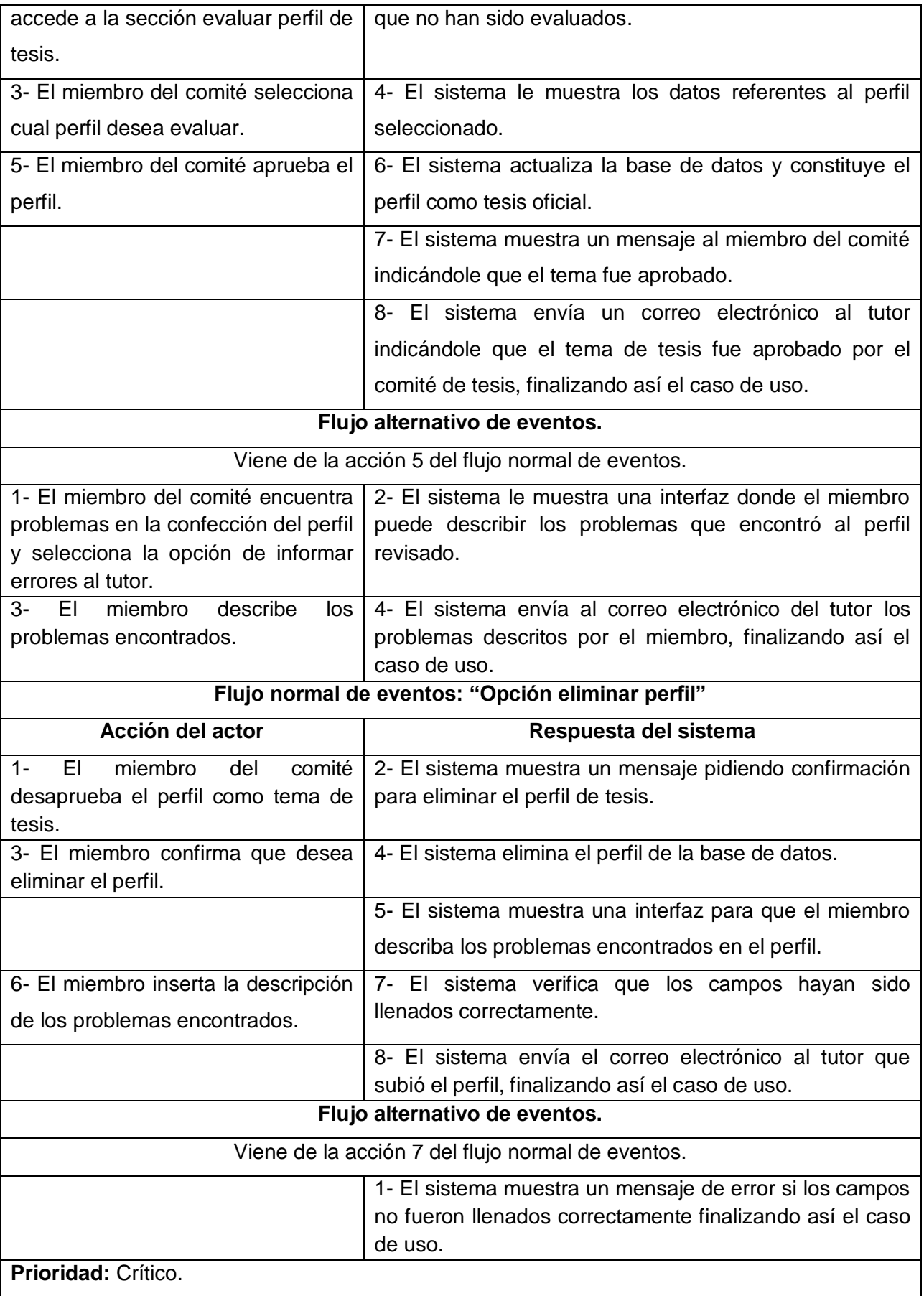

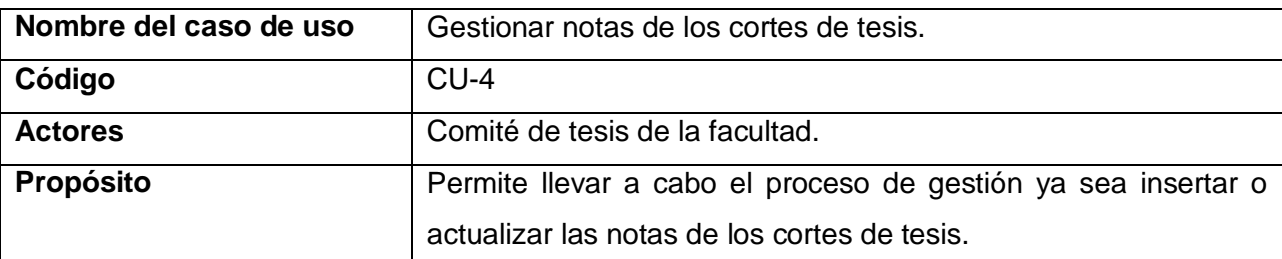

**Resumen:** El caso de uso comienza cuando los miembros del comité de tesis de la facultad deciden realizar le proceso de gestión de las notas de los perfiles, se le muestra una interfaz donde depende de la acción seleccionada puede insertar o actualizar las notas, terminando así el caso de uso.

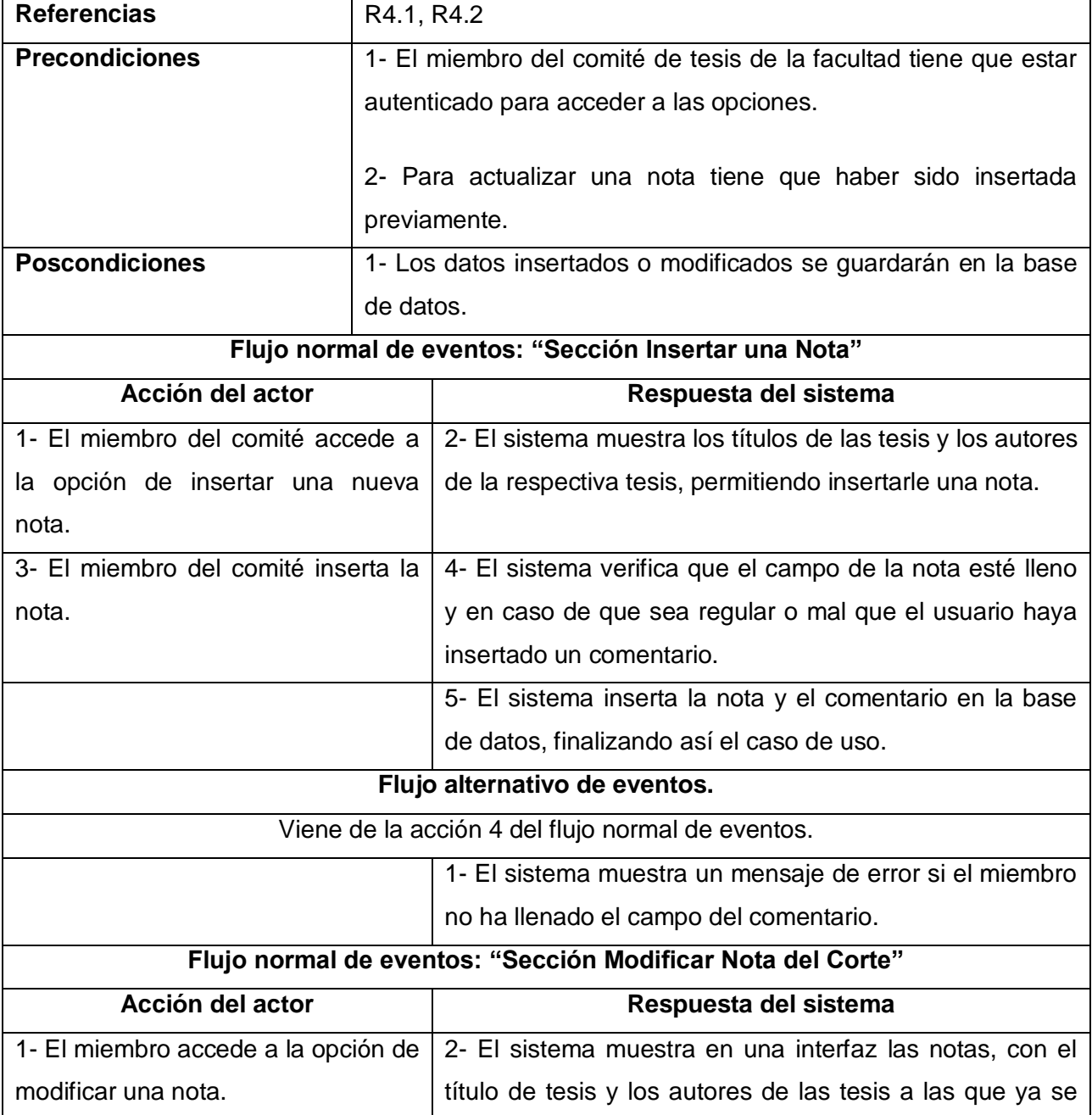

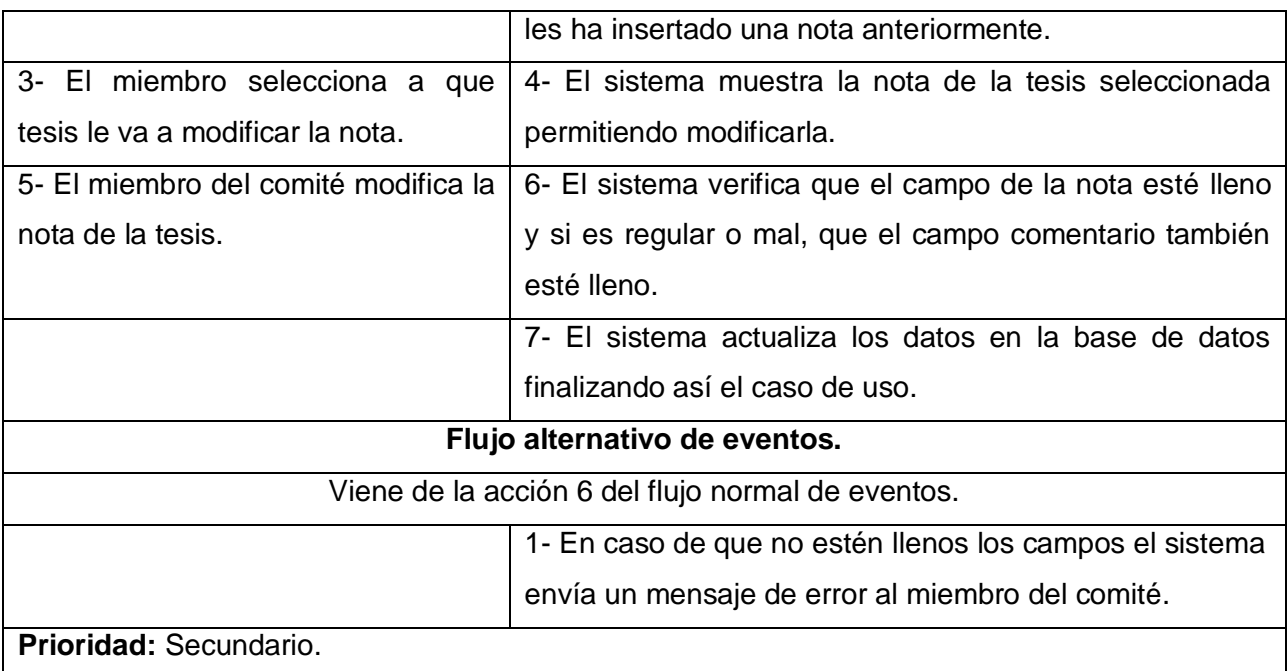

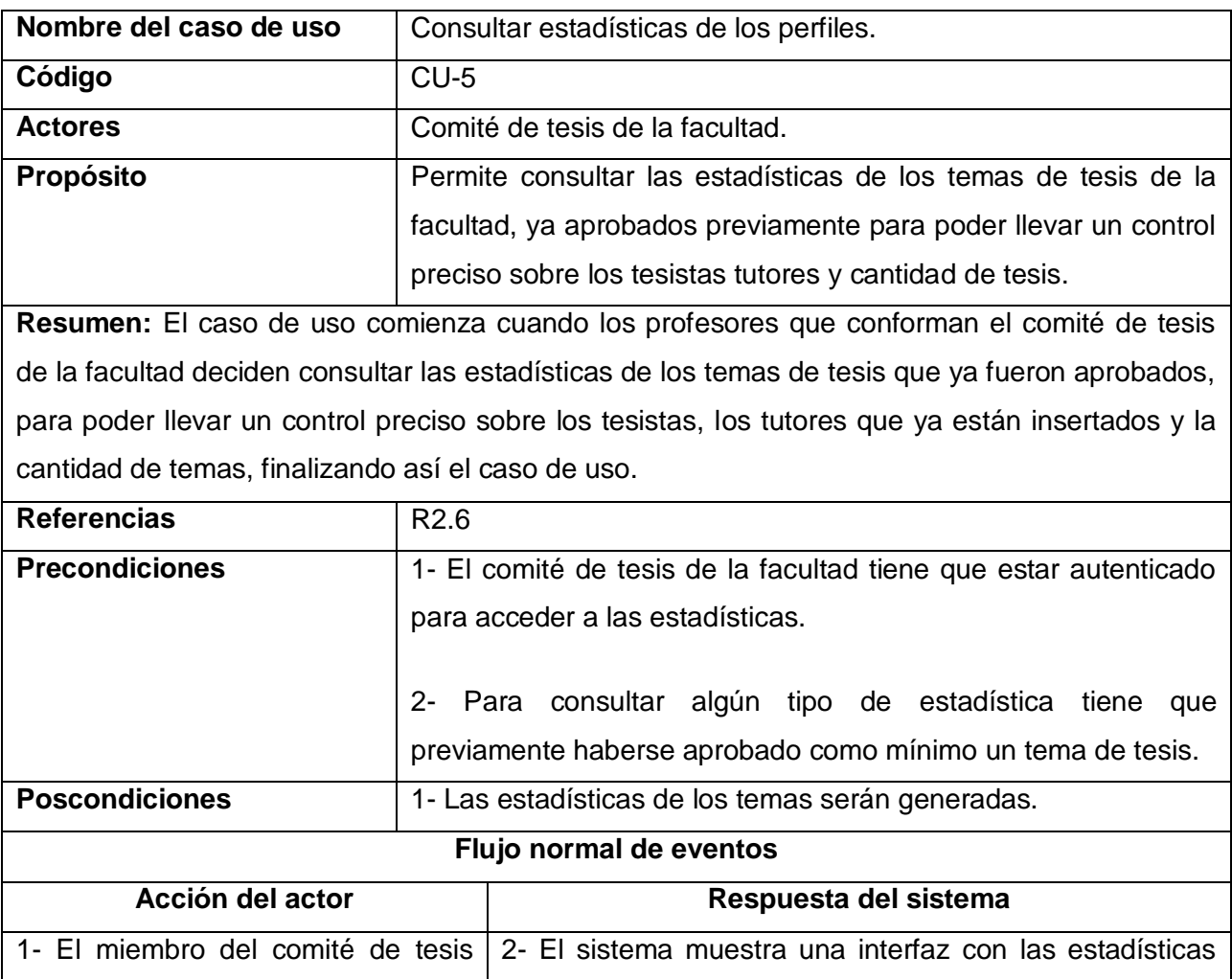

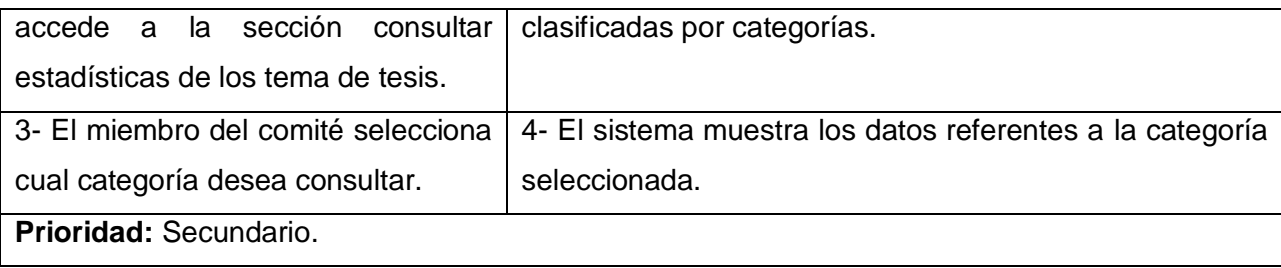

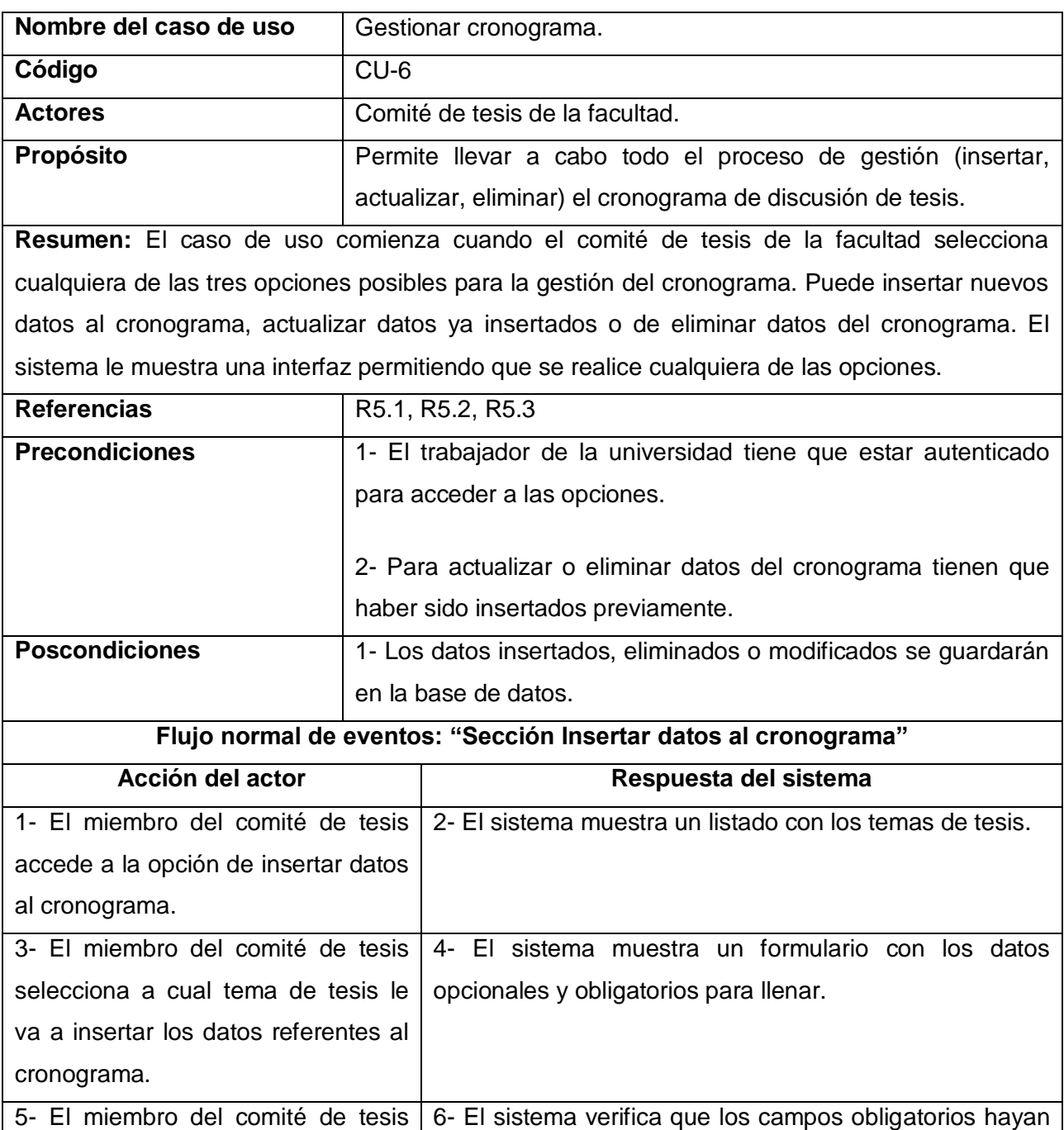

sido llenados.

inserta los datos.

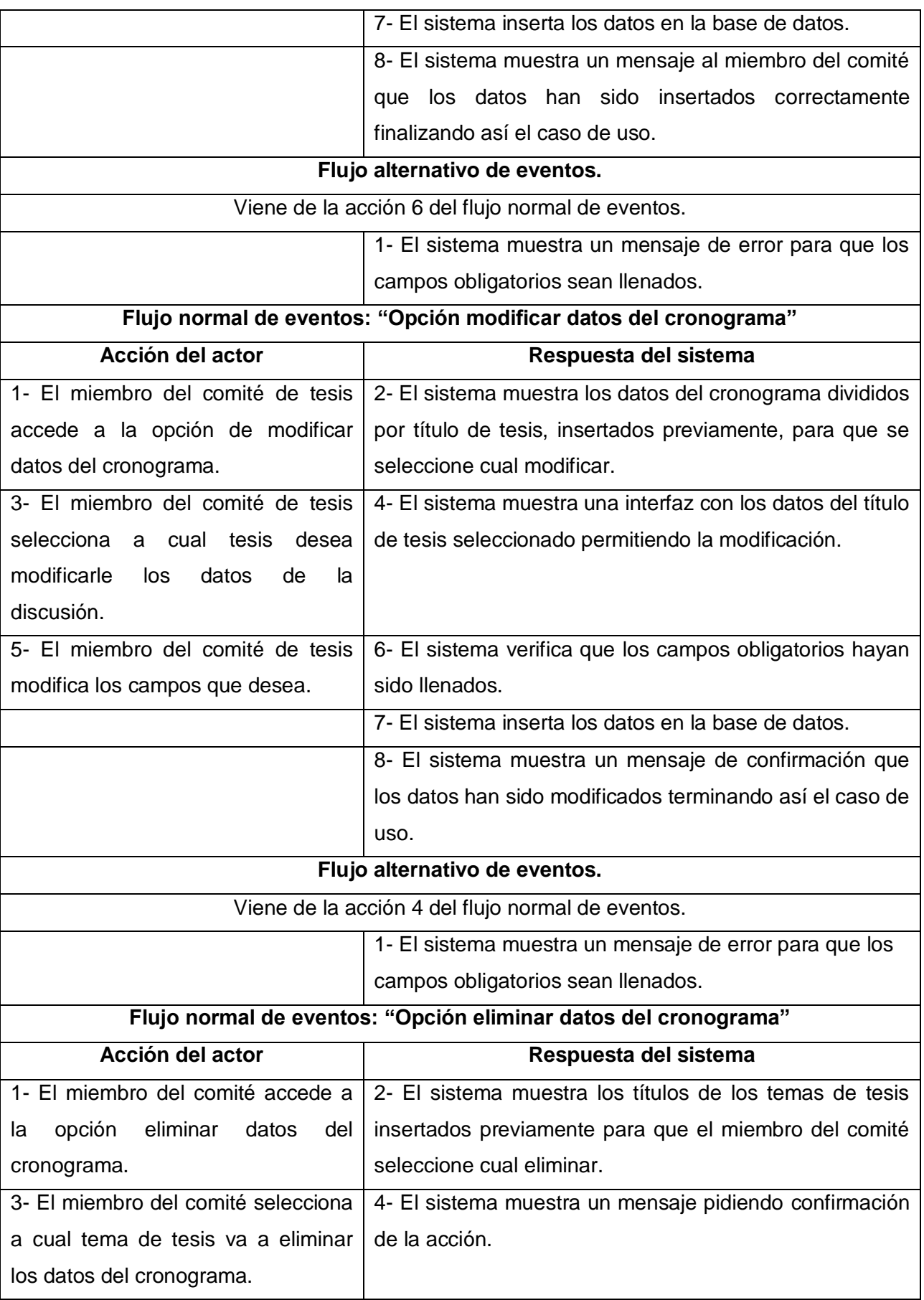

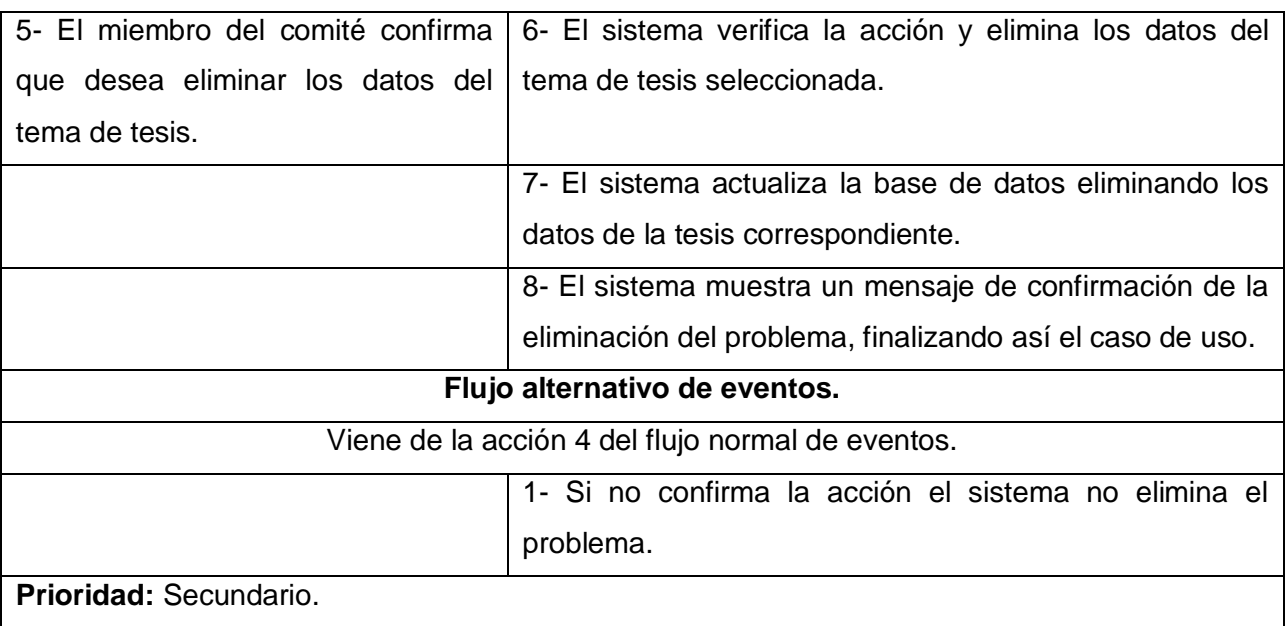

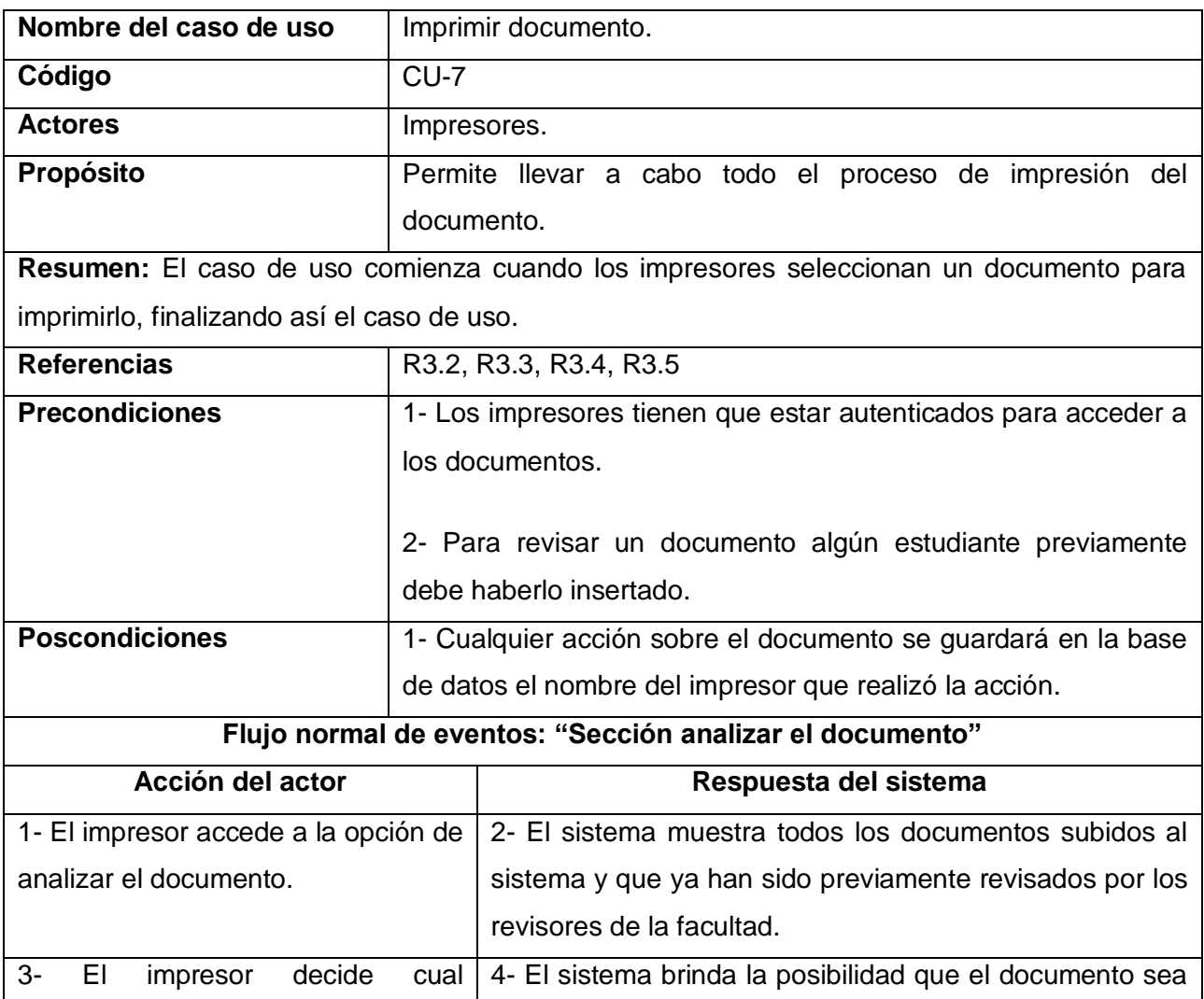

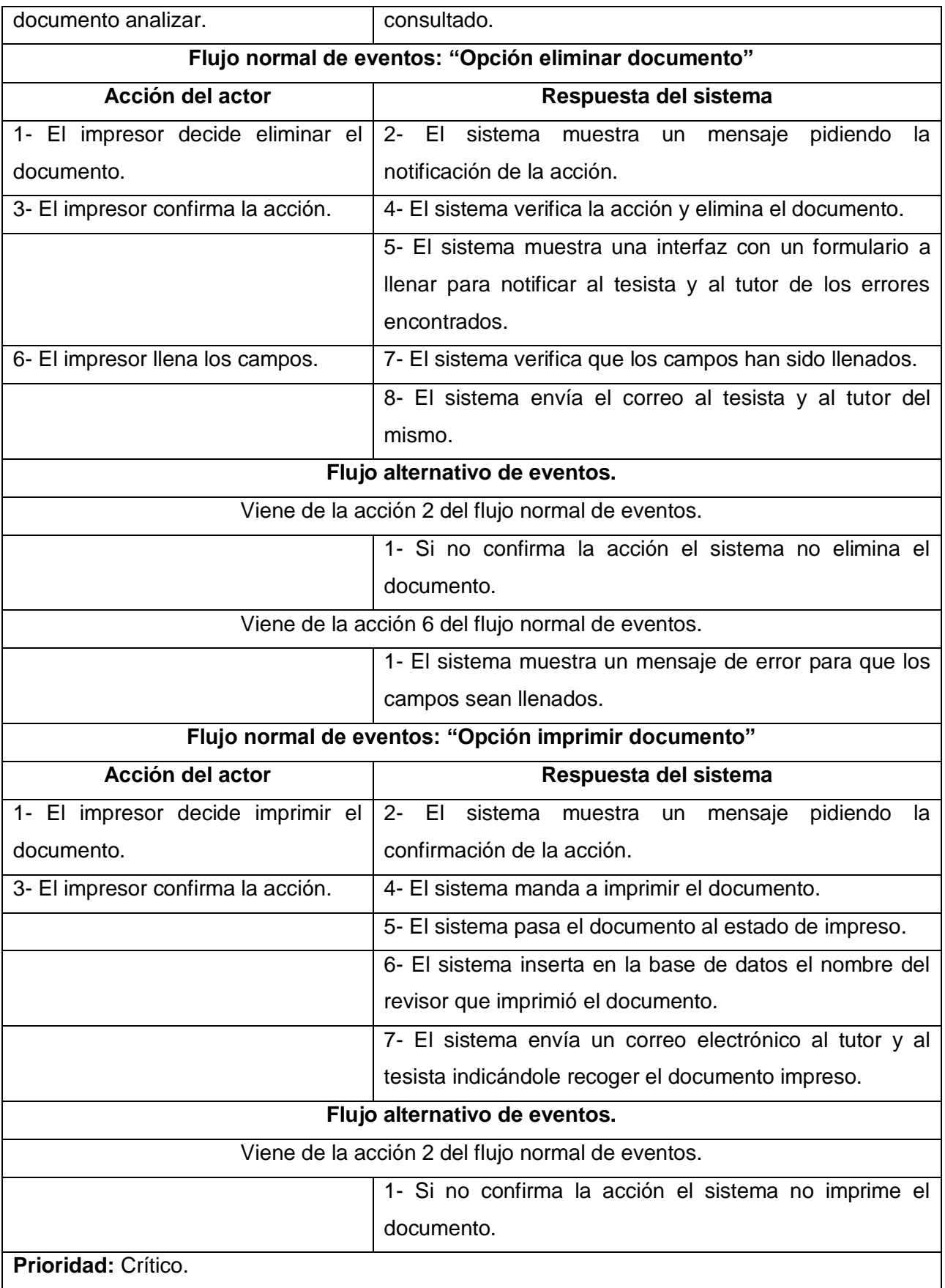

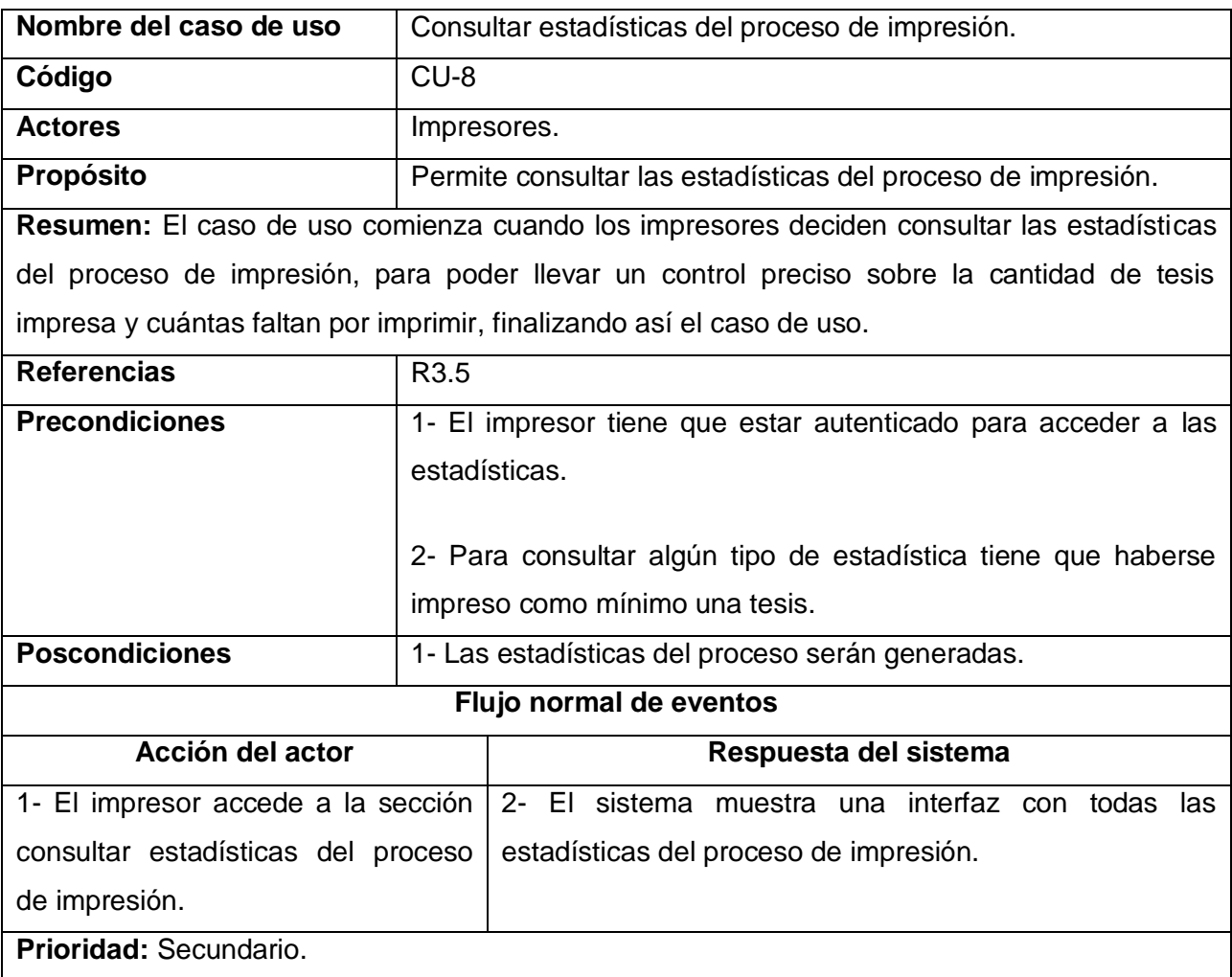

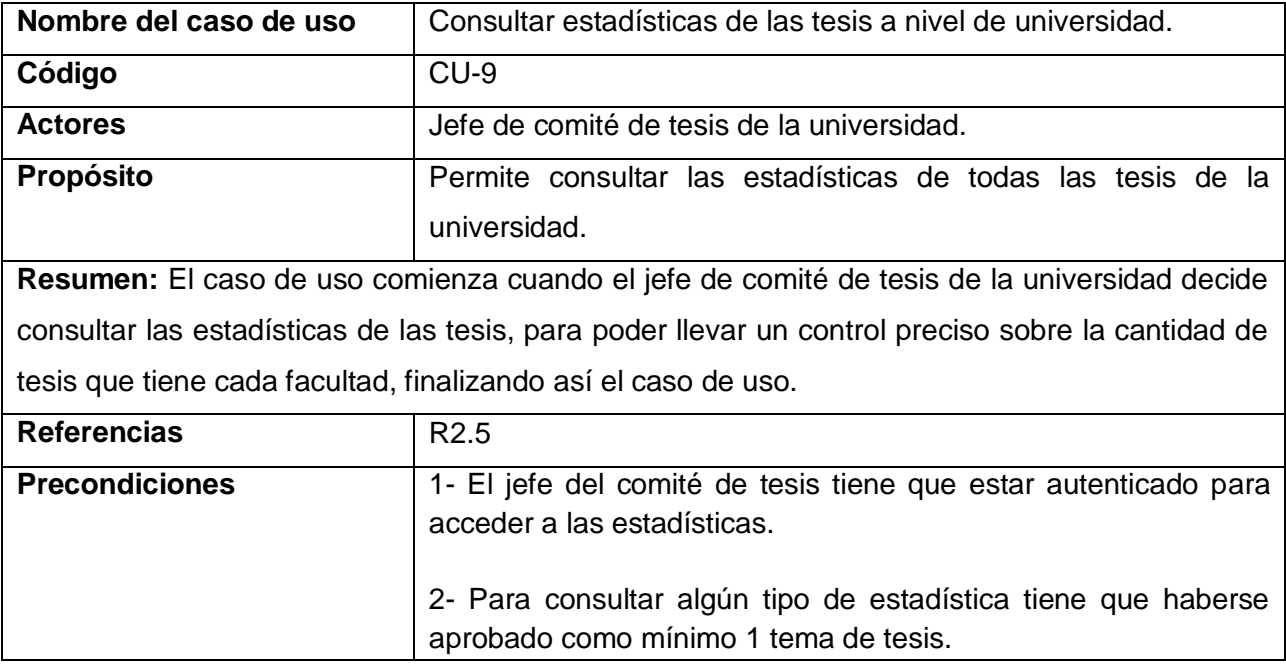

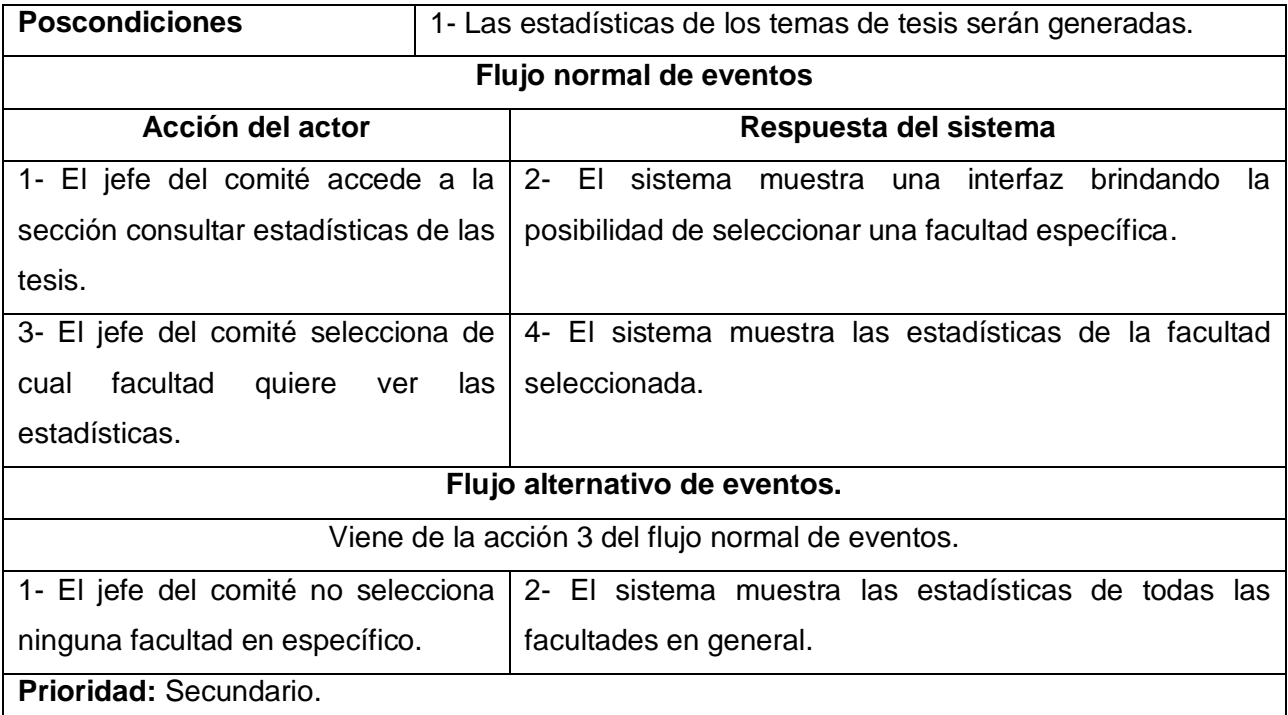

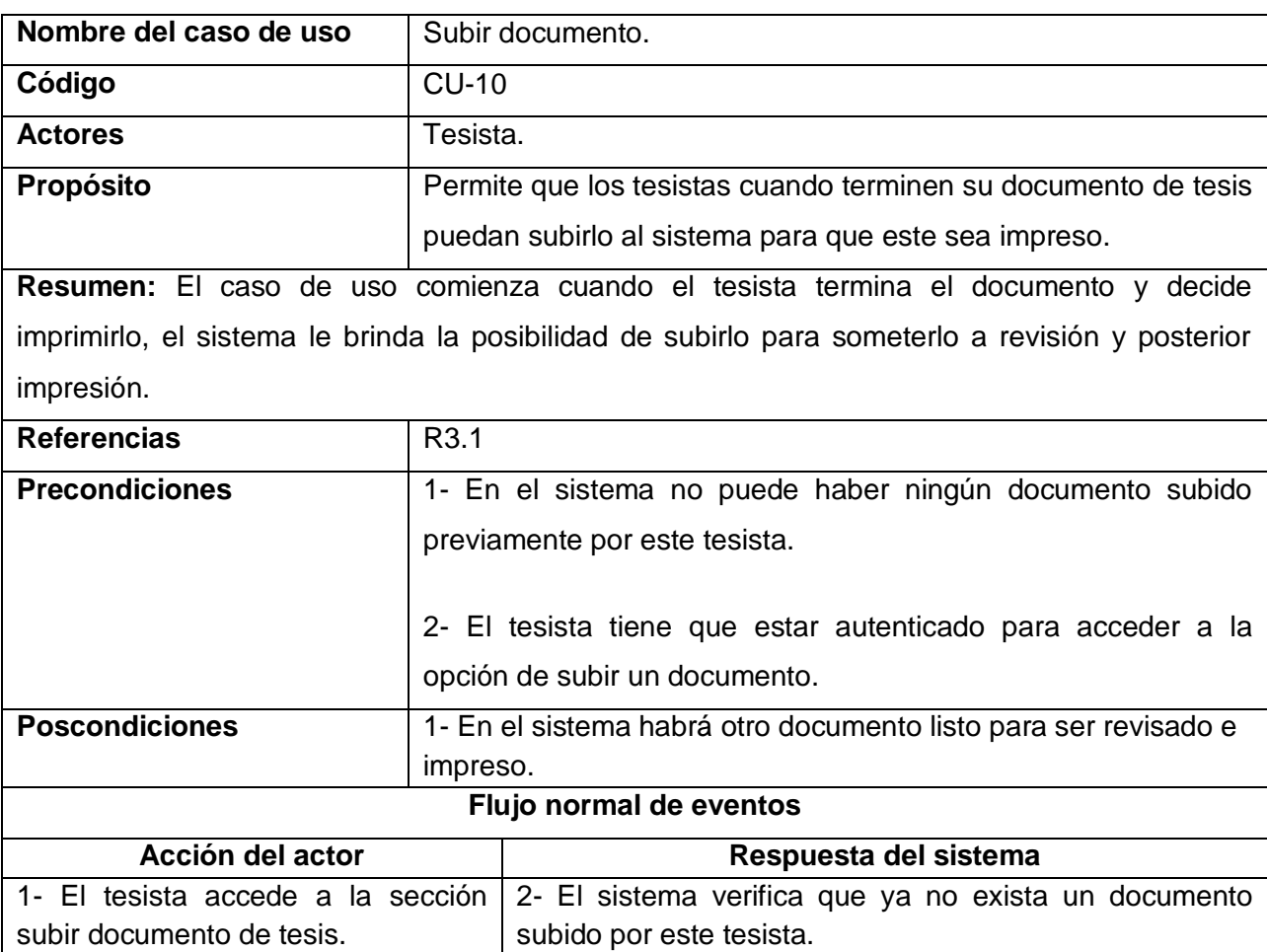

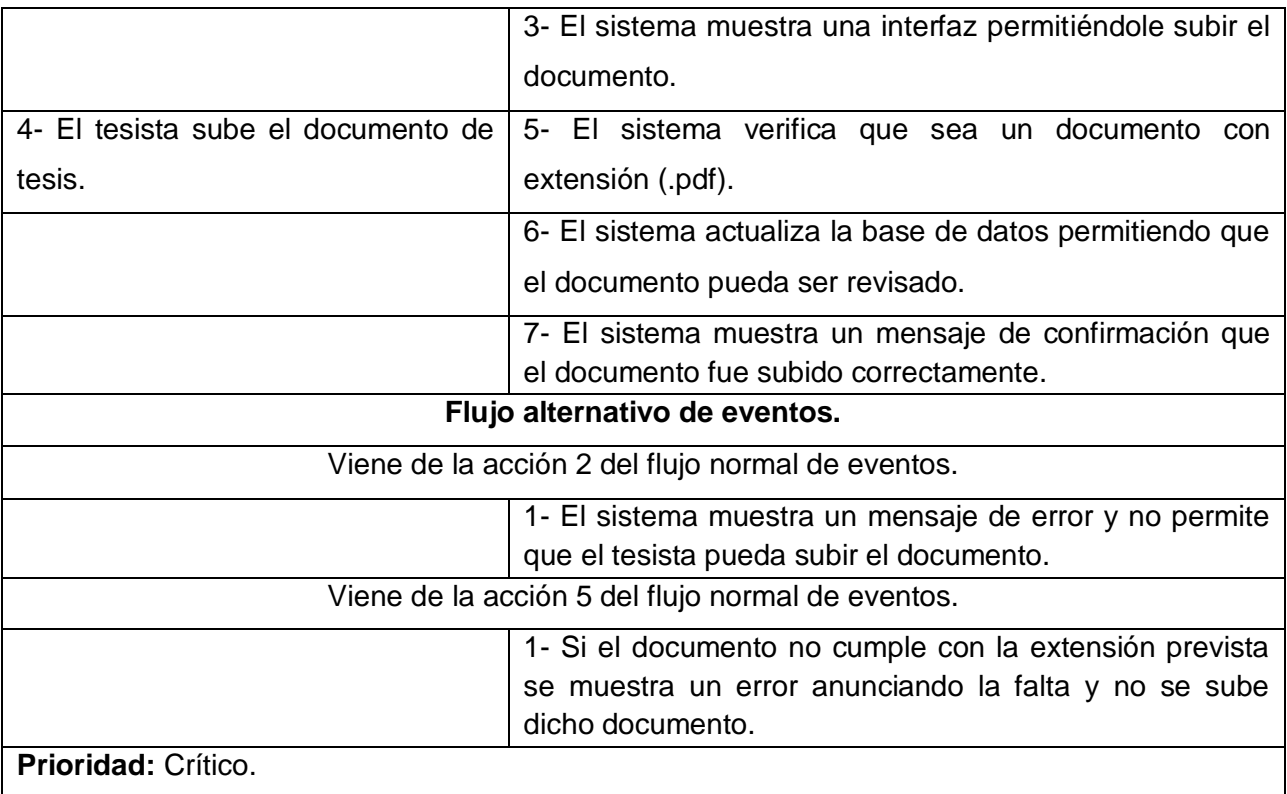

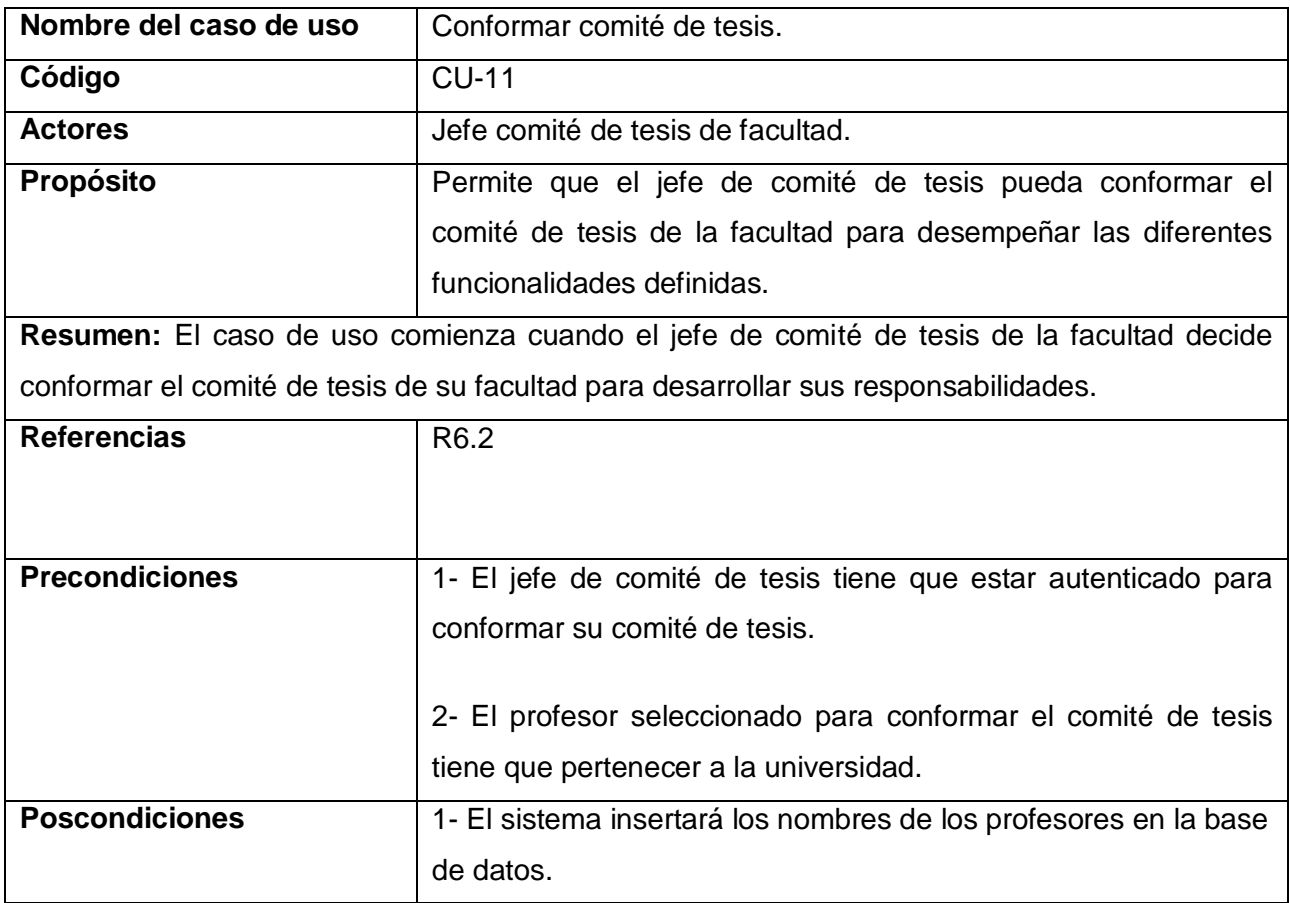

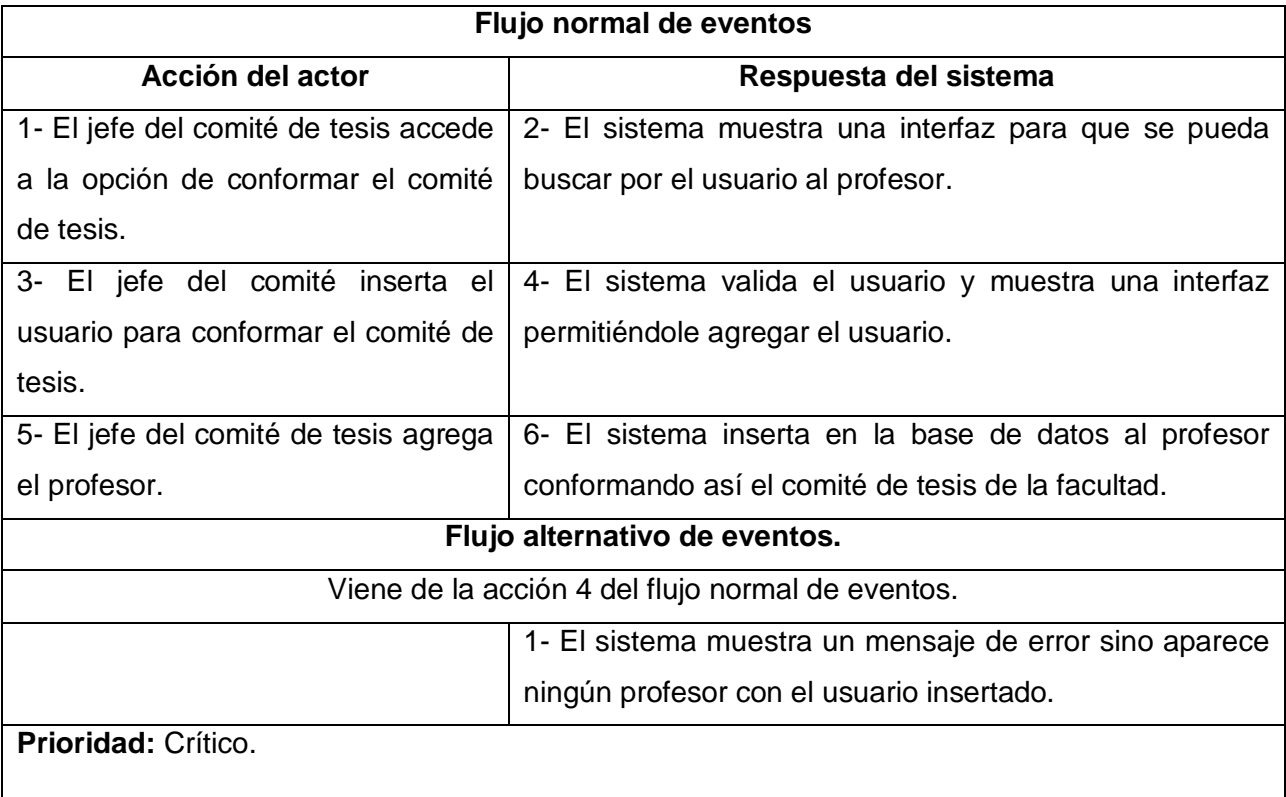

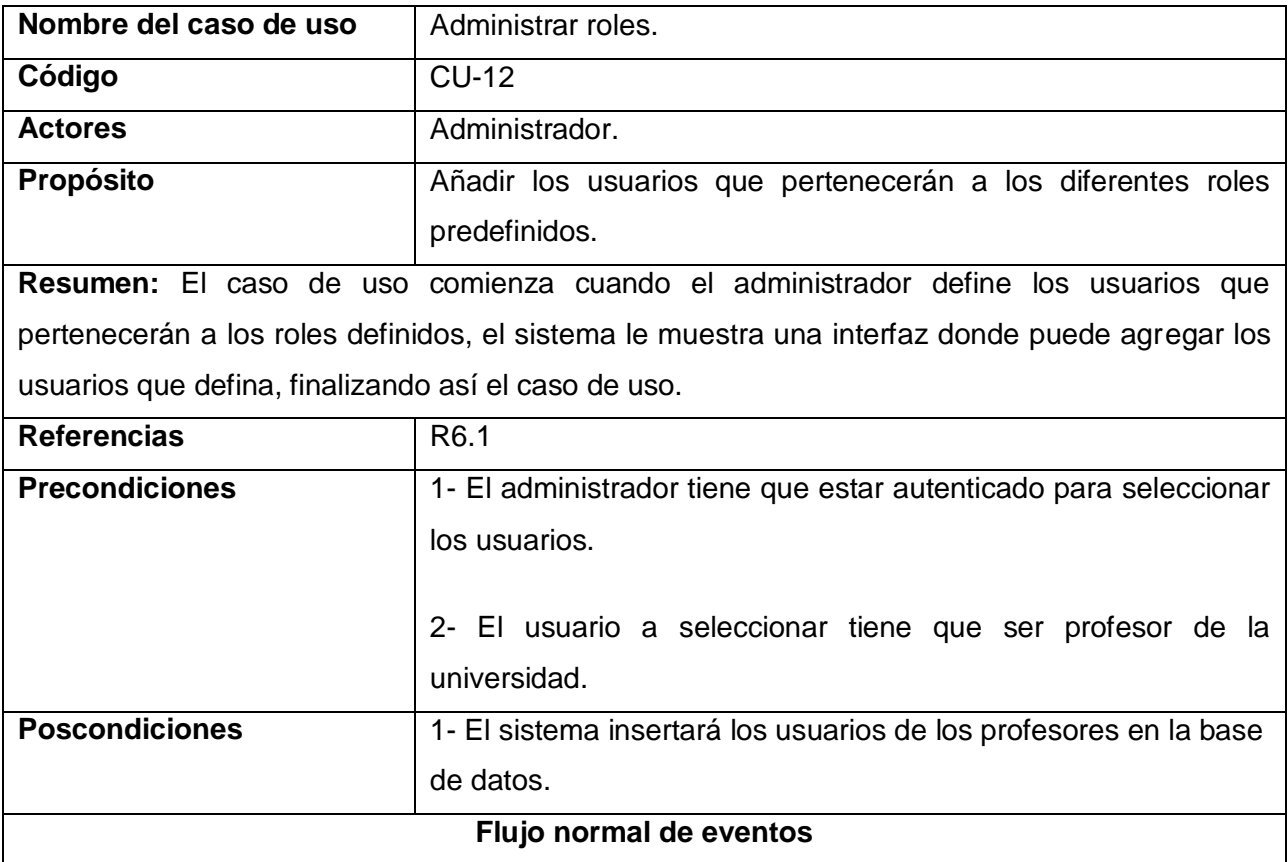

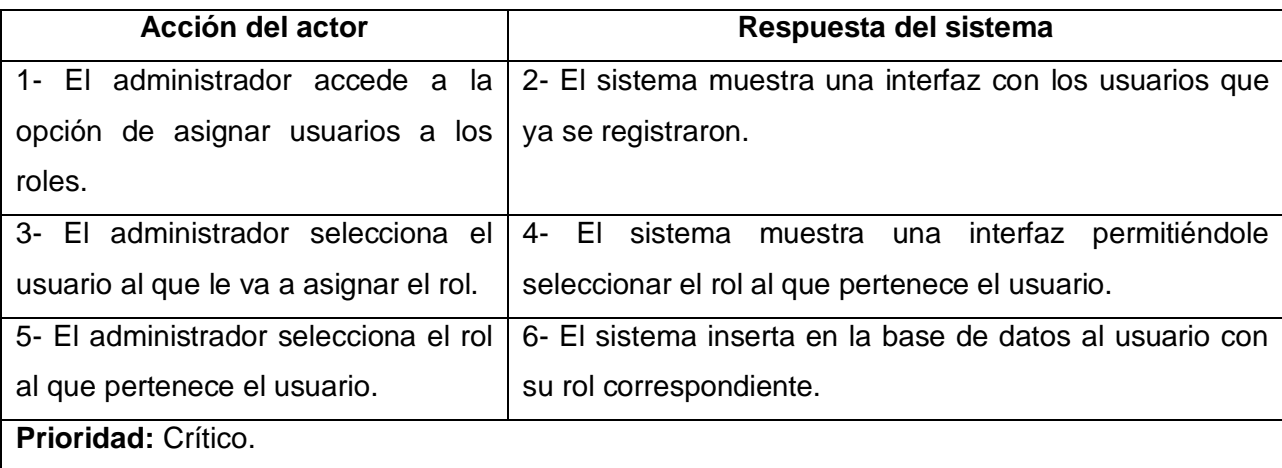

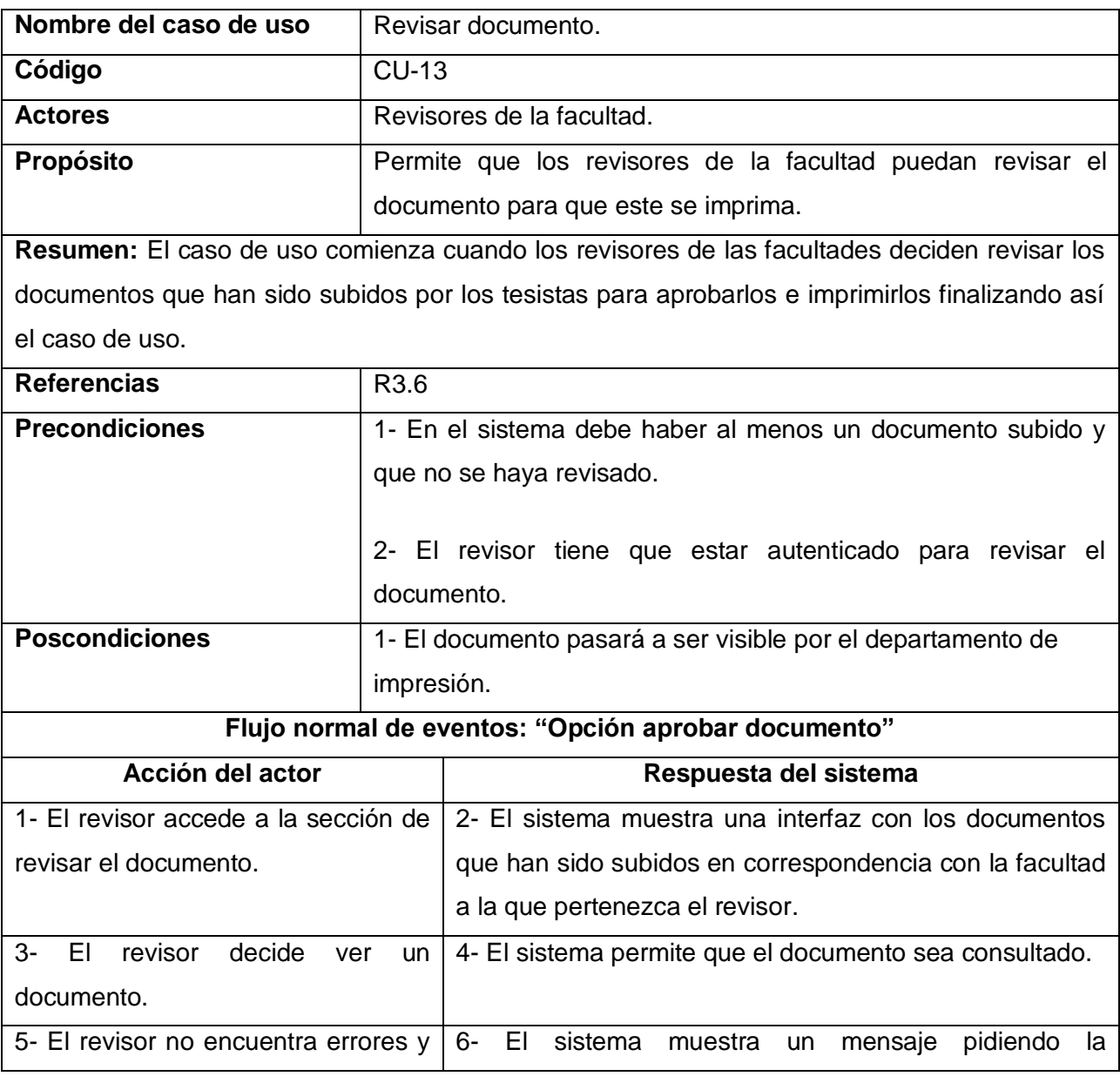

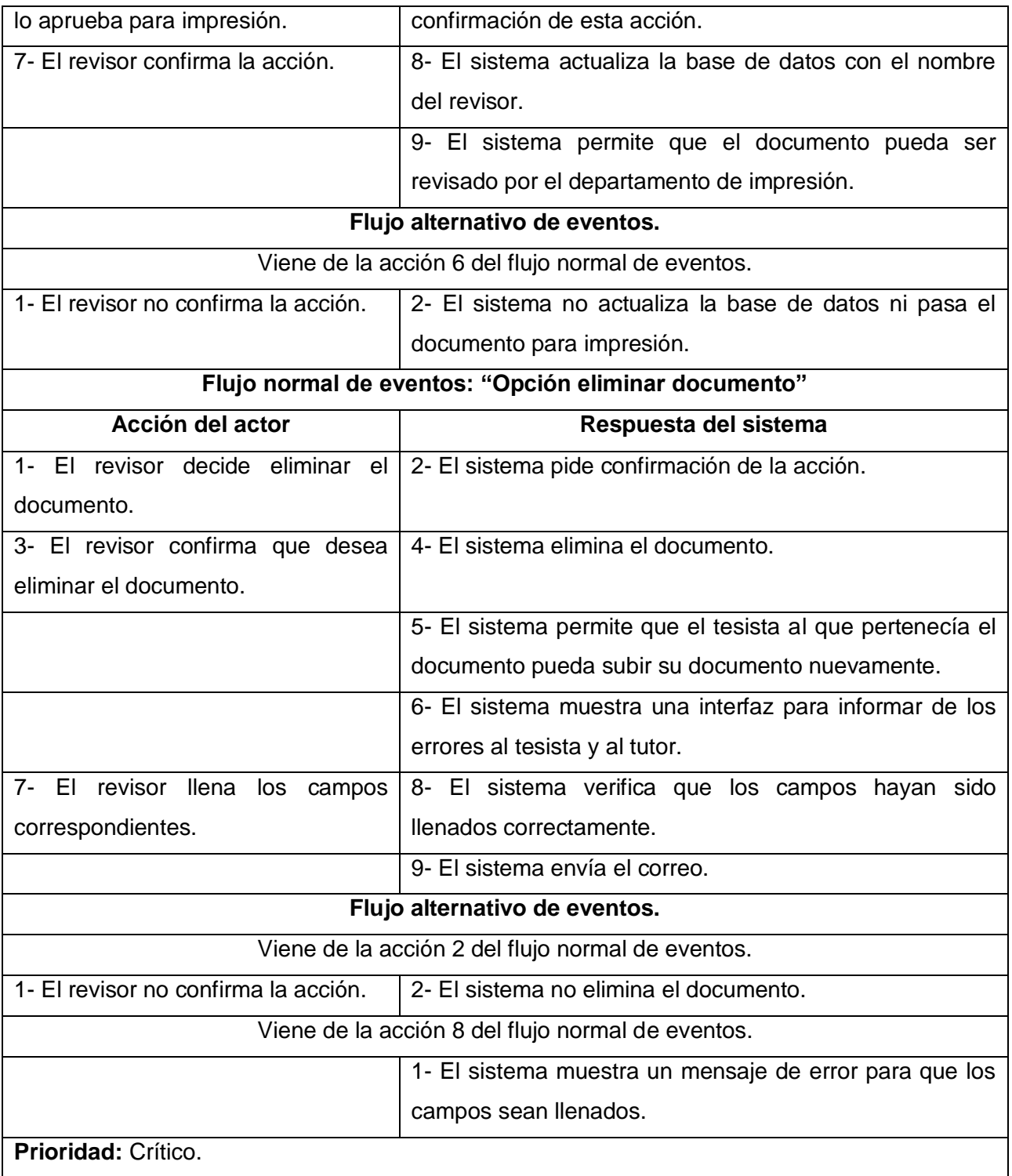

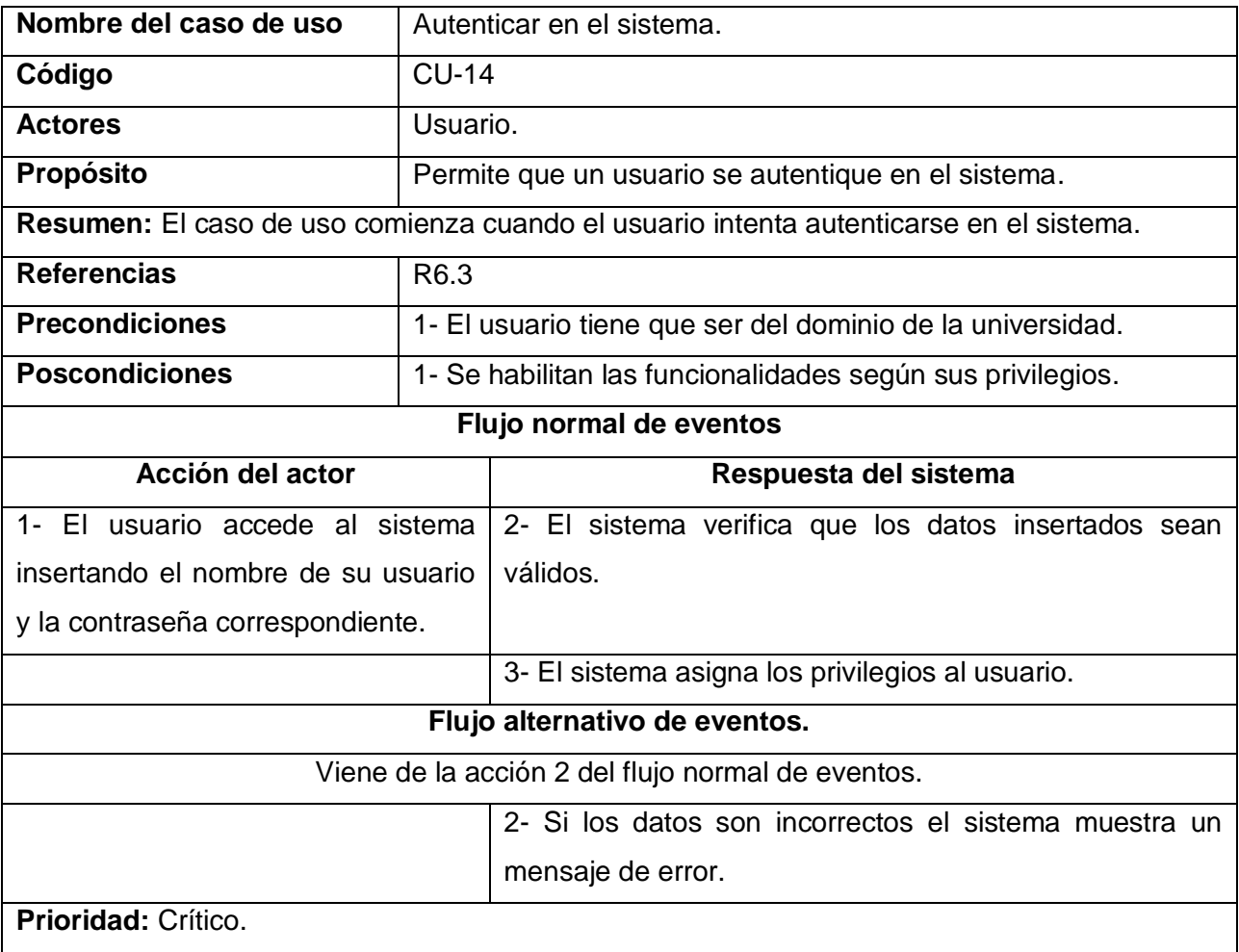

# **2.8 Conclusiones**

En este capítulo se analizaron las características principales para la gestión de las tesis de la universidad, se llevó a cabo el modelado del negocio lo que permitió una mejor comprensión del proceso de gestión. Se definieron los requisitos tanto funcionales como no funcionales que debe tener el software, lo que permitió determinar la interacción de los actores con los casos de uso del sistema expresado en el diagrama de casos de uso del sistema, además se realizó una descripción detallada de cada caso de uso para una mayor comprensión del futuro sistema.

# **Capítulo 3. Propuesta del sistema. Su análisis y diseño.**

En el presente capítulo se modelará el sistema, plasmando los artefactos generados durante el desarrollo del flujo de trabajo análisis y diseño perteneciente a la metodología seleccionada. Se muestran los diagramas de clases de análisis por cada caso de uso.

En el diseño se desarrolló un diagrama de estereotipos web por cada realización de los casos de uso del sistema y uno de interacción que se determinó seleccionar el de secuencia. Además se contemplará la arquitectura utilizada para el modelado del sistema. También se plasmará el diagrama entidad relación de la base de datos y una descripción de cada tabla.

## **3.1 Análisis**

### **3.1.1Definición del modelo de análisis.**

El objetivo principal del modelo de análisis es comprender los requisitos del software y como no se tiene en cuenta el lenguaje de programación que se va a utilizar, no precisa como se llevará a cabo la implementación del software, este modelo es una aproximación al modelo de diseño. A continuación se describen las clases que se utilizaron en este diagrama.

CI\_<Nombre de la clase>: Muestran la interacción del usuario con el sistema ya sean formularios, páginas clientes.

CC\_< Nombre de la clase >: Coordinan las actividades de los objetos que implementan la funcionalidad del caso de uso.

CE\_< Nombre de la clase >: Modelan información que posee larga vida y que es a menudo persistente.

## **3.1.2 Diagramas de clases de análisis.**

A continuación se muestran los diagramas de clases de análisis, correspondientes a los casos de uso del sistema:

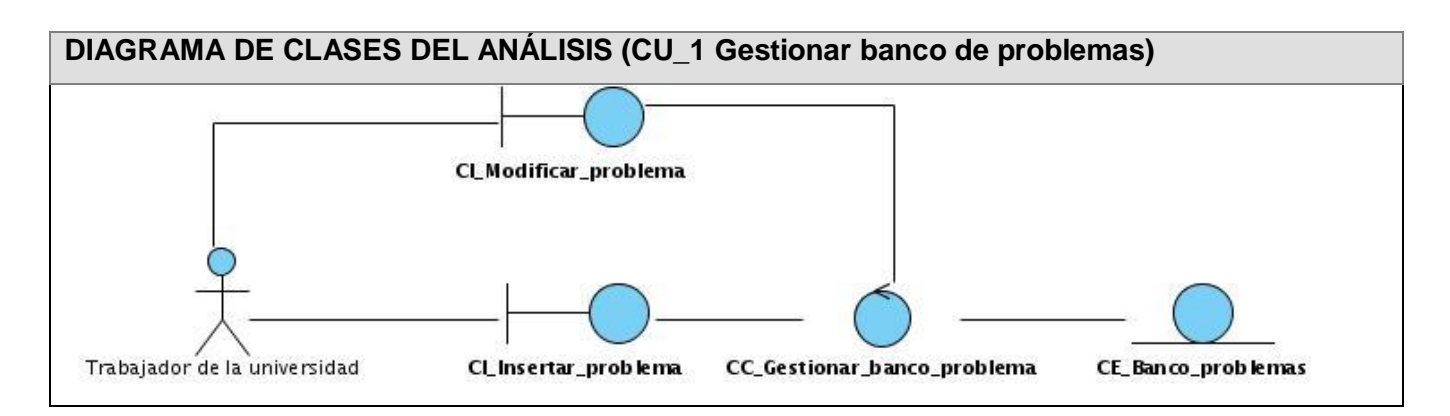

**Figura 6. Diagrama de clases del análisis (CU\_1 Gestionar banco de problemas)**

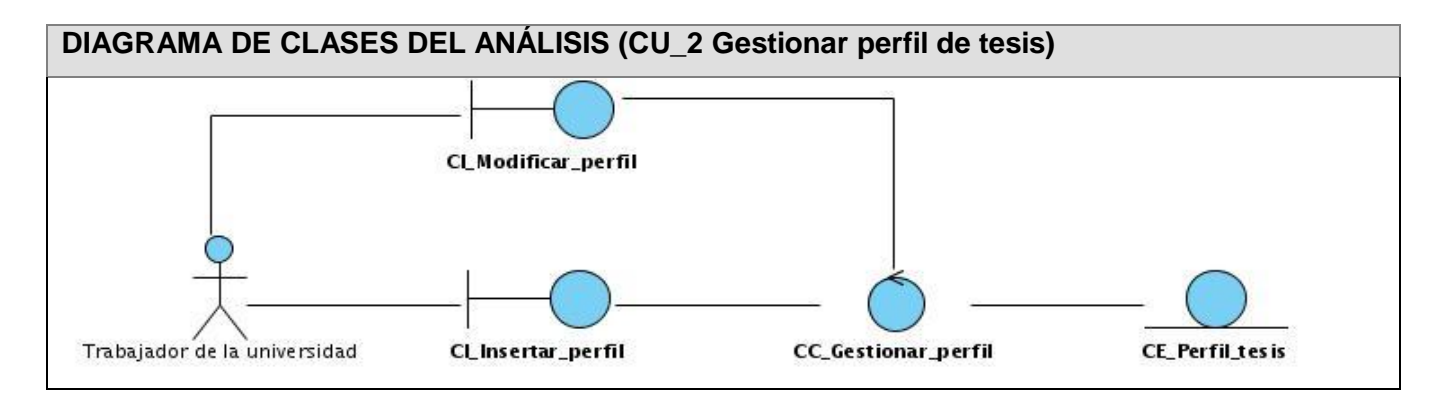

**Figura 7. Diagrama de clases del análisis (CU\_2 Gestionar perfil de tesis)**

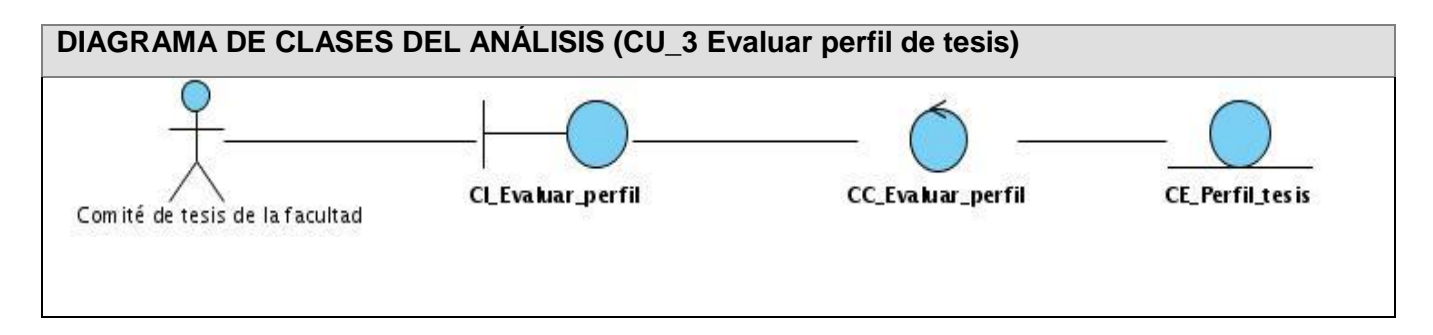

**Figura 8. Diagrama de clases del análisis (CU\_3 Evaluar perfil de tesis)**

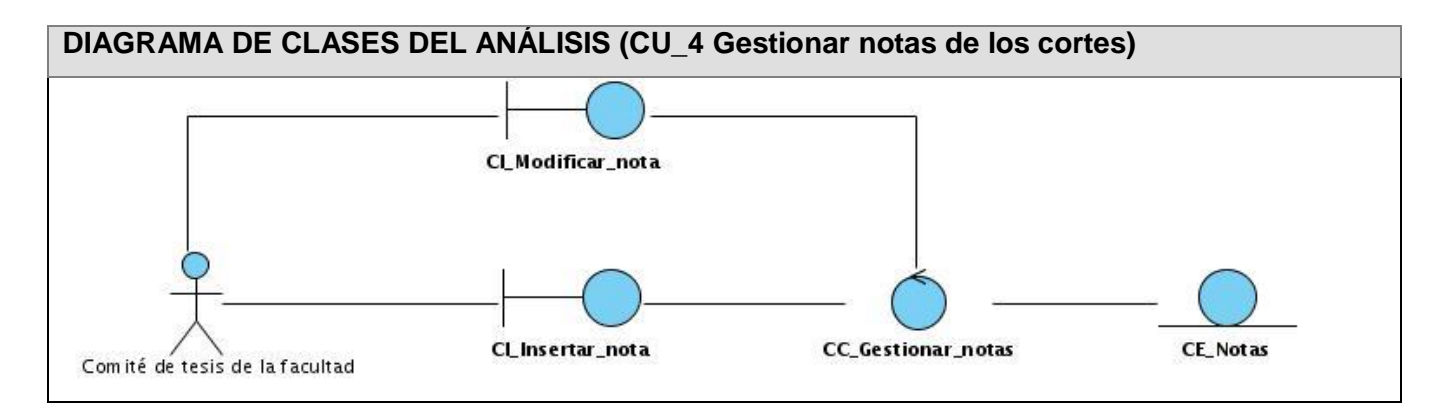

## **Figura 9. Diagrama de clases del análisis (CU\_4 Gestionar notas de los cortes)**

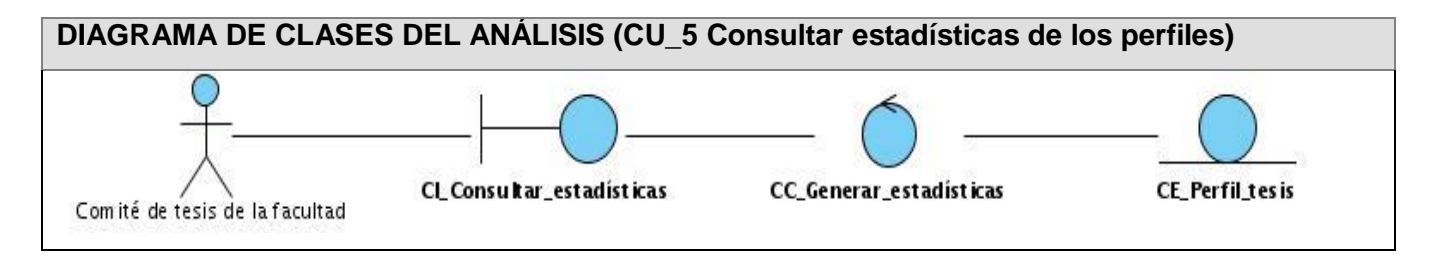

## **Figura 10. Diagrama de clases del análisis (CU\_5 Consultar estadísticas de los perfiles)**

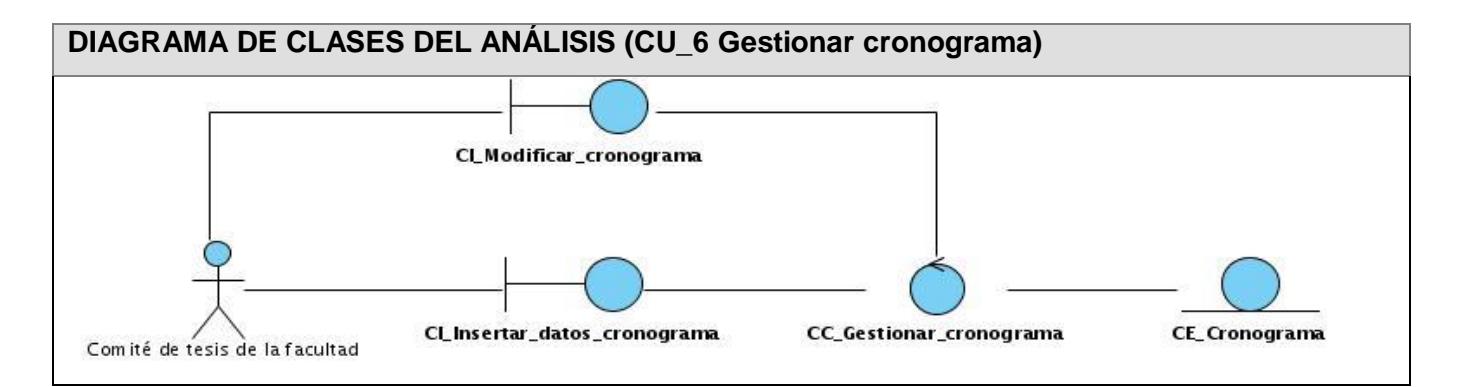

**Figura 11. Diagrama de clases del análisis (CU\_6 Gestionar cronograma)**

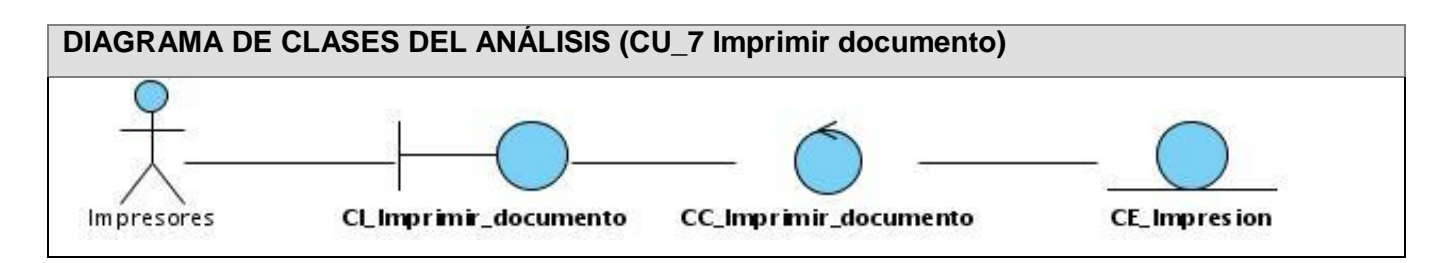

**Figura 12. Diagrama de clases del análisis (CU\_7 Imprimir documento)**

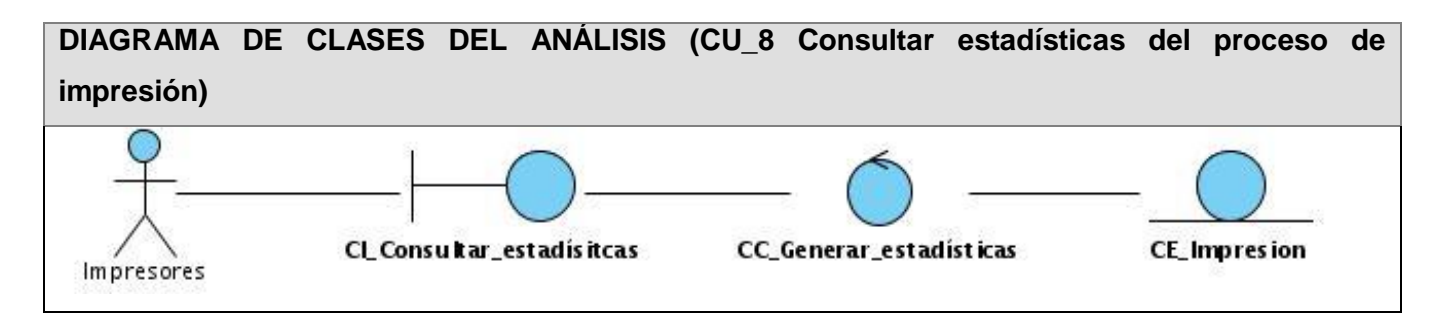

**Figura 13. Diagrama de clases del análisis (CU\_8 Consultar estadísticas del proceso de impresión)**

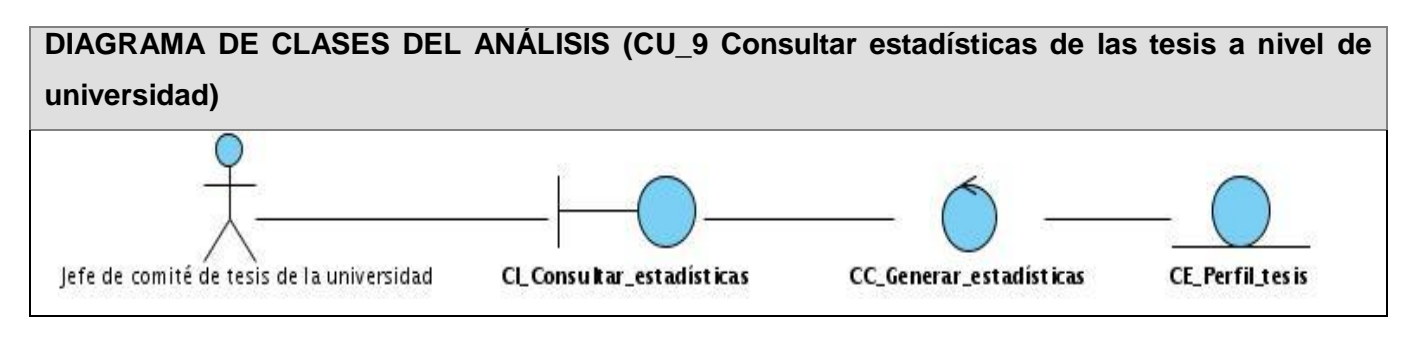

**Figura 14. Diagrama de clases del análisis (CU\_9 Consultar estadísticas de las tesis a nivel de universidad)**

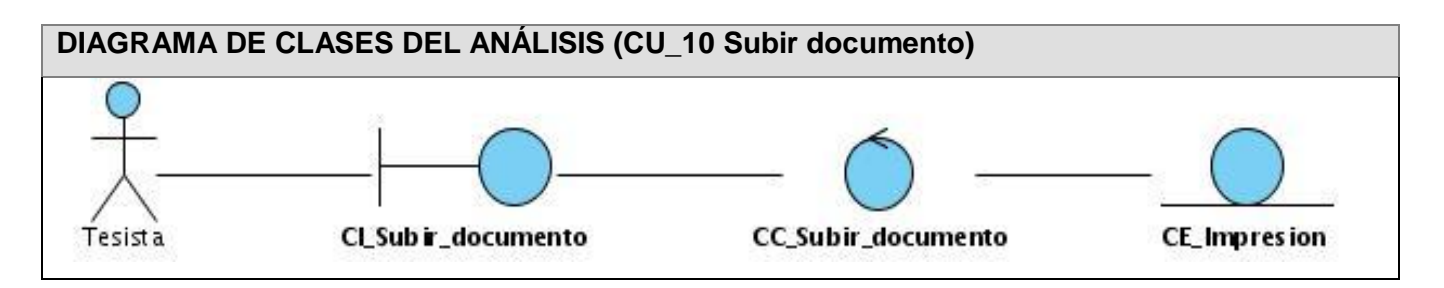

**Figura 15. Diagrama de clases del análisis (CU\_10 Subir documento)**

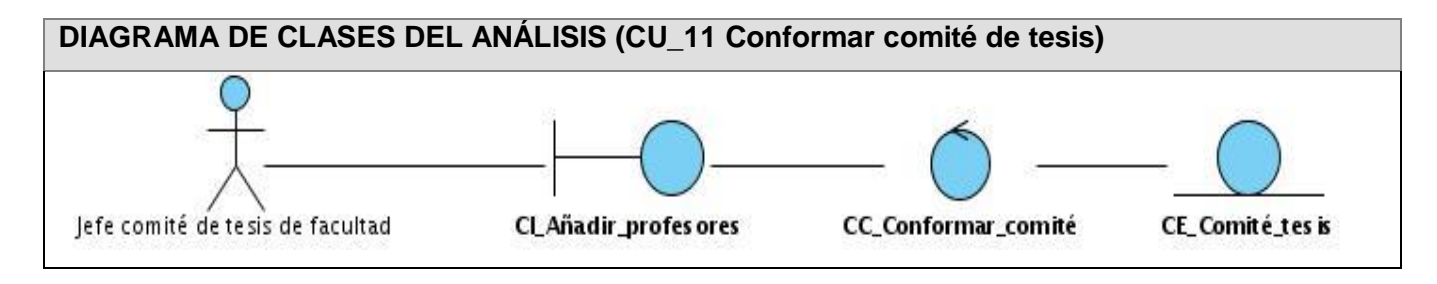

**Figura 16. Diagrama de clases del análisis (CU\_11 Conformar comité de tesis)**

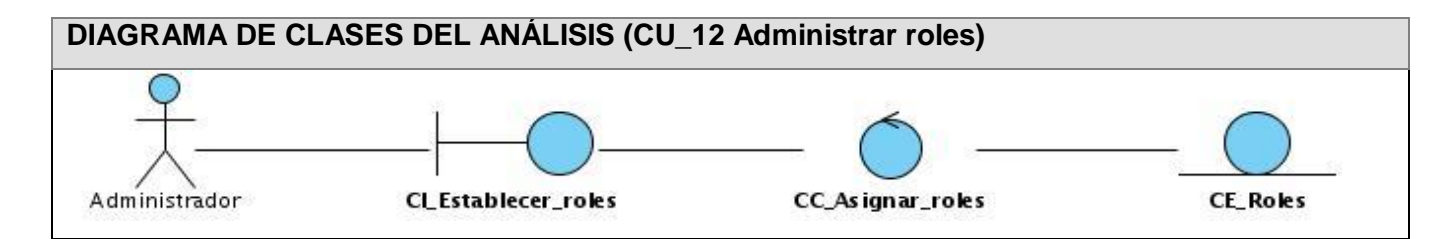

### **Figura 17. Diagrama de clases del análisis (CU\_12 Administrar roles)**

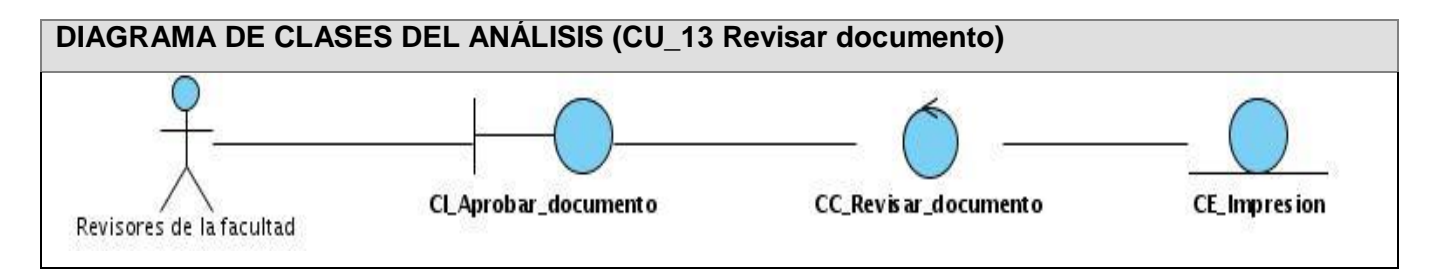

**Figura 18. Diagrama de clases del análisis (CU\_13 Revisar documento)**

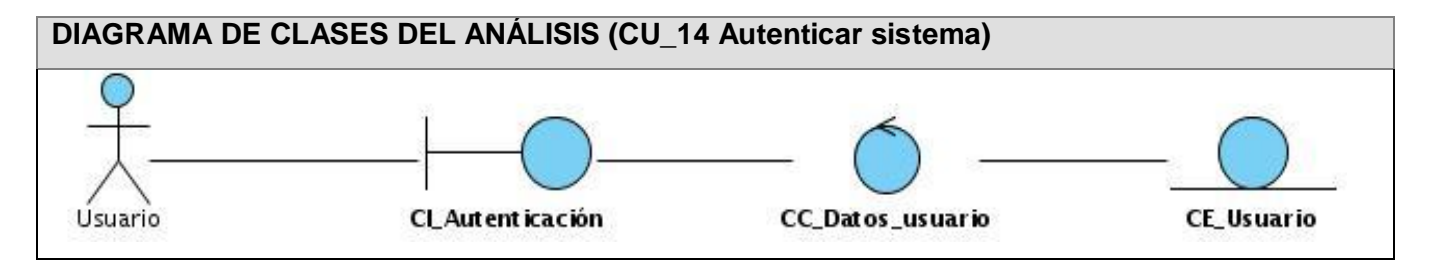

**Figura 19. Diagrama de clases del análisis (CU\_14 Autenticar sistema)**

# **3.2 Diseño**

En el diseño se modela el sistema de tal forma que se pueda llevar a cabo la implementación del mismo sin ambigüedades y que soporte todos los requisitos definidos incluyendo los no funcionales.

A continuación se muestran los diagramas de clases de diseño web y los diagramas de secuencia por cada caso de uso del sistema.

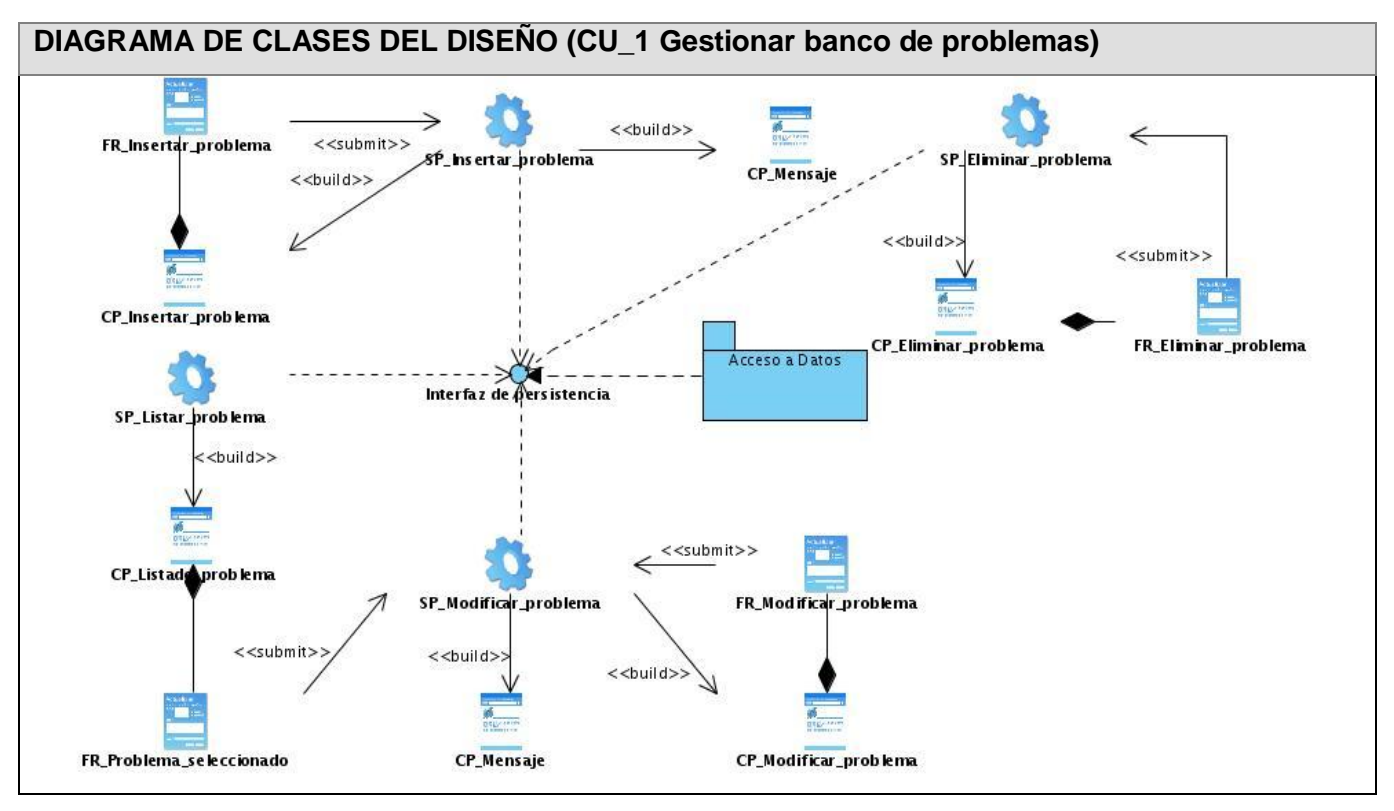

### **3.2.1 Diagramas de clases diseño**

**Figura 20. Diagrama de clases del diseño (CU\_1 Gestionar banco de problemas)**

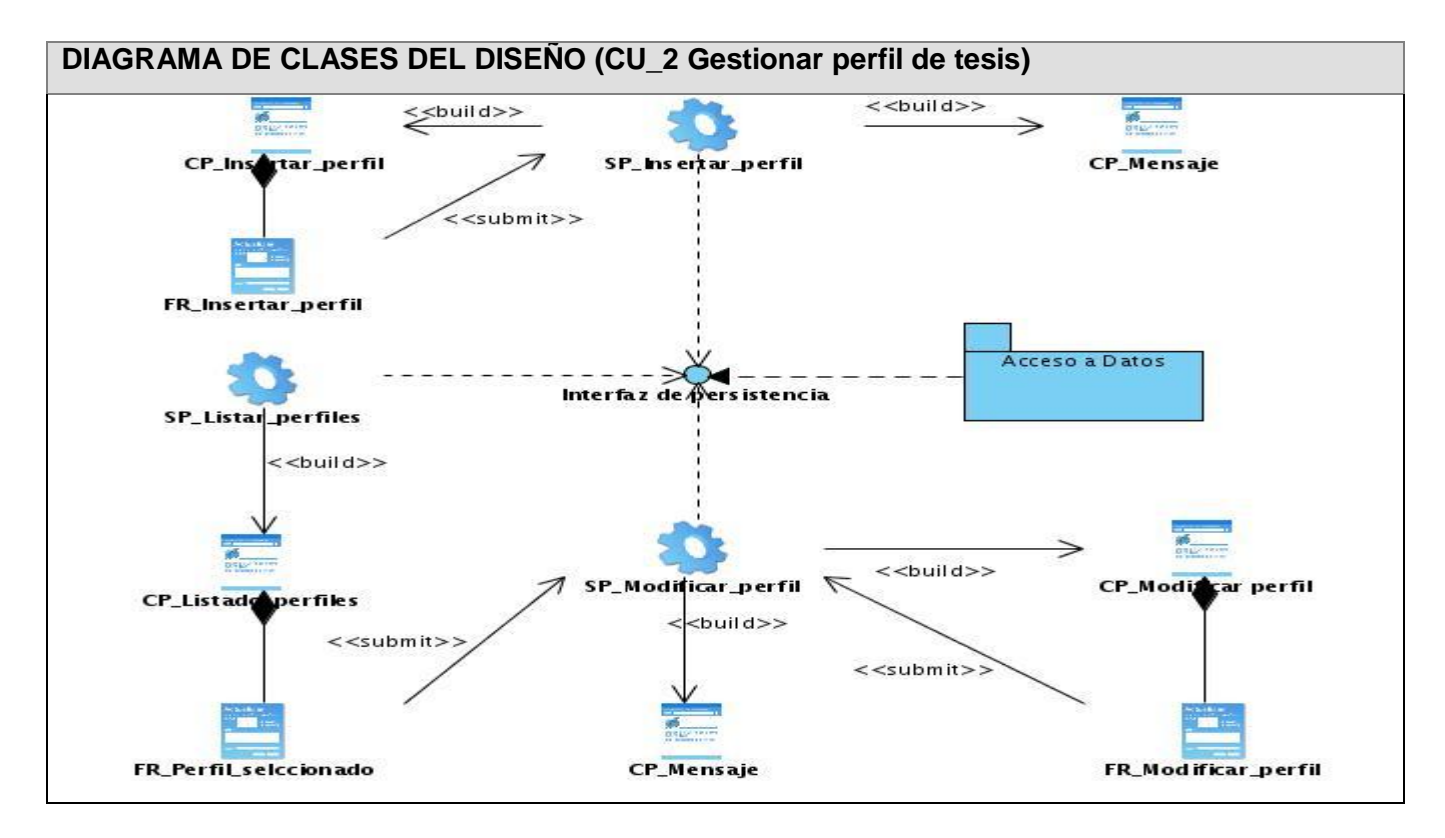

**Figura 21. Diagrama de clases del diseño (CU\_2 Gestionar perfil de tesis)**

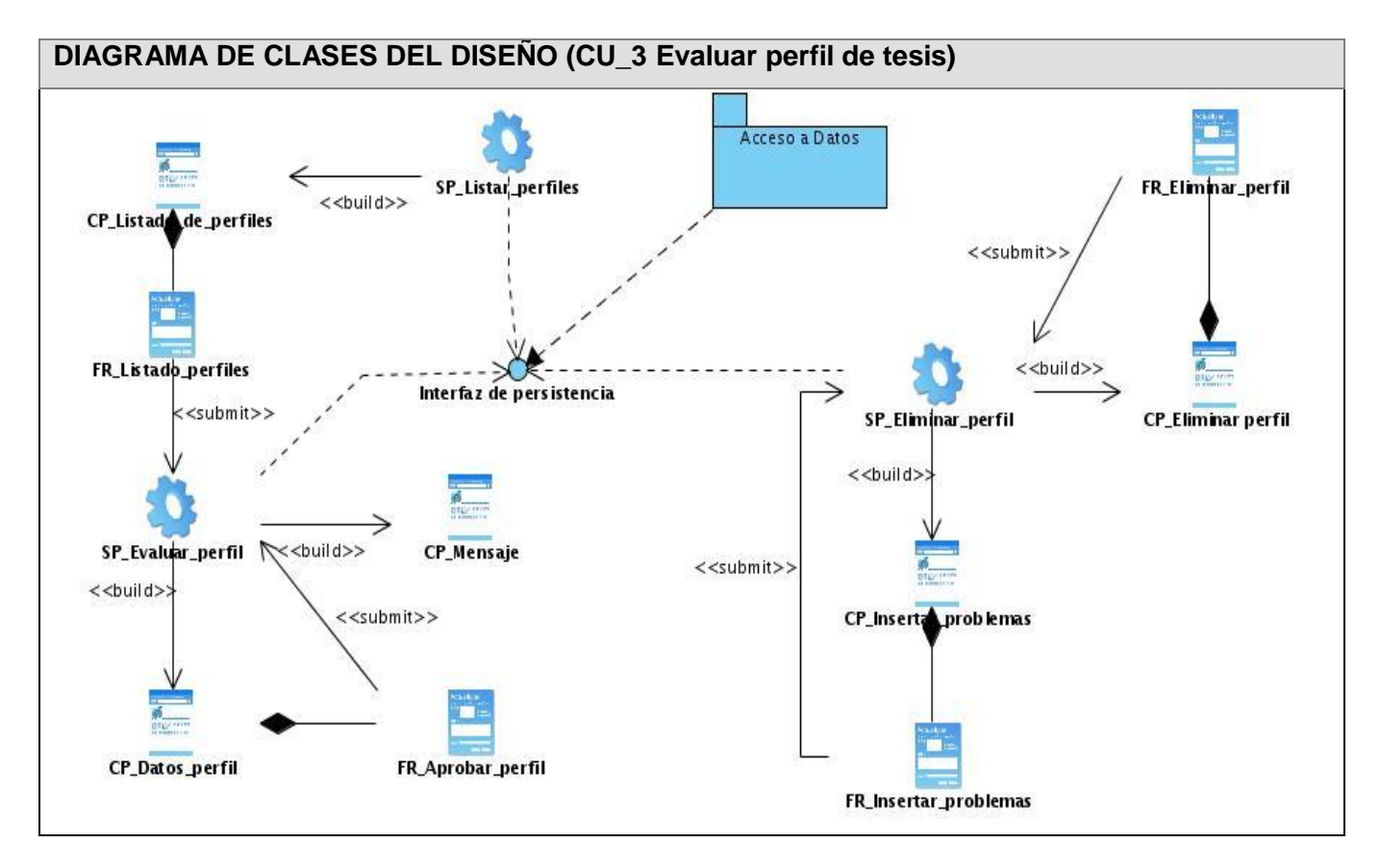

**Figura 22. Diagrama de clases del diseño (CU\_3 Evaluar perfil de tesis)**

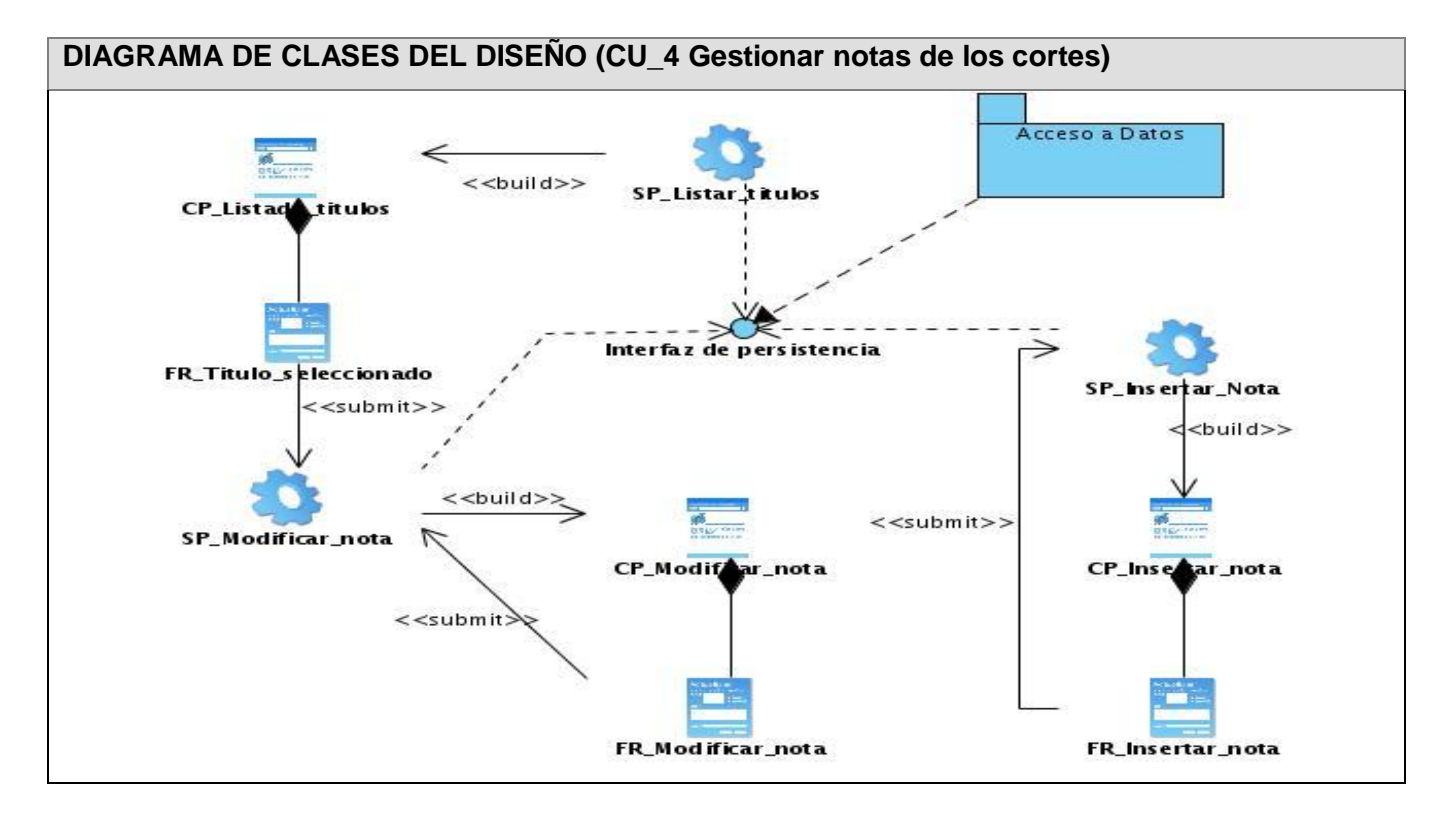

**Figura 23. Diagrama de clases del diseño (CU\_4 Gestionar notas de los cortes)**

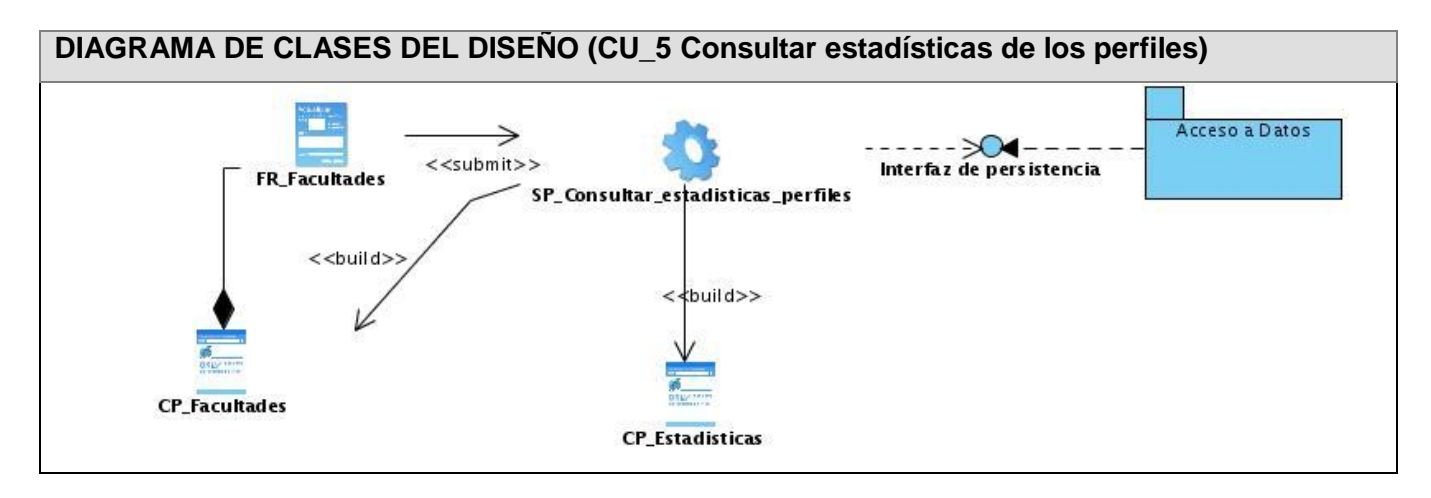

**Figura 24. Diagrama de clases del diseño (CU\_5 Consultar estadísticas de los perfiles)**

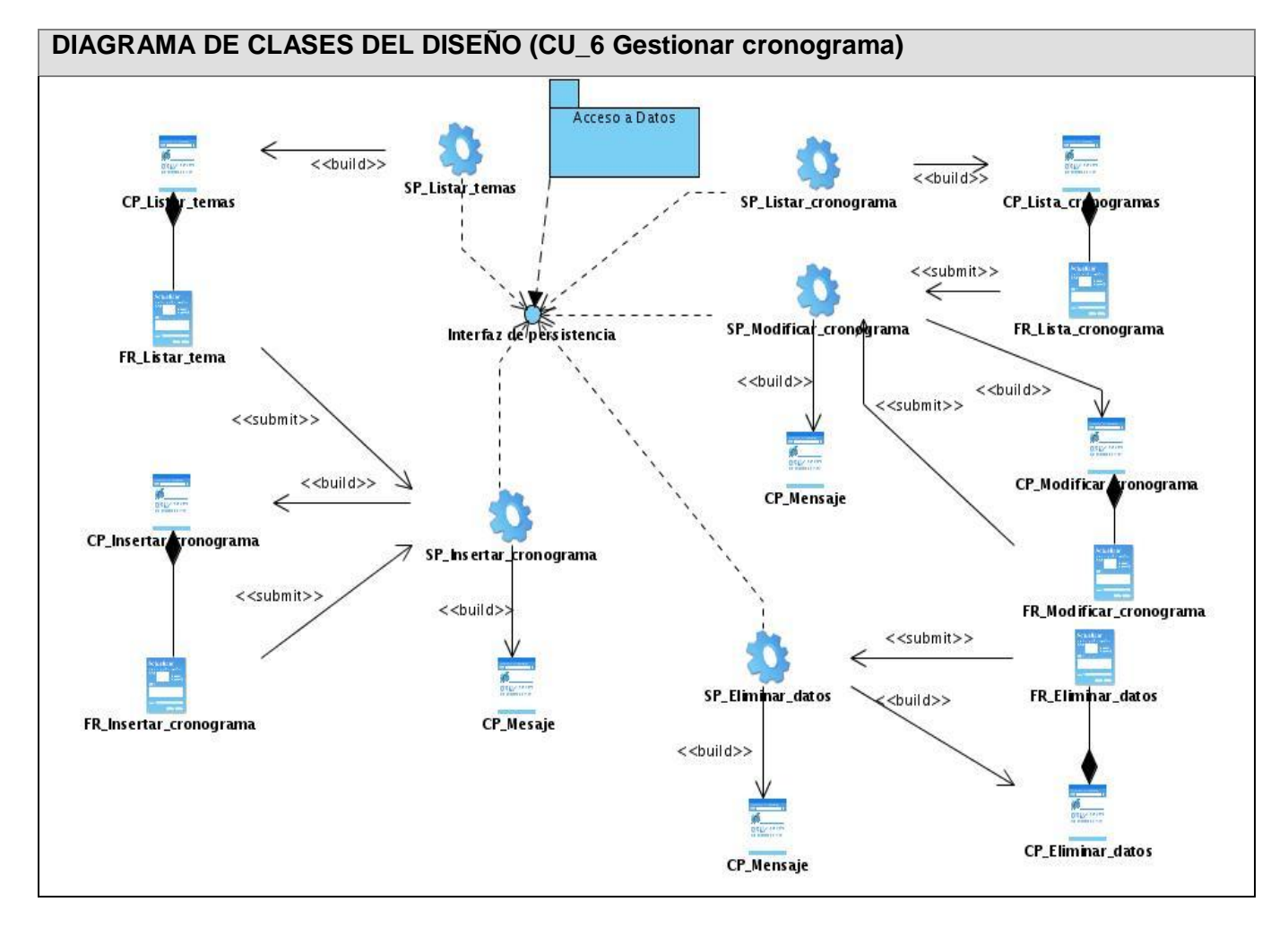

**Figura 25. Diagrama de clases del diseño (CU\_6 Gestionar cronograma)**

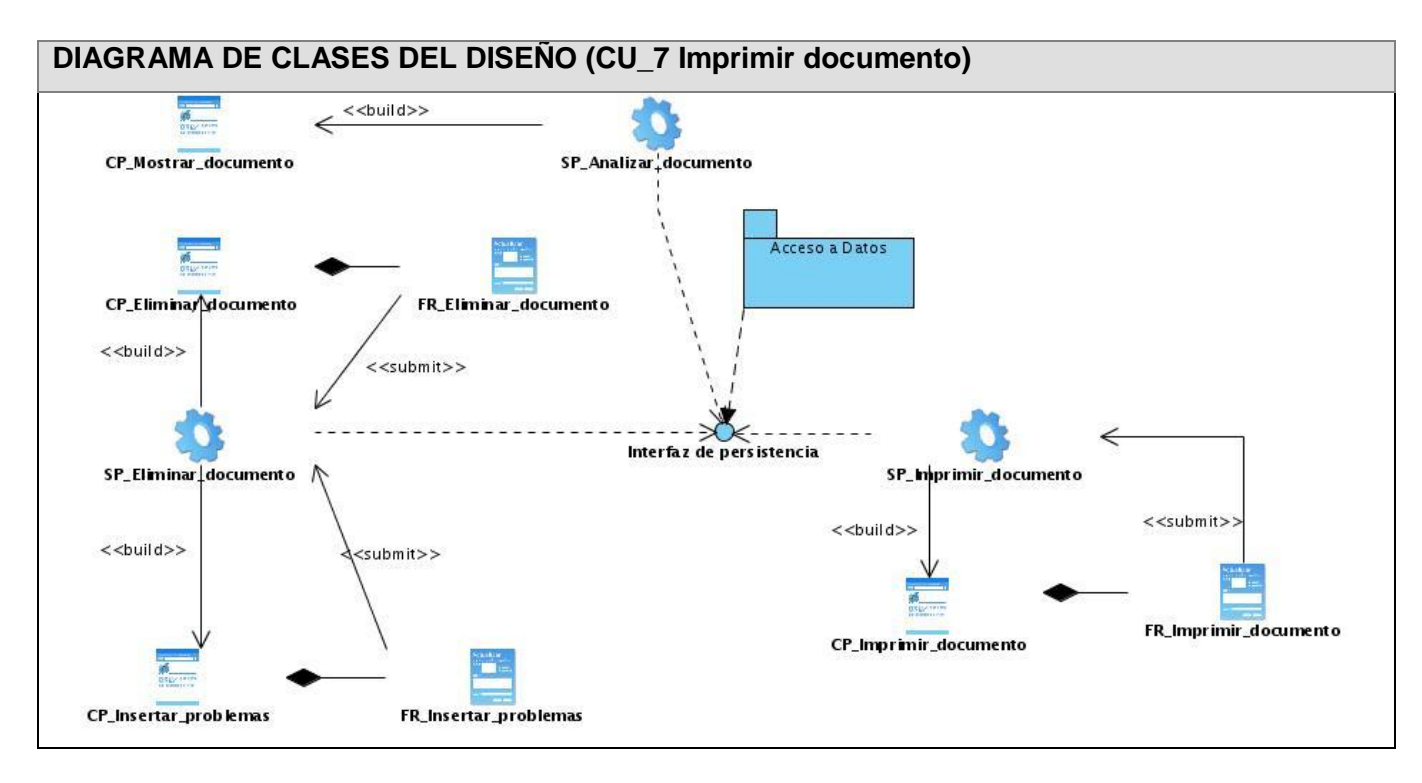

**Figura 26. Diagrama de clases del diseño (CU\_7 Imprimir documento)**

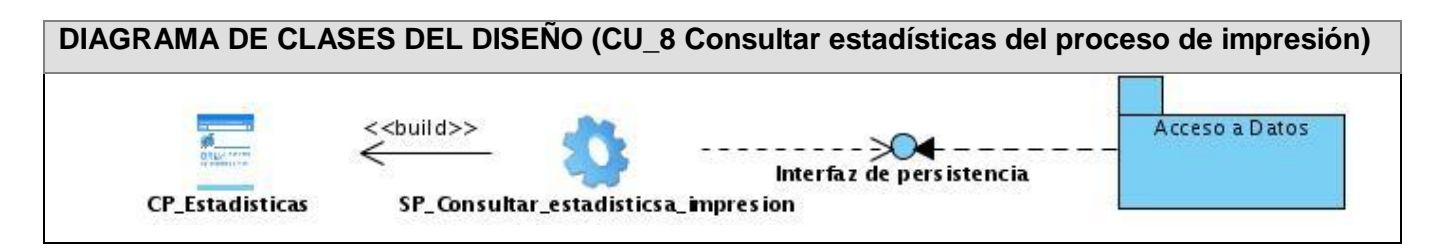

**Figura 27. Diagrama de clases del diseño (CU\_8 Consultar estadísticas del proceso de impresión)**

**DIAGRAMA DE CLASES DEL DISEÑO (CU\_9 Consultar estadísticas de las tesis a nivel de universidad)**  $<<$ submit>>  $<<$ build>> **FR\_Facultades** CP\_Estadisticas SP\_Consultar\_estadistcicas\_tesis  $\lt$ build> Acceso a Datos **CP\_Facultades** Interfaz de persistencia

**Figura 28. Diagrama de clases del diseño (CU\_9 Consultar estadísticas de las tesis a nivel de universidad)**

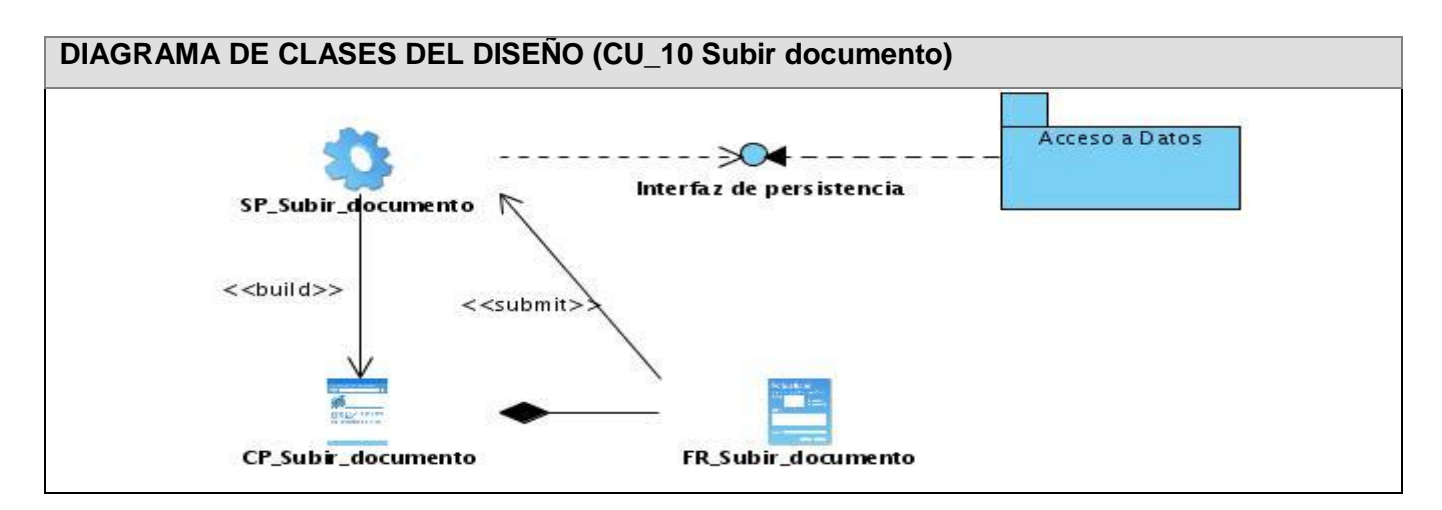

**Figura 29. Diagrama de clases del diseño (CU\_10 Subir documento)**

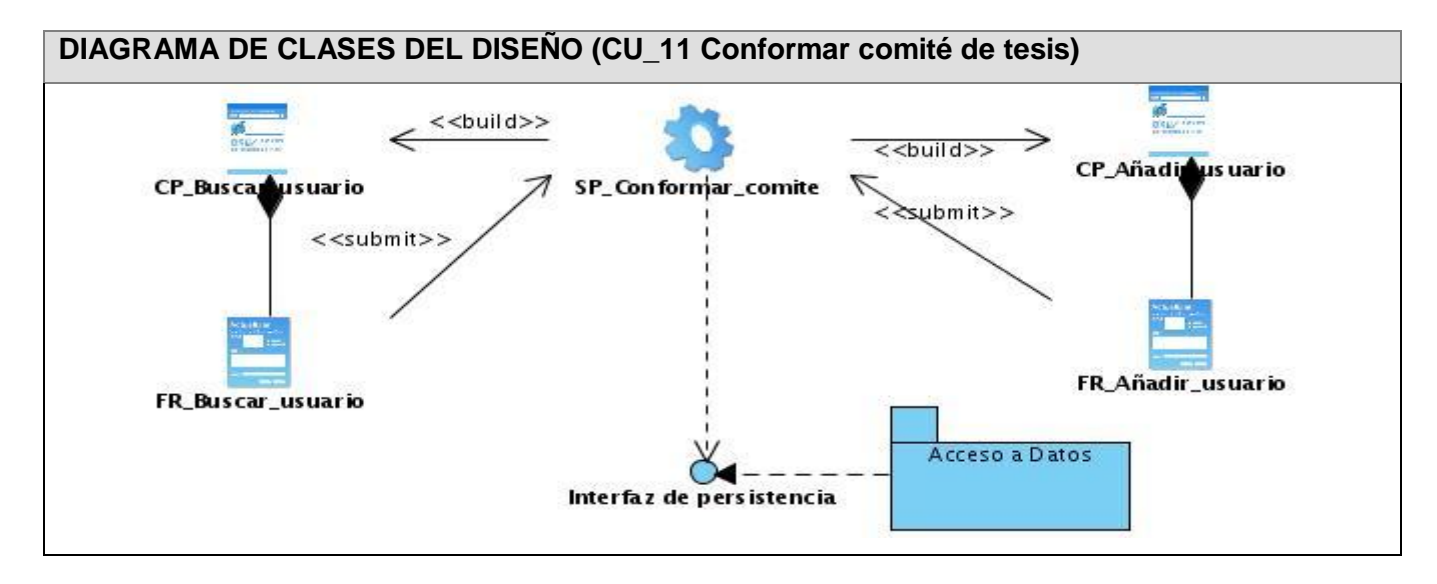

**Figura 30. Diagrama de clases del diseño (CU\_11 Conformar comité de tesis)**

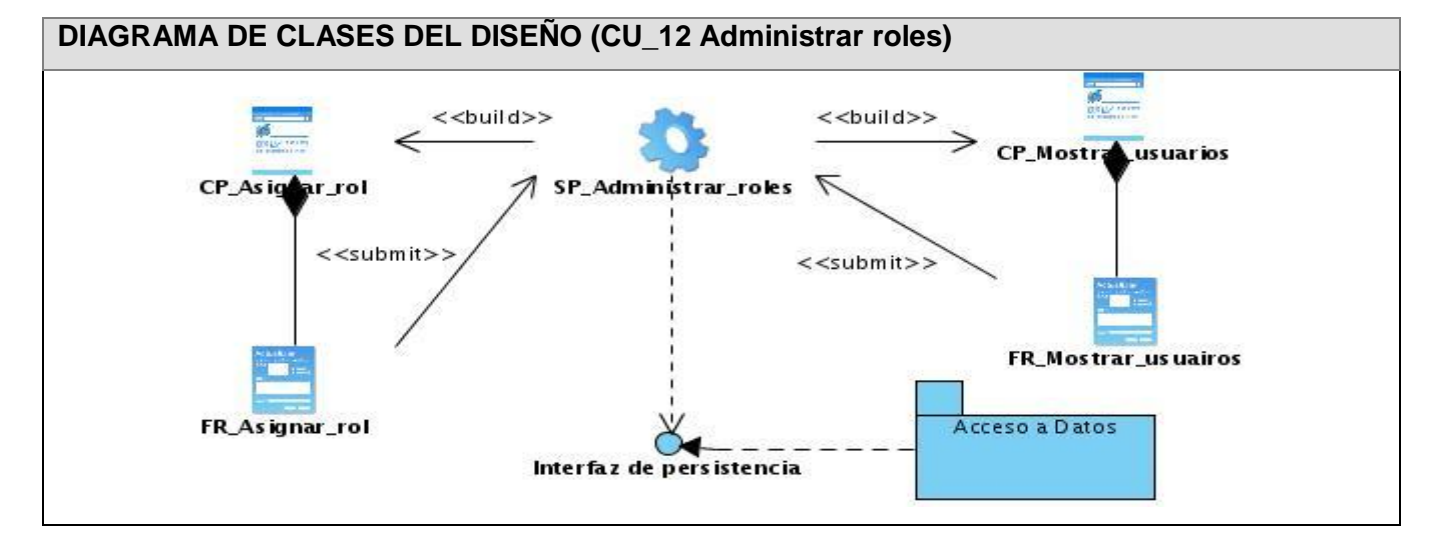

**Figura 31. Diagrama de clases del diseño (CU\_12 Administrar roles)**

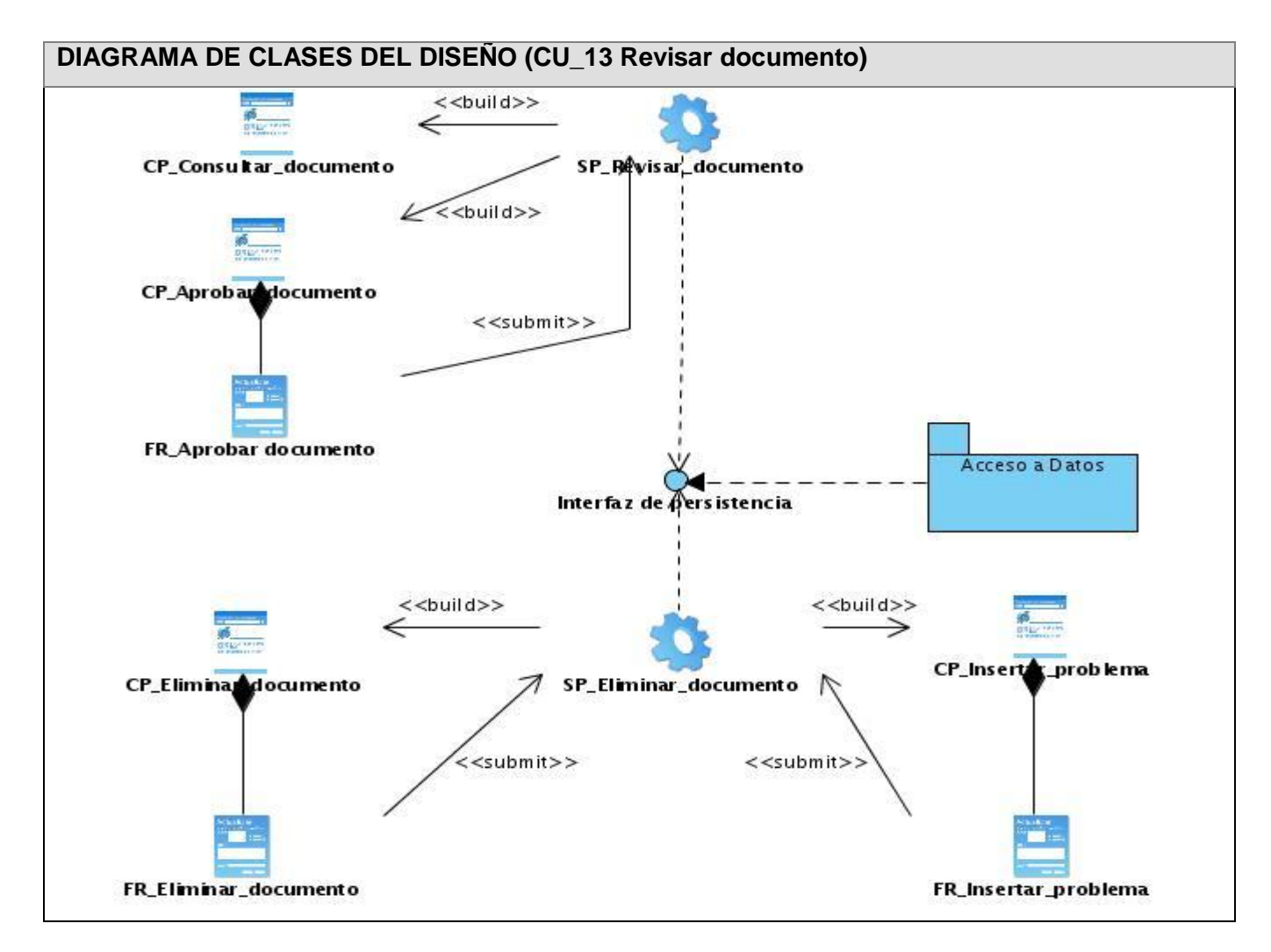

**Figura 32. Diagrama de clases del diseño (CU\_13 Revisar documento)**

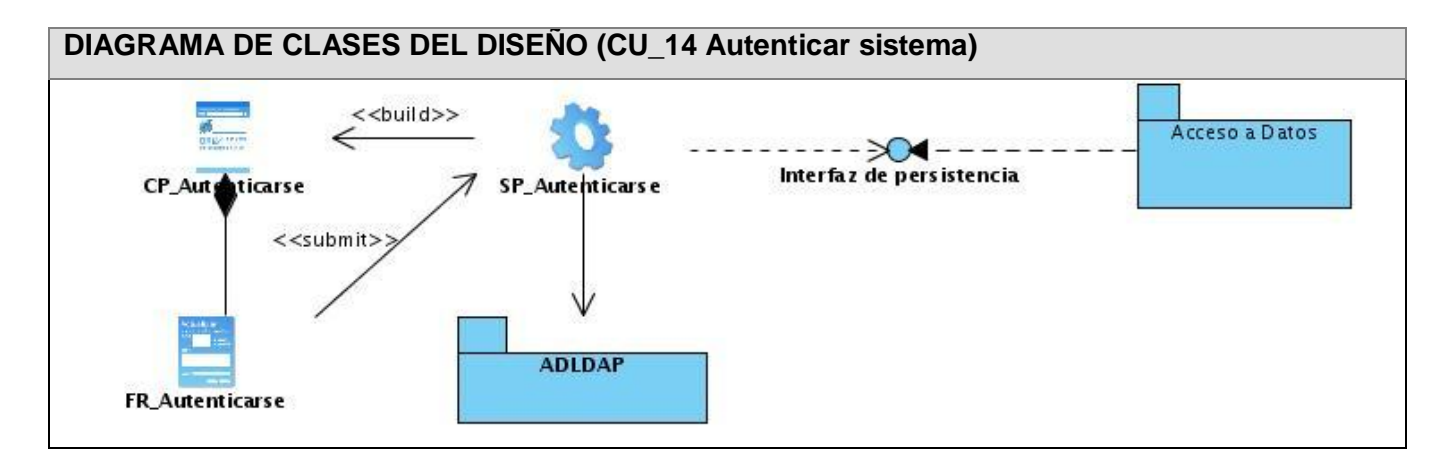

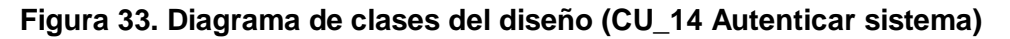

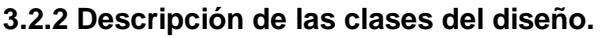

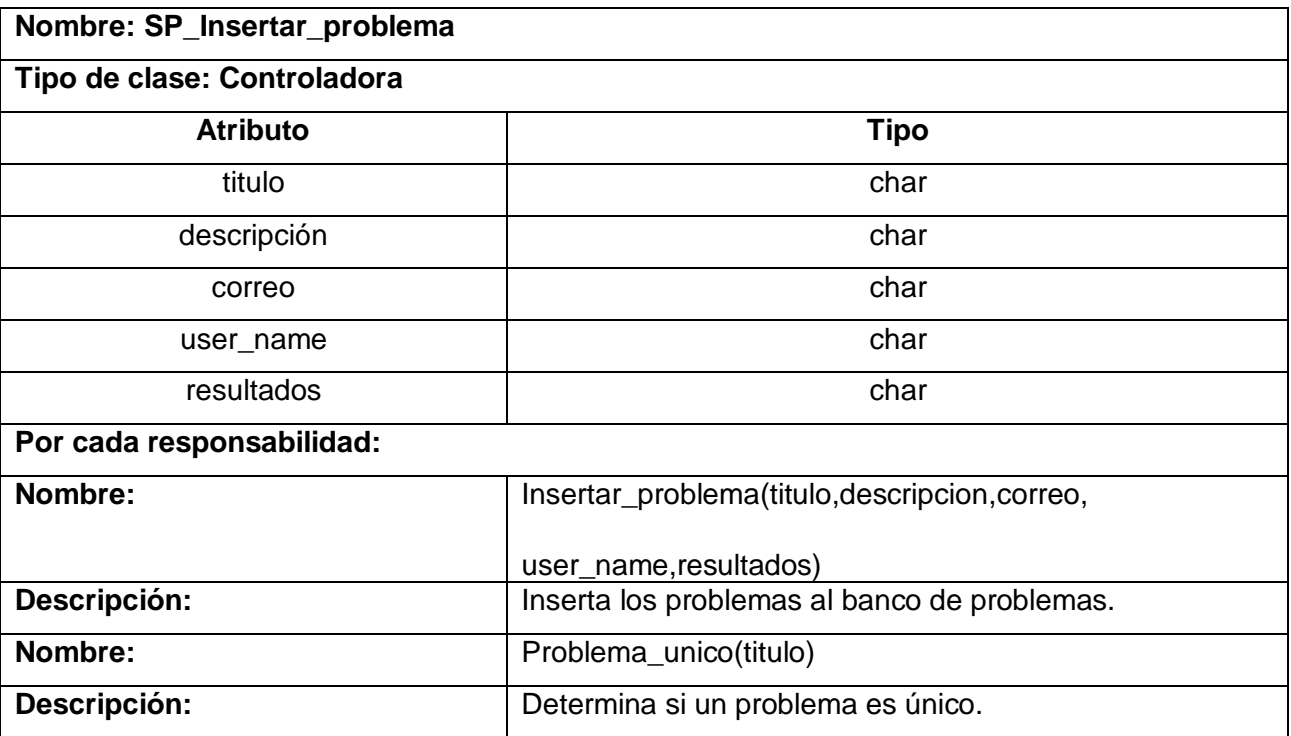

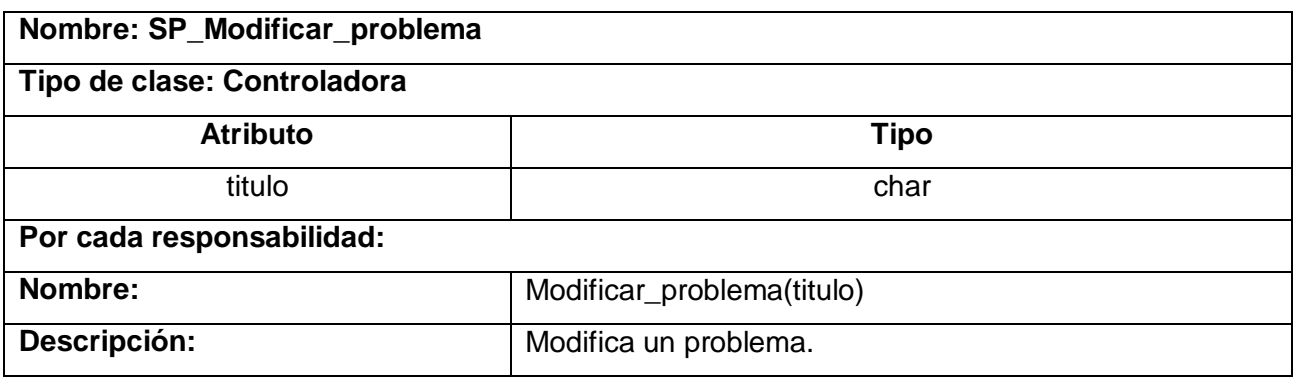

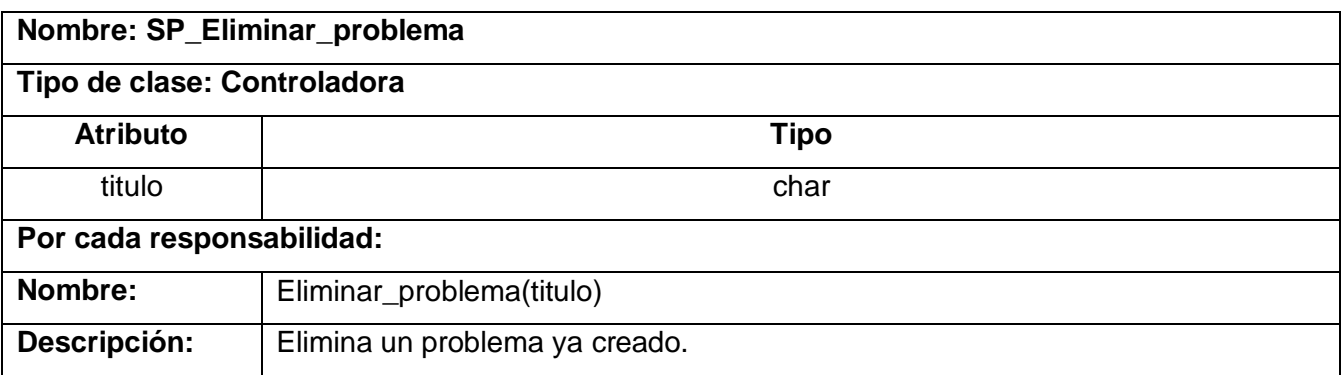
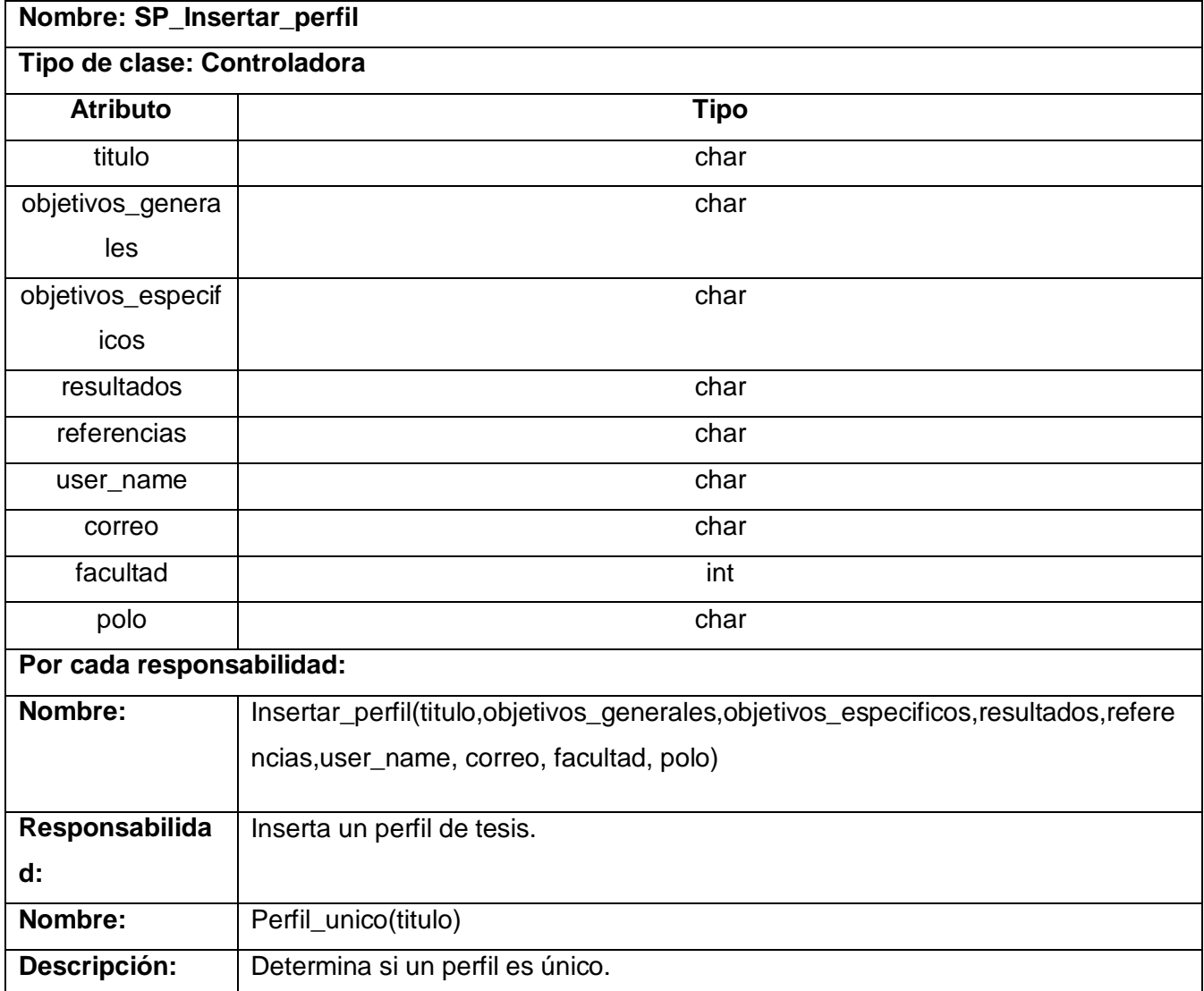

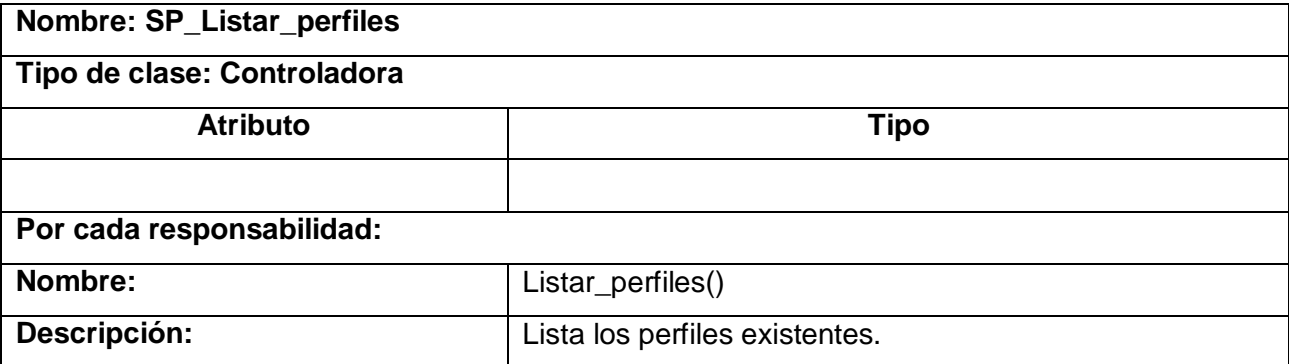

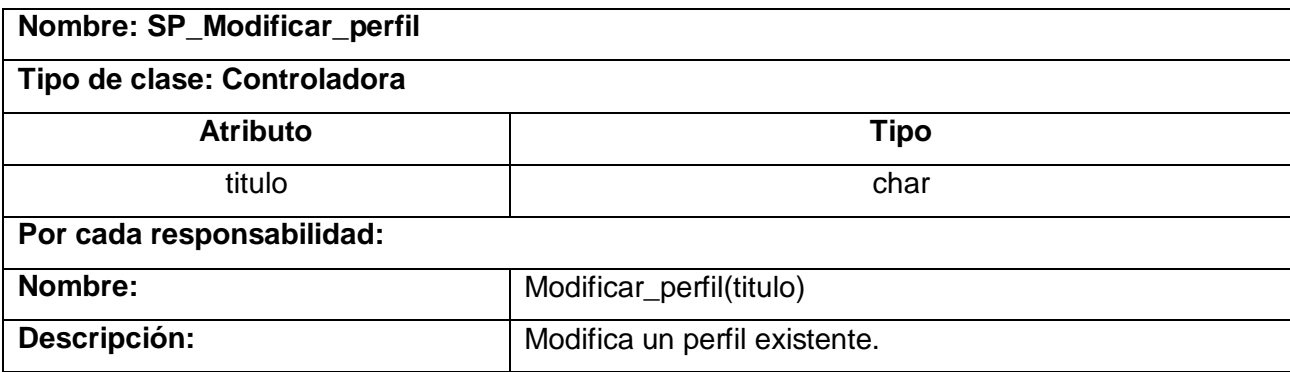

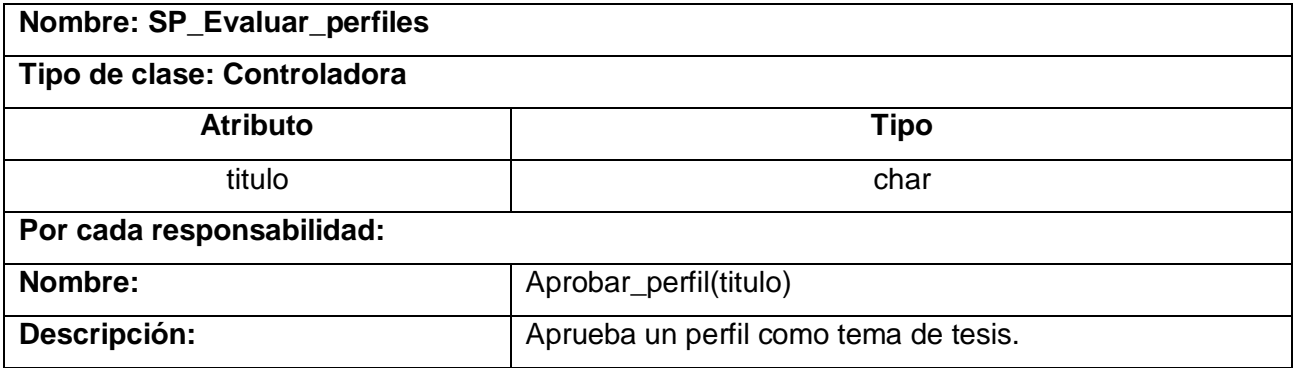

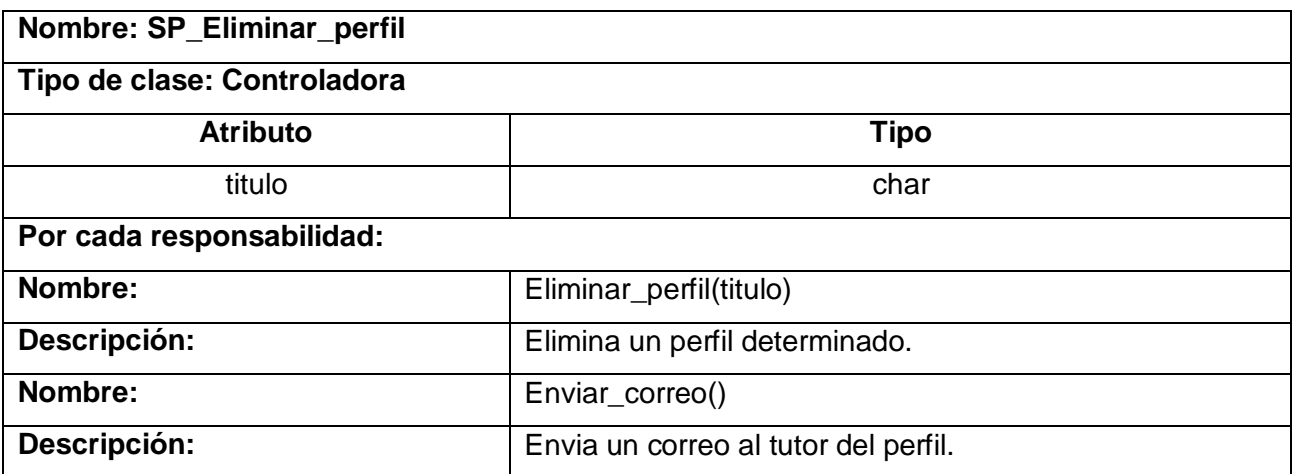

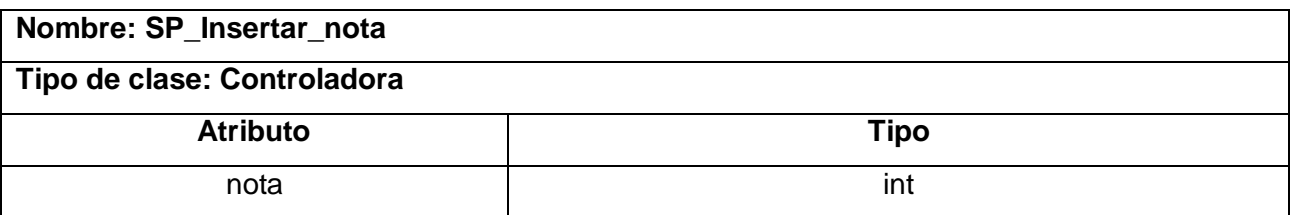

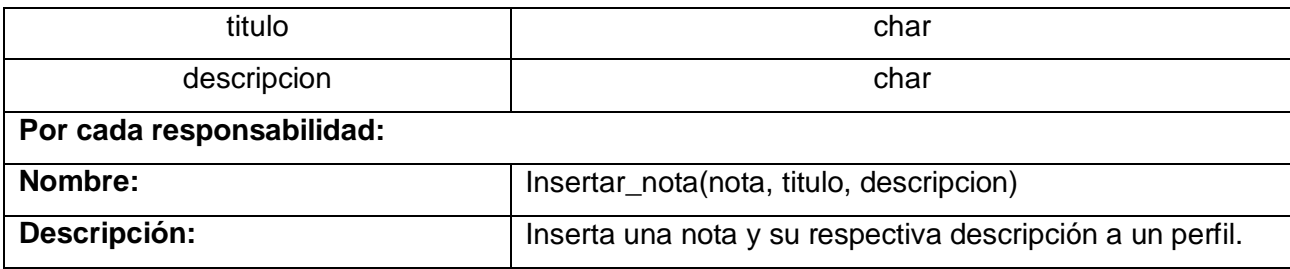

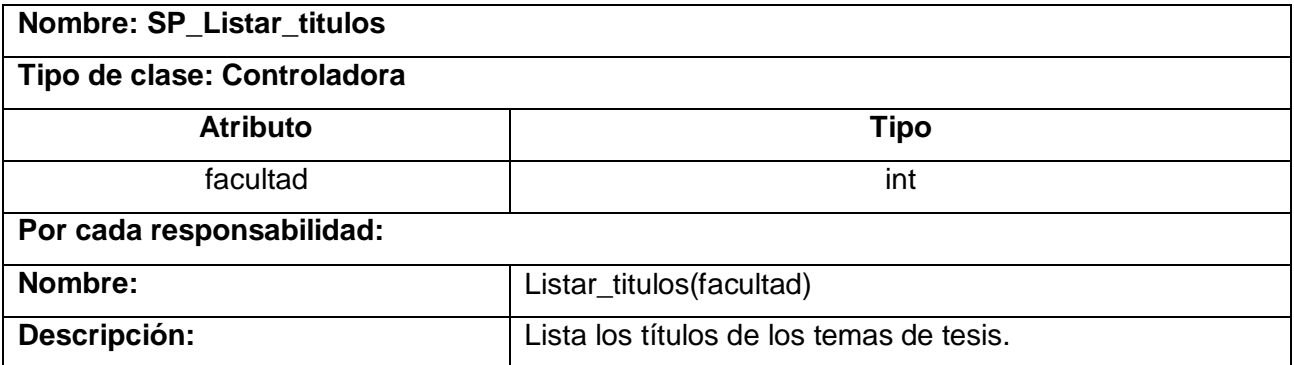

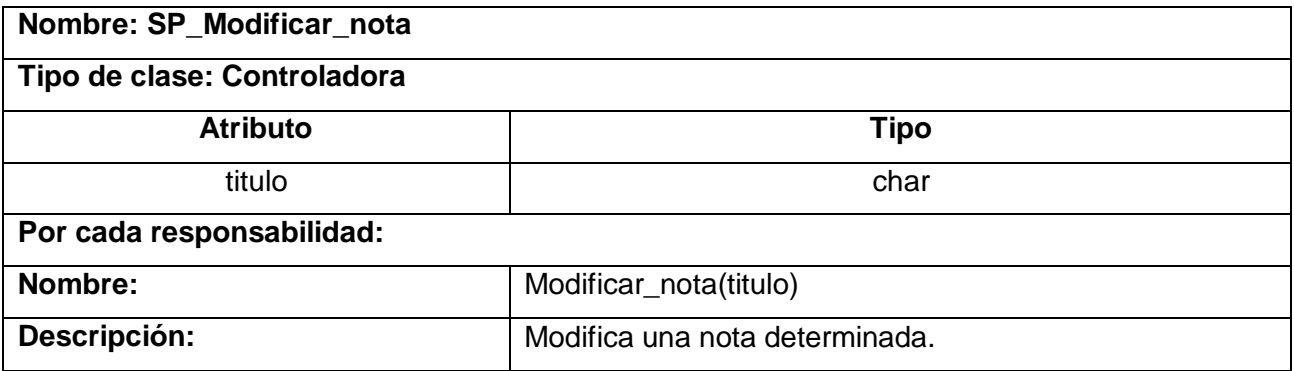

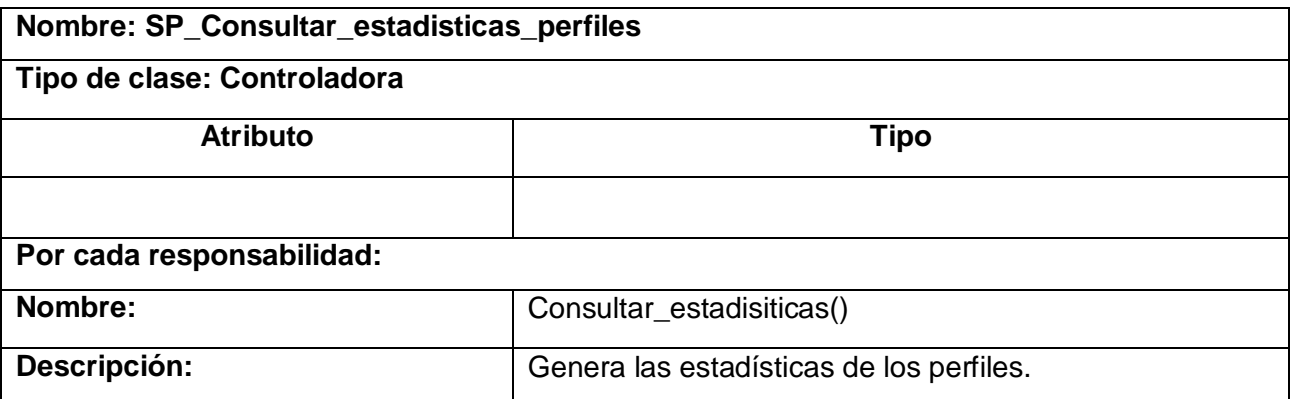

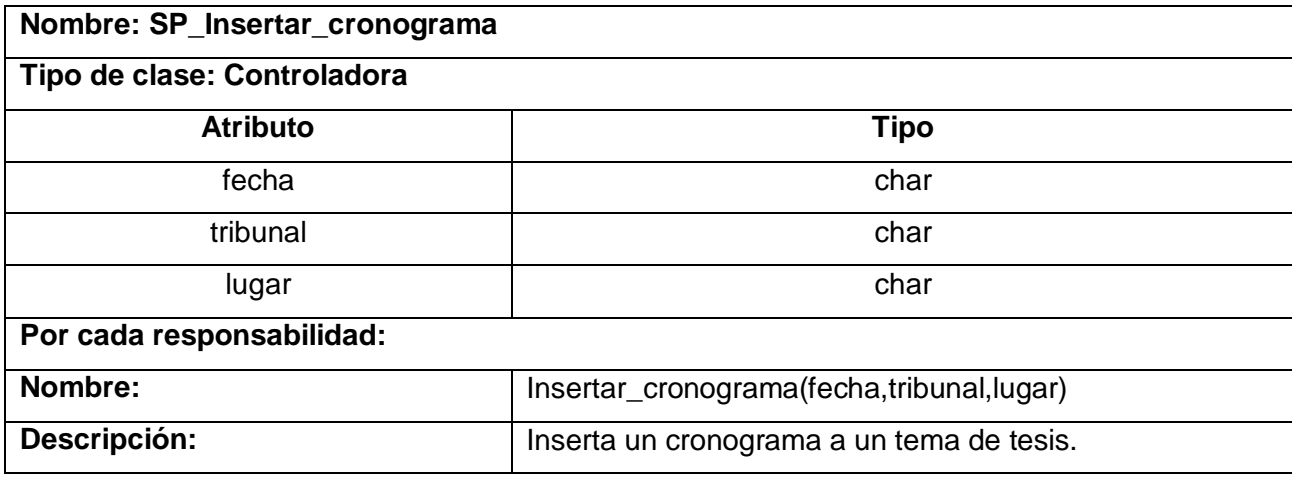

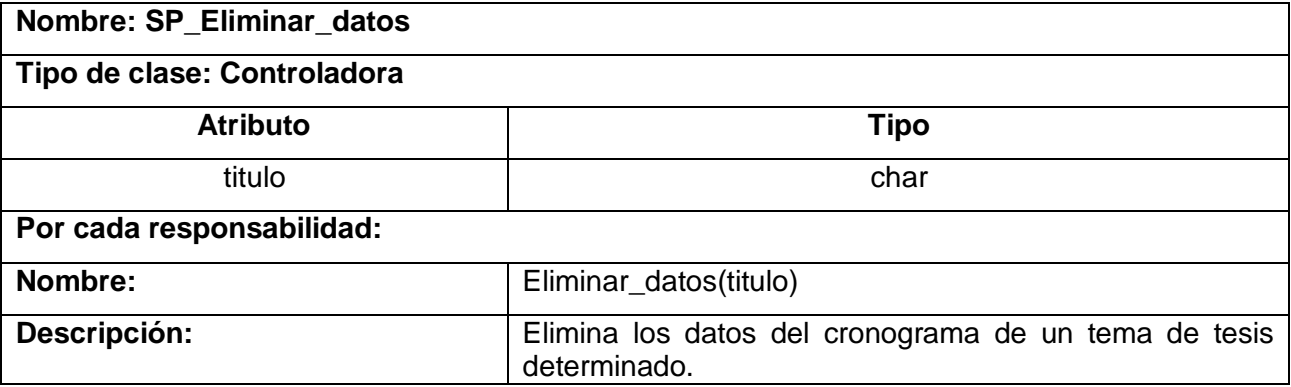

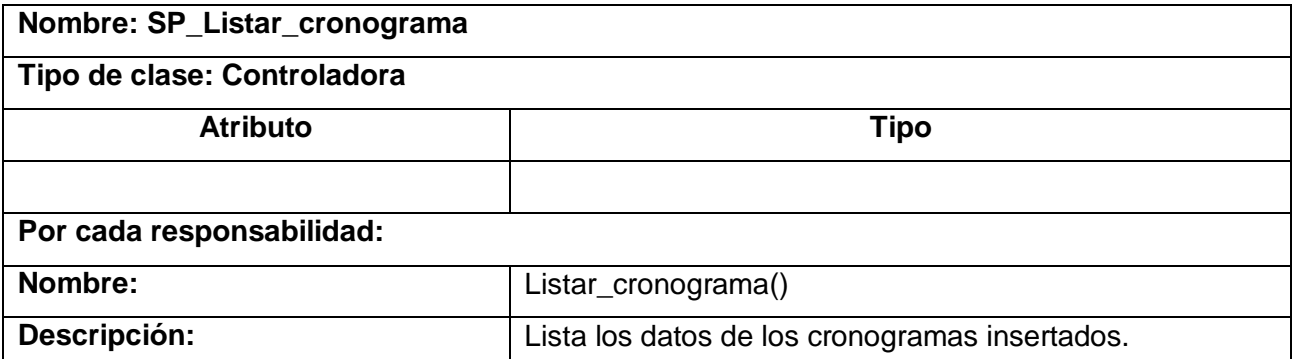

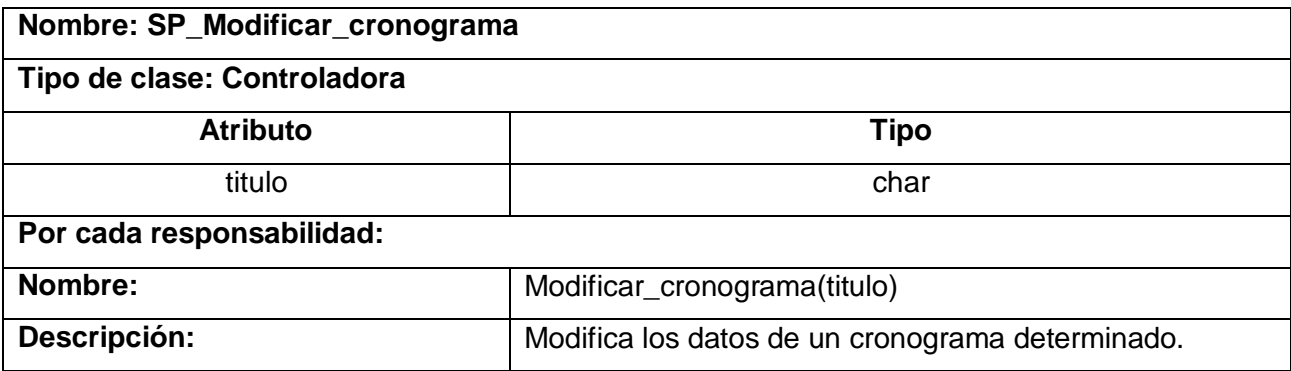

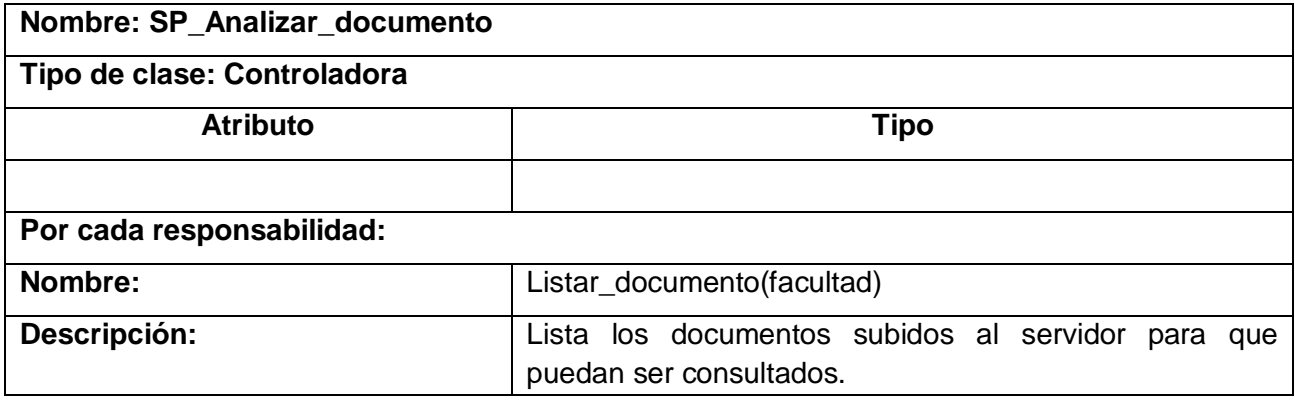

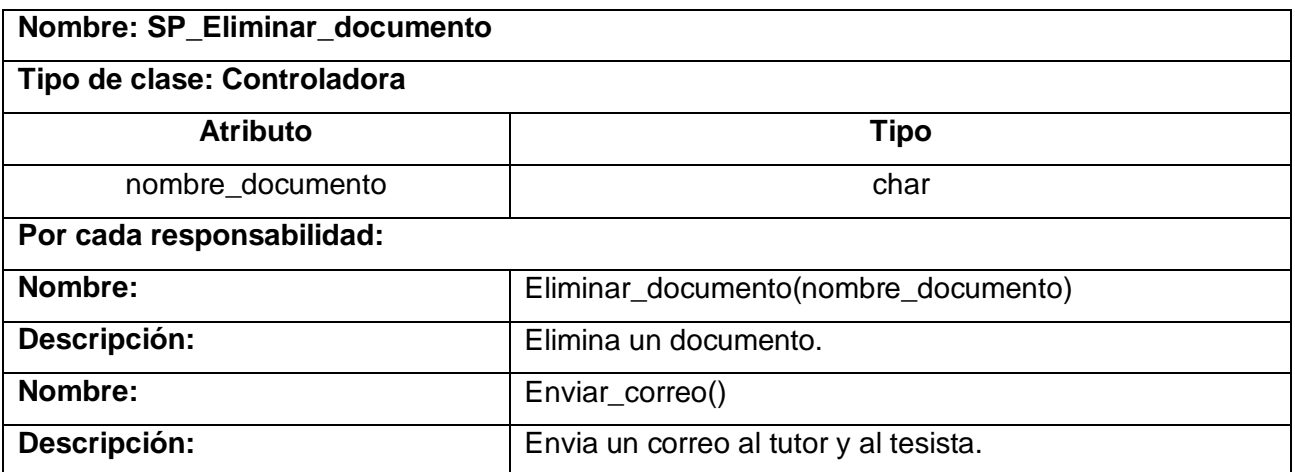

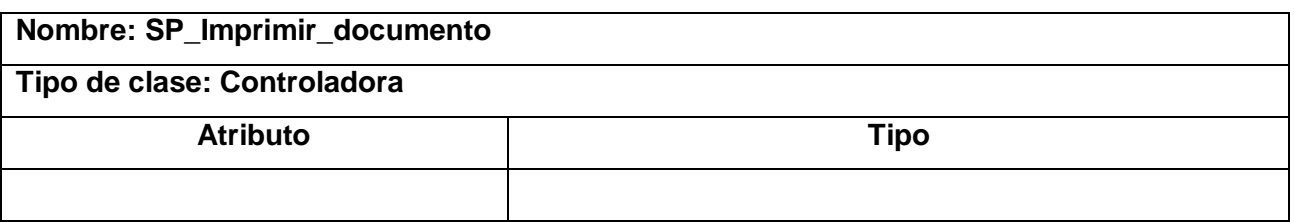

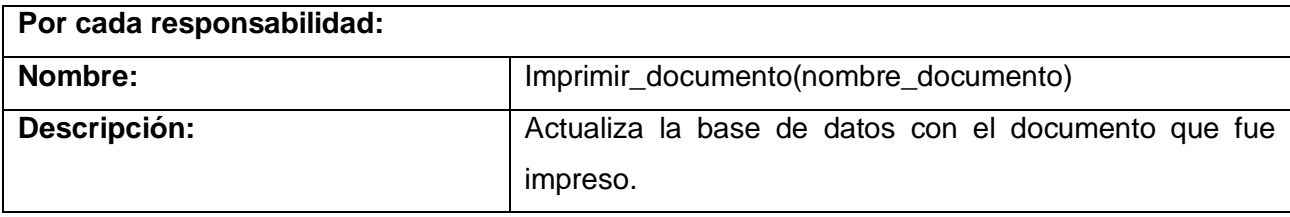

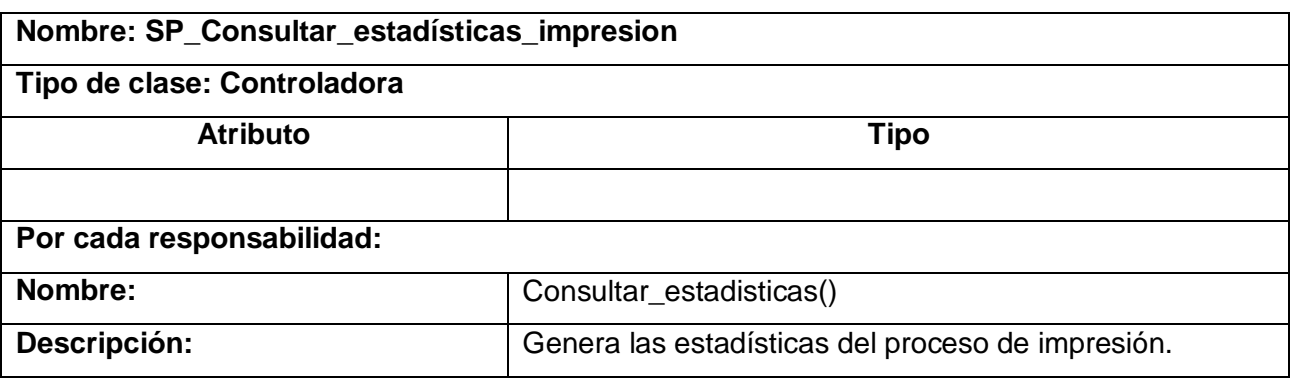

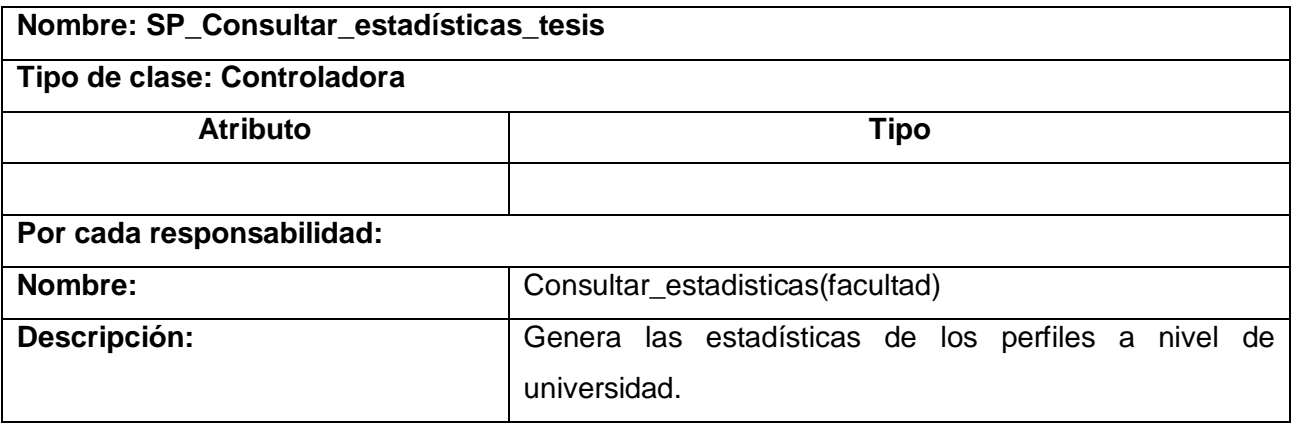

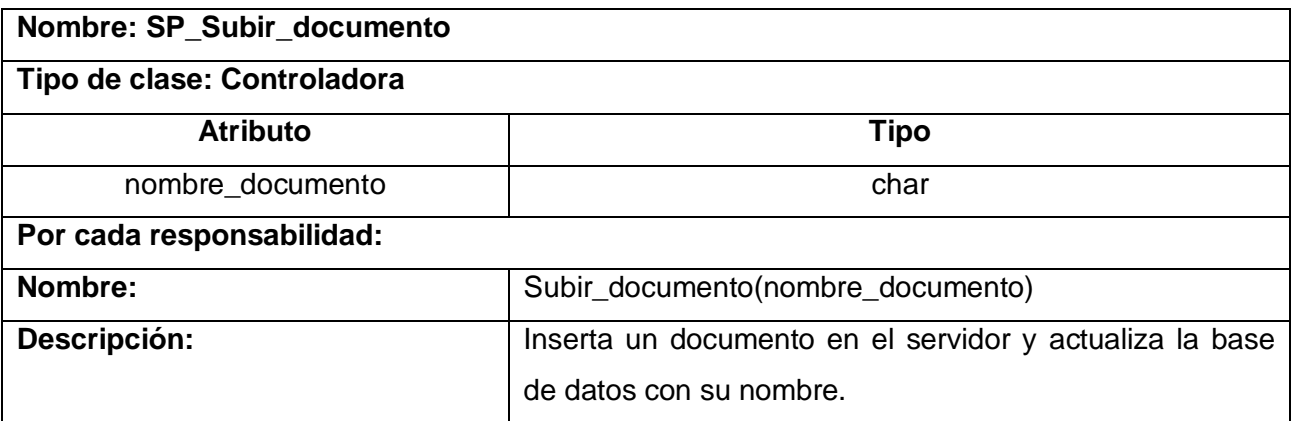

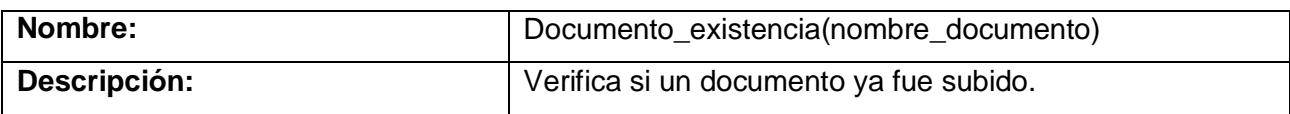

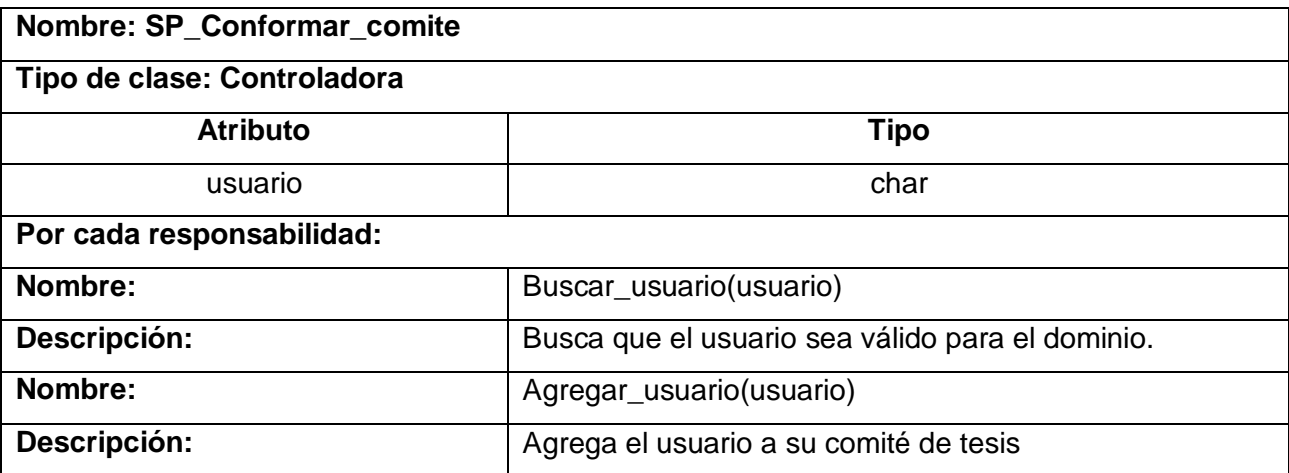

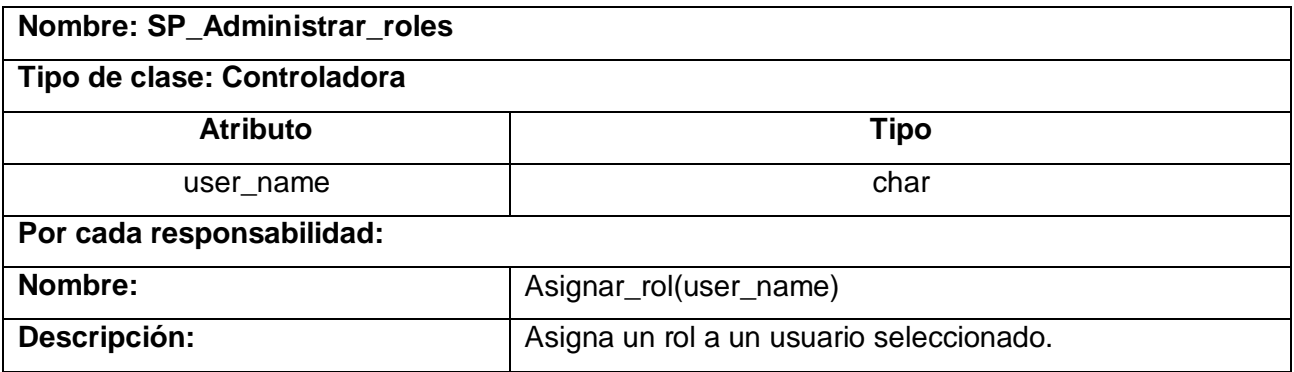

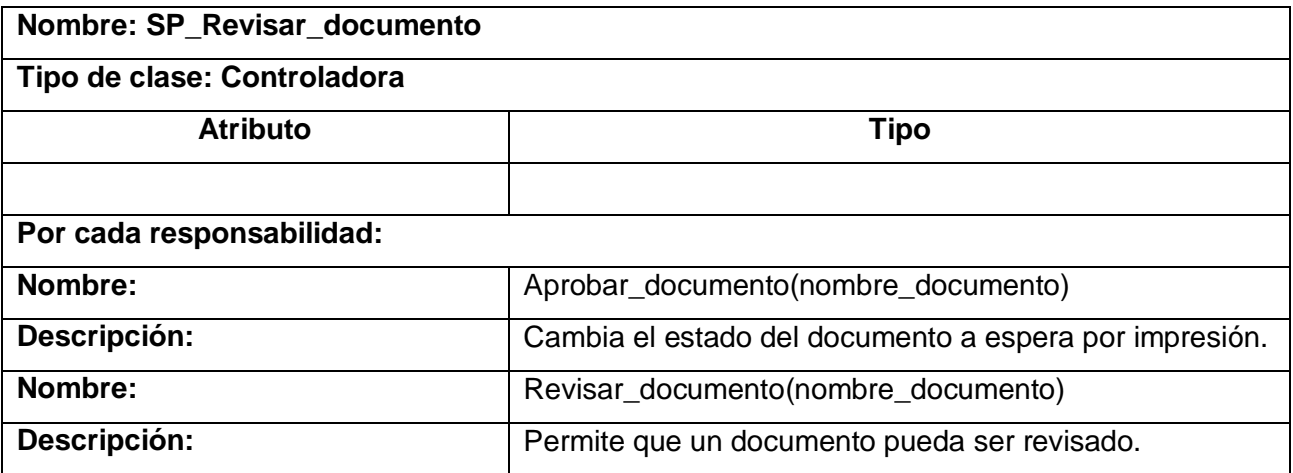

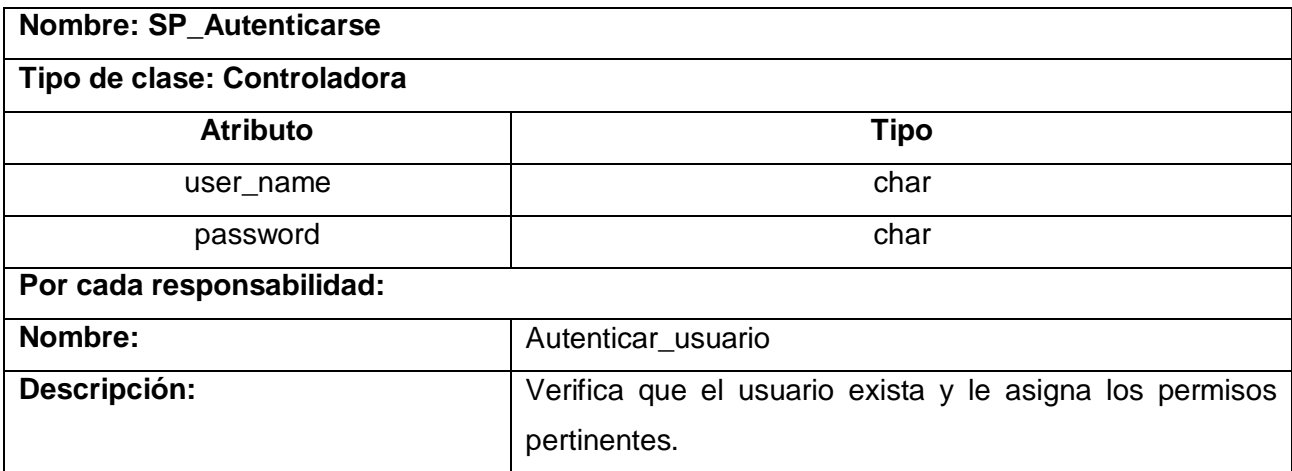

#### **3.2.3 Diagramas de interacción.**

Los diagramas de interacción se utilizan para modelar los aspectos dinámicos de los sistemas. En este caso se seleccionó el diagrama de secuencia que destaca la ordenación temporal de los mensajes.

A continuación los diagramas de secuencia que si el caso de uso cuenta con varios flujos se divide por escenarios.

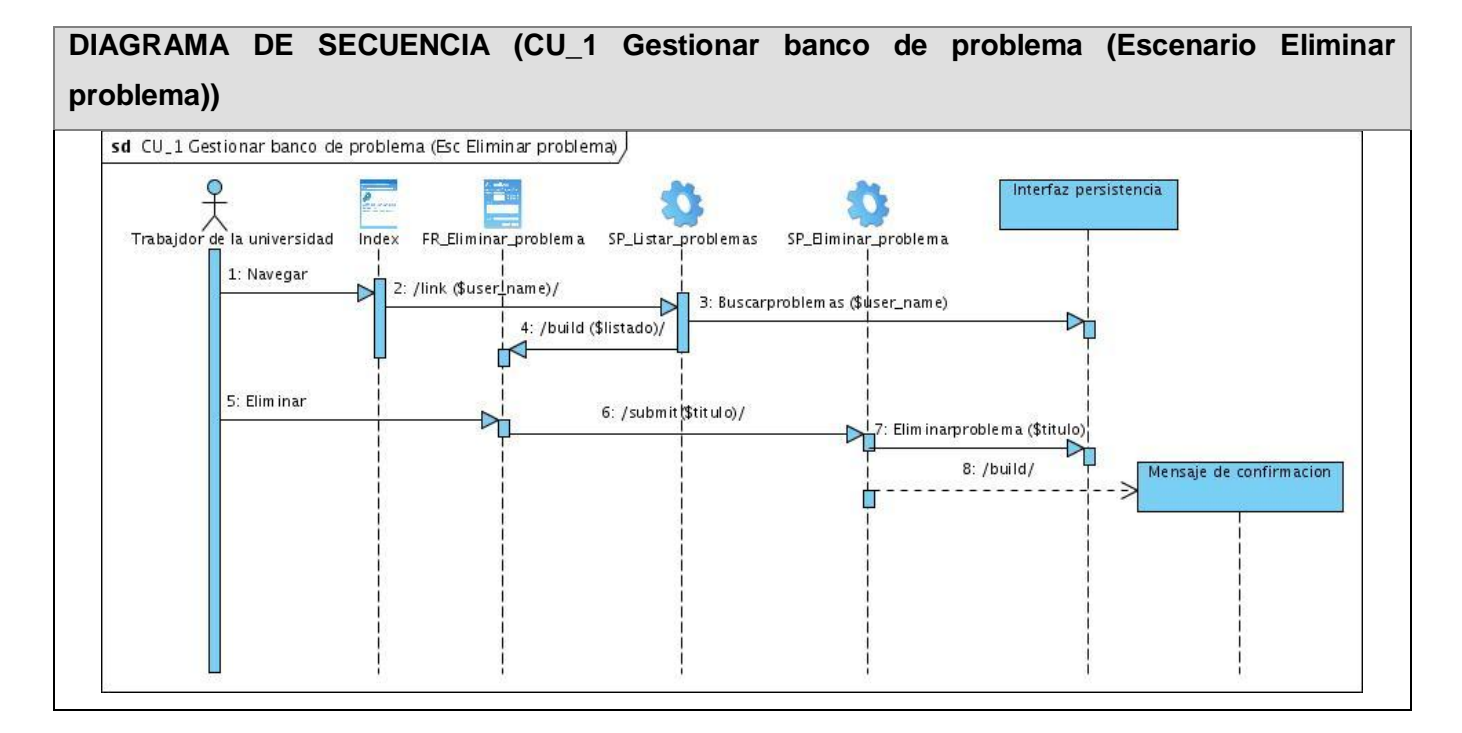

**Figura 34. Diagrama de secuencia (CU\_1 Gestionar banco de problema (Escenario Eliminar problema))**

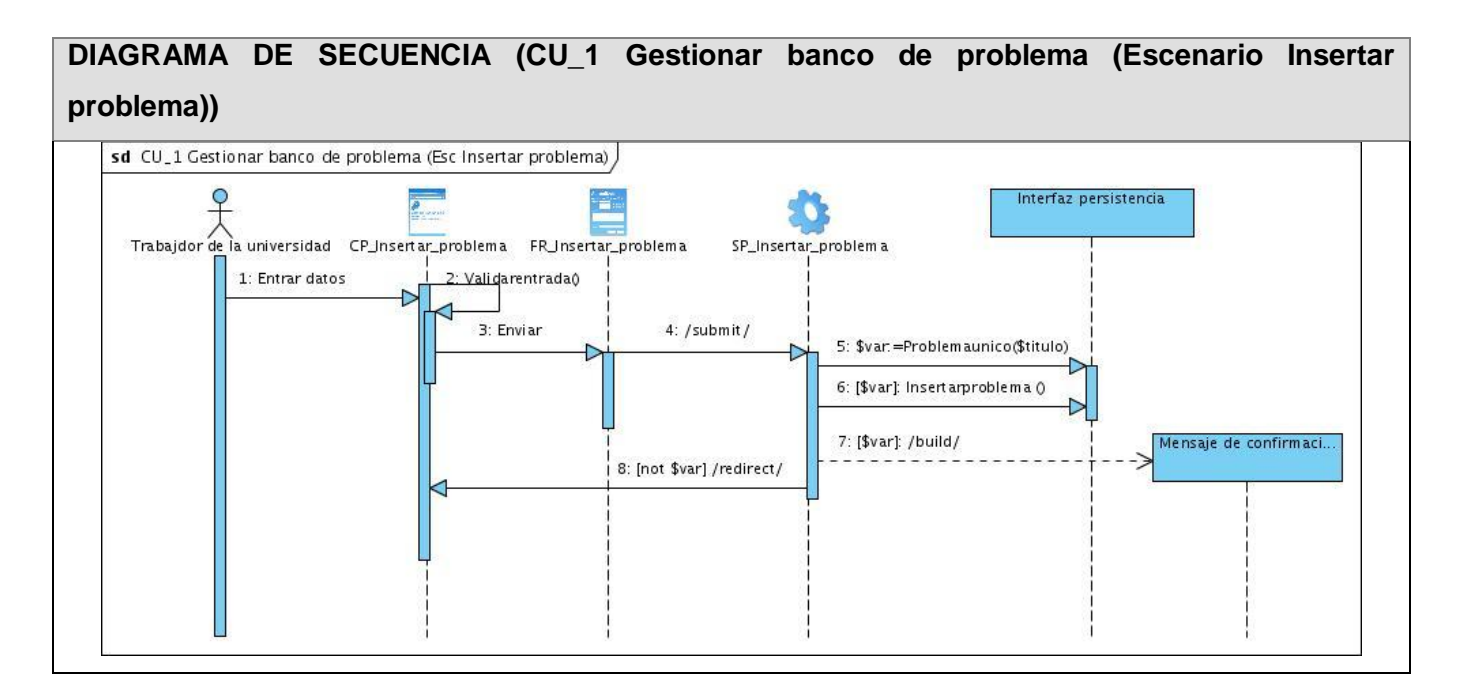

**Figura 35. Diagrama de secuencia (CU\_1 Gestionar banco de problema (Escenario Insertar problema))**

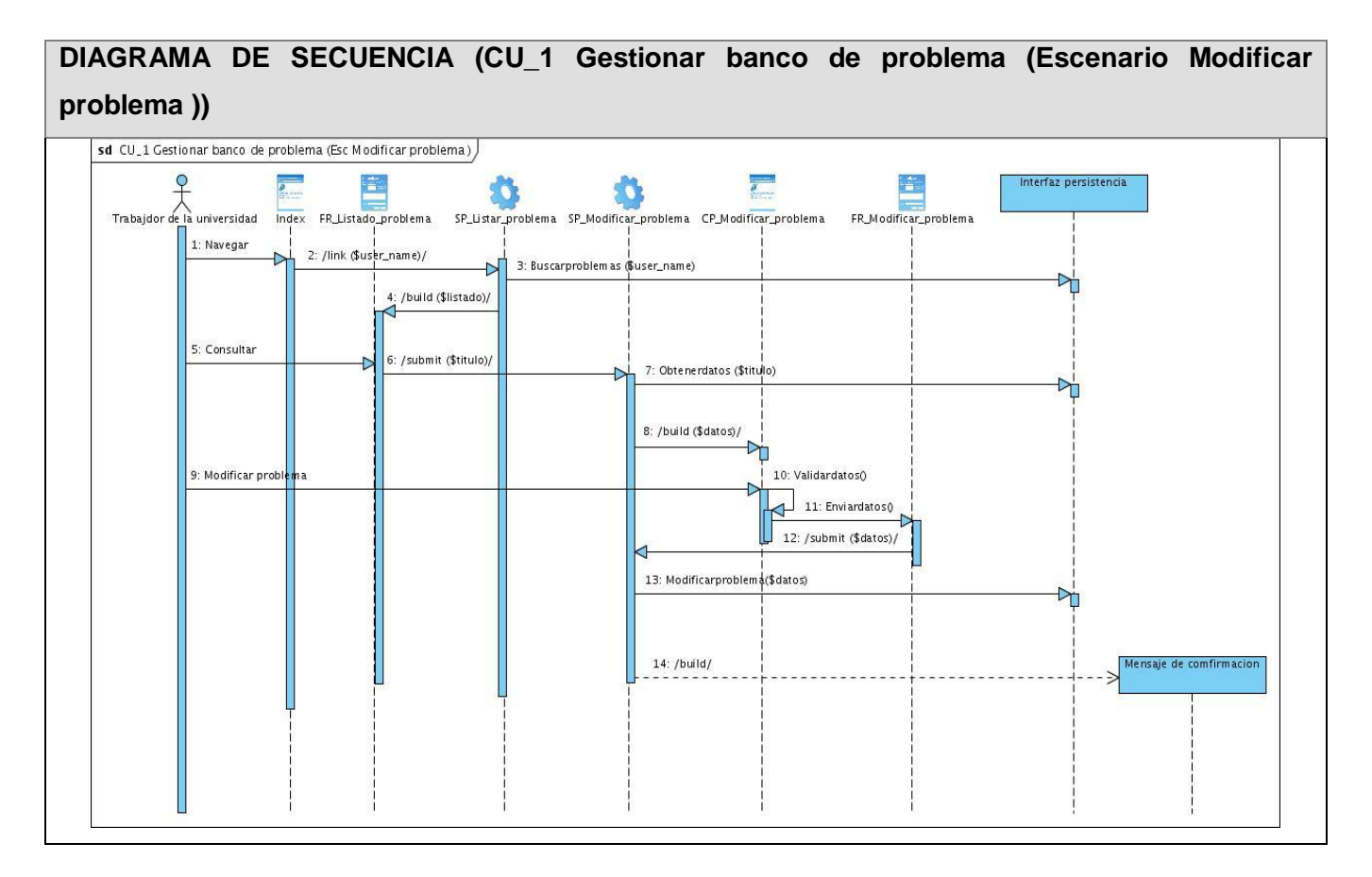

**Figura 36. Diagrama de secuencia (CU\_1 Gestionar banco de problema (Escenario Modificar problema))**

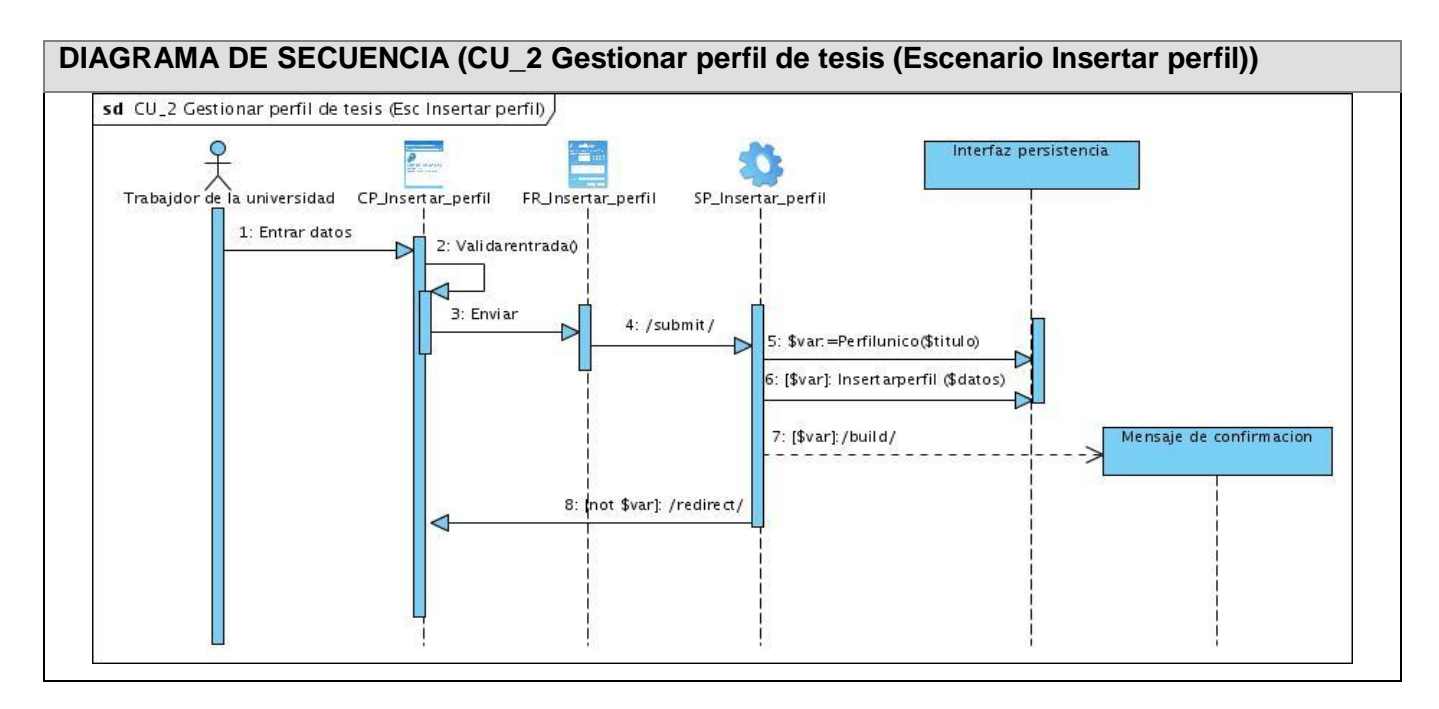

**Figura 37. Diagrama de secuencia (CU\_2 Gestionar perfil de tesis (Escenario Insertar perfil))**

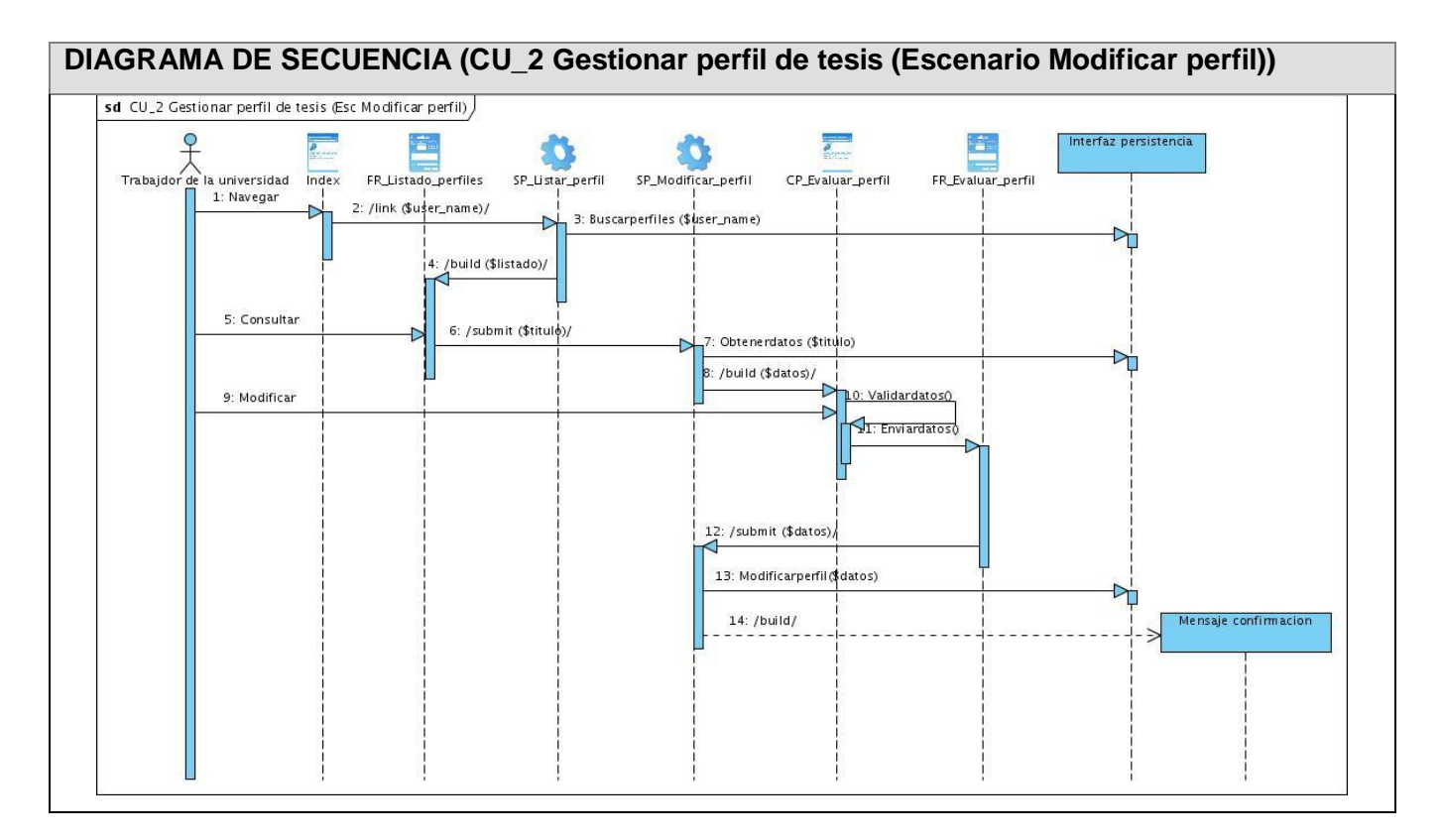

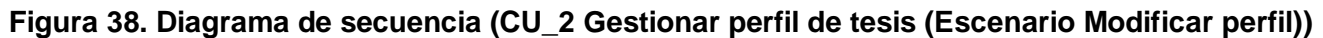

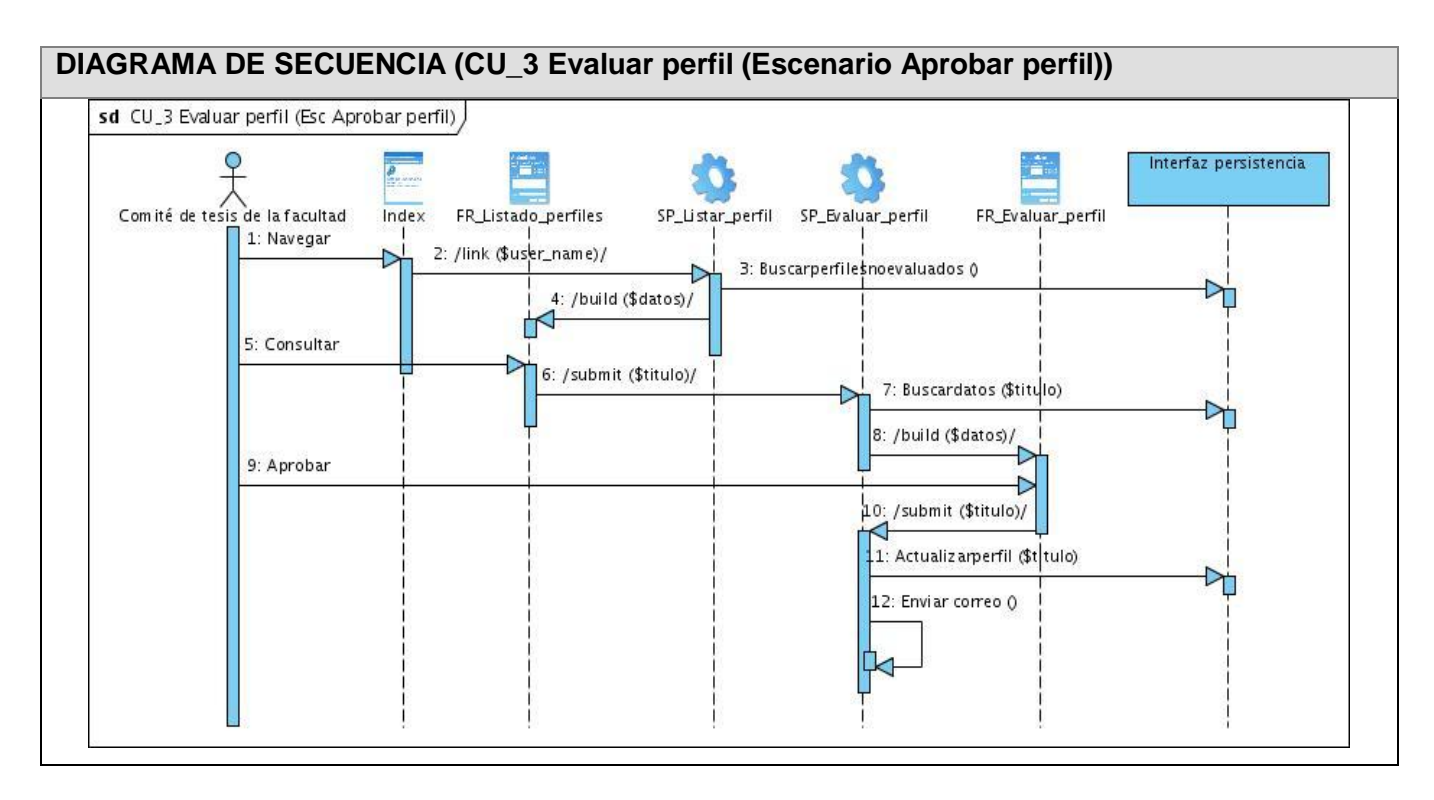

**Figura 39. Diagrama de secuencia (CU\_3 Evaluar perfil (Escenario Aprobar perfil))**

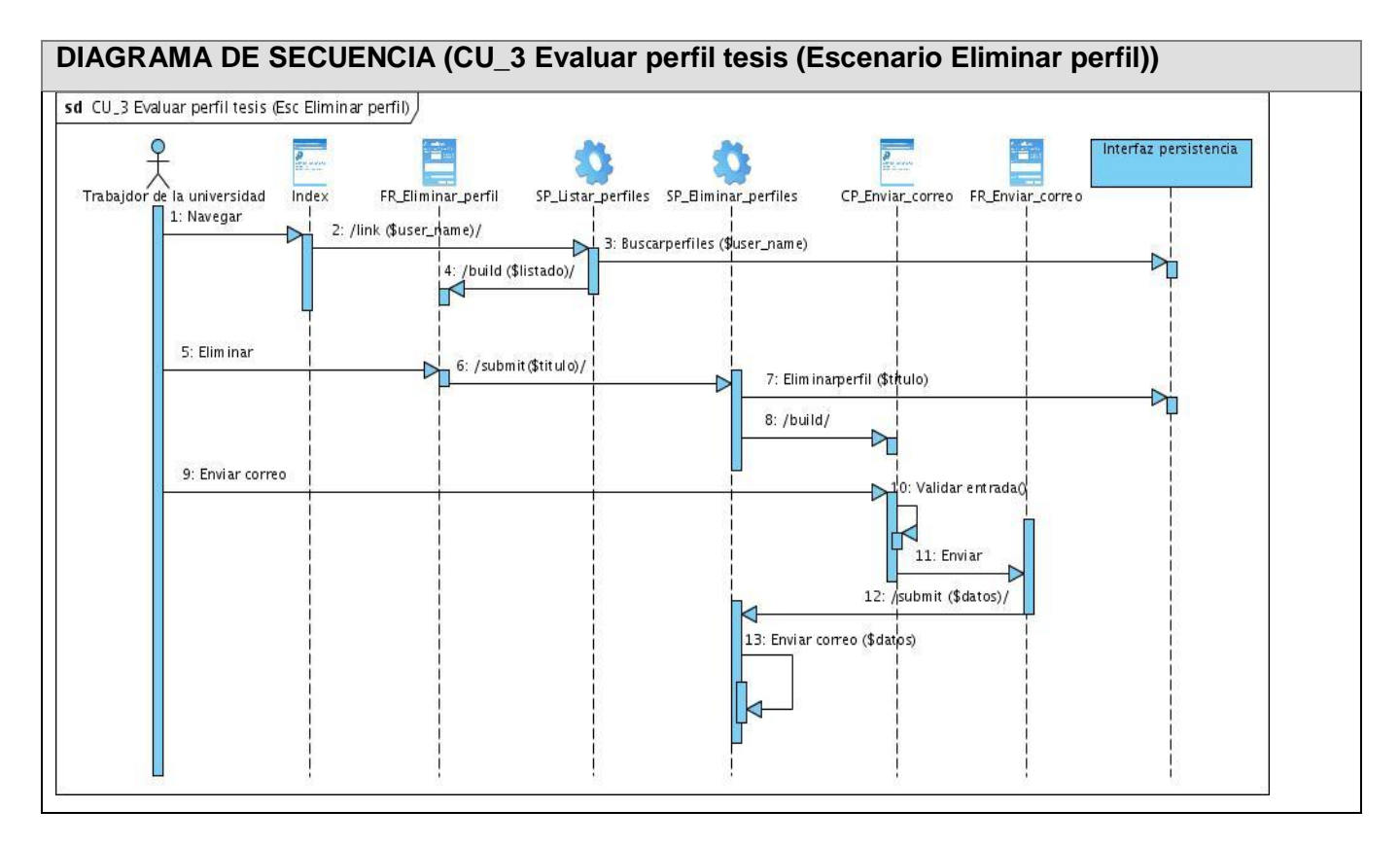

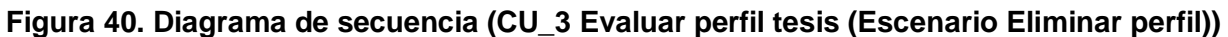

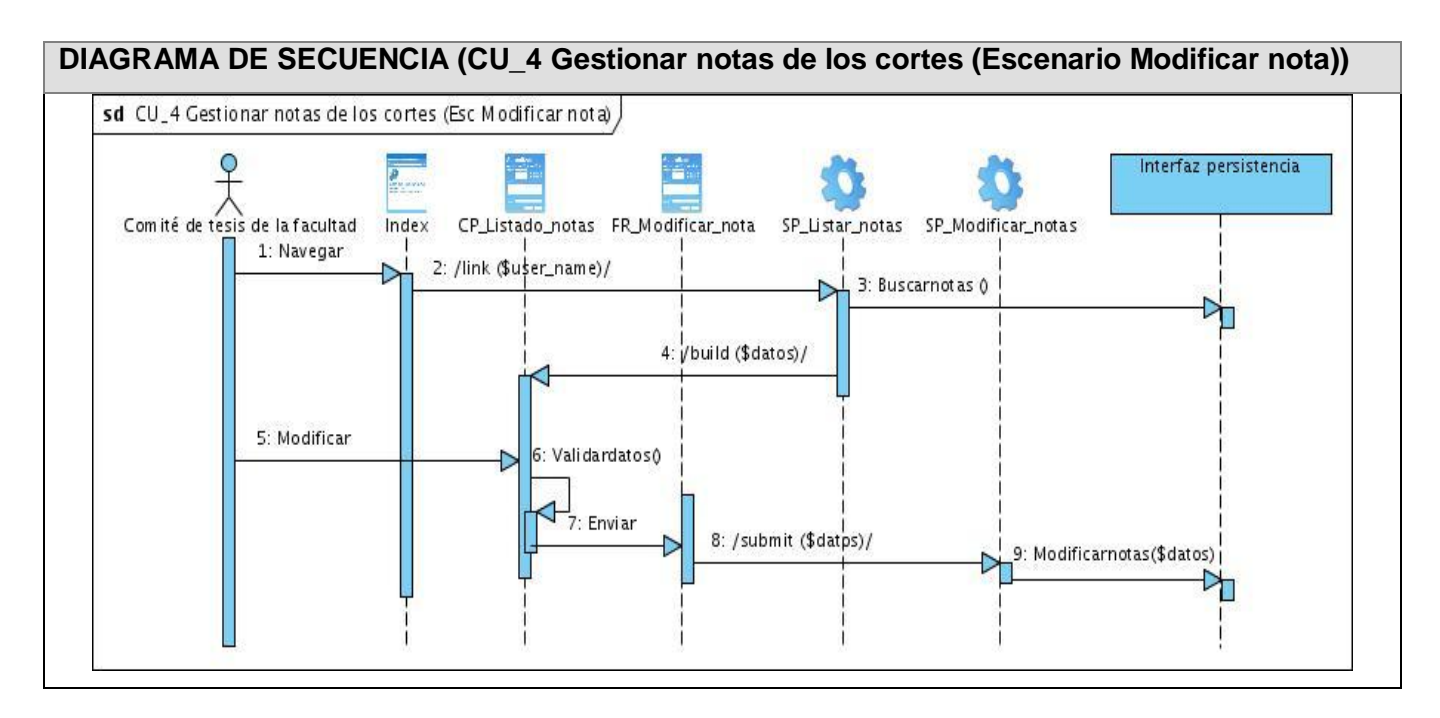

**Figura 41. Diagrama de secuencia (CU\_4 Gestionar notas de los cortes (Escenario Modificar nota))**

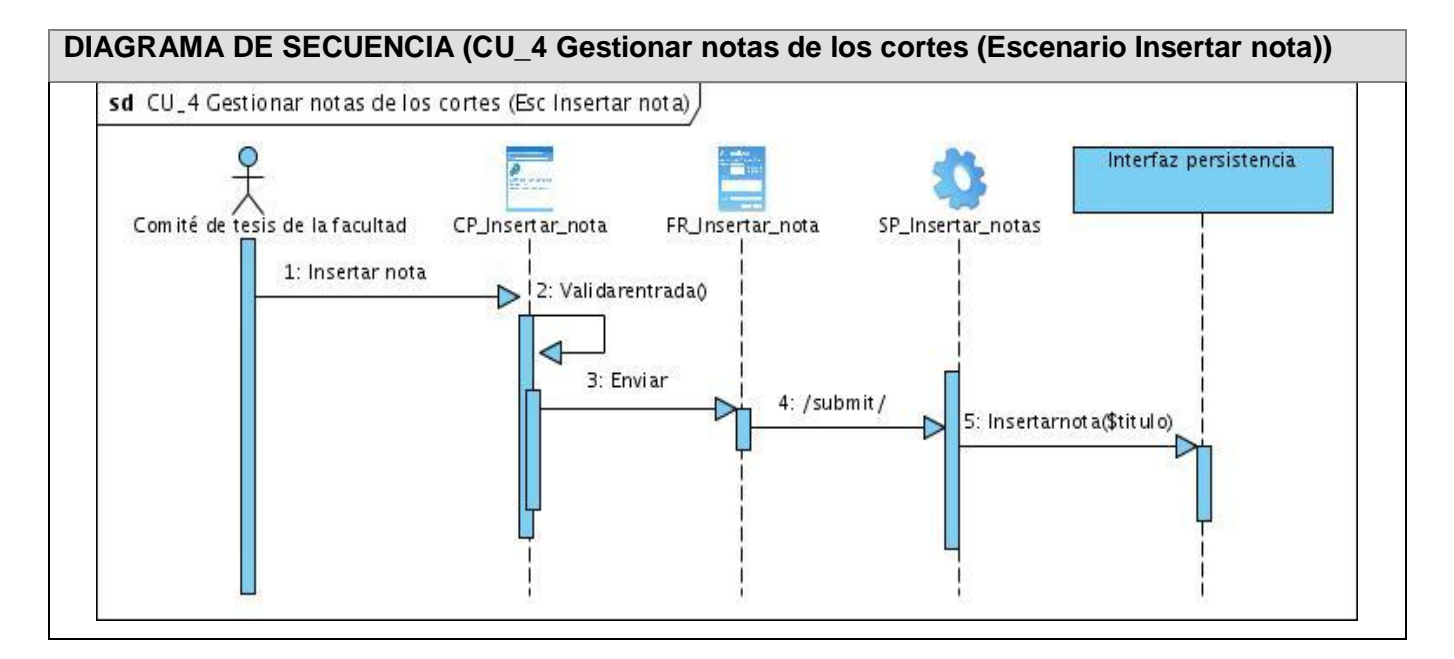

**Figura 42. Diagrama de secuencia (CU\_4 Gestionar notas de los cortes (Escenario Insertar nota))**

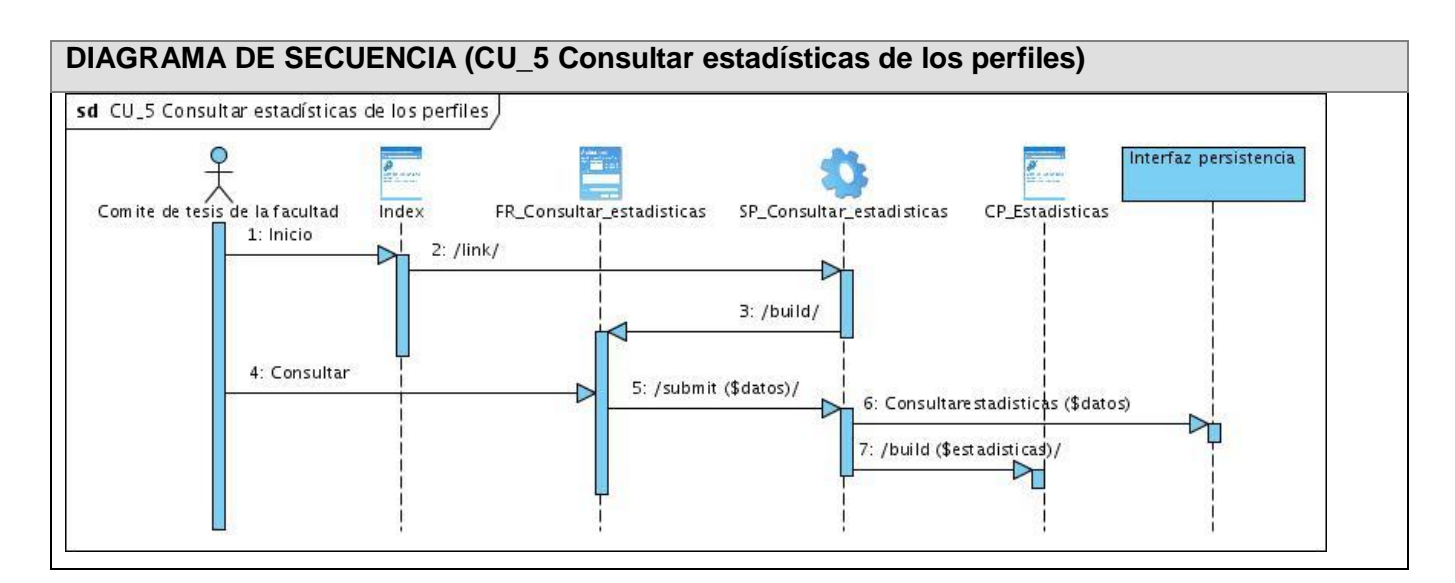

**Figura 43. Diagrama de secuencia (CU\_5 Consultar estadísticas de los perfiles)**

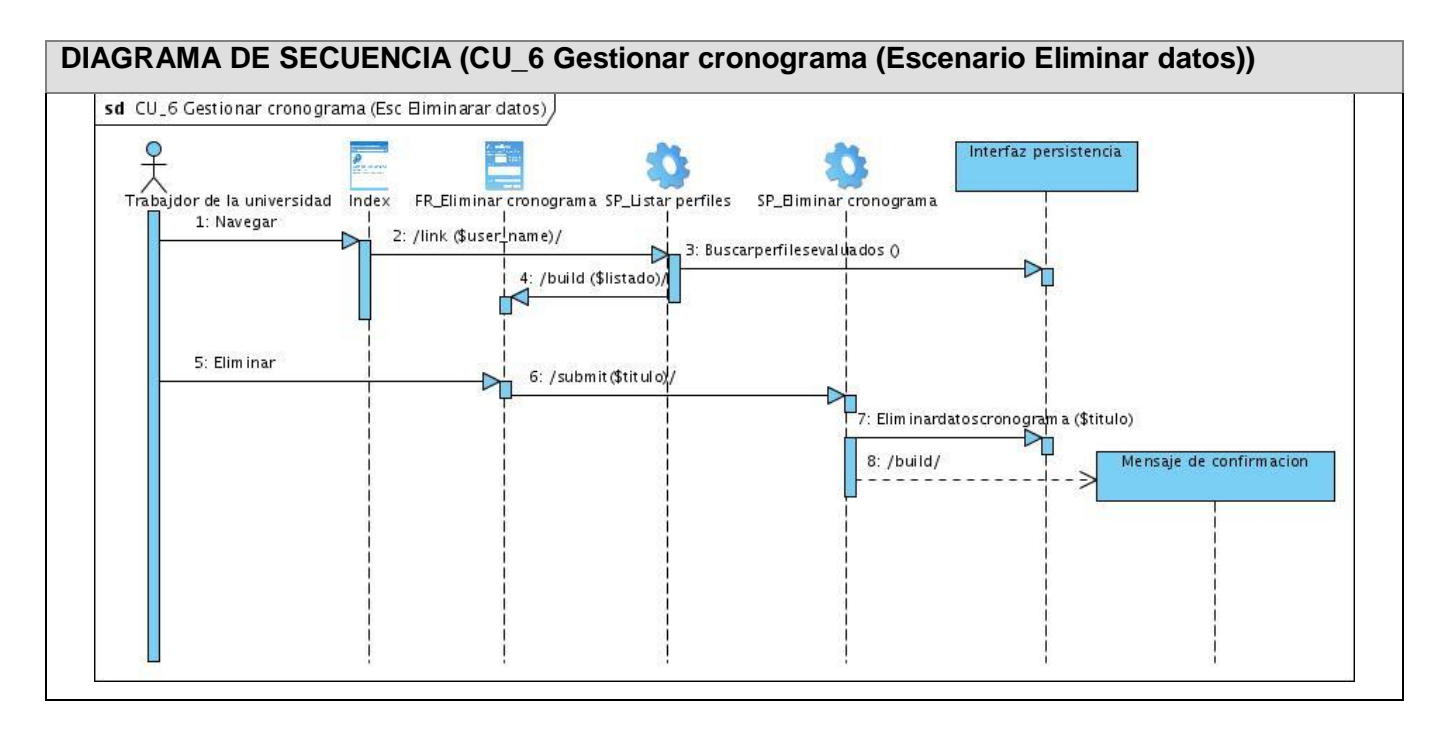

**Figura 44. Diagrama de secuencia (CU\_6 Gestionar cronograma (Escenario Eliminar datos))**

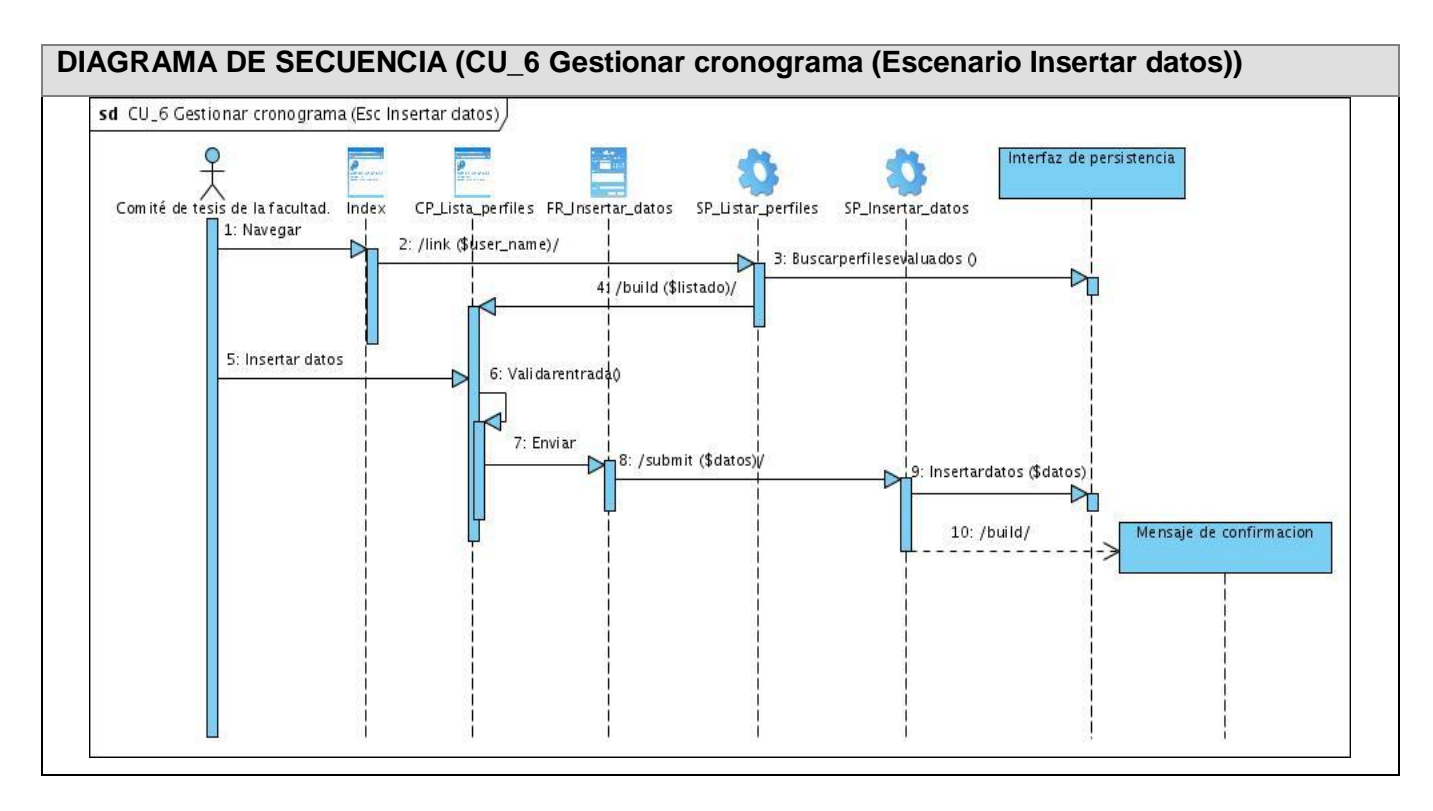

**Figura 45. Diagrama de secuencia (CU\_6 Gestionar cronograma (Escenario Insertar datos))**

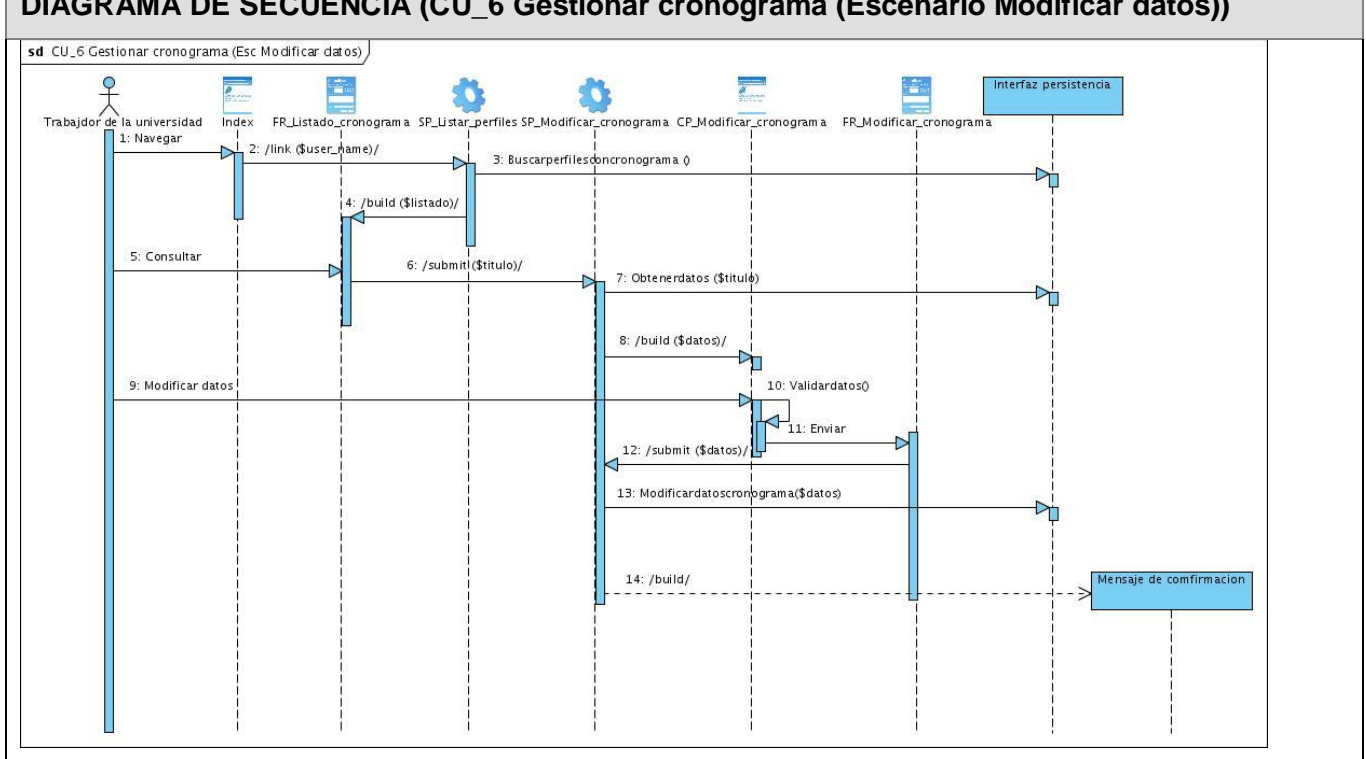

**DIAGRAMA DE SECUENCIA (CU\_6 Gestionar cronograma (Escenario Modificar datos))**

**Figura 46. Diagrama de secuencia (CU\_6 Gestionar cronograma (Escenario Modificar datos))**

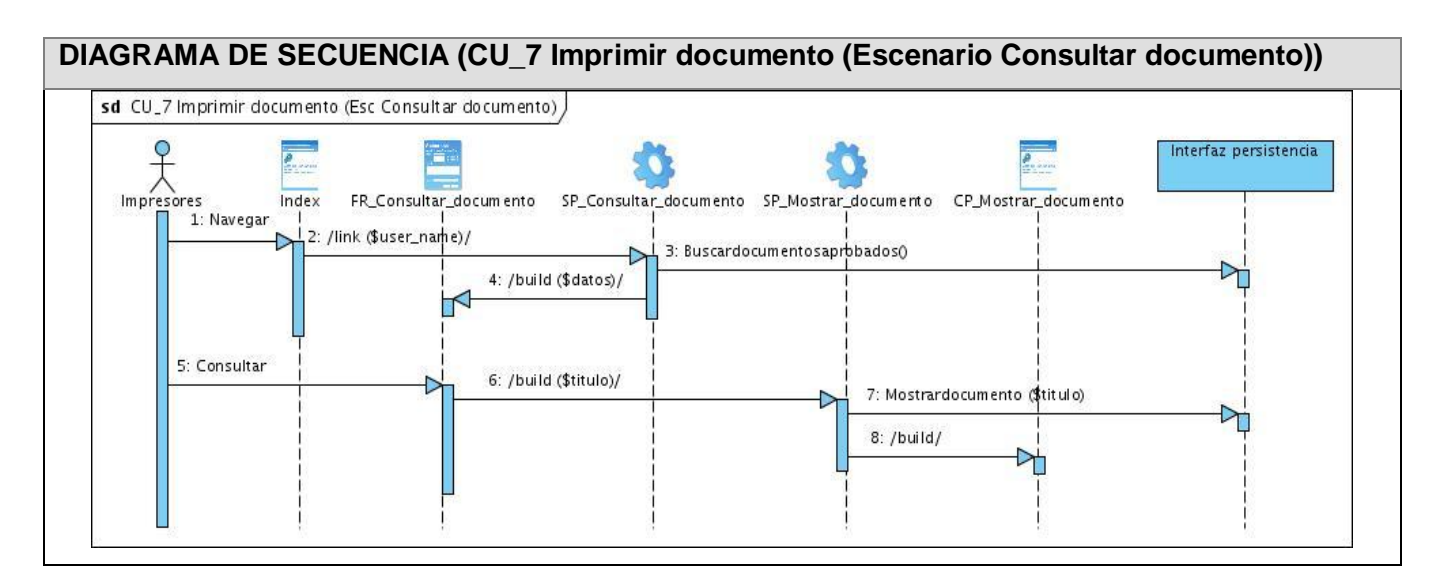

**Figura 47. Diagrama de secuencia (CU\_7 Imprimir documento (Escenario Consultar documento))**

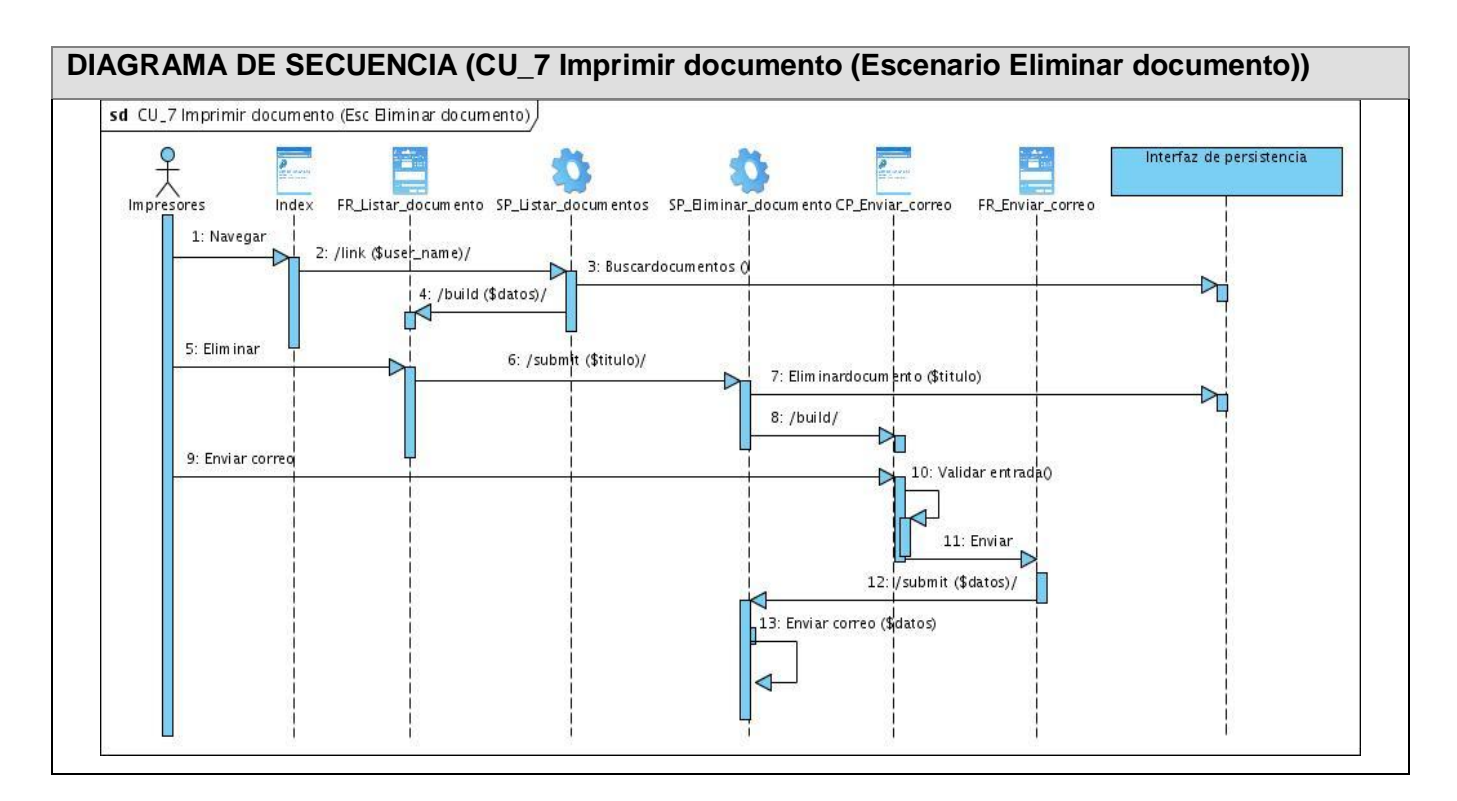

**Figura 48. Diagrama de secuencia (CU\_7 Imprimir documento (Escenario Eliminar documento))**

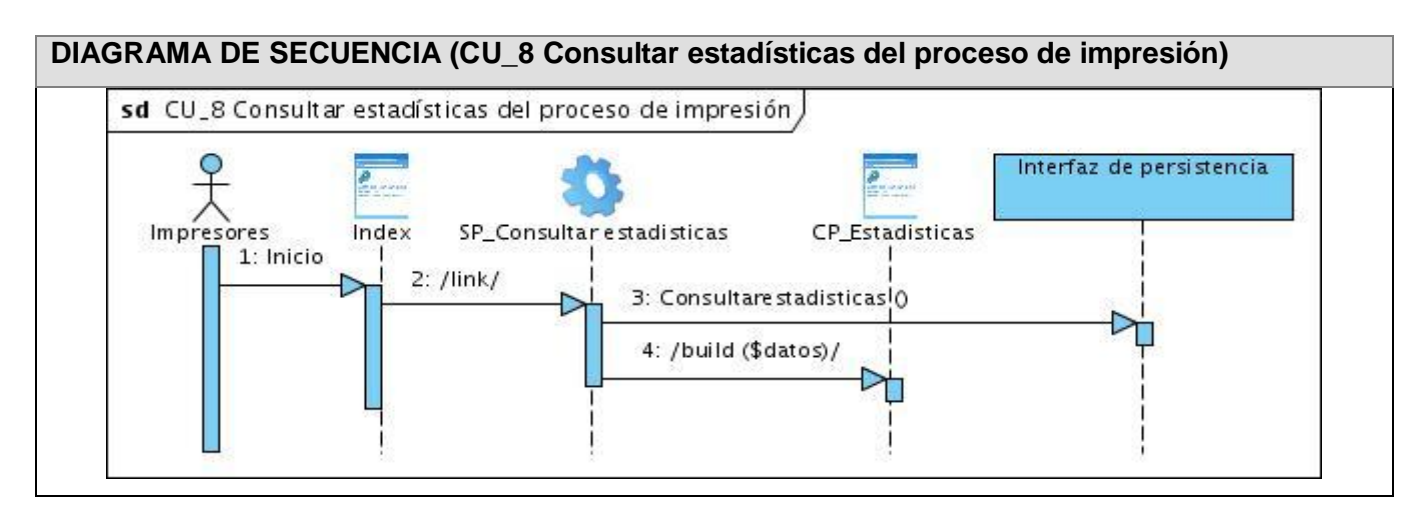

#### **Figura 49. Diagrama de secuencia (CU\_8 Consultar estadísticas del proceso de impresión)**

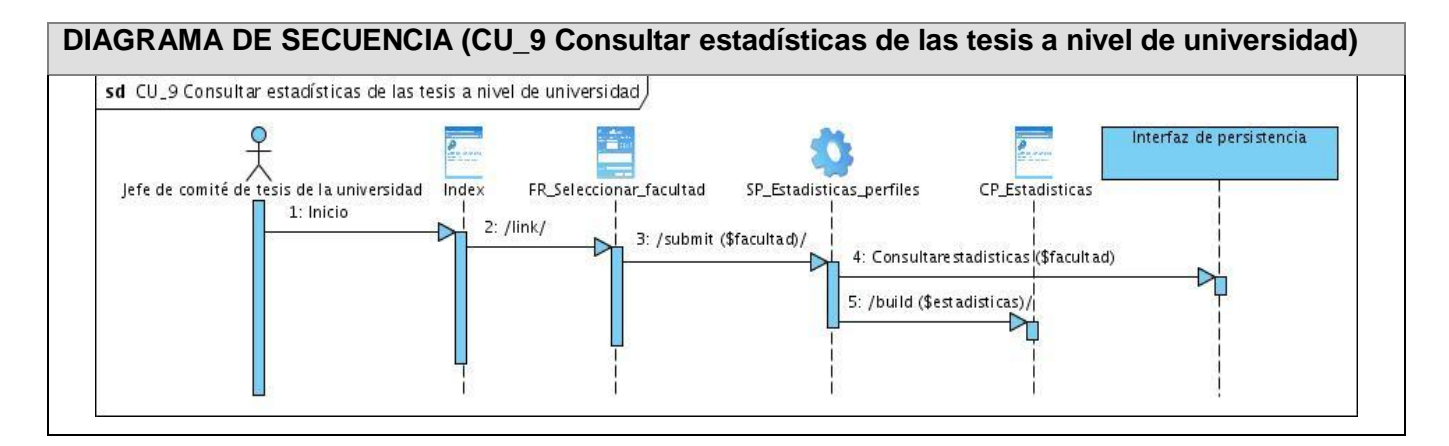

**Figura 50. Diagrama de secuencia (CU\_9 Consultar estadísticas de las tesis a nivel de universidad)**

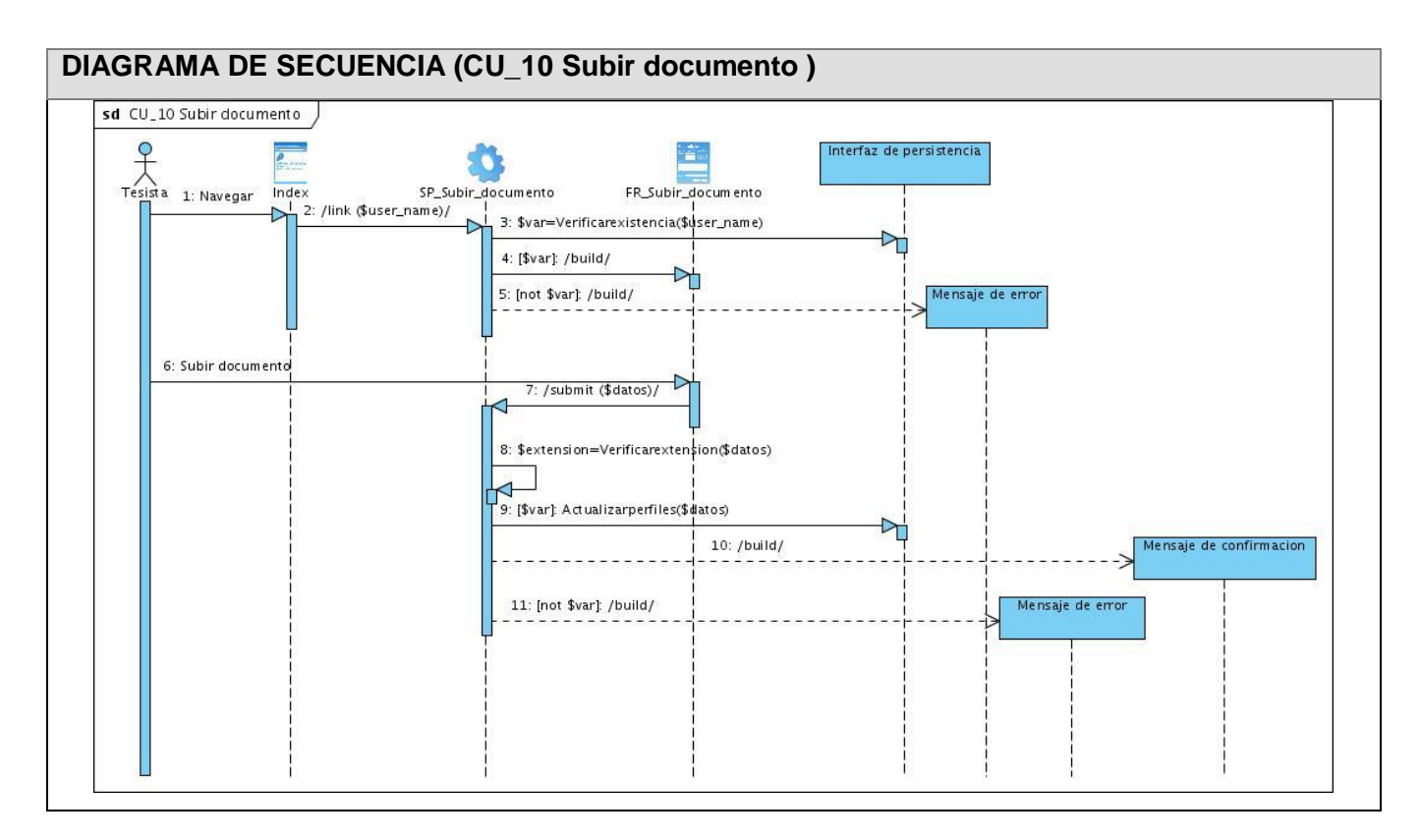

**Figura 51. Diagrama de secuencia (CU\_10 Subir documento)**

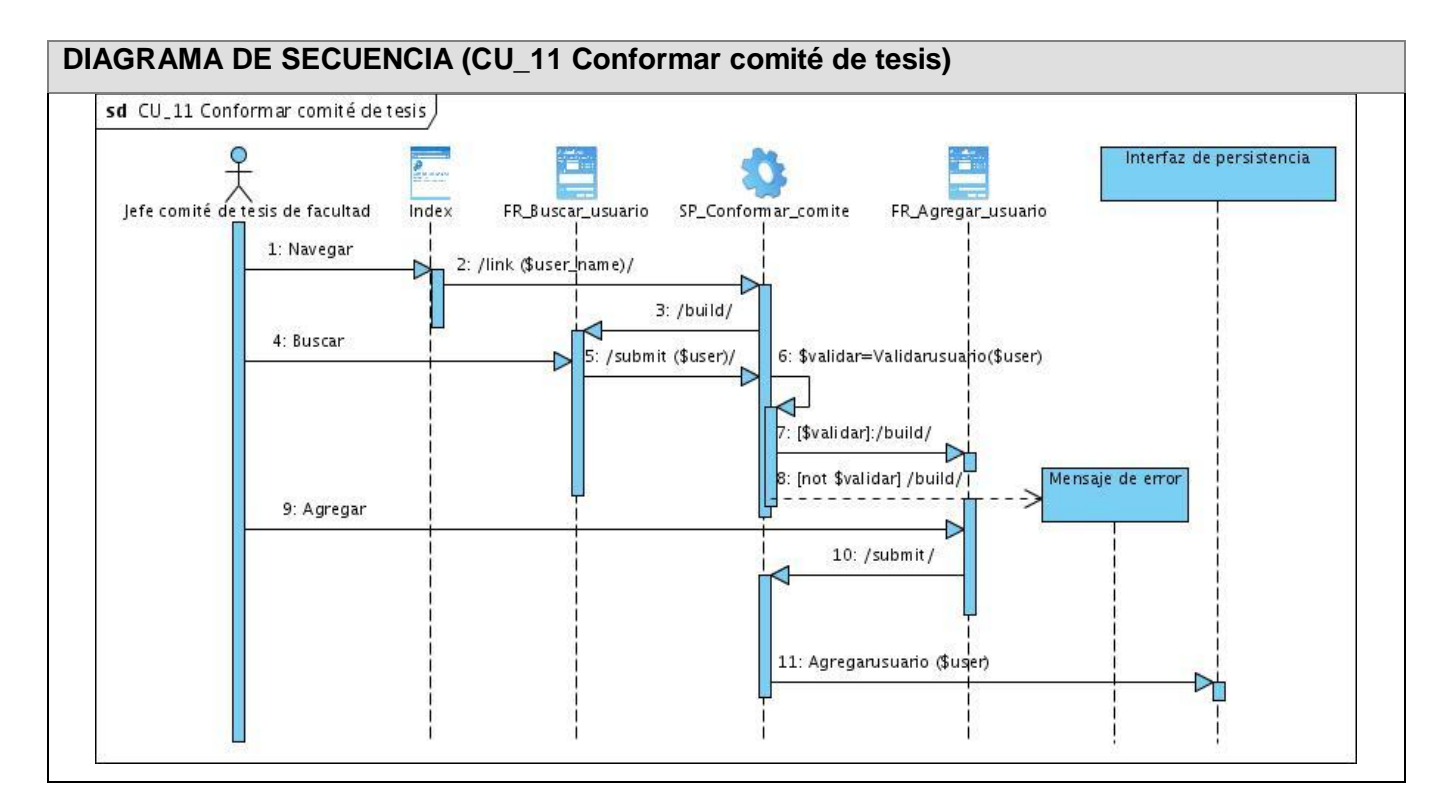

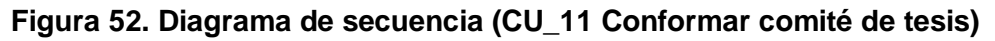

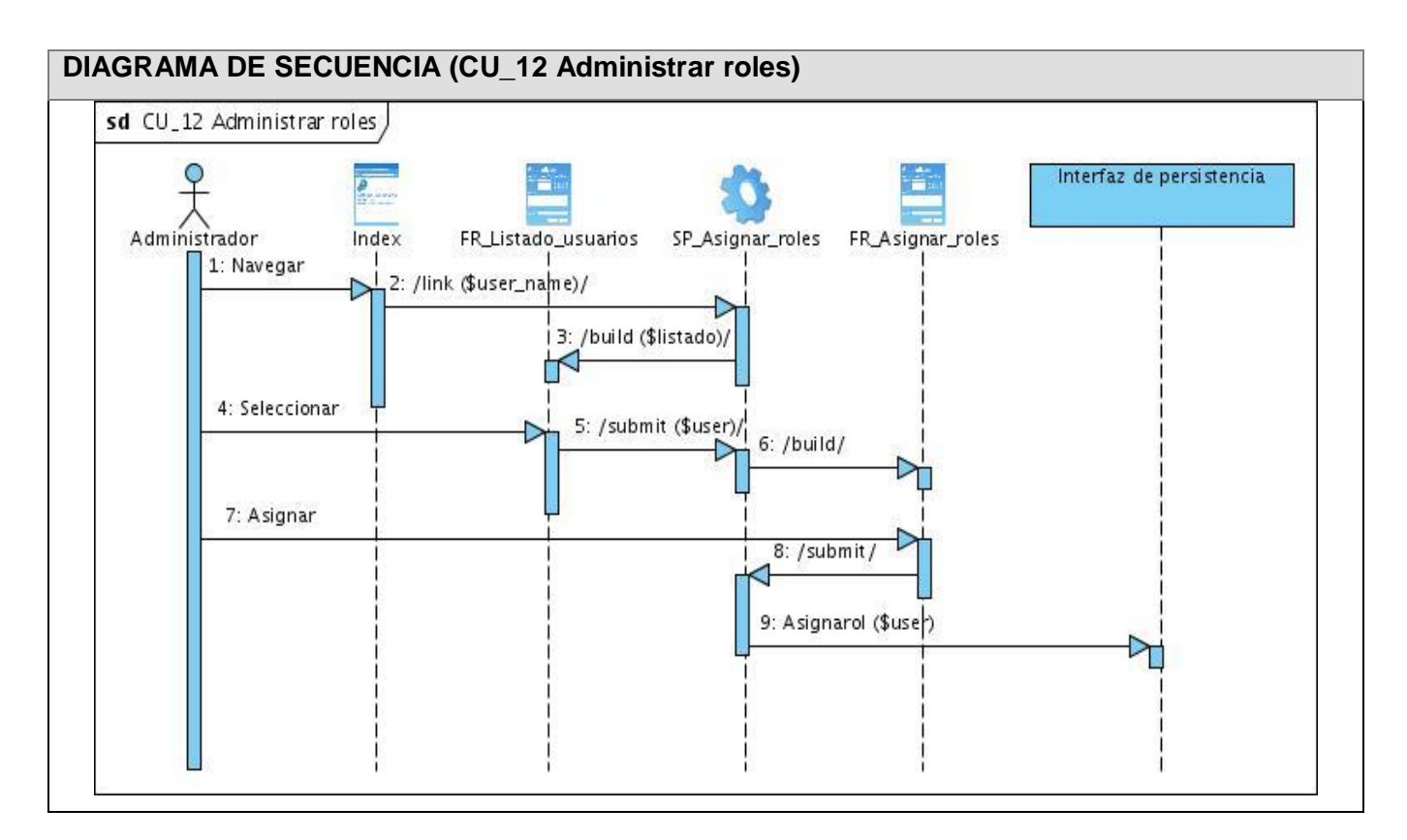

**Figura 53. Diagrama de secuencia (CU\_12 Administrar roles)**

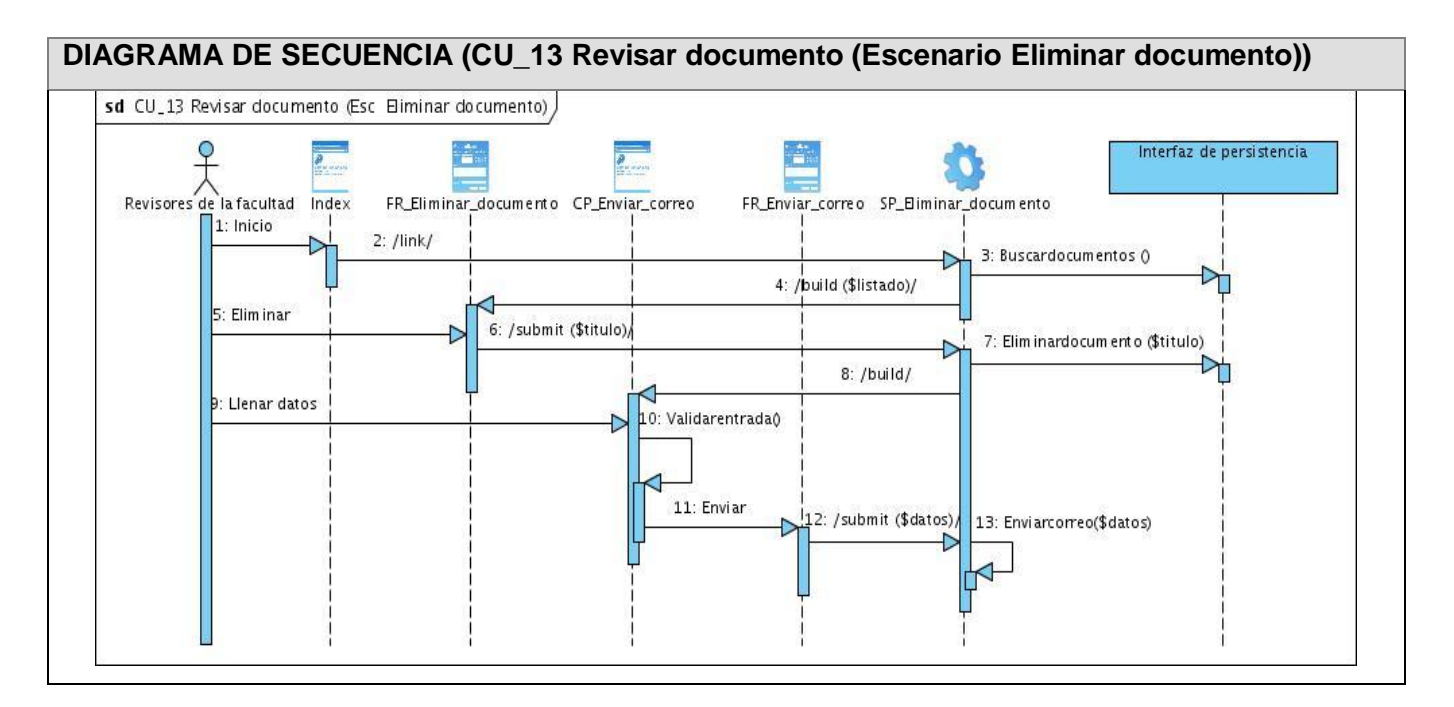

**Figura 54. Diagrama de secuencia (CU\_13 Revisar documento (Escenario Eliminar documento))**

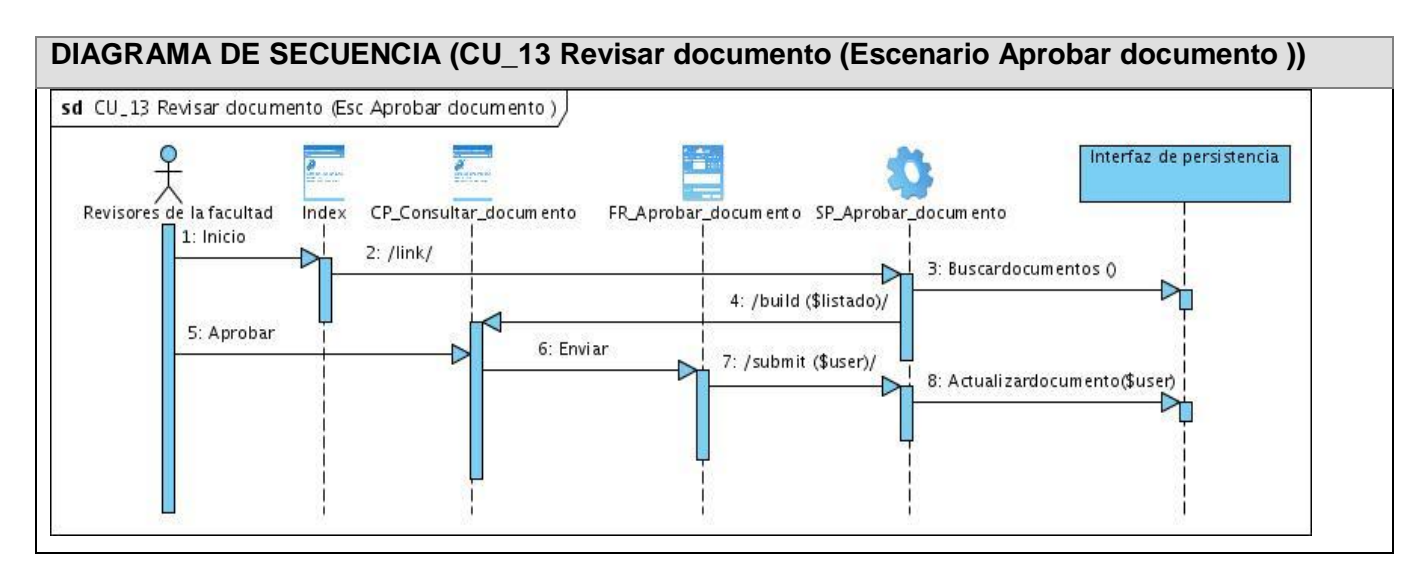

**Figura 55. Diagrama de secuencia (CU\_13 Revisar documento (Escenario Aprobar documento))**

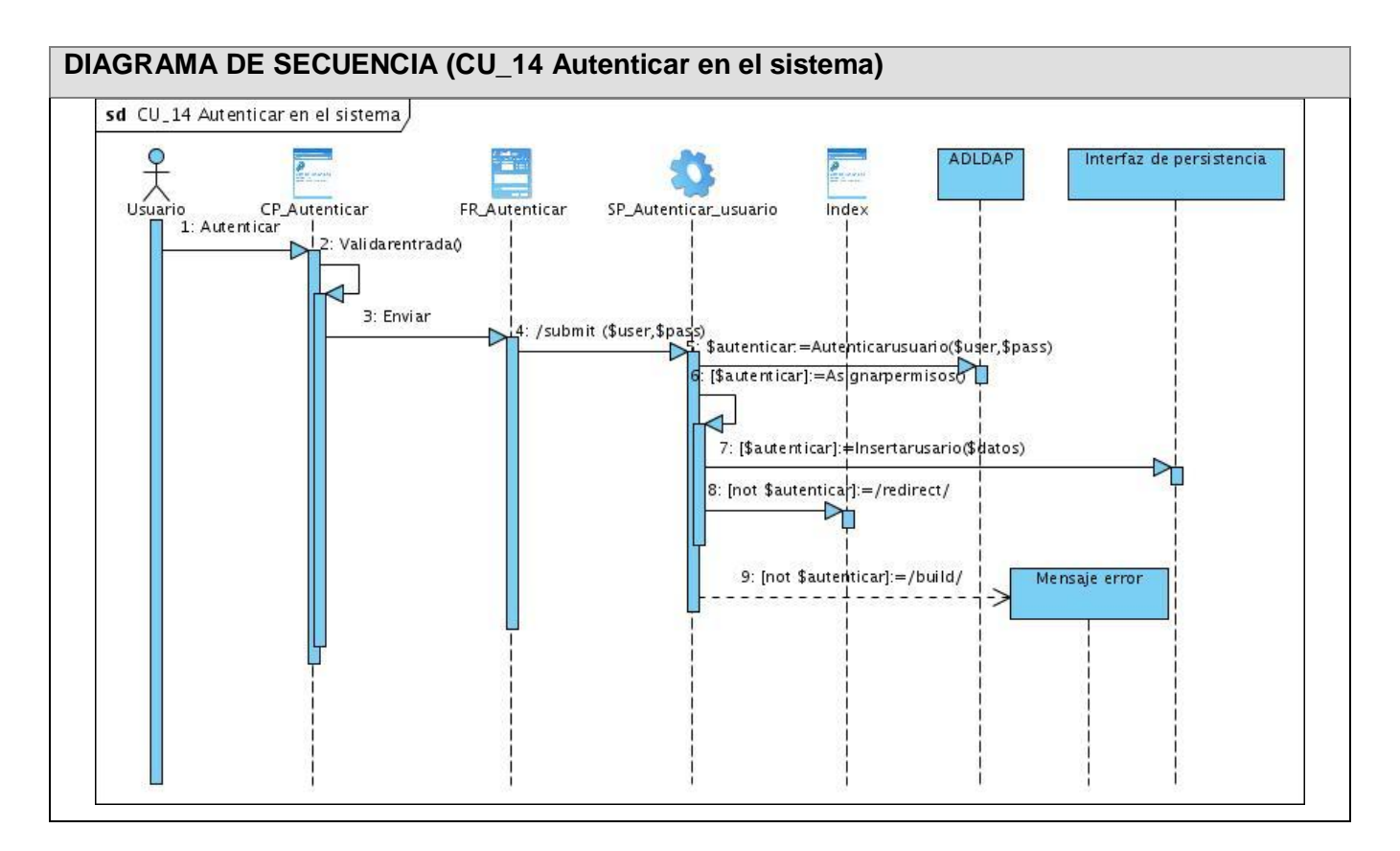

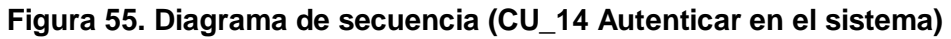

#### **3.3 Diseño de la base de datos**

La base de datos constituye un pilar importante dentro de la aplicación que se va a desarrollar ya que es la que va a mantener todos los datos del proceso completo. Esta permitirá consultar, actualizar, insertar o eliminar datos a petición de los diferentes usuarios de la aplicación a continuación se muestra el modelo de la misma y una descripción de cada una de las tablas.

#### **3.3.1 Modelo de datos**

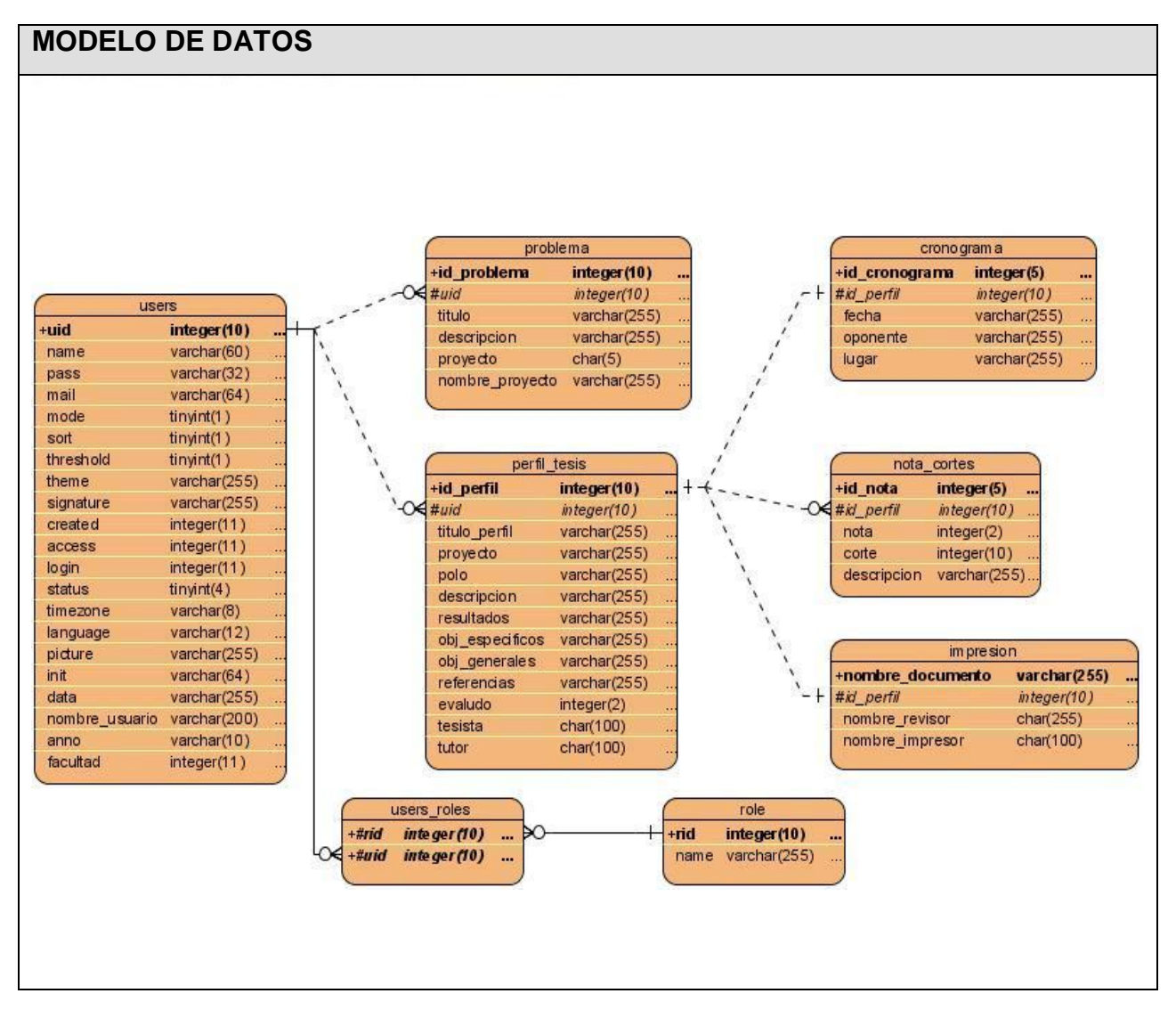

**Figura 56. Diagrama de entidad relación de la base de datos.**

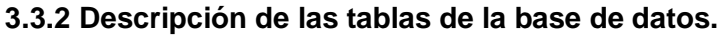

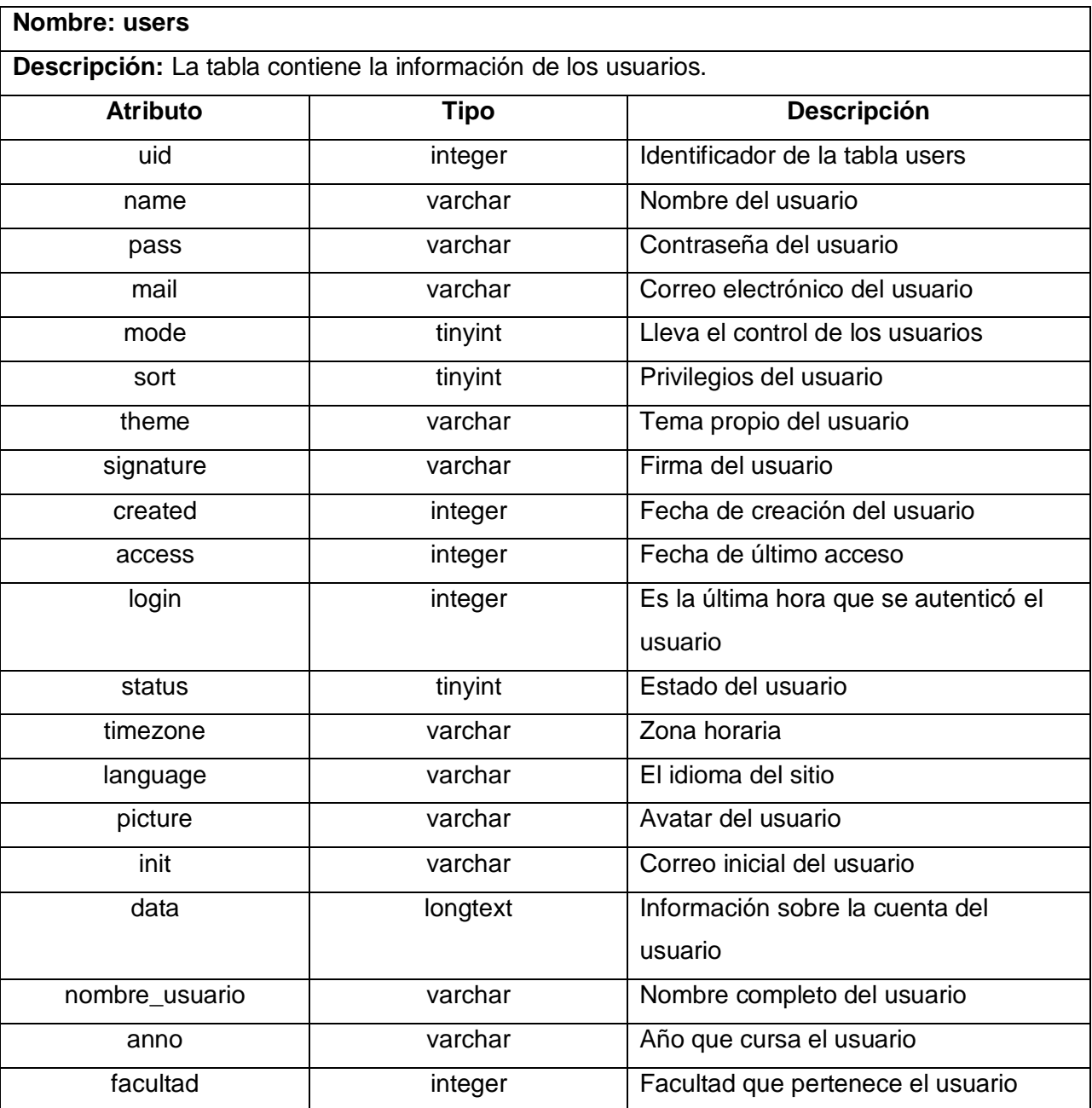

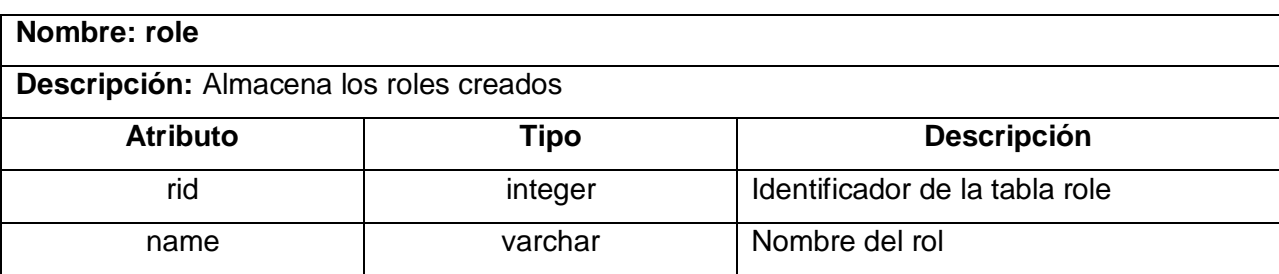

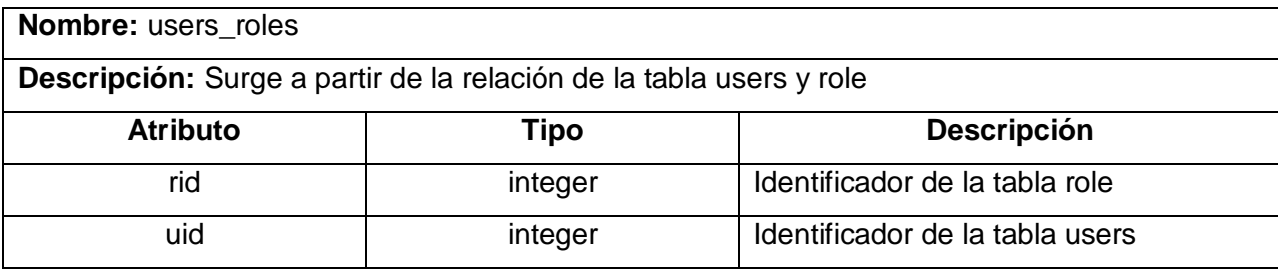

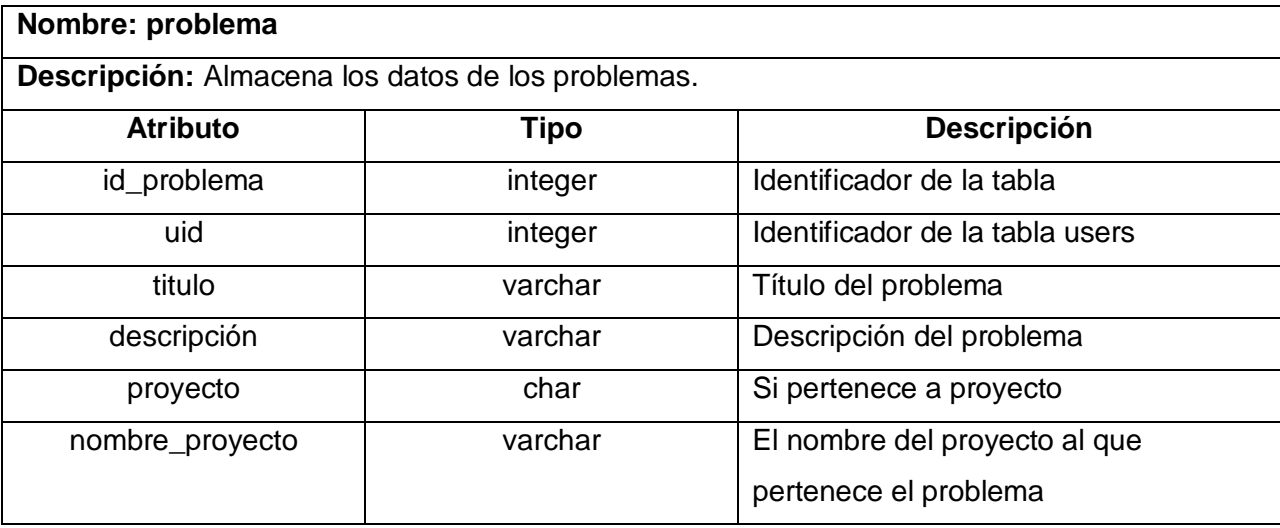

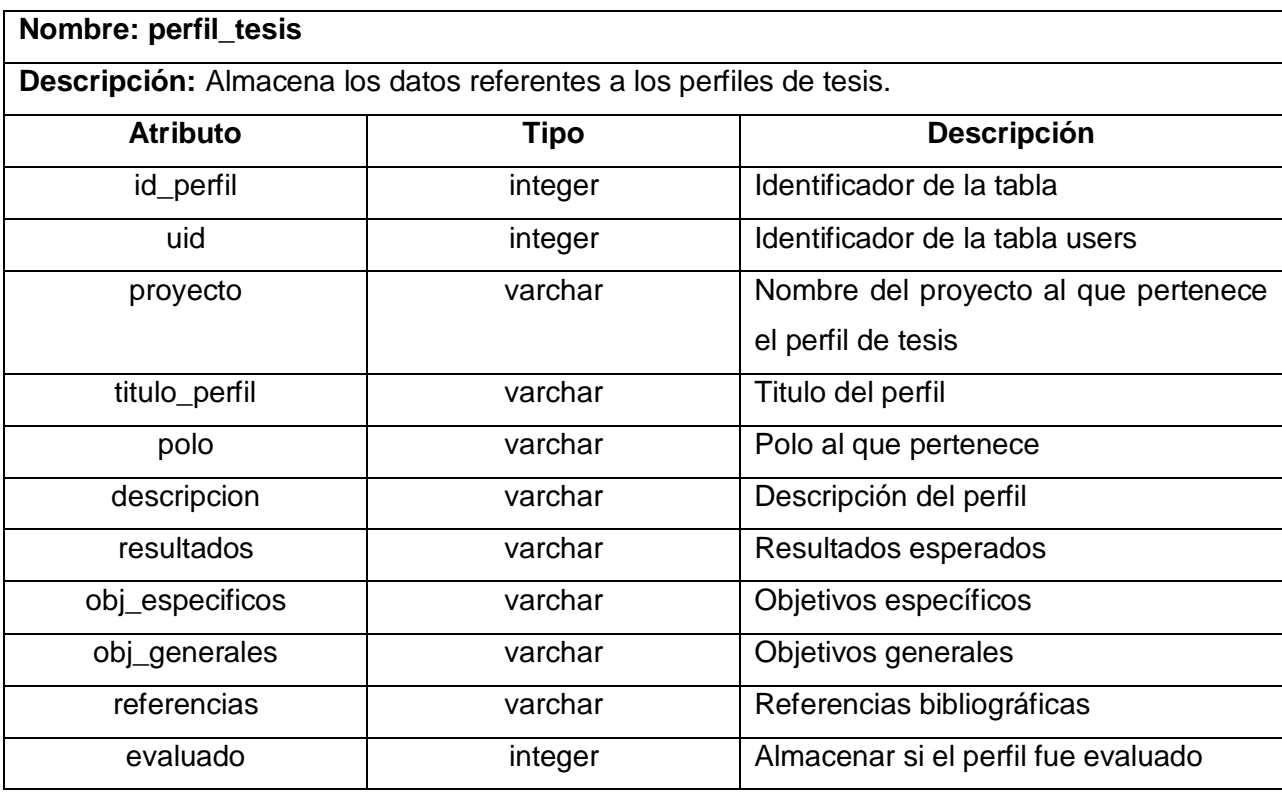

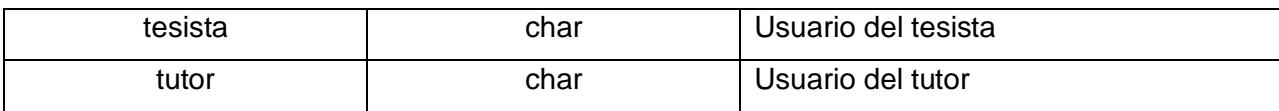

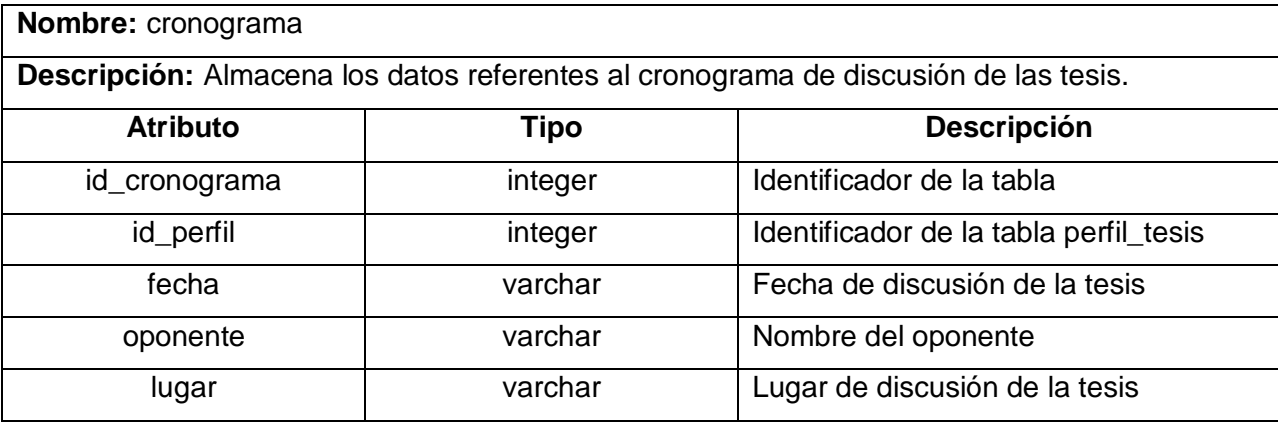

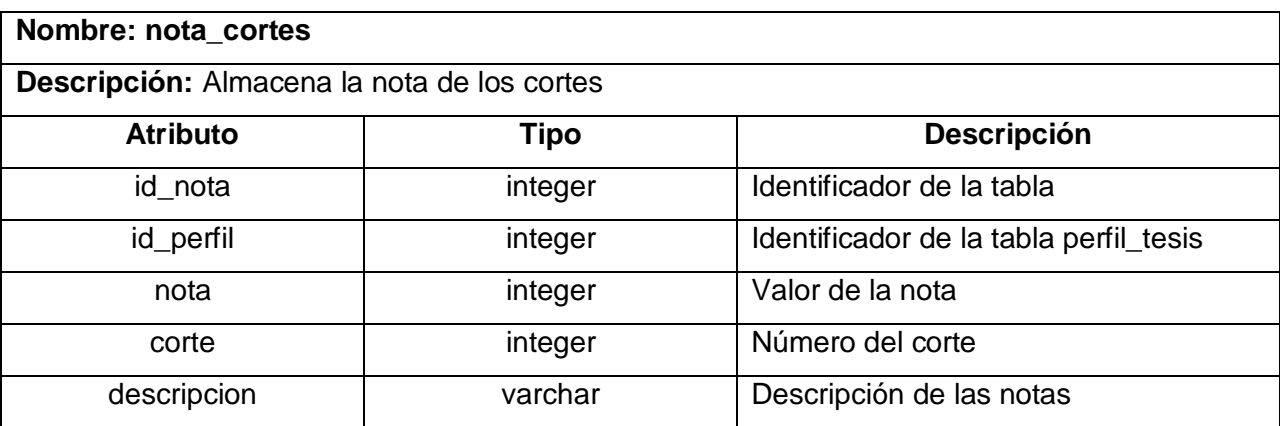

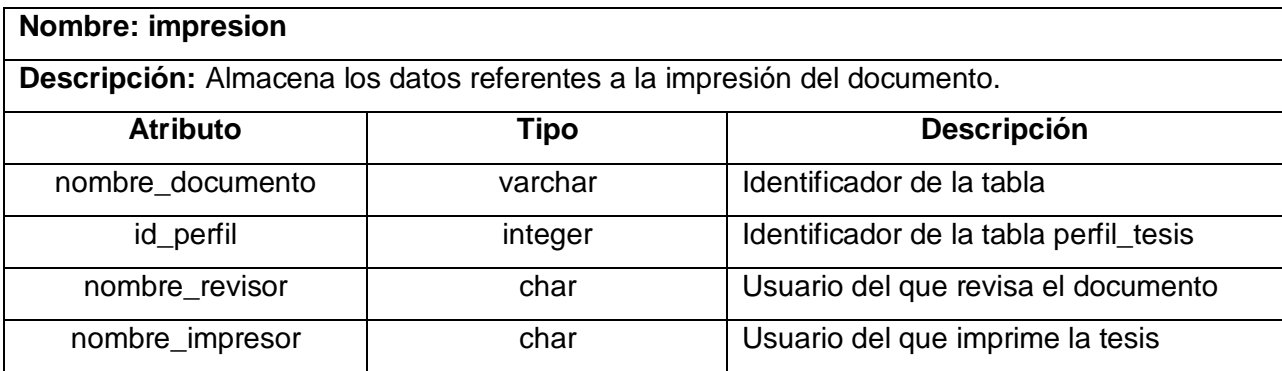

### **3.4 Arquitectura utilizada.**

La arquitectura utilizada fue la de tres capas: presentación, lógica del negocio y la de datos.

Clases de la capa de presentación:

CP\_<nombre de la página>: Son las páginas que van a funcionar como interfaz a los usuarios.

FR\_<nombre del formulario>: Son los formularios que se utilizan para recoger los datos que introduzcan los usuarios.

Clases de la capa de lógica del negocio:

SP\_<nombre de la página>: Son las páginas que van a tener toda la lógica del negocio.

Clases de la capa de datos:

Van a gestionar todo el acceso a los datos de la aplicación.

### **3.5 Conclusiones**

En el presente capítulo se desarrolló el flujo de análisis y diseño; uno de los más importantes ya que muestra realmente como quedará el software y además brinda una visión general del mismo. A partir de aquí se podrá llevar a cabo la implementación de la aplicación ya que los artefactos generados brindan una fácil comprensión de cómo quedará el mismo.

# **Capítulo 4. Tesis electrónicas. Opción de futuro.**

En este capítulo se desarrollan los flujos de trabajo correspondiente a implementación y testeo. Se muestra el modelo de prueba donde se hace la descripción de los casos de prueba por cada caso de uso. Además se plasma el diagrama de despliegue que contiene la topología hardware sobre la que se ejecuta el sistema. Aunque en la presente investigación se realizaron todos los flujos de trabajo para cada una de las funcionalidades del sistema, no se incluye la programación de los módulos de gestión de cronogramas de discusión y de notas de los cortes de tesis

### **4.1 Diagrama de despliegue.**

En el diagrama de despliegue se muestra la distribución del sistema sobre el hardware y la distribución de las partes del sistema en ellos.

A continuación se muestra el diagrama de despliegue.

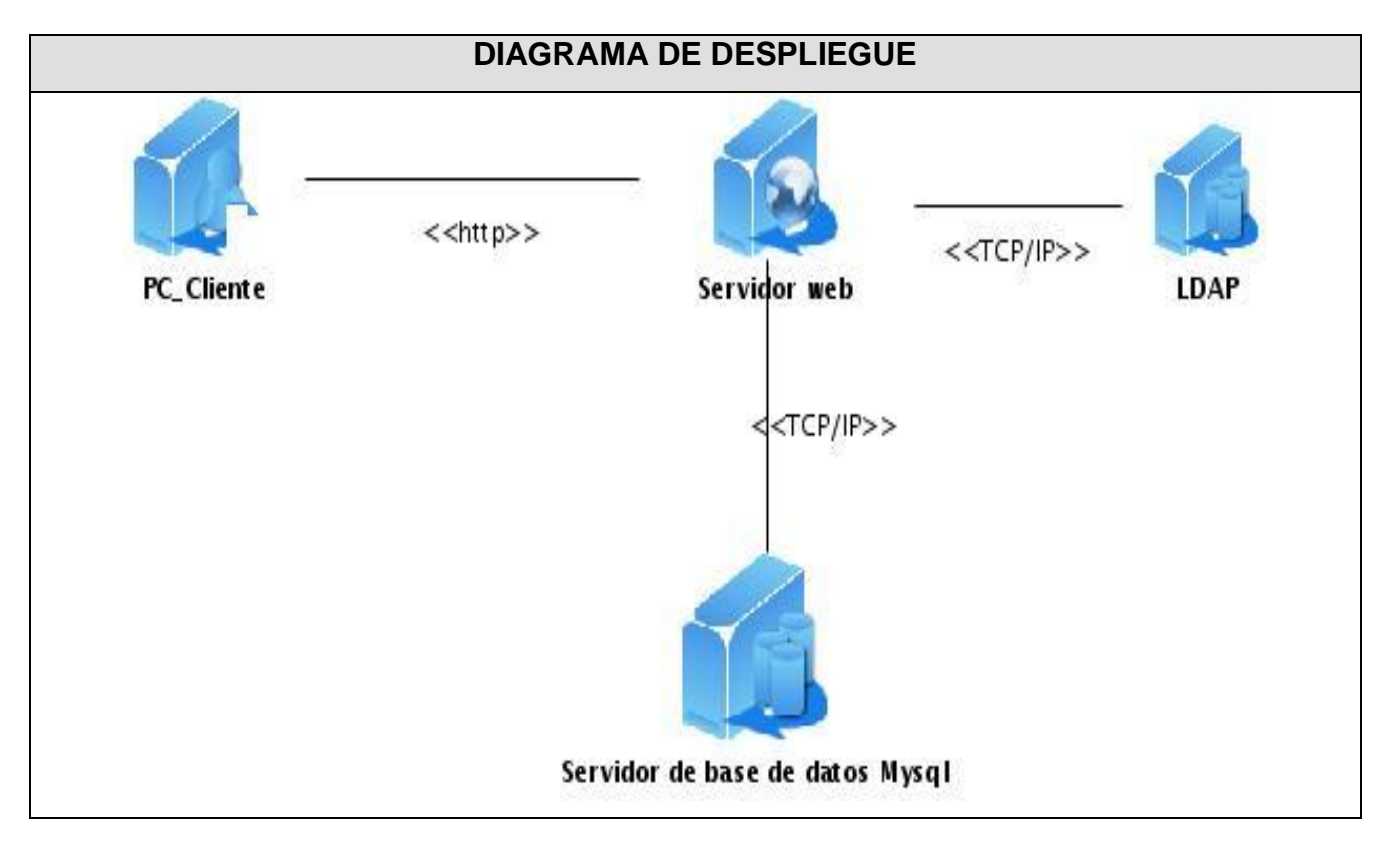

**Figura 57. Diagrama de Despliegue**

## **4.2 Diagramas de componentes.**

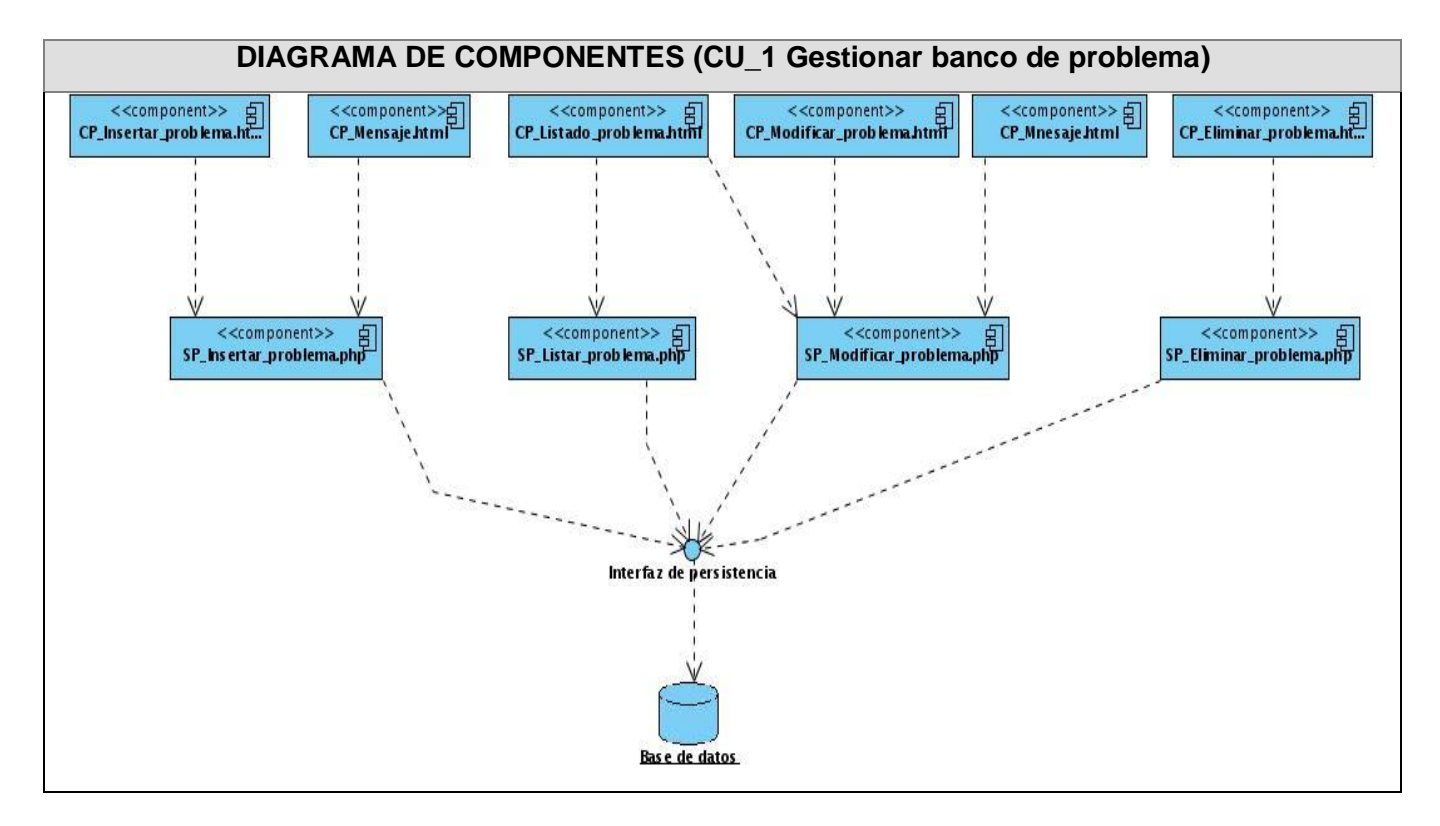

A continuación se muestran los diagramas de componentes de la aplicación.

**Figura 58. Diagrama de componentes (CU\_1 Gestionar banco de problema)**

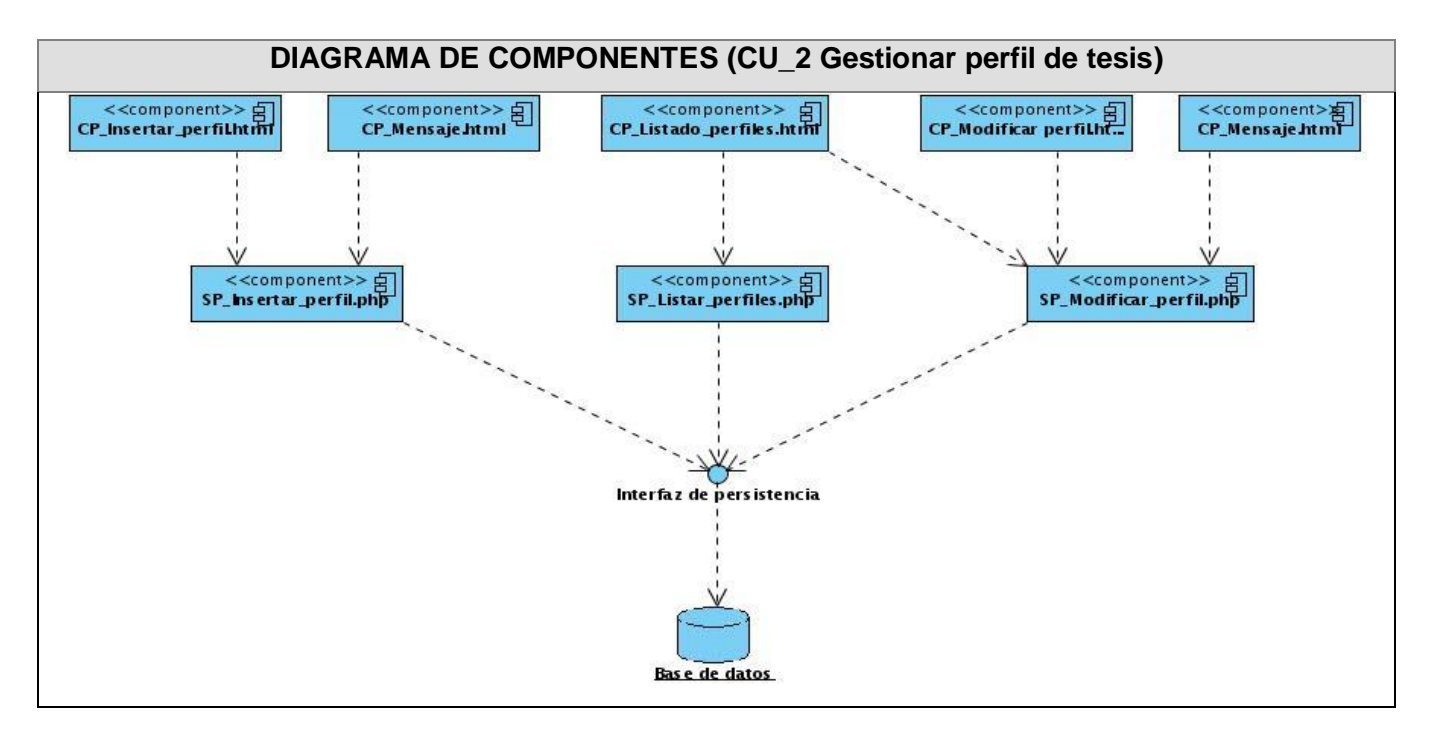

**Figura 59. Diagrama de componentes (CU\_2 Gestionar perfil de tesis)**

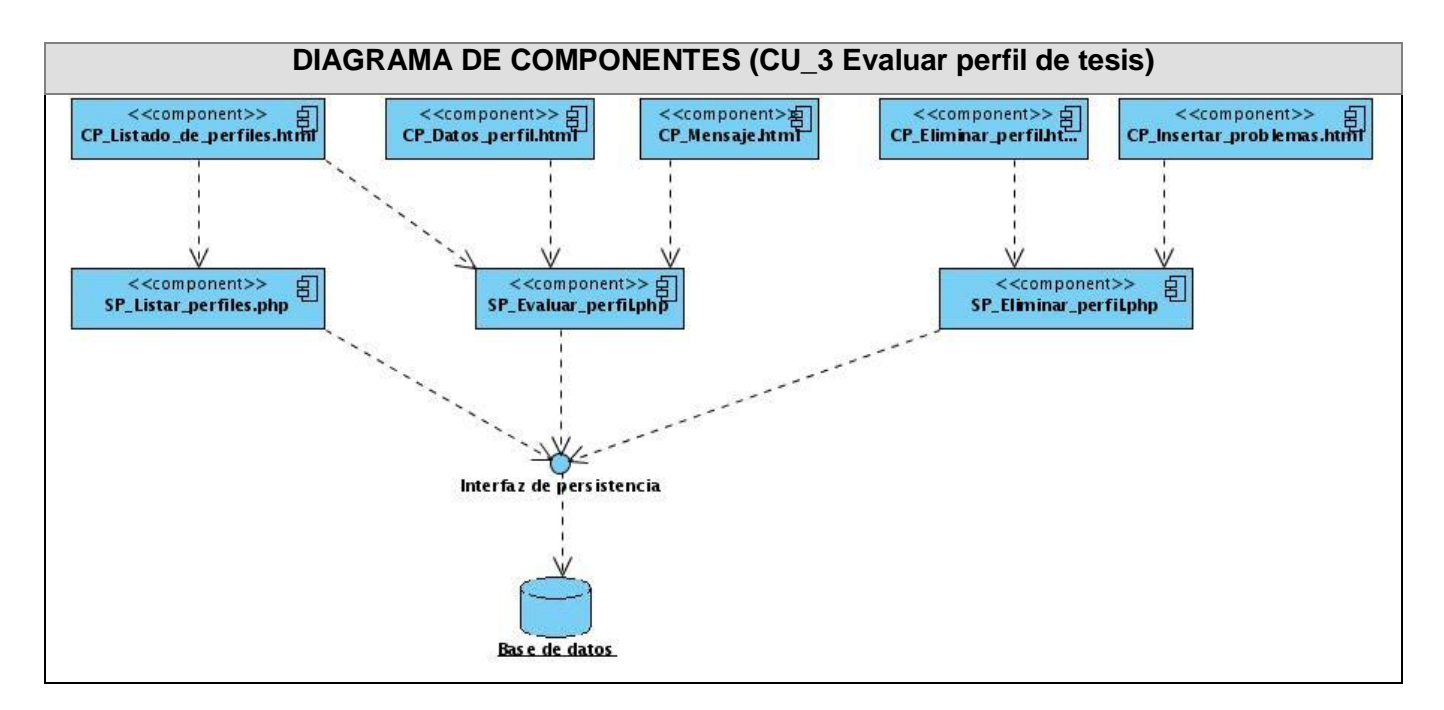

**Figura 60. Diagrama de componentes (CU\_3 Evaluar perfil de tesis)**

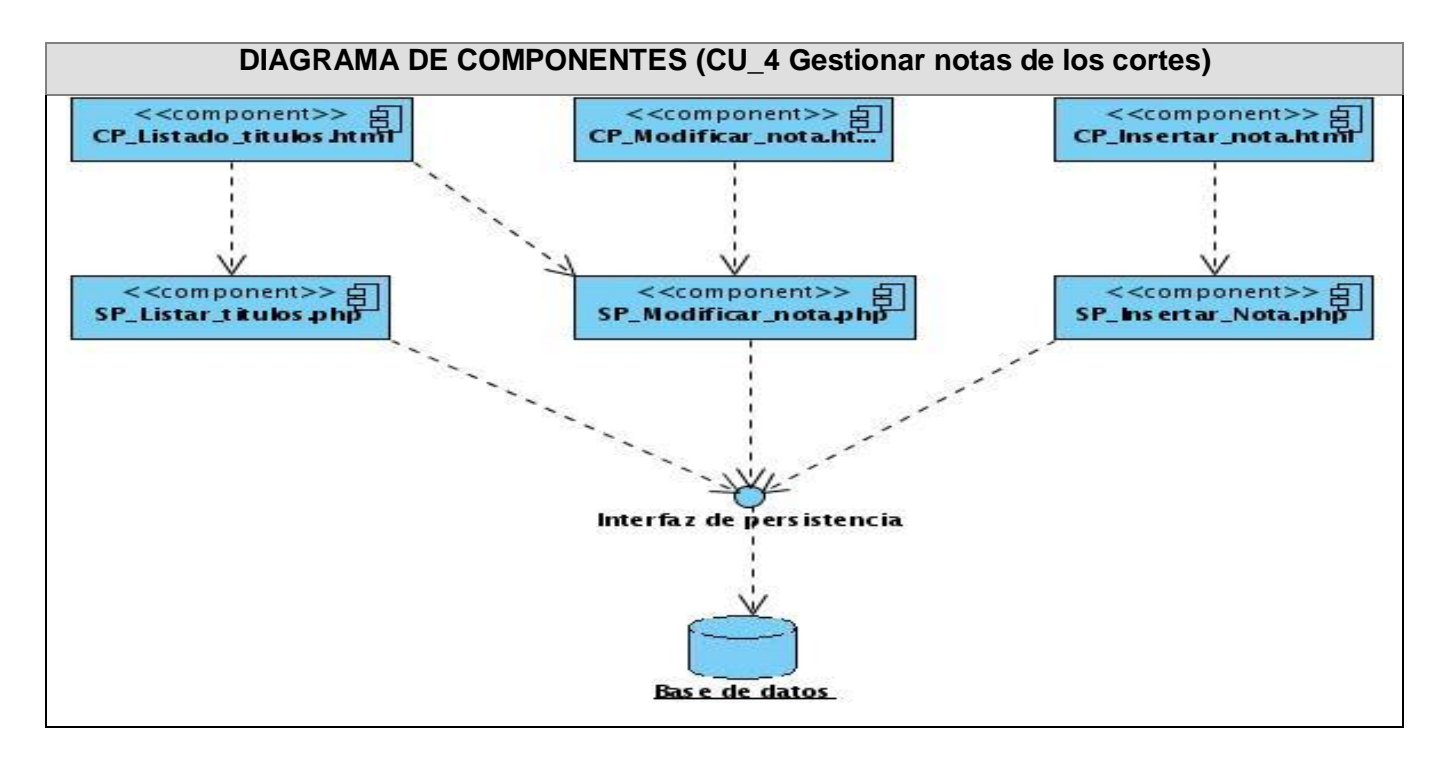

**Figura 61. Diagrama de componentes (CU\_4 Gestionar notas de los cortes)**

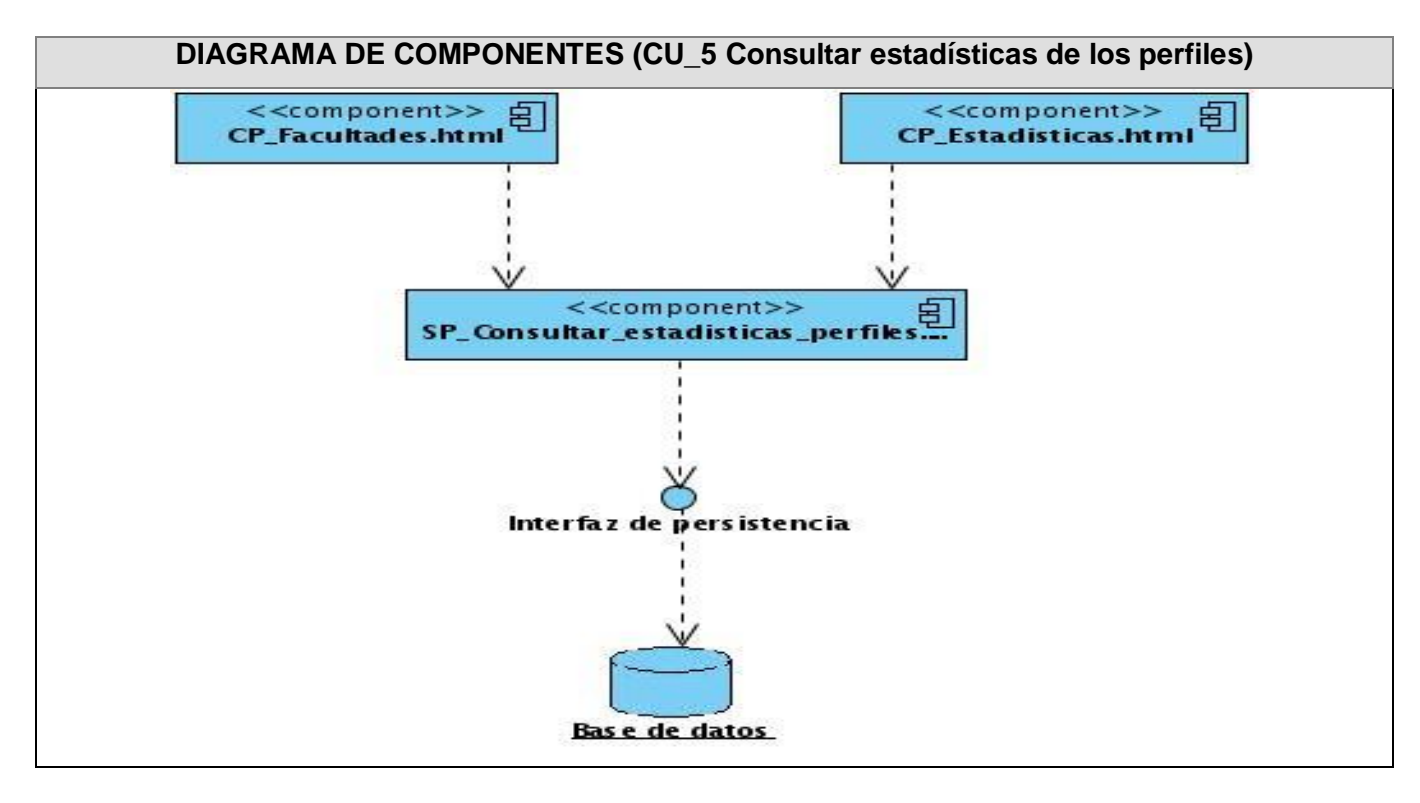

**Figura 62. Diagrama de componentes (CU\_5 Consultar estadísticas de los perfiles)**

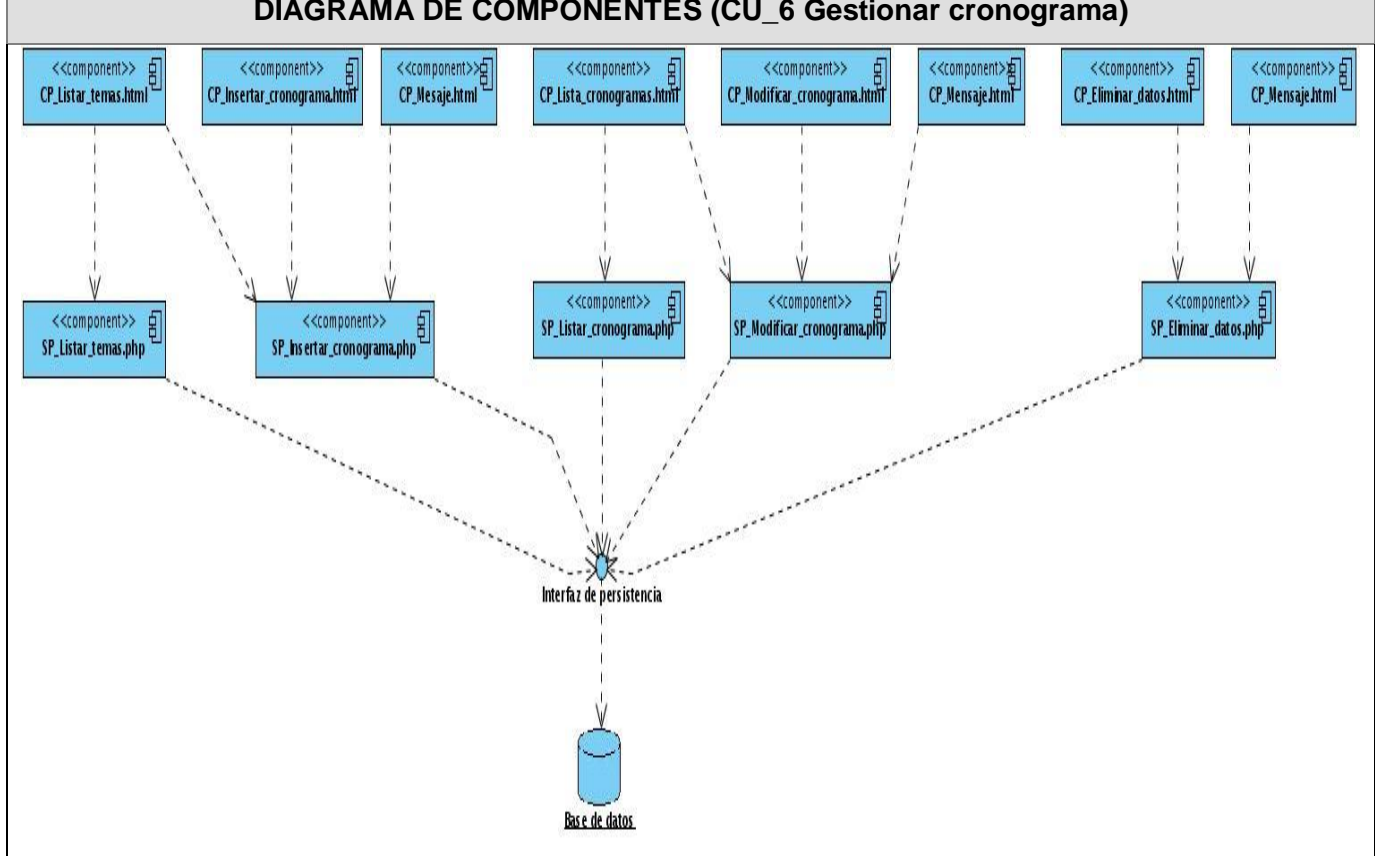

**DIAGRAMA DE COMPONENTES (CU\_6 Gestionar cronograma)**

**Figura 63. Diagrama de componentes (CU\_6 Gestionar cronograma)**

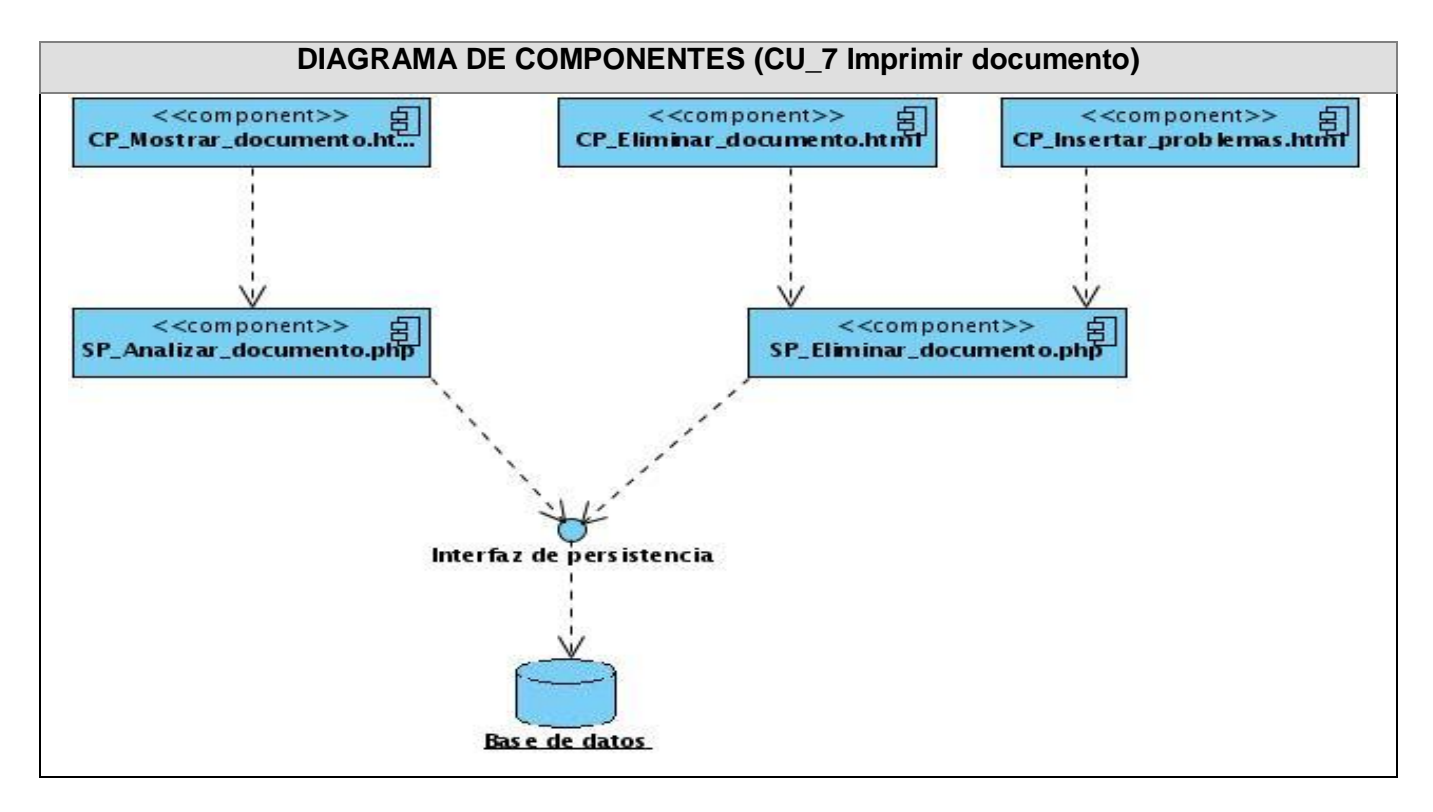

**Figura 64. Diagrama de componentes (CU\_7 Imprimir documento)**

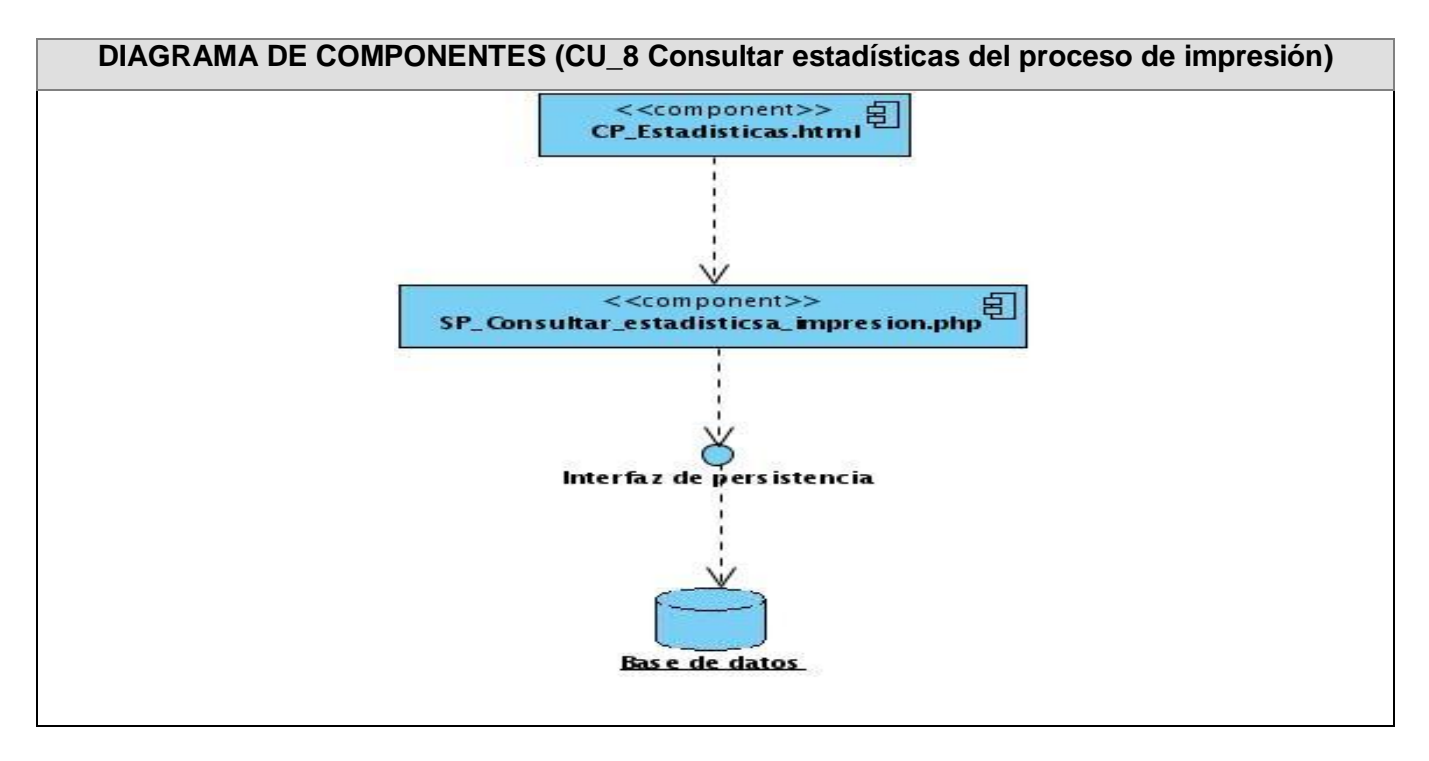

**Figura 65. Diagrama de componentes (CU\_8 Consultar estadísticas del proceso de impresión)**

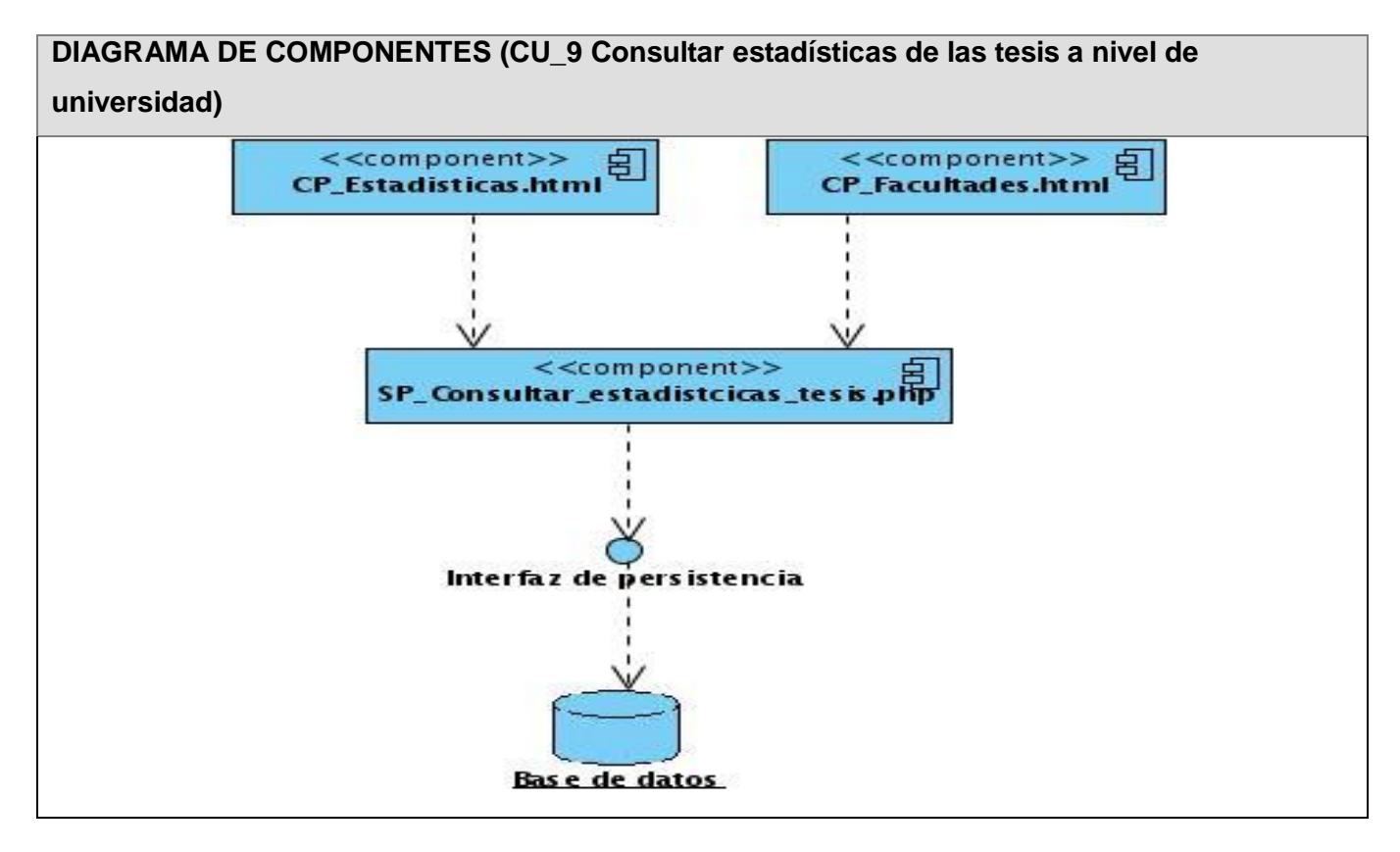

**Figura 66. Diagrama de componentes (CU\_9 Consultar estadísticas de las tesis a nivel de universidad)**

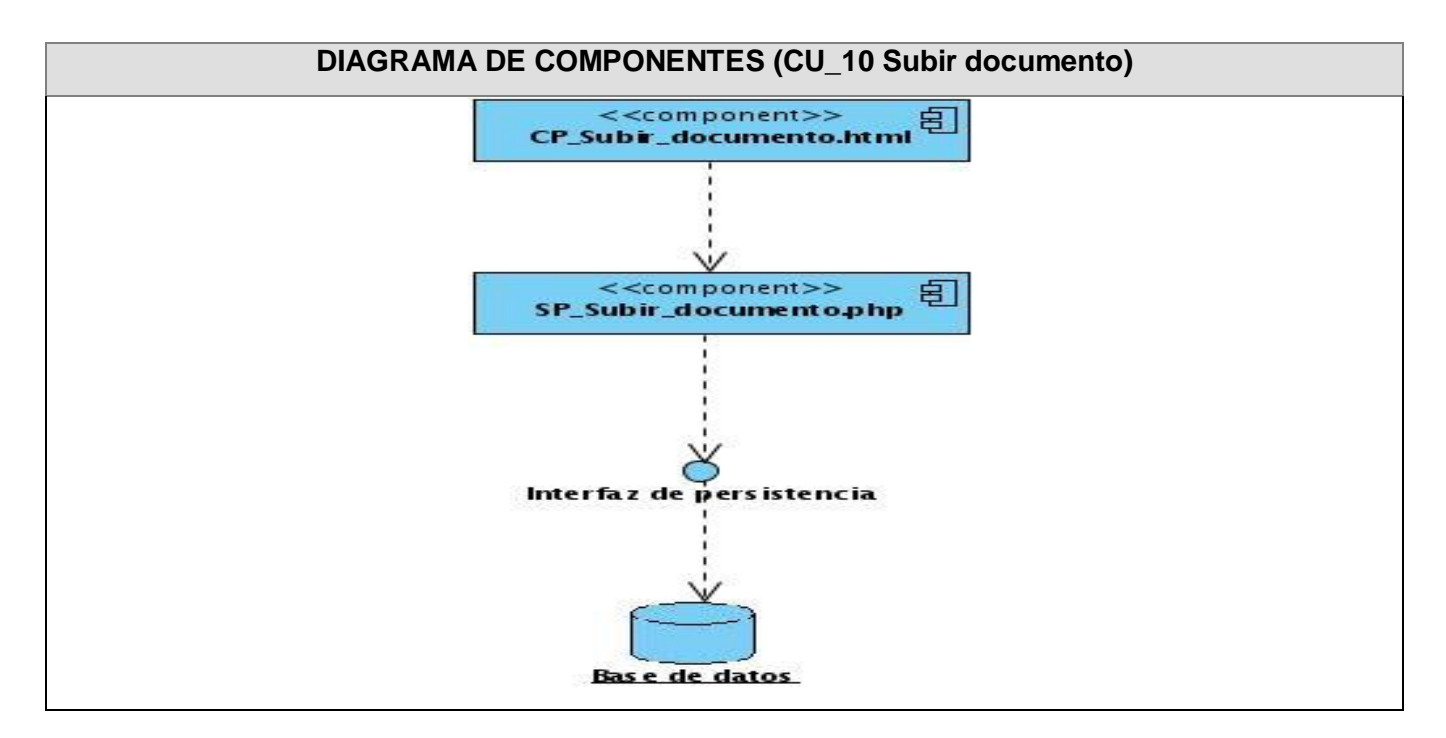

**Figura 67. Diagrama de componentes (CU\_10 Subir documento)**

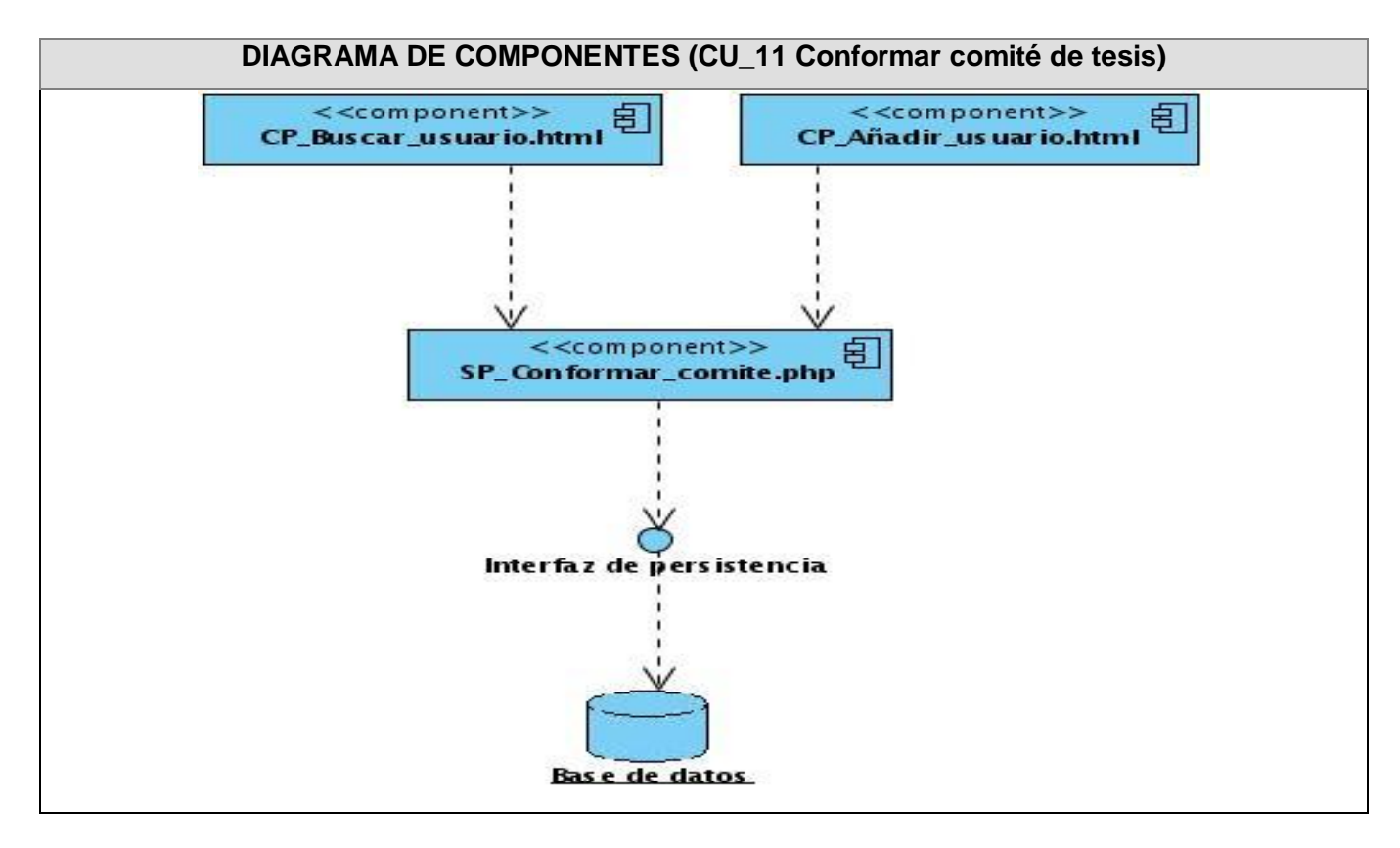

**Figura 68. Diagrama de componentes (CU\_11 Conformar comité de tesis)**

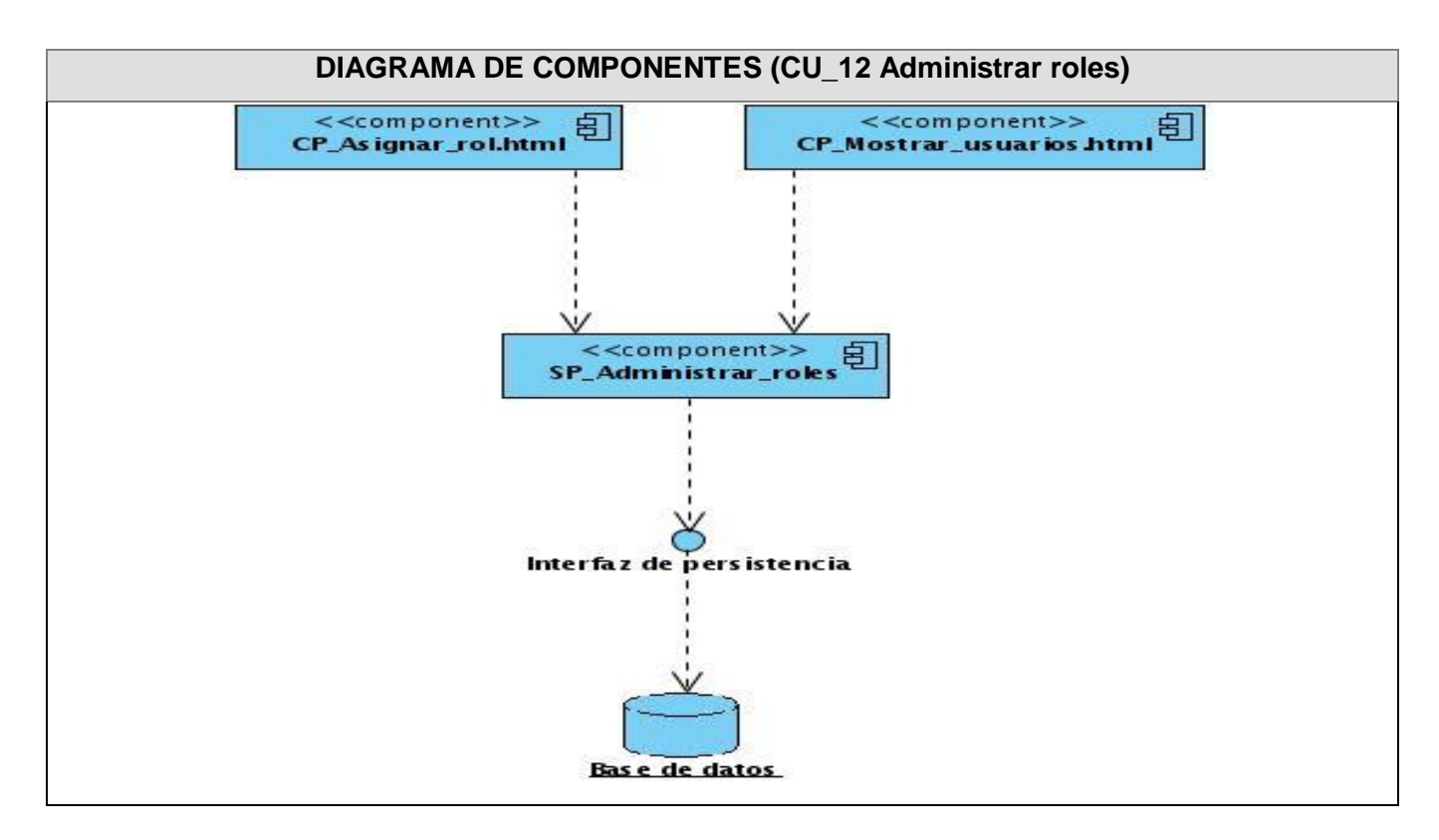

**Figura 69. Diagrama de componentes (CU\_12 Administrar roles)**

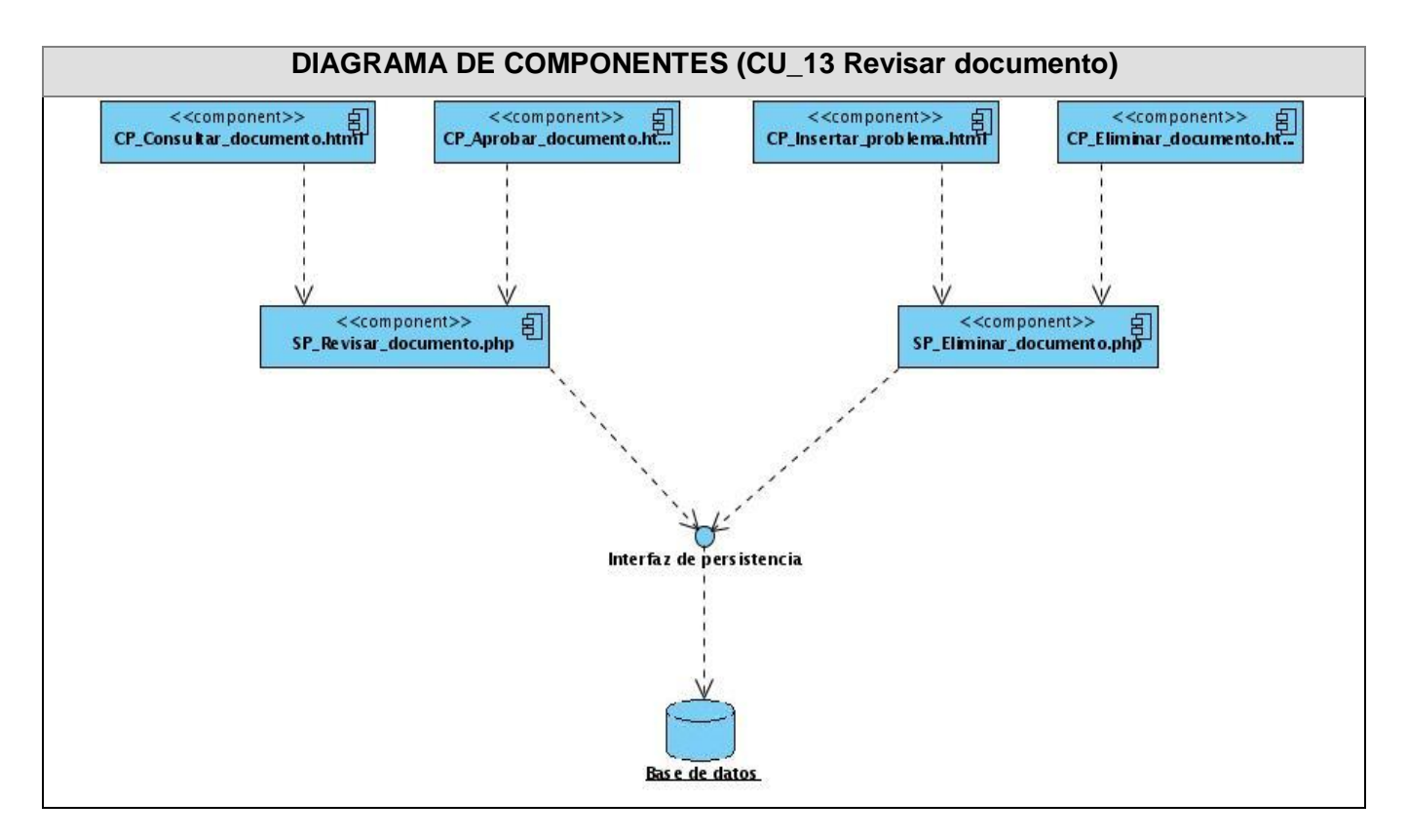

**Figura 70. Diagrama de componentes (CU\_13 Revisar documento)**

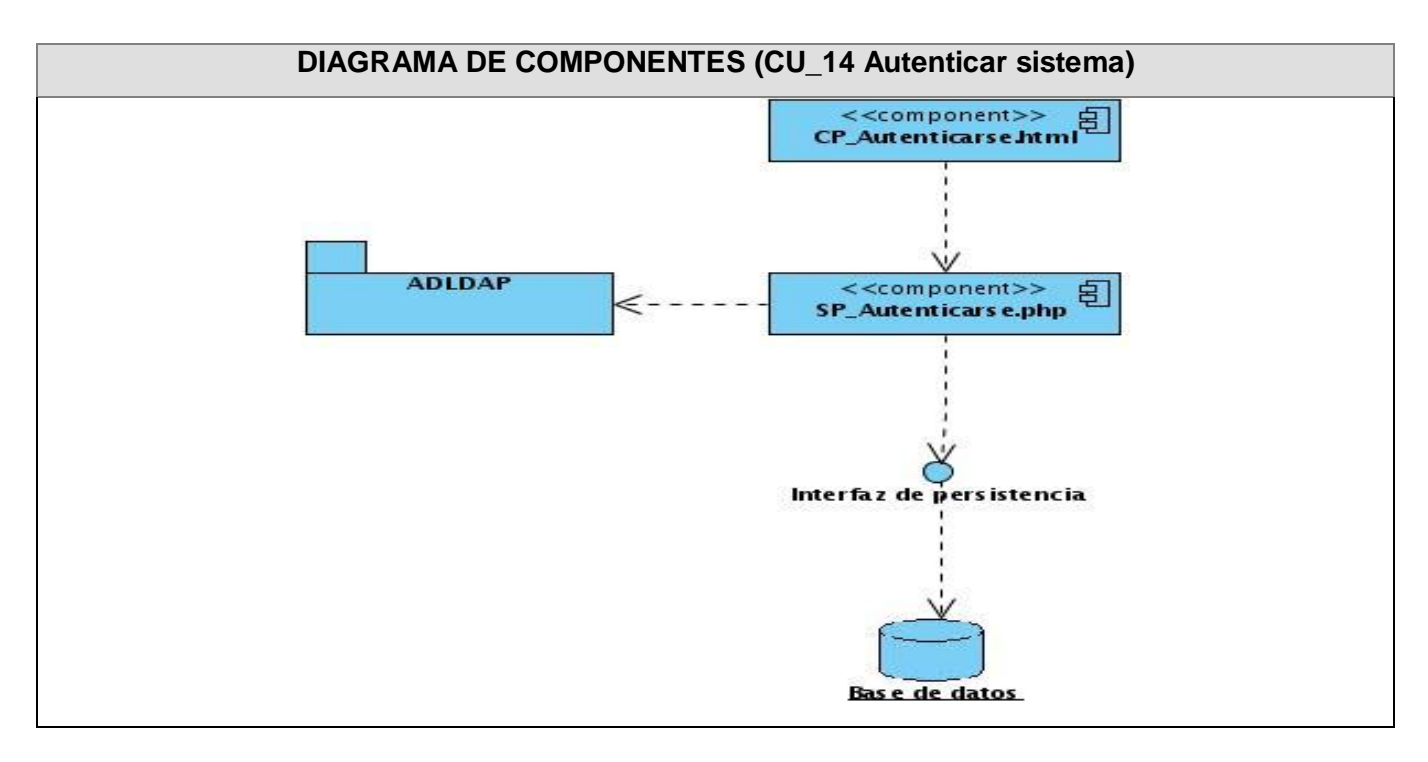

**Figura 71. Diagrama de componentes (CU\_14 Autenticar sistema)**

## **4.3 Modelos de prueba.**

Nombre del caso de uso: Gestionar banco de problemas.

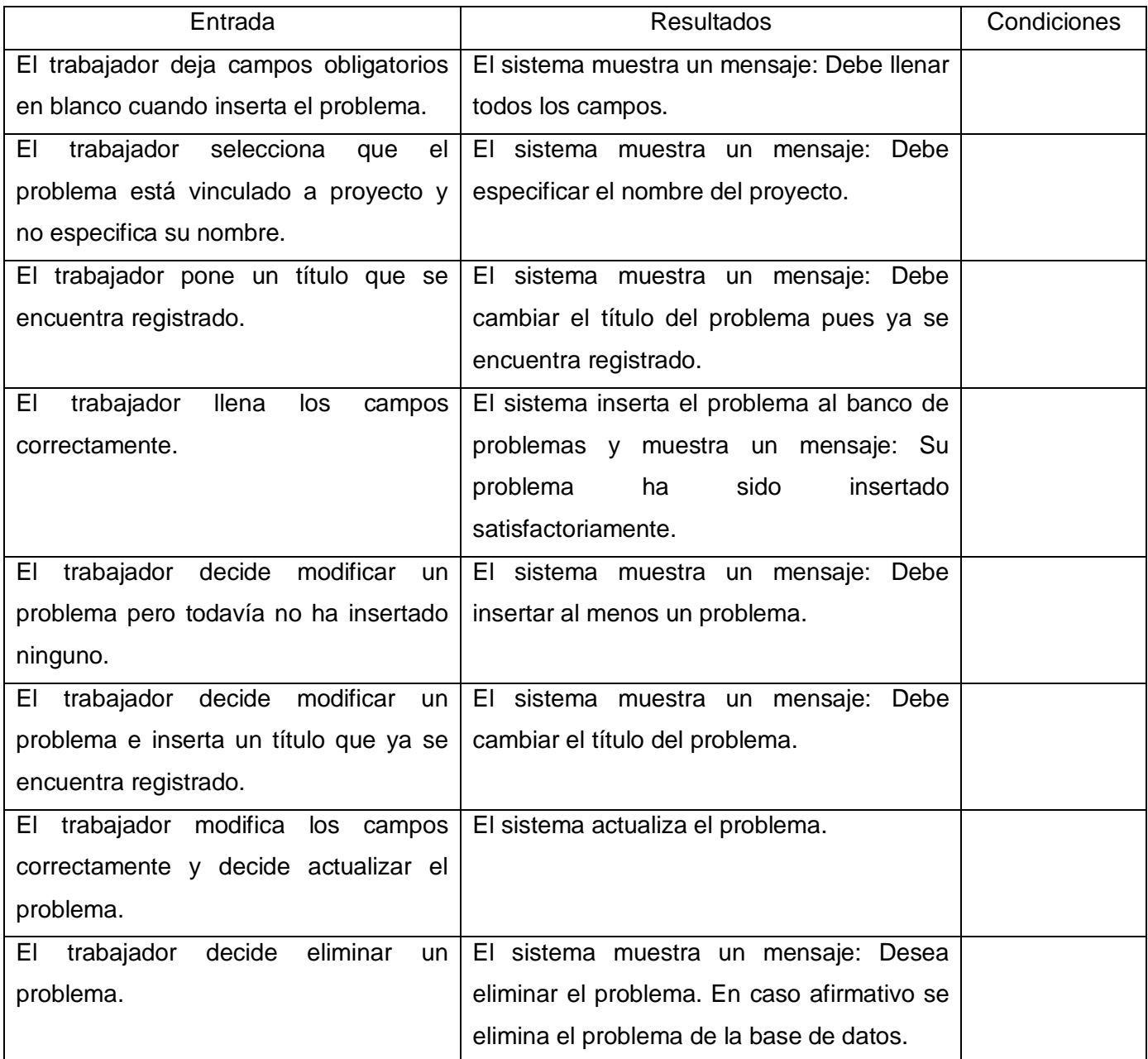

Nombre del caso de uso: Gestionar perfil de tesis.

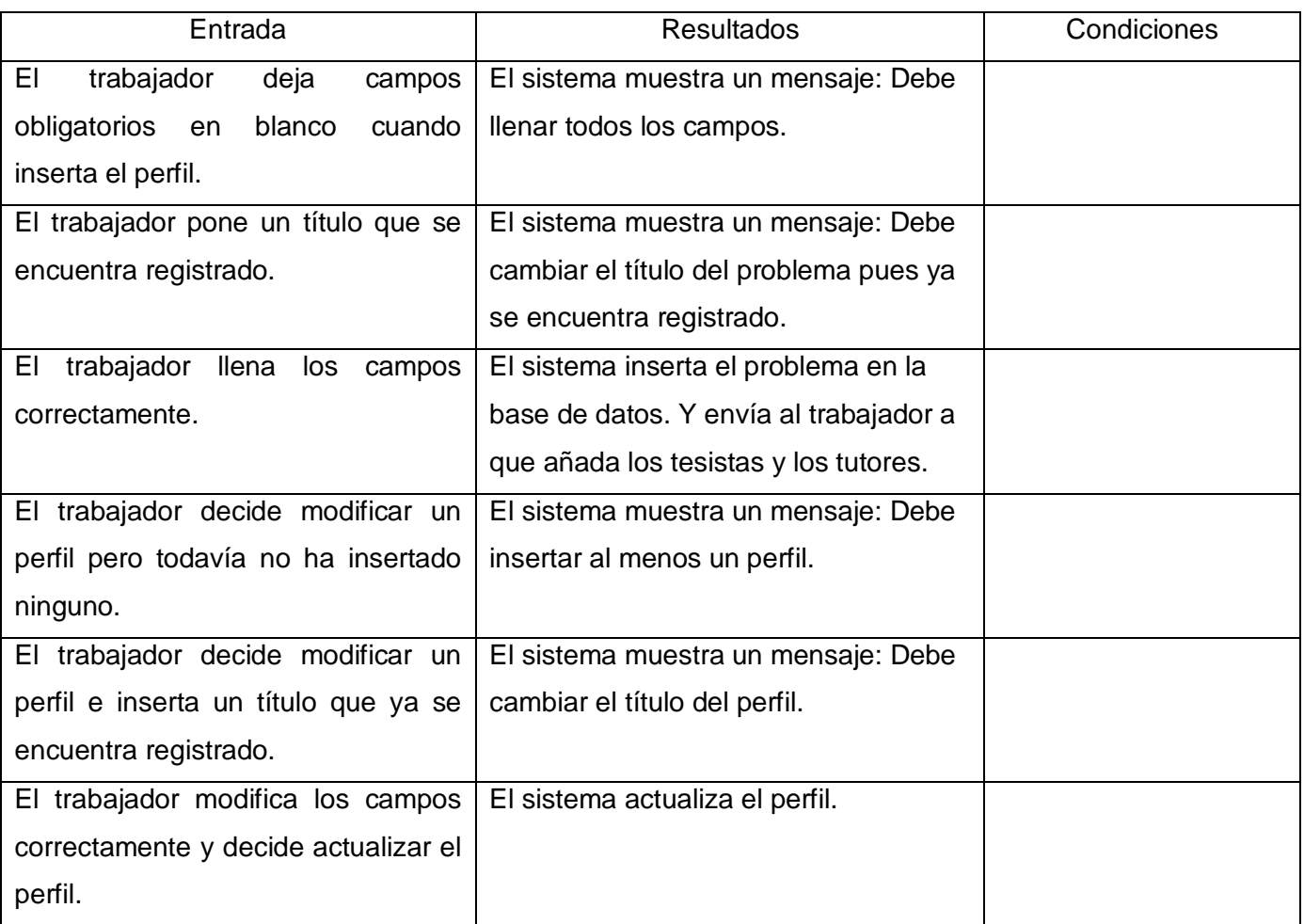

Nombre del caso de uso: Conformar comité de tesis.

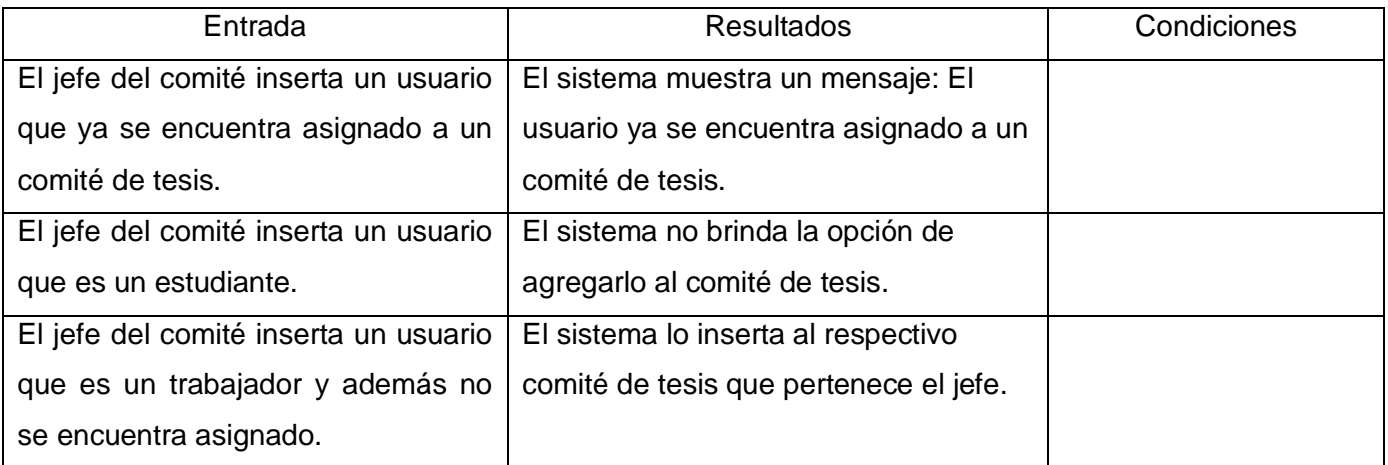

Nombre del caso de uso: Subir documento.

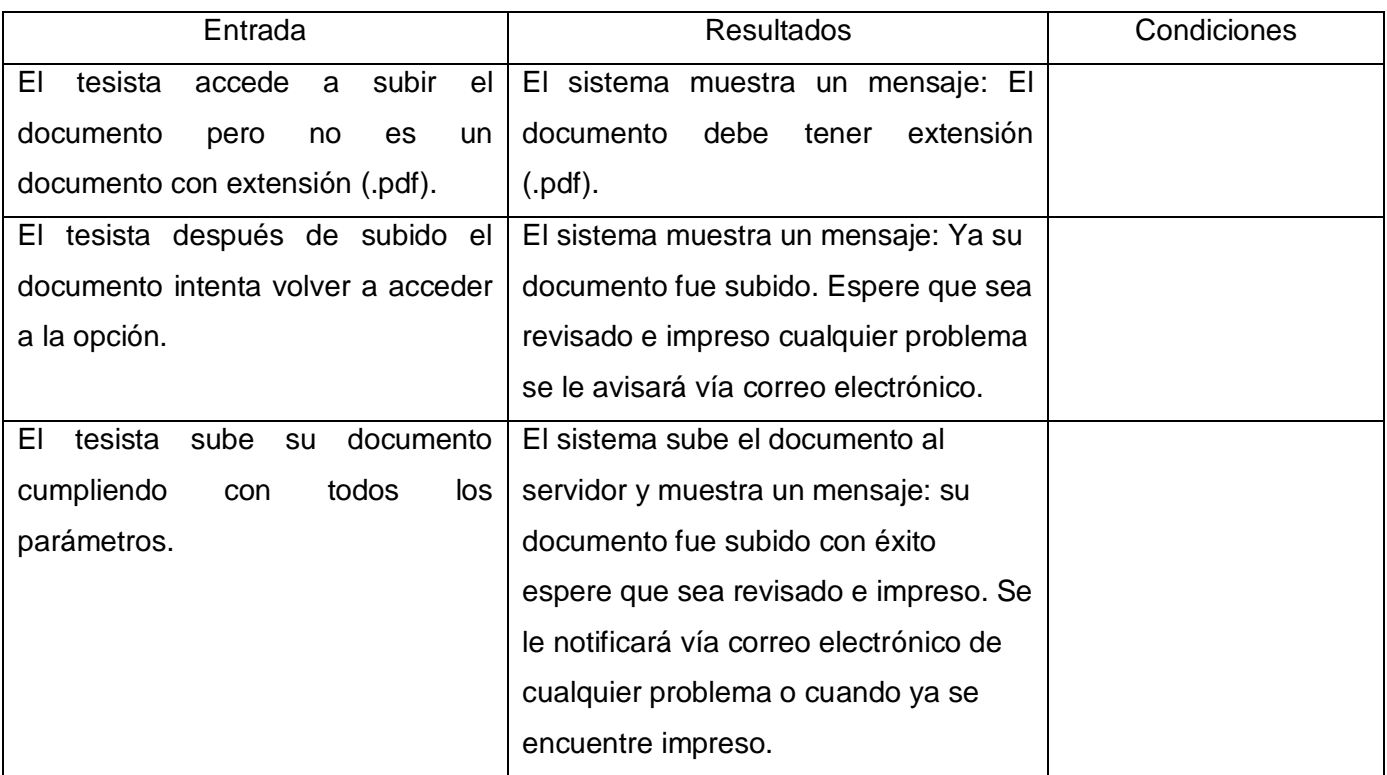

Nombre del caso de uso: Revisar documento.

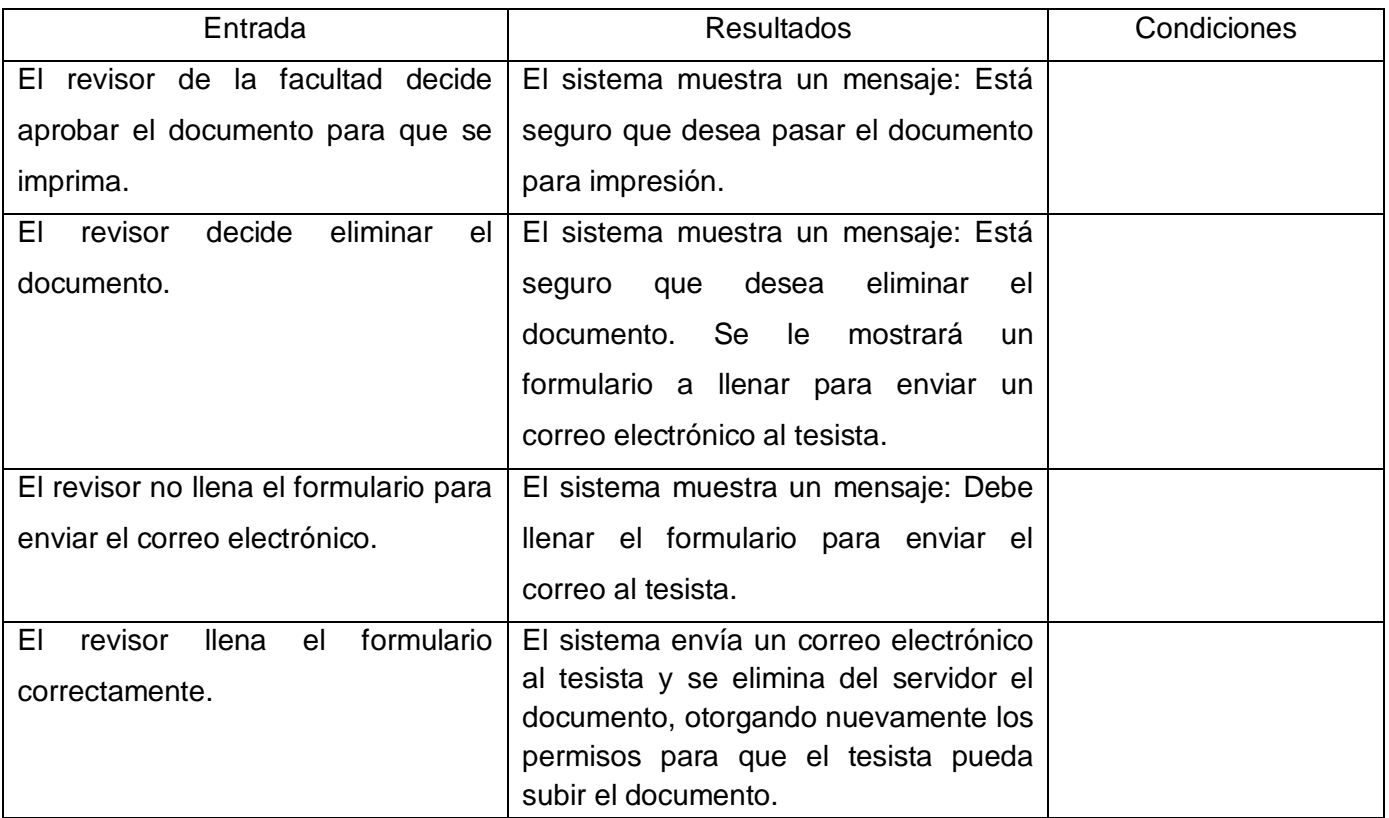

Nombre del caso de uso: Imprimir documento.

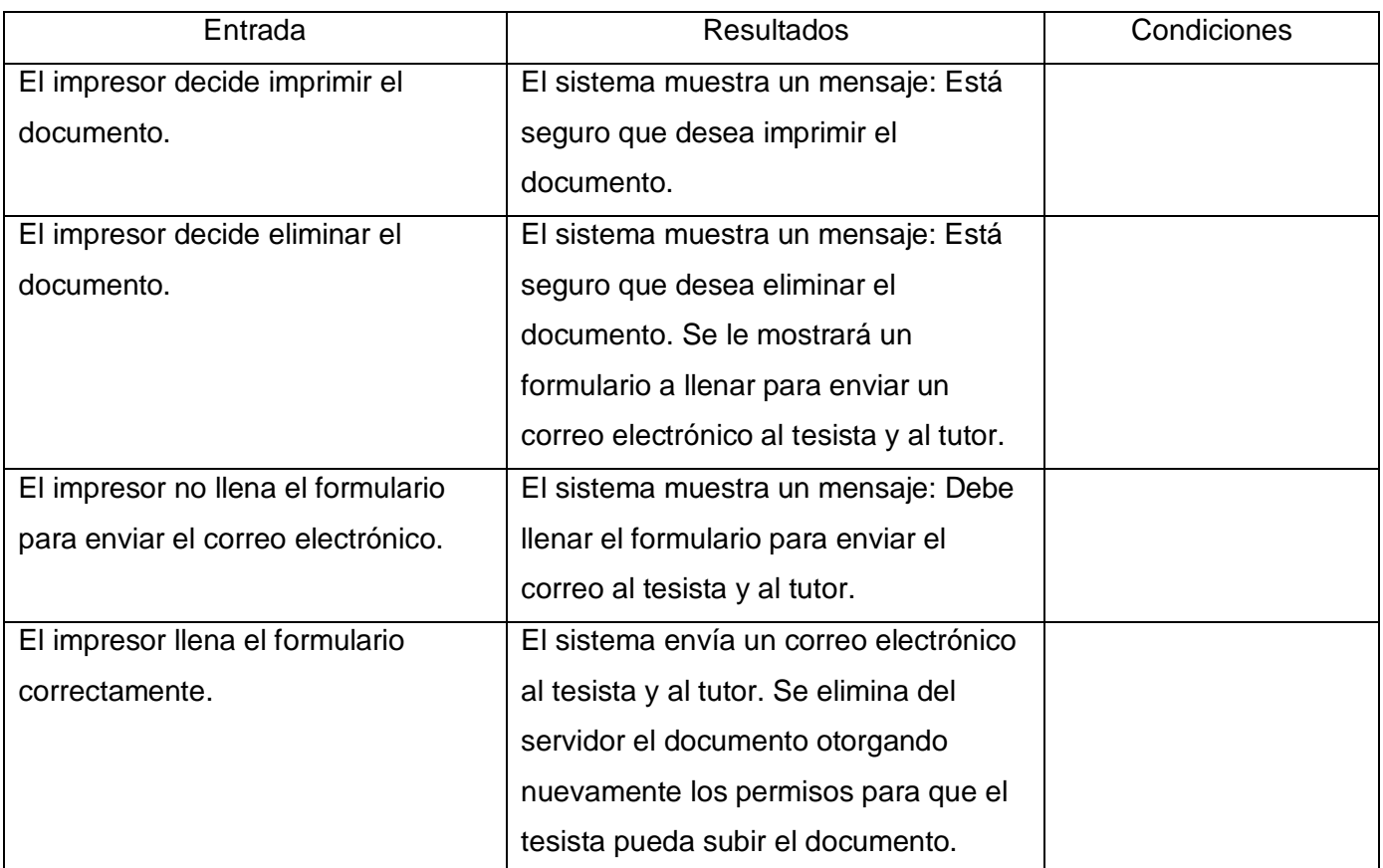

Nombre del caso de uso: Autenticar en el sistema.

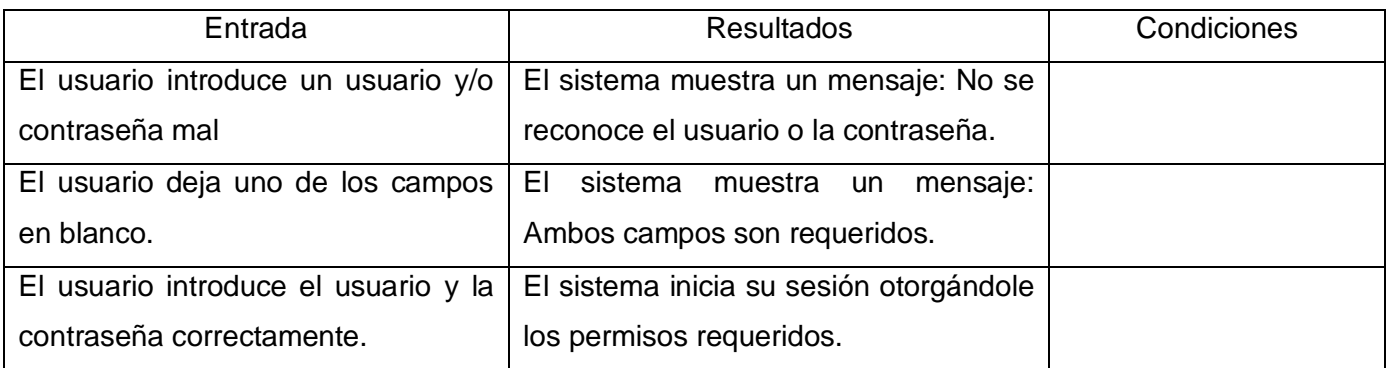
#### **4.4 Conclusiones**

En este capítulo se presentó la distribución física por nodos de la aplicación en el diagrama de despliegue. Se plasmaron los diferentes diagramas de componentes representando las dependencias entre los componentes y además se realizó la descripción de los casos de prueba de integración por caso de uso.

## **Conclusiones**

- RUP y UML son la metodología y el lenguaje de modelado idóneos para el desarrollo de la documentación del software.
- El Sistema de Administración de Contenidos Drupal, es el adecuado para el desarrollo de la aplicación.
- El lenguaje de programación PHP y el Gestor de Base de datos MySQL. Son los apropiados para la implementación de la aplicación.
- Se analizó el proceso de gestión de tesis actual en la Universidad de las Ciencias Informáticas y se determinaron los requisitos del software.
- Se desarrolló una aplicación web que garantiza la gestión de los trabajos de diploma de la Universidad de las Ciencias Informáticas con rapidez y eficiencia.

#### **Recomendaciones**

- Publicar la aplicación para que pueda ser utilizada por la comunidad universitaria.
- Implementar los módulos de gestión de cronogramas de discusión y notas de los cortes de tesis comprendidos en el desarrollo del presente trabajo.
- Definir los roles principales dentro del proceso.
- El servidor dedicado para que esté disponible la aplicación debe contar con el espacio suficiente para almacenar los documentos de tesis, aproximadamente 6 gigabytes.
- Complementar el presente trabajo con el desarrollo del portal dedicado a la atención del tesista.
- Mantener actualizada la información correspondiente al proceso de elaboración de tesis en la Universidad de las Ciencias Informáticas.

# **Referencias Bibliográficas**

ALVAREZ, M. PHP, 2006. [Disponible en: http://www.desarrolloweb.com/articulos/392.php

CICE. Tesis.UCI, 2006. [2006]. [Disponible en:<http://tesis.uci.cu/news.php>

CÓRDOBA, G. La tesis y el trabajo de tesis. México, 2004. p. 968-18-6235-X2.2

DRUPAL. Sitio web del CMS Drupal, 2008. [Disponible en: http://drupal.org/about

GAMA, M. El Libro Electrónico: del Papel a la Pantalla Biblioteca Universitaria., 2002, 5(1): 16-22.

HISPANO, C. ¿Qué es un CMS?, 2008. [Disponible en: http://www.cmshispano.org/index.php?s=content&p=cms

LAMAS, L. Experiencias sobre el proceso de gestión de tesis en la Escuela Internacional de Deportes. Ciudad Habana, 2008.

LÓPEZ, J. Etimología de Tesis, 2001. 1.

MANSO, R. Experiencias sobre el proceso de gestión de tesis en la Universidad Central de las Villas. Ciudad Habana, 2008.

MES. Reglamento Docente Metodológico Educación Superior, 2007.

MOLPECERES, A. Tomado de la Ayuda del Rational. Procesos de desarrollo: RUP, XP., 2002.

UCI. Conferencia 2. Fase de inicio modelo de negocio. http://teleformacion.uci.cu/mod/resource/view.php?id=6680, 2008.

UNESCO. Guía de Tesis y Disertaciones Electrónicas, en: http://www.etdguide.bibliored.cl

# **Bibliografía**

ABREU, Y. and D. COLOMÉ. Propuesta para la producción de Tesis Electrónicas en la Universidad de las Ciencias Informáticas. La Habana, Universidad de las Ciencias Informáticas, 2007. p.

ARCE, Y. and G. DÍAZ. Diseño de un módulo para la Catalogación de Publicaciones Seriadas en la Biblioteca Nacional José Martí. La Habana, Universidad de las Cinecias Informáticas, 2007. p.

BAHIT, E. El objeto select II, 2007. [Disponible en: http://www.desarrolloweb.com/articulos/1490.php

BUYTAERT, D. Sitio oficial de drupal. Disponible en: http://drupal.org/

CARBONELL, S. Propuesta para la producción de Tesis Electrónicas en la Universidad de las Ciencias Informáticas. Facultad de Comunicación, Universidad de La Habana, 2003. p.

ESCRIBANO, G. F. Introducción a Extreme Programming, 2002. [Disponible en: http://www.infoab.uclm.es/asignaturas/42551/trabajosAnteriores/Presentacion-XP.pdf

ESTEBAN, J. PHP-Fusión en Español, 2007-2008. [Disponible en: http://php-fusion.es/news.php

FERNÁNDEZ, M. Crystal Methodologies, 2003.

IBM. Rational Unified Process, 2007. [Disponible en: http://www-306.ibm.com/software/awdtools/rup/

ICONTEM. PHP clases, 1999-2008. [Disponible en: http://www.phpclasses.org/

JONES, N. Sitio oficial de PHP-Fusion, 2003-2006. [Disponible en: http://php-fusion.co.uk/news.php

MARTÍNEZ, M. Propuesta de diseño para:Observatorio de Tecnologías Libres La Habana, Universidad de las Ciencias Informáticas, 2007. p.

MATRIX, C. Sitio de información de los CMS., 2008. [Disponible en: http://cmsmatrix.org/

MYSQL. MySQL 5.0 Reference Manual, 2008. [Disponible en: http://dev.mysql.com/doc/refman/5.0/es/index.html

ORACLE. Sitio oficial de Oracle, 2008. [Disponible en: http://www.oracle.com/index.html

POSTGRESQL. Sitio oficial de PostgreSQL, 1996-2008. [Disponible en: http://www.postgresql.org/

PRESSMAN, R. Ingeniería del software un enfoque práctico, 2005. [Disponible en: http://bibliodoc.uci.cu/pdf/reg02689.pdf

## **Glosario de términos**

**UML**: Lenguaje Unificado de Modelado (UML, por sus siglas en inglés, Unified Modelling Language) es el lenguaje de modelado de sistemas de software más conocido en la actualidad.

**Drupal:** Sistema de administración de contenidos utilizado para la implementación de la aplicación.

**MySQL:** Sistema gestor de base de datos utilizado para almacenar los datos manejados por la aplicación.

**RUP:** Proceso unificado de desarrollo de software. Metodología utilizada para elaborar la documentación del software.

**PHP:** Lenguaje de programación utilizado del lado del servidor para implementar la aplicación.

**NDLTD**: Biblioteca digital de tesis y disertaciones.

**HTML:** Lenguaje de etiquetado de hipertexto

**SGBD:** Sistema gestor de base de datos.

**BSD:** Licencia de software libre menos restrictiva que la GPL.

**CMS:** Sistema de administración de contenidos.

**GPL:** Licencia de software libre que está orientada principalmente a proteger la libre distribución, modificación y uso de software.